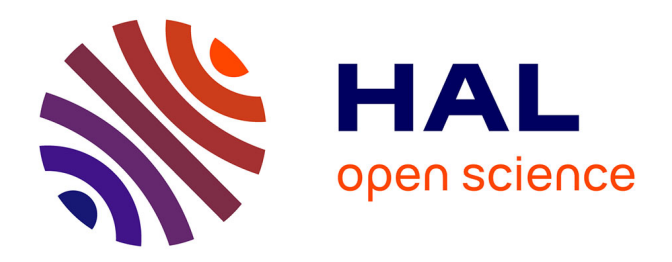

# **Modèle large bande de matériaux composites dans la méthode FDTD conforme pour le calcul de la Surface Equivalente Radar**

Samuel Gaucher

### **To cite this version:**

Samuel Gaucher. Modèle large bande de matériaux composites dans la méthode FDTD conforme pour le calcul de la Surface Equivalente Radar. Equations aux dérivées partielles [math.AP]. Université de Limoges, 2022. Français.  $NNT:$   $rel-03820106v1$ 

## **HAL Id: tel-03820106 <https://hal.science/tel-03820106v1>**

Submitted on 18 Oct 2022 (v1), last revised 10 Nov 2022 (v2)

**HAL** is a multi-disciplinary open access archive for the deposit and dissemination of scientific research documents, whether they are published or not. The documents may come from teaching and research institutions in France or abroad, or from public or private research centers.

L'archive ouverte pluridisciplinaire **HAL**, est destinée au dépôt et à la diffusion de documents scientifiques de niveau recherche, publiés ou non, émanant des établissements d'enseignement et de recherche français ou étrangers, des laboratoires publics ou privés.

# UNIVERSITÉ DE LIMOGES

ED 653 : SCIENCES ET INGENIERIE - XLIM

Faculté des Sciences et Techniques - Institut de Recherche XLIM

# **Thèse**

pour obtenir le grade de

## DOCTEUR DE L'UNIVERSITÉ DE LIMOGES

Discipline : Electronique, microelectronique, optique et lasers, optoelectronique microondes robotique

présentée et soutenue par

## Samuel GAUCHER

le 21 septembre 2022

# Modèle large bande de matériaux composites dans la méthode FDTD conforme pour le calcul de la Surface Equivalente Radar

Thèse dirigée par Christophe GUIFFAUT, Alain REINEIX et Olivier CESSENAT

JURY :

Lionel PICHON Directeur de recherche CNRS, Laboratoire GEEPS Président & Rapporteur Raphaël GILLARD **Example 20 Professeur, Laboratoire IETR** Rapporteur Jean PAILLOL Professeur, Laboratoire SIAME Examinateur Christophe GUIFFAUT Charge de recherche CNRS, Laboratoire XLIM Examinateur ´ Alain REINEIX Directeur de recherche CNRS, Laboratoire XLIM Examinateur Olivier CESSENAT **Ingénieur chercheur, CEA-CESTA/DSGA** Examinateur Geneviève MAZE-MERCEUR Directeur de recherche, CEA-CESTA Examinateur Gildas KUBICKE **Ingénieur-Expert, DGA-MI** Examinateur

*La liberte commence o ´ u l'ignorance finit. `*

Victor Hugo

*A ma famille,*

## *Remerciements*

Cette thèse a été réalisée dans le cadre d'une bourse cofinancée par le CEA CESTA et la DGA, au sein de l'institut de recherche XLIM de l'Université de Limoges (2 ans) et du CEA CESTA (1 an).

Je tiens tout d'abord à remercier l'ensemble des membres du jury de cette thèse qui ont accepté de porter un jugement sur mes travaux de recherche et qui m'honorent de leur présence à la soutenance. En particulier, je remercie les deux rapporteurs qui sont Raphaël Gillard et Lionel Pichon, pour leur lecture très attentive de ce manuscrit et des rapports très perspicaces.

Je remercie chaleureusement Geneviève Mazé-Merceur qui m'a parfaitement suivi et conseillé tout au long de mon parcours. Merci encore pour ton exemplarité !

J'ai énormément apprécié travailler avec mon directeur de thèse Christophe Guiffaut. Un grand merci pour ton immense disponibilité et ta pédagogie hors norme. Ton expérience et ton savoir-faire ont fortement contribué à cette thèse. J'adresse ensuite mes plus sincères remerciements à mon directeur de thèse et voisin de bureau Alain Reineix. Toujours disponible, même à distance, tes qualités humaines et scientifiques forcent l'admiration. Je tiens aussi à remercier le pro du conforme Nicolas Bui, avec qui j'ai partagé des réflexions fort intéressantes. J'ai particulièrement apprécié les nombreux restaurants durant les conférences et je peux aujourd'hui affirmer que Nicolas est un friand du ris de veau Limougeaud. Ce fut également un grand plaisir de partager avec vous les repas du midi avec aussi parfois notre physicien et grand professeur Francis. Je remercie aussi Nadine qui a toujours été très professionnelle, accueillante et souriante.

Je tiens à remercier fortement Olivier Cessenat, mon encadrant CEA. Tu as parfaitement suivi la thèse du début à la fin avec un certain intérêt et en apportant des critiques constructives. Tu m'as donné de nombreux conseils qui me seront utiles pour la suite, notamment pour la rédaction. J'ai beaucoup apprécié les exercices de traitement du signal hors du contexte de la thèse qui ont permis de valoriser mon travail. En outre, ta gentillesse, ta disponibilité et ta réactivité ont été exemplaires !

Je remercie également tous les autres collègues de XLIM et du CEA qui ont contribué à la bonne ambiance de la thèse. Je tiens en particulier à remercier Matthieu pour son implication dans la thèse et sa gentillesse, Justine pour sa sympathie et sa bienveillance, Bruno pour nos échanges humains et scientifiques. Je remercie également Adrien avec lequel nous avons réalisé un film pédagogique illustrant le contexte de la thèse. Cette collaboration fut enrichissante et très plaisante.

Enfin, je voudrais associer à ce travail mes amis de Montlouis, Amandine qui me supporte depuis bien longtemps, et ma famille, en particulier mes frères patriotes.

# Table des matières

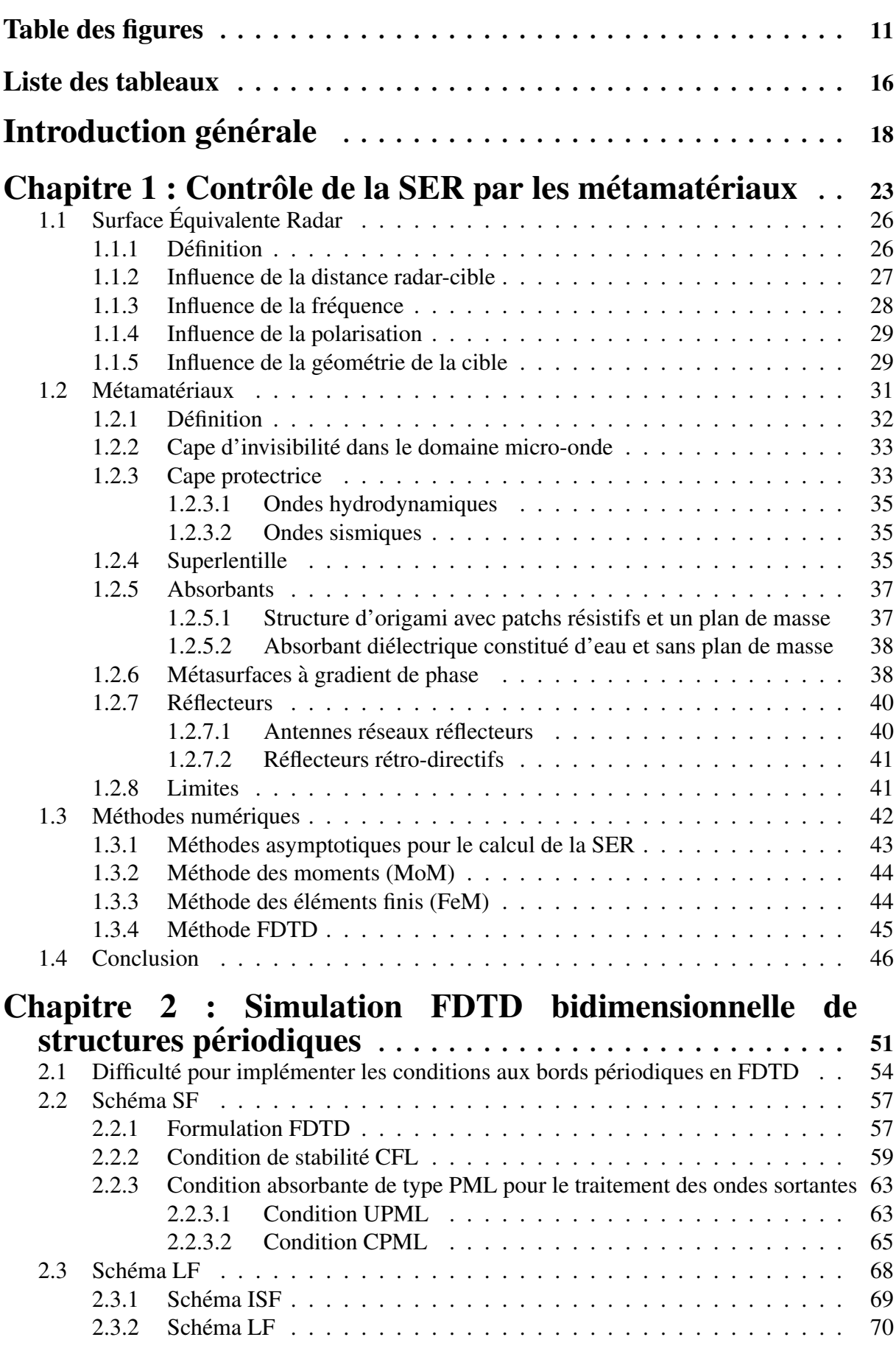

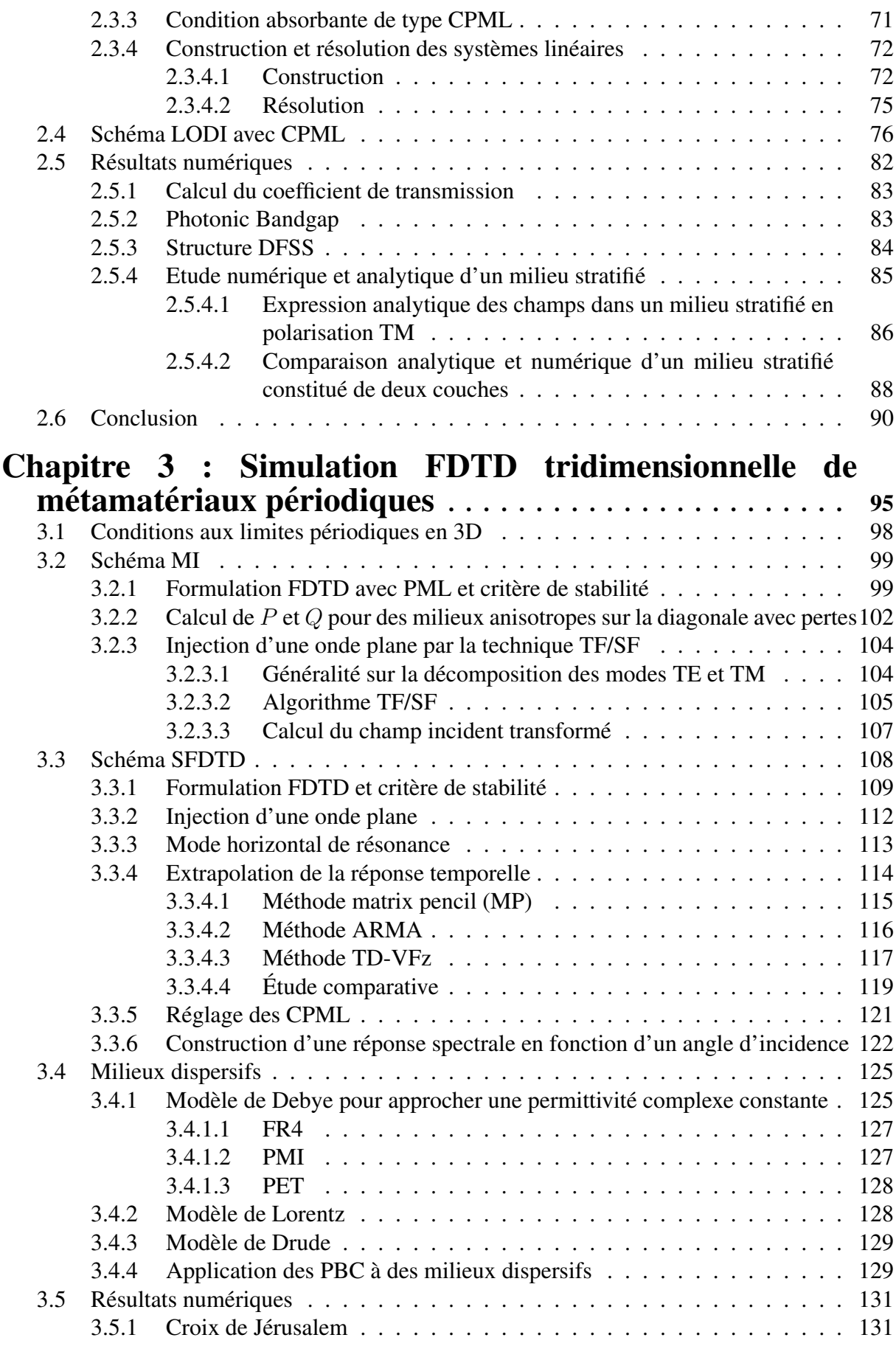

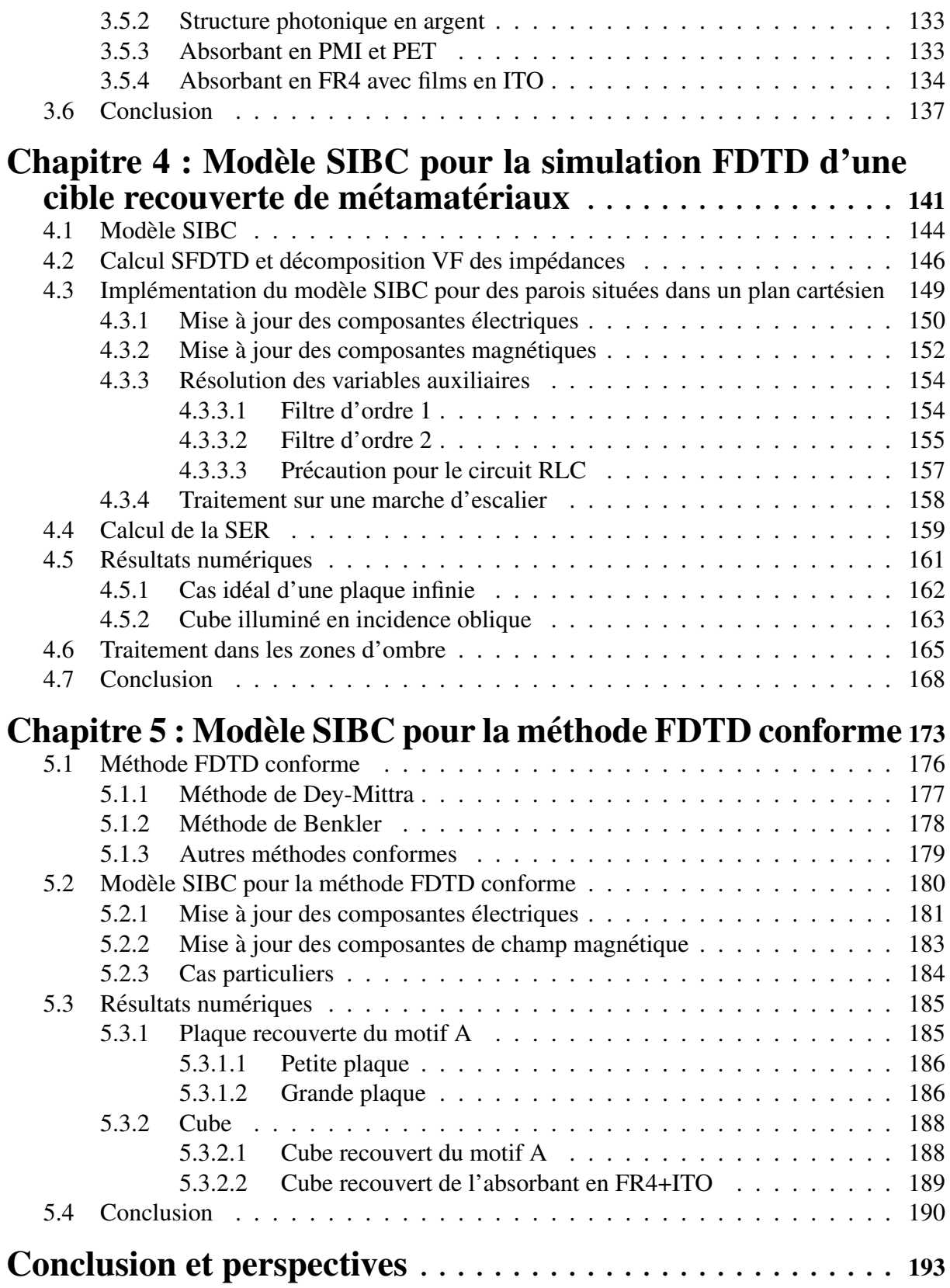

# Table des figures

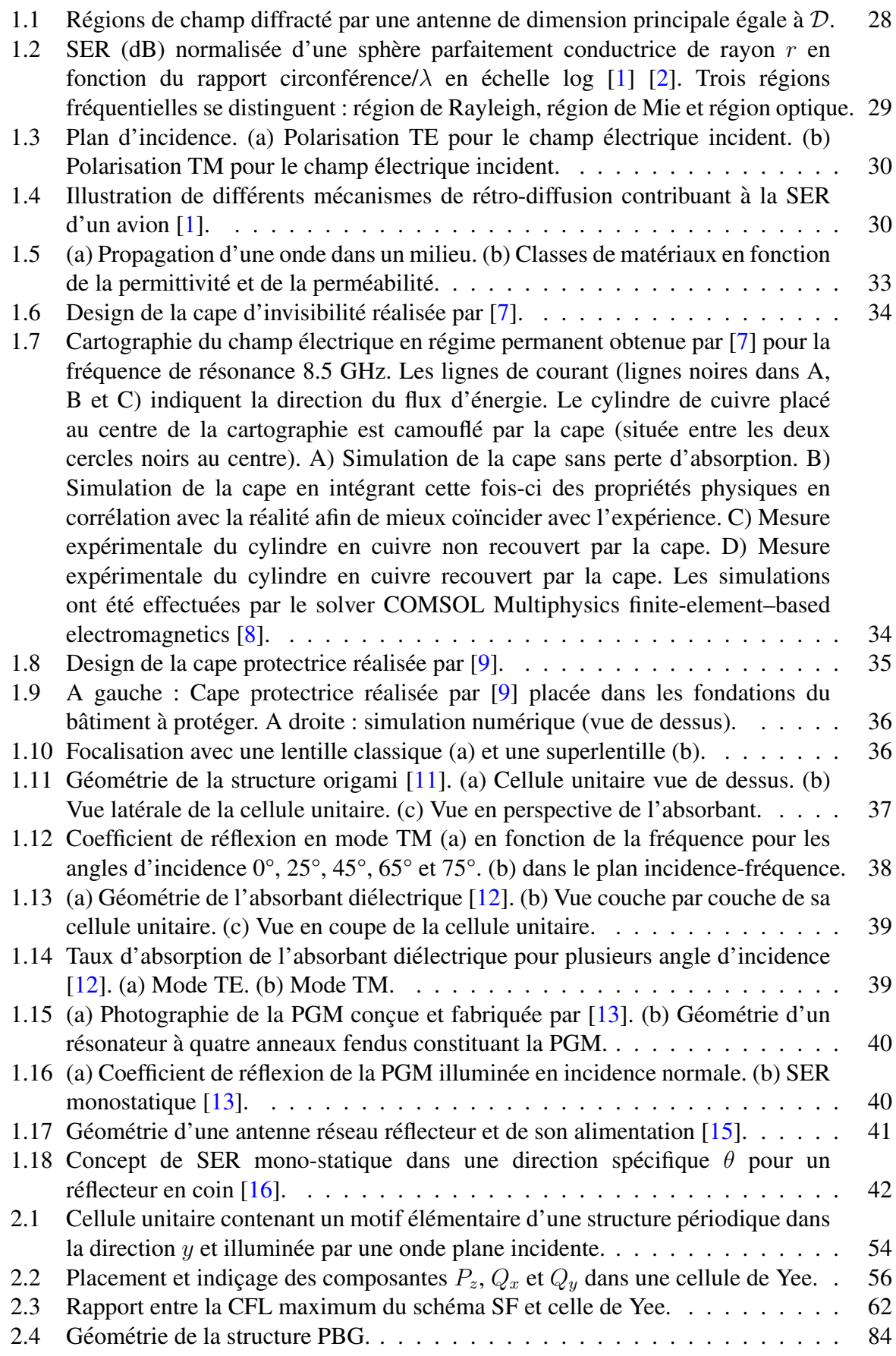

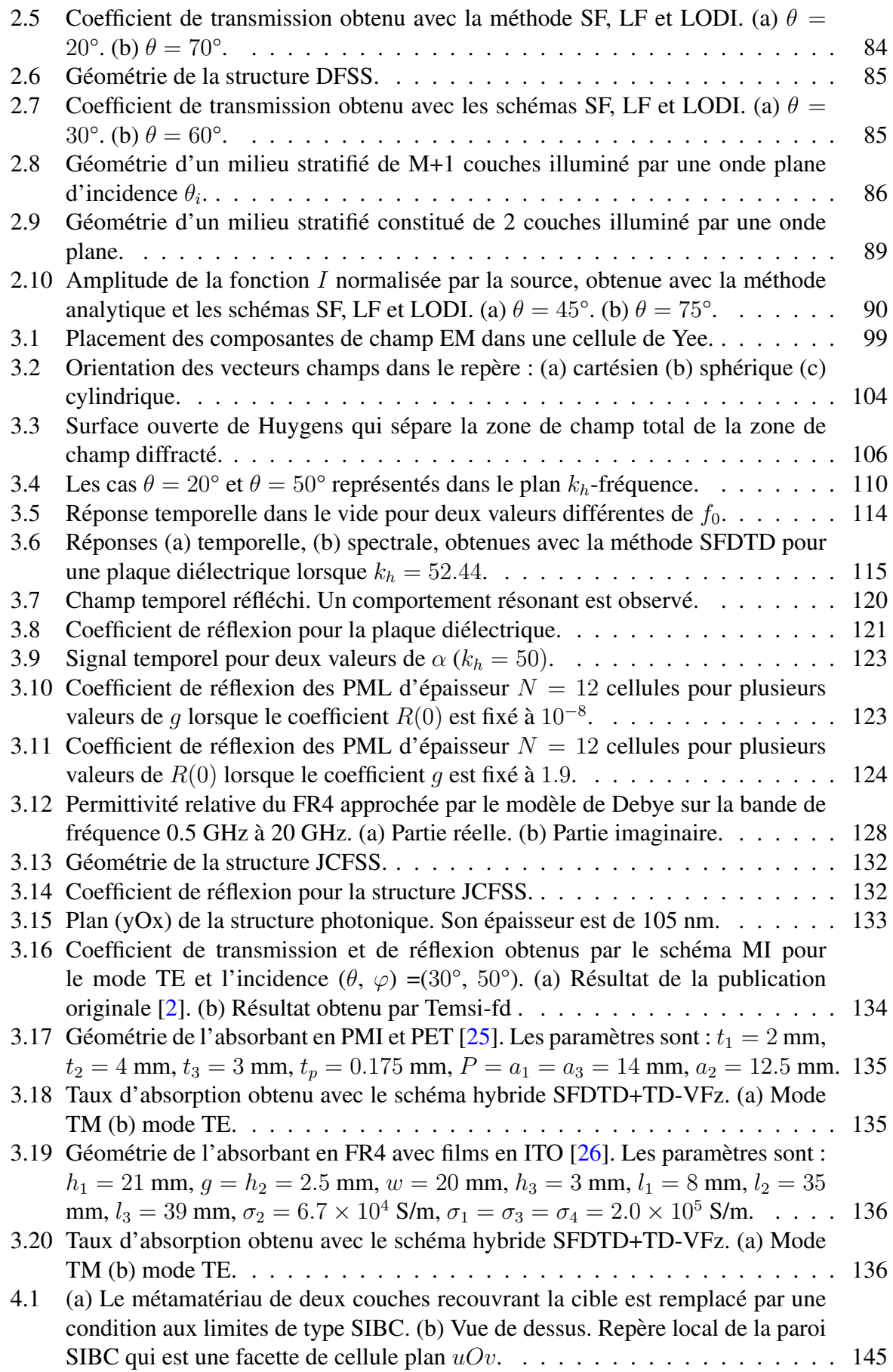

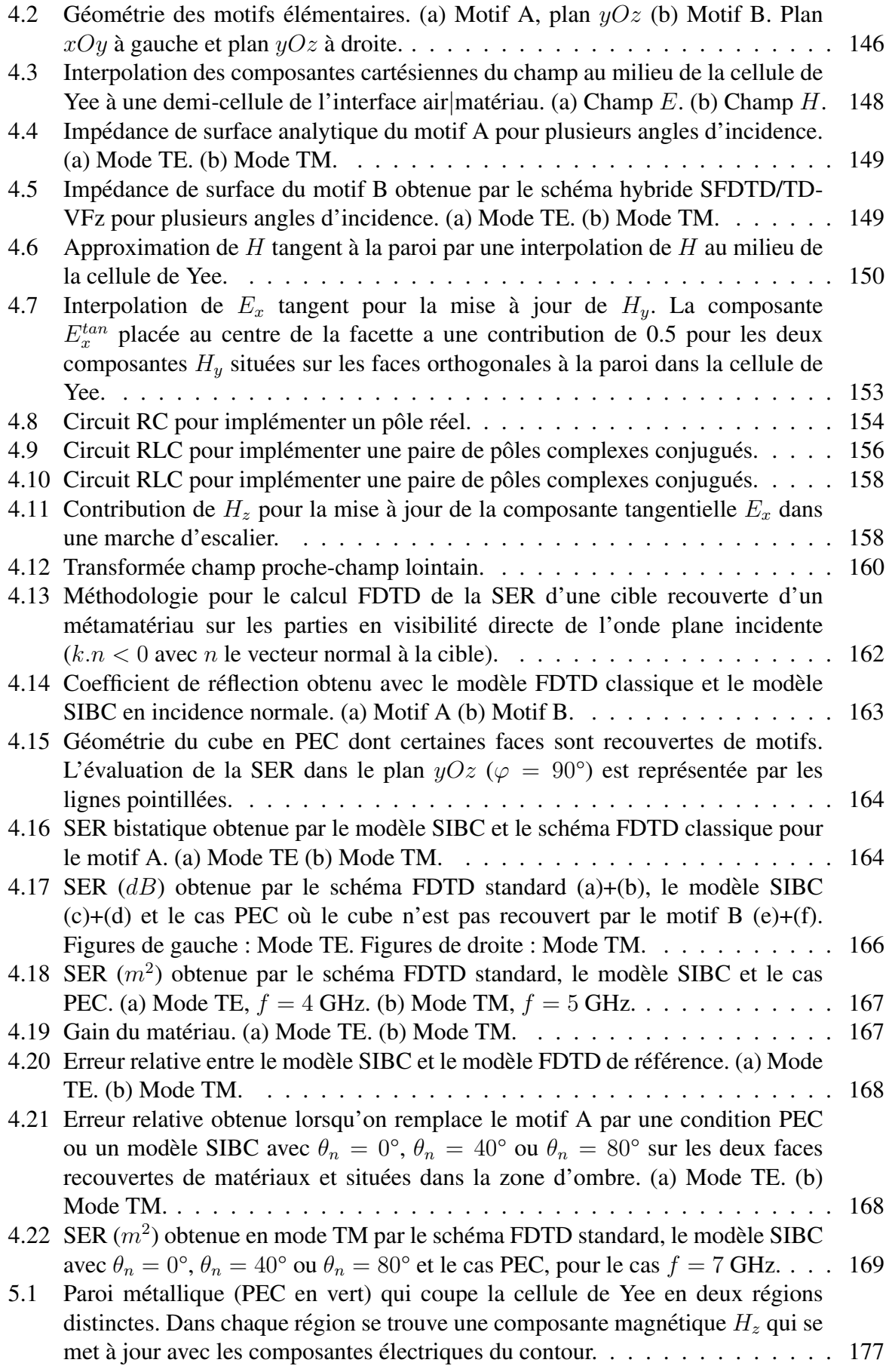

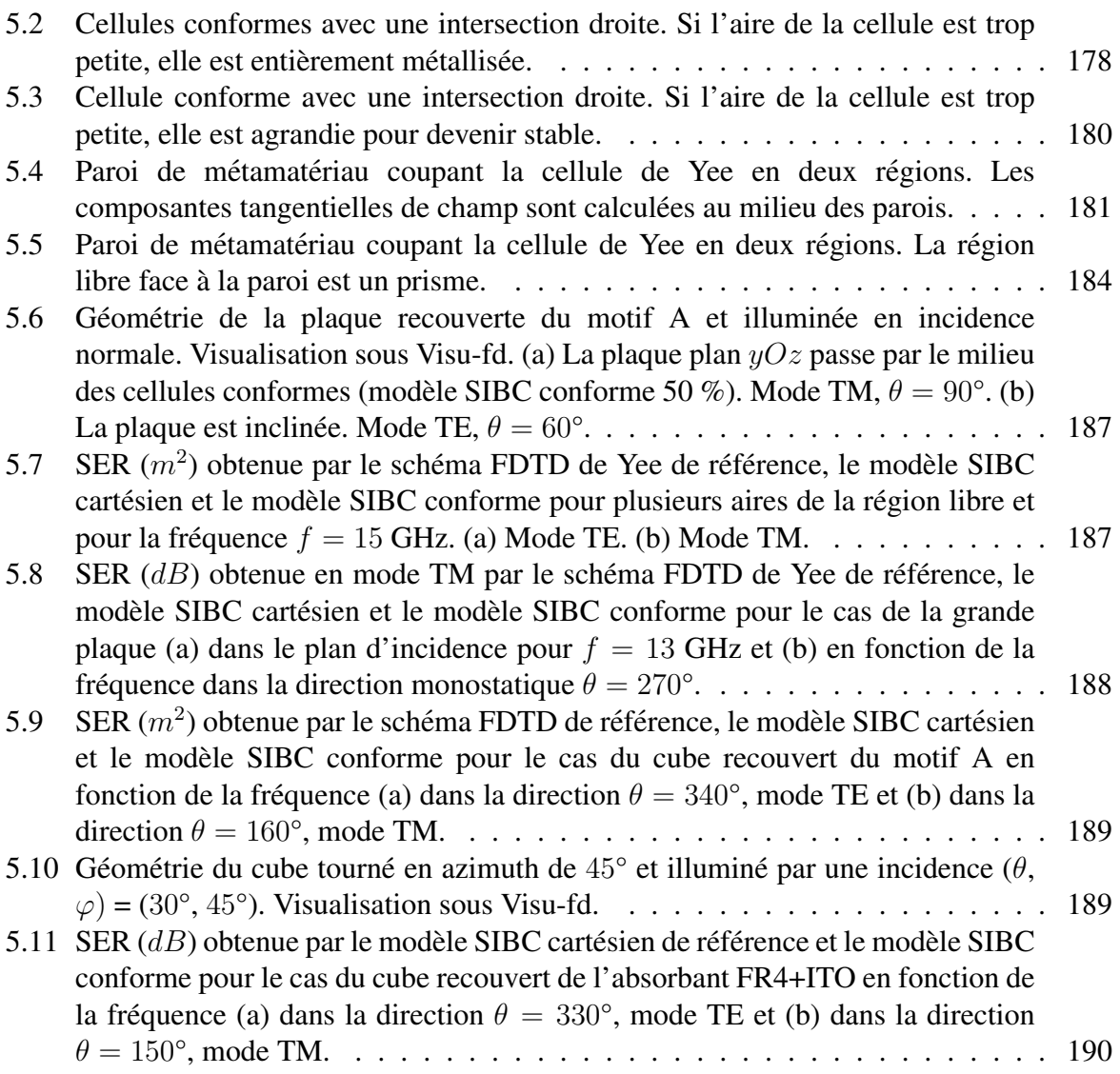

# Liste des tableaux

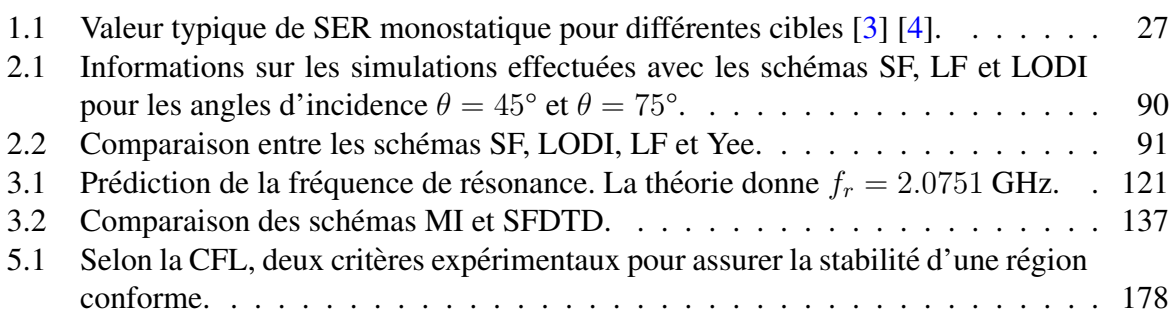

# Introduction générale

Le radar est un système de détection basé sur la diffraction électromagnétique d'objets. La diversité croissante des domaines d'application pousse à une utilisation toujours plus large du spectre en fréquence. Le radar est utilisé pour de nombreuses applications de surveillance, pour la navigation et pour les prévisions météorologiques, etc. Dans le domaine de la détection radar, leur rôle est d'obtenir la signature d'un objet, appelé cible, souvent difficilement dissimulable. La surface équivalente radar (SER) est une grandeur permettant d'évaluer la furtivité d'une cible. Une façon de contrôler la SER de l'objet est de le recouvrir par des métamatériaux. Ces derniers sont des structures complexes, macroscopiques, tridimensionnelles, généralement structurées de manière périodique et ayant des propriétés physiques qu'on ne retrouve pas dans la nature.

Le but de cette thèse est de prédire numériquement et précisément la SER d'une cible complexe recouverte de métamatériaux. Cependant, la dimension de ces derniers est très petite comparée à celle de la cible posant un problème multi-échelle difficile à résoudre numériquement. Dans ce contexte, la thèse propose une méthodologie d'analyse théorique permettant de construire un modèle de type impédance de surface (SIBC) d'un métamatériau périodique afin de l'introduire sur la surface d'une cible modélisée par un code FDTD tridimensionnel.

Le chapitre 1 introduit d'abord la notion de SER. Des *designs* de métamatériaux sont ensuite illustrés pour plusieurs domaines d'application comme celui du radar, de l'optique ou de l'hydrodynamique. Un état de l'art sur les méthodologies d'évaluation de la SER et de calcul numérique de structures périodiques est présenté à la fin du chapitre 1. En particulier, ce chapitre justifie le choix de la méthode des différences finies dans le domaine temporel (FDTD). Cette approche repose sur la résolution numérique des équations de Maxwell par une discrétisation au sens des différences centrées des opérateurs de dérivation/différentiation. Le schéma explicite de Yee (1966) d'ordre 2 est la référence pour la méthode FDTD et la base initiale des travaux de la thèse. L'idée repose sur une localisation particulière des variables dans l'espace temps qui reflète bien les propriétés de symétrie de l'équation de Maxwell.

Dans le chapitre 2, nous illustrons la problématique FDTD de mise en place de conditions aux limites périodiques autour du motif élémentaire d'une structure périodique. En effet, des solutions à des temps futures sont requises pour mettre à jour les composantes de champ sur la frontière du volume de calcul. Pour remédier à ce problème, une façon est de considérer un changement de variable puis de résoudre l'équation de Maxwell associé à ces nouvelles variables. Les schémas numériques SF, LF et LOD-Improved, pour la modélisation de problèmes bidimensionnels, sont implémentés et validés pour des topologies multicouches et une structure de bande interdite photonique. La condition de stabilité CFL du schéma explicite SF étant très restrictive au fur et à mesure que l'angle d'incidence augmente, les schémas semi-implicites LF et LOD-Improved ont permis de lever cette contrainte, réduisant ainsi considérablement les temps calcul tout en gardant une bonne précision de calcul.

Le chapitre 3 présente deux schémas numériques permettant de résoudre des structures périodiques tridimensionnelles. Le premier est le schéma explicite MI qui est basé sur la méthode dite du changement de variable et qui souffre de sa CFL trop restrictive pour les grands angles d'incidence. Son avantage est sa capacité de traiter toutes sortes de milieux sans avoir besoin de modification majeure dans l'écriture du schéma. L'autre est la méthode directe SFDTD qui utilise les algorithmes standards de la littérature sans restriction sur la CFL. Dans la méthode SFDTD, le nombre d'onde horizontal qui dépend de la fréquence est fixé à une valeur constante pour une simulation large bande. Par conséquent, l'angle d'incidence varie avec la fréquence ce qui implique la mise en œuvre d'un post-traitement adéquat pour réexprimer les paramètres de réflexion et de transmission en fonction de l'angle d'incidence pour une fréquence donnée. D'autre part, le nombre d'onde horizontal constant est associé à un angle d'incidence réel uniquement au dessus d'une fréquence de coupure. Pour les fréquences excitées en dessous, le champ est évanescent et à la fréquence de coupure un mode de résonance horizontal s'installe. En outre, cette résonance parasite la réponse spectrale proche de la fréquence de coupure séparant les deux types de mode. Pour remédier à ce problème, cette thèse propose la méthode d'extrapolation du signal TD-VFz dans le domaine temporel, permettant de reproduire fidèlement les modes horizontaux de résonance. Par ailleurs, un réglage optimum des conditions absorbantes est proposé pour gagner en stabilité et augmenter la précision proche de la fréquence de coupure. Cette solution combinée SFDTD+TD-VFz est complète dans le sens où elle couvre les aspects excitation, conditions aux limites et traitement du signal. Des validations sur le coefficient de réflexion de métamatériaux absorbants complexes de la littérature sont illustrées. De plus, certains matériaux ont une permittivité complexe constante non causale que l'on propose d'approcher par un modèle dispersif de Debye à un pôle.

Le chapitre 4 présente le calcul du modèle d'impédance de surface (SIBC) du métamatériau périodique par le schéma SFDTD. Ce modèle est fonction de la fréquence, de l'angle d'incidence et de la polarisation de l'onde plane incidente. La condition aux limites de Leontovich est ensuite incorporée sur la surface de la cible qui est représentée par un maillage en marches d'escalier (les parois de métamatériau sont dans le plan cartésien). En outre, l'angle d'incidence de l'illumination doit être connu pour appliquer le bon modèle SIBC. Ce dernier est choisi pour un seul angle d'incidence par facette de cellule qui est une paroi de métamatériau.

Cependant, l'approximation de la géométrie curviligne de la cible par un maillage cartésien

avec des marches en escalier introduit des erreurs. Par conséquent, la qualité du résultat est détériorée et les ressources requises comme le temps de calcul et la taille mémoire pour obtenir une réponse précise restent très importantes. Pour remédier à une telle approximation, la technique FDTD conforme va permettre de mieux respecter la géométrie curviligne de la structure d'origine, tout en résolvant les équations de Maxwell sur un maillage cartésien, gardant ainsi l'efficacité des algorithmes existants. Le dernier chapitre propose donc un schéma numérique pour modéliser une cible recouverte de métamatériaux par la méthode FDTD conforme. Ce modèle est comparé au schéma FDTD de Yee de référence où le métamatériau est maillé. Les cas d'une plaque inclinée et d'un cube désaxé recouverts d'un métamatériau sont illustrés en fin de chapitre.

# Chapitre 1 :

# Contrôle de la SER par les métamatériaux

## Sommaire

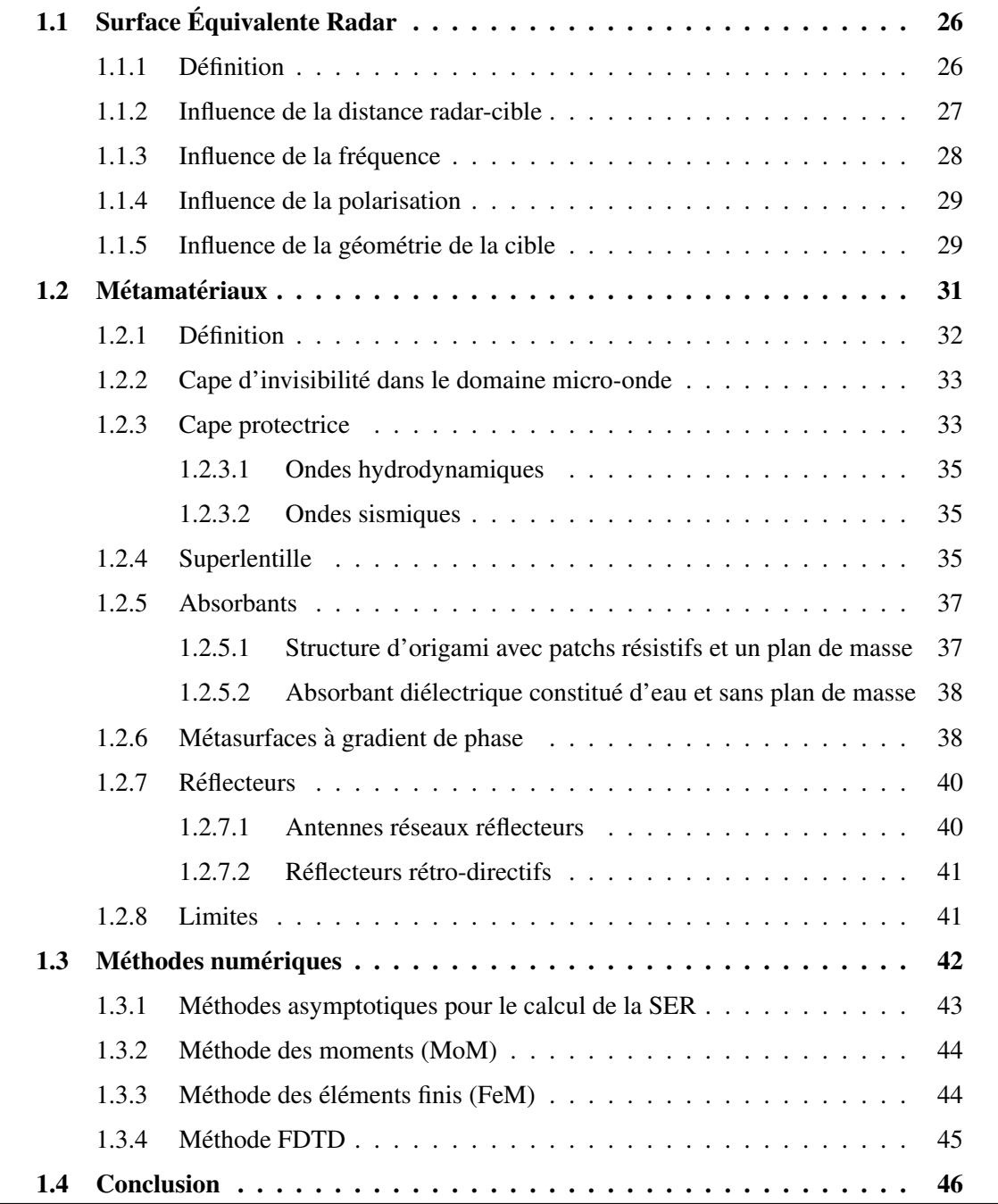

Le radar est une technique très employée pour la détection et l'identification d'une cible. Dans le contexte de la guerre électronique, rendre une cible furtive (indétectable et invisible par le radar) est un atout considérable. Une grandeur permettant de quantifier le pouvoir diffractant de cibles est la surface équivalente radar (SER) qui quantifie la proportion d'énergie renvoyée par la cible vers le radar en monostatique sinon vers le récepteur (en général). C'est l'objet de la section 1.1 qui donne d'abord la définition de la SER en champ lointain lorsque la distance entre le radar et la cible est grande. La detection en champ lointain est la situation dans laquelle ´ opèrent la plupart des radars de surveillance devant assurer la sécurité aérienne. En outre, un grand nombre de paramètres influent sur la SER comme les caractéristiques du radar (fréquence d'acquisition, polarisation) et la géométrie de la cible. Ces facteurs sont précisément décrits dans les sections 1.1.2 a` 1.1.5.

Au cours de ces dernières années, les chercheurs se sont penchés activement sur des matériaux capables d'influencer fortement la SER de la cible. Ces derniers, qualifiés de métamatériaux, peuvent absorber ou dévier les ondes EM qui contourneraient la cible. La section 1.2 présente des *designs* et performances de métamatériaux de la littérature dans le domaine de la réduction de la SER. On présente section 1.2.2 un cylindre de cuivre camouflé par la cape d'invisibilité de John Pendry. La section 1.2.5 illustre deux absorbants. Le premier, section 1.2.5.1, est une structure d'origami composée de patchs résistifs et positionnée au dessus d'un plan de masse. Le second, section 1.2.5.2, est un diélectrique constitué d'eau et sans plan de masse. La section 1.2.6 montre une métasurface à gradient de phase (PGM) capable de contrôler la direction des ondes réfractées et réfléchies, diminuant la SER d'une cible qui fait face au radar. A titre informatif, nous présentons aussi l'application des métamatériaux dans le domaine de l'optique section 1.2.4, hydrodynamique section 1.2.3.1 ou sismique section 1.2.3.2. La section 1.2.7 aborde des réflecteurs en métamatériaux pour l'augmentation de la SER d'une cible.

Enfin, la section 1.3 présente les méthodes numériques populaires permettant de prédire la SER de cibles complexes ou encore calculer le comportement électromagnétique d'un métamatériau périodique. Les méthodes asymptotiques pour le calcul de la SER sont présentées dans la section 1.3.1. Ensuite, les sections 1.3.2, 1.3.3 et 1.3.4 discutent respectivement des méthodes numériques à formulation rigoureuse des moments (MoM), éléments finis (FEM) et des différences finies (FDTD). Pour chaque technique, ses caractéristiques, avantages et inconvénients sont détaillés. Notamment, cette section justifie le choix de l'approche temporelle des différences finies pour les calculs effectués dans cette thèse.

# 1.1 Surface Equivalente Radar ´

En champ lointain, lorsque la distance séparant le radar de la cible est suffisamment grande, l'onde incidente est considérée comme plane au voisinage de l'objet. Dans ce cas, la SER est définie section 1.1.1 comme le rapport entre la densité de puissance de l'onde diffractée par la cible et celle de l'onde incidente sur la cible. Plus la SER est petite, plus la cible est furtive. Un grand nombre de paramètres influent sur la SER comme les caractéristiques du radar (fréquence d'acquisition, polarisation, la géométrie et les propriétés électromagnétiques de la cible. La section 1.1.2 presente l'influence de la distance entre le radar et la cible. L'influence de ´ la fréquence de l'onde émise par le radar sur une sphère parfaitement conductrice est illustrée section 1.1.3. Ensuite l'influence de la polarisation de l'onde plane incidente est discutée section 1.1.4. Enfin, on montre section 1.1.5 que la SER dépend fortement de la géométrie de la cible en prenant l'exemple d'un avion [1].

### 1.1.1 Définition

Lorsqu'une onde émise par un radar illumine une cible, celle-ci est diffractée dans toutes les directions de l'espace. Le champ rétro-diffusé par l'objet est quantifié par sa surface équivalente radar (SER) qui est une grandeur quantifiant la proportion d'énergie renvoyée par la cible vers une direction privilégiée. Par exemple, dans la direction monostatique quand le radar est à la fois l'émetteur et le récepteur.

Lorsque la distance entre la cible et le radar est suffisamment grande, la cible est située en zone de champ lointain (voir section 1.1.2). Dans ce cas, le front d'onde peut être considéré localement plan sur la surface de la cible. La definition de la SER pour des ondes incidentes et ´ diffractées quasi-planes se réduit alors à la forme simplifiée  $[2]$ 

$$
\sigma = \lim_{R \to +\infty} 4\pi R^2 \frac{|E_r|^2}{|E_i|^2},
$$
\n(1.1)

où R est la distance entre la cible et le radar supposée grande,  $E_i$  représente l'amplitude du champ électrique incident et  $E_r$  désigne l'amplitude du champ diffracté mesurée au niveau de l'antenne de réception.

L'unité de mesure de la SER est le mètre carré  $(m^2)$  et les spécialistes l'expriment généralement en décibel (dB)

$$
\sigma(d_{m^2}) = 10 \log_{10}(\sigma). \tag{1.2}
$$

Le tableau 1.1 donne les valeurs de SER monostatique de certaines cibles courantes. Dans le cadre de la détection radar, on cherche à rendre une cible furtive (difficilement détectable) en diminuant significativement sa SER. Cette grandeur physique dépend de nombreux facteurs dont les principaux sont listés ci-dessous

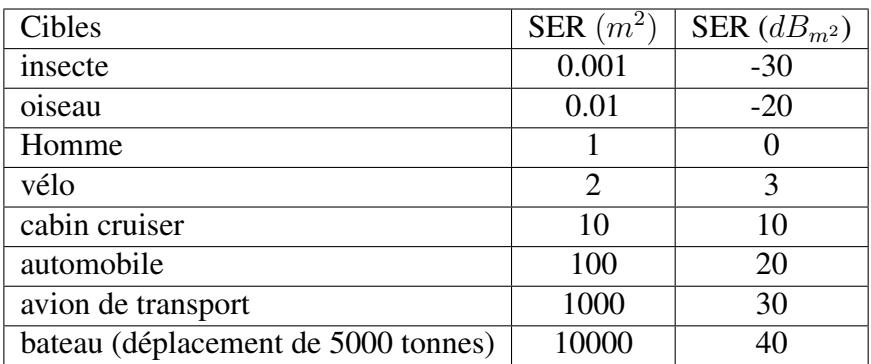

TABLEAU  $1.1$  – Valeur typique de SER monostatique pour différentes cibles [3] [4].

- La position de l'émetteur et du récepteur relativement à la cible. On parle de radar monostatique si les deux antennes sont confondues. Pour deux antennes differentes mais ´ proches l'une de l'autre, on parle de radar quasi-monostatique. Si elles sont éloignées l'une de l'autre, on parle de radar bistatique.
- L'orientation angulaire de l'onde plane incidente par rapport à la cible.
- La fréquence de l'onde émise par le radar ou plus précisément le rapport entre la taille de la cible et celle de la longueur d'onde émise par le radar.
- La polarisation de l'émetteur et du récepteur.
- La géométrie de la cible et les matériaux qui la composent.

La définition et l'influence de ces facteurs utiles à la compréhension des évaluations de SER de cibles sont expliquées dans les sections  $1.1.2$  à  $1.1.5$ .

## 1.1.2 Influence de la distance radar-cible

Le comportement du champ réfléchi est différent selon la distance séparant le radar de la cible. La définition  $(1.1)$  de la SER telle que définie plus haut est valide pour des ondes planes en champ lointain lorsque la distance  $R$  est suffisamment grande. Cependant, la définition n'est plus valide en zone de champ proche pour des ondes non planes (spheriques par exemple) ´ lorsque  $R$  est petit. Pour les applications antennes, [5] distingue les trois régions de disque entourant la cible rayonnante de la figure 1.1 et listées ci-dessous.

- La zone de champ proche réactif ou zone d'induction ( $R < R_1$ ) : correspond à la région proche de l'antenne où le champ réactif prédomine.
- La zone de champ proche radiatif ou zone de Fresnel ( $R_1 < R < R_2$ ) : correspond à la région où le champ radiatif prédomine. La distribution angulaire du champ dépend encore de la distance à la cible.

• La zone de champ lointain ou zone de Fraunhofer ( $R > R_2$ ) : zone suffisamment éloignée de l'antenne pour que les ondes soient considérées planes.

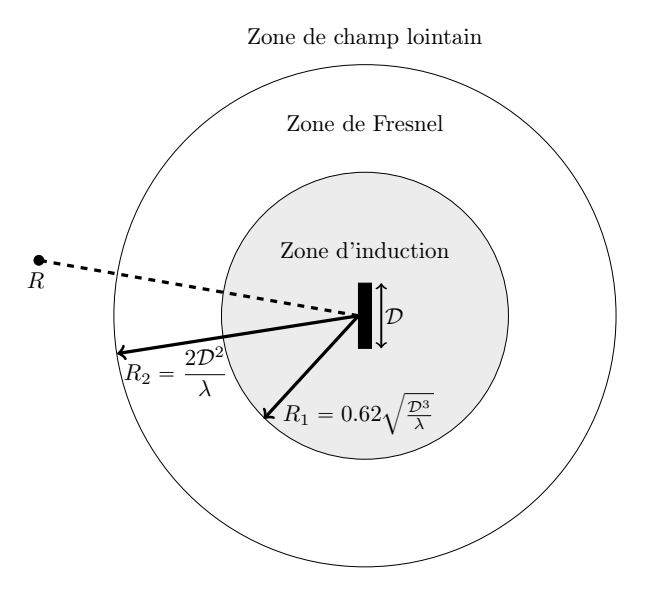

FIGURE 1.1 – Régions de champ diffracté par une antenne de dimension principale égale à  $\mathcal{D}$ .

### 1.1.3 Influence de la frequence ´

La SER dépend de la dimension principale  $D$  de la cible et la longueur d'onde  $\lambda$  de l'onde incidente qui l'illumine. Pour illustrer ce propos, la figure 1.2 montre l'evolution de la SER ´ pour l'exemple d'une sphère de rayon  $r = D$  parfaitement conductrice. On observe que le comportement de la SER diffère dans les trois régions fréquentielles définies par

- La région de Rayleigh ( $\lambda \gg r$ ) : La cible est électriquement petite. La SER augmente rapidement jusqu'à un extremum proche du rapport circonférence  $/\lambda = 1$ , plus précisément la SER varie comme 1  $\frac{1}{\lambda^4}$ .
- La région de Mie ou de résonance ( $\lambda \approx r$ ) : Une série d'oscillations décroissantes s'observent au fur et à mesure que la longueur d'onde augmente. Les oscillations sont dues à deux contributions distinctes. L'une est une réflexion spéculaire de l'avant de la sphère et l'autre est une onde rampante qui longe la face cachée.
- La région optique ou des hautes fréquences ( $\lambda \ll r$ ) : La cible est électriquement grande. En outre, les oscillations deviennent de plus en plus faibles avec l'augmentation de la valeur du rapport circonférence/ $\lambda$  et la SER est quasiment constante en fréquence. En effet, le chemin électrique parcouru par l'onde rampante le long de la sphère dans la zone d'ombre est long. Ainsi, l'énergie de l'onde rampante se dissipe.

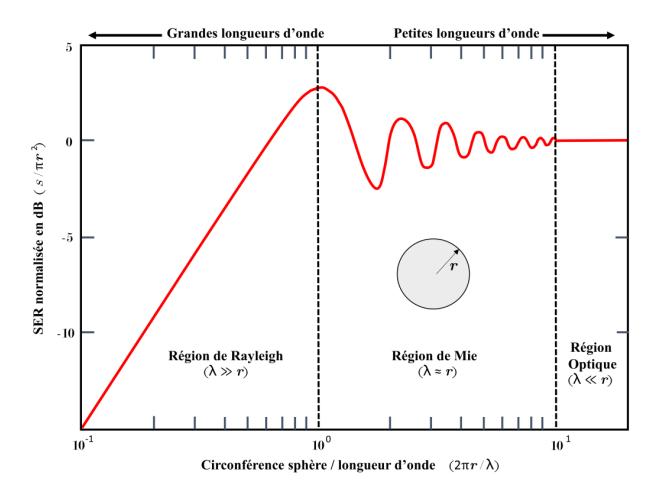

FIGURE 1.2 – SER (dB) normalisée d'une sphère parfaitement conductrice de rayon  $r$  en fonction du rapport circonférence/ $\lambda$  en échelle log [1] [2]. Trois régions fréquentielles se distinguent : région de Rayleigh, région de Mie et région optique.

### 1.1.4 Influence de la polarisation

Le plan d'incidence est le plan contenant le vecteur  $k$  de l'onde incidente et la normale à une surface de la cible. La polarisation d'une onde EM est décrite par la direction du champ électrique  $[6]$  par rapport au plan d'incidence. En champ lointain, l'onde est considérée comme plane. Dans ce cas, les champs électrique  $E$  et magnétique  $H$  sont en phase, orthogonaux entre eux et à la direction de propagation. Les vecteurs  $k$  de l'onde plane incidente,  $E$  et H forment donc un repère orthogonal. La figure  $1.3$  (a) (resp. (b)) illustre une configuration Transverse Electrique (TE) ou perpendiculaire ou horizontale  $H$  (resp. Transverse magnétique (TM) ou parallèle ou verticale  $V$ ) de l'onde plane incidente. En outre, le récepteur reçoit généralement l'onde rétro-diffusée suivant les deux polarisations  $H$  ou  $V$ . Les quatre combinaisons suivantes de polarisations en transmission et en reception sont alors possibles ´

- $VV$ : polarisation verticale en transmission et en réception.
- $\bullet$   $HH$ : polarisation horizontale en transmission et en réception.
- $VH$ : polarisation verticale en transmission et horizontale en réception.
- $\bullet$   $HV$ : polarisation horizontale en transmission et verticale en réception.

Généralement, la SER d'une cible est étudiée pour les co-polarisations HH,VV et les polarisations croisées HV, VH décrites ci-dessus.

### 1.1.5 Influence de la géométrie de la cible

La SER d'une cible est fortement influencée par sa géométrie. Pour illustrer ce propos, la figure 1.4 illustre plusieurs mécanismes de rétro-diffusion contribuant significativement à la SER d'un avion, lorsque ce dernier est illuminé par une onde plane incidente haute fréquence

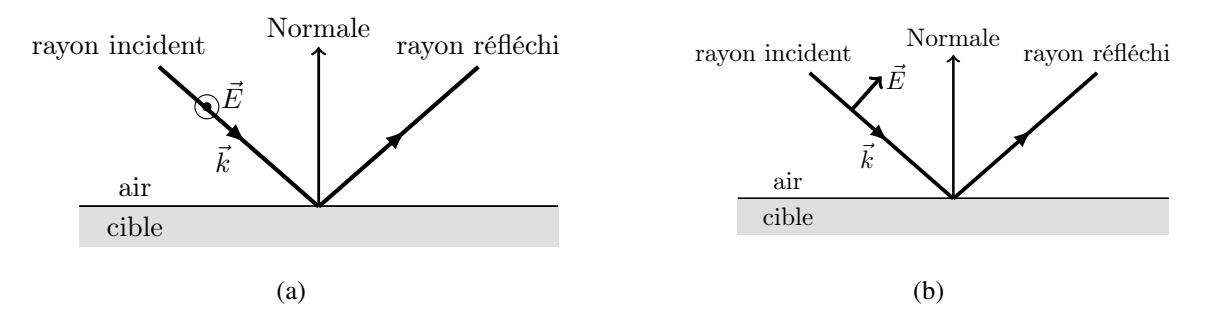

FIGURE 1.3 – Plan d'incidence. (a) Polarisation TE pour le champ electrique incident. (b) ´ Polarisation TM pour le champ électrique incident.

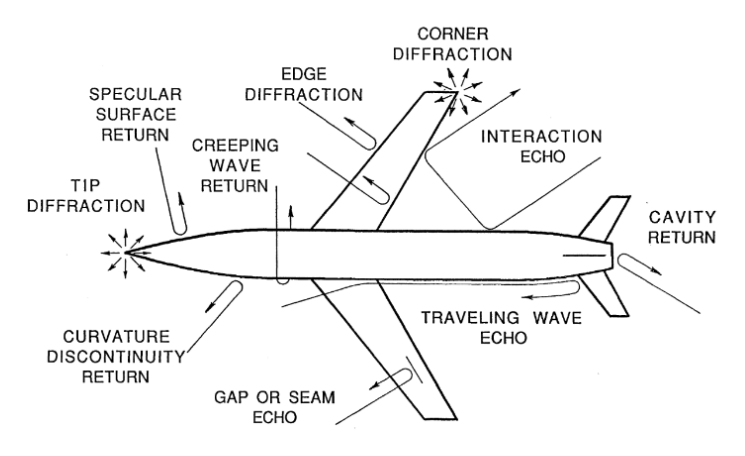

FIGURE 1.4 – Illustration de différents mécanismes de rétro-diffusion contribuant à la SER d'un avion [1].

(approximation optique locale des phénomènes de diffraction). Les principaux phénomènes physiques sont listés ci-dessous dans l'ordre décroissant de leur contribution à la SER ([1], chapitre 6).

- Réflexion spéculaire : dans un contexte monostatique et en champ lointain, la direction spéculaire est opposée au vecteur onde plane incidente. Généralement, la contribution à la SER est très élevée lorsque la normale à la surface de la cible est colinéaire avec la direction spéculaire.
- Onde propagée : elle se propage sur la surface de la cible le long d'un chemin géodésique, typiquement sur le fuselage d'un avion comme indiqué sur la figure 1.4. L'onde propagée atteint ensuite une discontinuité (arête, sommet) et son énergie rayonne dans toutes les directions de l'espace dont une partie non négligeable vers le radar, contribuant ainsi à la SER.
- Discontinuité des bords et des sommets : la pointe avant de l'avion et le bord des ailes rentrent dans cette catégorie (voir figure 1.4). Ces discontinuités rétro-diffusent une

onde incidente rampante, propagée ou provenant directement du radar, dans toutes les directions de l'espace.

- Onde rampante : elle se propage dans les parties de la cible non illuminées par l'onde incidente appelées zones d'ombre. Contrairement à une onde propagée, l'énergie d'une onde rampante décroît lorsque la distance parcourue augmente. En outre si l'onde rampante ne rencontre pas de discontinuité dans son sillage, cette dernière "tourne" autour de la cible et finit par émerger de la zone d'ombre. Par conséquent, une partie de son énergie est rétro-diffusée vers le radar.
- Interactions : les phénomènes de diffraction se superposent lorsque différentes parties de la cible interagissent entre elles. La figure 1.4 montre l'interaction du fuselage avec l'aile de l'avion à titre d'exemple. Généralement, ces interactions ne contribuent significativement à la SER que lorsque les parties se trouvent à quelques longueurs d'onde les unes des autres.
- Discontinuités de surface : les cavités, nervures et jointures sur une surface lisse et continue entrent dans cette catégorie. Ces discontinuités contribuent faiblement à la SER puisque les phénomènes physiques cités ci-dessus lui sont d'un ordre supérieur.

Pour la détection d'une cible par un radar, on cherche à diminuer significativement sa SER afin de la rendre furtive. Une façon de réduire la SER consiste à appliquer des métamatériaux sur la surface de l'objet. Ces derniers sont des structures périodiques capables d'absorber ou dévier les ondes EM vers une zone "non menaçante". La section 1.2 présente des *designs* et performances de métamatériaux de la littérature dans le domaine de la réduction de la SER ou encore à titre informatif dans le domaine de l'optique section 1.2.4, hydrodynamique section 1.2.3.1 ou sismique section 1.2.3.2.

En outre, déterminer la SER d'une cible par calcul est difficile car de nombreux phénomènes physiques et multi-échelles se superposent. Pour prédire le rayonnement d'un objet, les spécialistes utilisent des codes de calculs basés sur la modélisation numérique. La section 1.3 présente alors les techniques numériques les plus populaires pour la modélisation d'une cible complexe.

# 1.2 Métamatériaux

Nous avons vu dans la section précédente que la SER est influencée par un certain nombre de facteurs. Parmi eux, les materiaux composant la cible permettraient de diminuer ´ significativement sa SER. Ces derniers, qualifiés de métamatériaux, sont des milieux artificiels qui résultent de l'assemblage de plusieurs matériaux volumiques et surfaciques. Ils sont souvent formés d'un motif élémentaire qui se répète périodiquement dans une ou deux directions de l'espace.

La section 1.2.1 définit ce qu'est précisément un métamatériau. Ensuite, on donne quelques applications et réalisations de métamatériaux issus de la littérature. La section 1.2.2 présente la cape d'invisibilité de John Pendry. Des capes protectrices dans le domaine sismique et de l'hydrodynamique sont présentées dans la section 1.2.3. Le concept de superlentille dans le domaine de l'optique pour obtenir une haute résolution est détaillé dans la section 1.2.4. Dans le domaine de la réduction SER, deux absorbants sont proposés section 1.2.5. La section 1.2.6 montre ensuite une métasurface à gradient de phase capable de contrôler la direction des ondes réfractées et réfléchies. Ensuite, la section 1.2.7 aborde de réflecteurs en métamatériaux pour l'augmentation de la SER d'une cible. Dans le contexte de la télécommunication spatiale, la section 1.2.7.1 illustre la géométrie d'une antenne réseau réflecteur. La section 1.2.7.2 aborde le concept de réflecteur en coin souvent utilisé pour la détection radar de véhicules. Enfin, la section 1.2.8 discute des limites des métamatériaux à ce jour.

### 1.2.1 Définition

Le mot métamatériau se compose du mot matériau et du préfixe "meta" qui signifie le fait d'aller "au-delà". Il désigne un milieu dit artificiel qui ne se retrouve pas dans la nature. Plus précisément, un métamatériau est un composite, c'est-à-dire un assemblage d'au moins deux composants non miscibles dont les propriétés se complètent. En outre, un métamatériau est macroscopique, tridimensionnel et généralement structuré de manière périodique avec de petits motifs élémentaires qui se répètent dans l'espace et qui sont plus petits que la longueur d'onde minimale émise par le radar. Un métamatériau est donc un milieu hétérogène qui profite des propriétés des matériaux qui le constituent.

Lorsqu'un rayon incident traverse un milieu, il en résulte un rayon transmis (ou réfracté) et un rayon réfléchi comme le montre la figure 1.5 (a). Selon la loi de Snell-Descartes, il vient que

$$
n\sin(\theta_1) = n'\sin(\theta_2),\tag{1.3}
$$

où  $n = 1$  est l'indice de réfaction du vide et  $n'$  celui du matériau. L'angle  $\theta_i$  est l'angle d'incidence que fait le rayon incident avec la normale à l'interface et  $\theta_t$  est l'angle de transmission que fait le rayon réfracté avec la normale. L'indice de réfraction est défini comme le rapport entre la célérité du vide  $c_0$  et la vitesse de propagation dans le milieu  $c$ 

$$
n = \frac{c_0}{c}, n^2 = \epsilon_r \mu_r,\tag{1.4}
$$

avec  $\epsilon_r$  la permittivité relative et  $\mu_r$  la perméabilité relative du matériau. Cet indice est supérieur ou égal à 1 pour la plupart des matériaux (la lumière est plus lente dans un matériau que dans le vide).

Certains spécialistes des ondes EM définissent les métamatériaux comme des milieux ayant

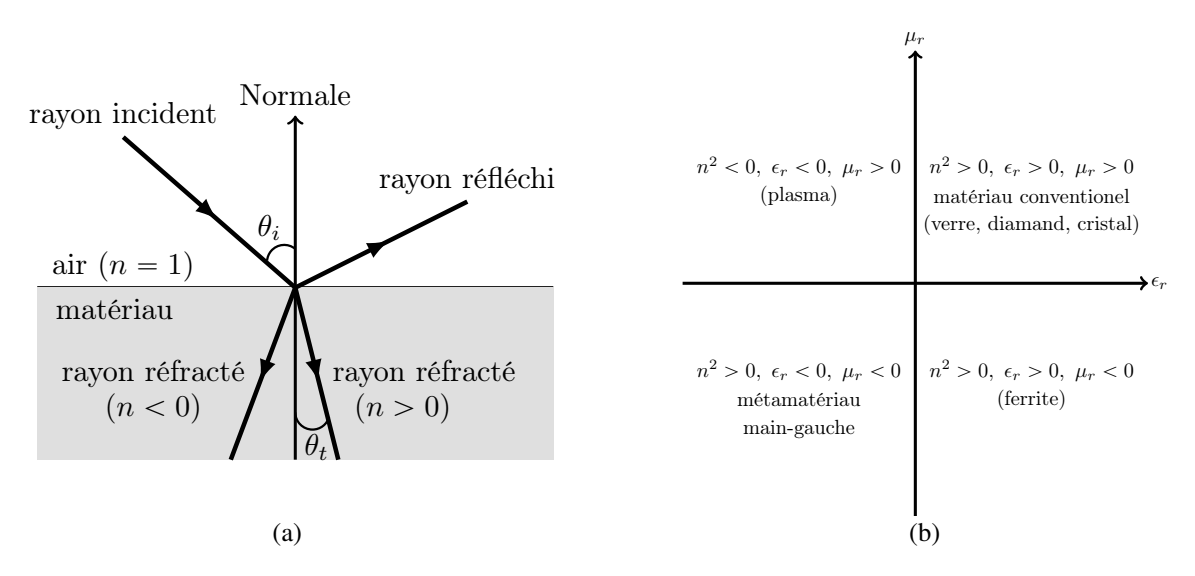

FIGURE  $1.5 - (a)$  Propagation d'une onde dans un milieu. (b) Classes de matériaux en fonction de la permittivité et de la perméabilité.

avec un indice de réfraction strictement inférieur à 1 voir négatif, autrement dit une permittivité et une perméabilité négatives. Ils sont dits de main-gauche. Dans ce cas, le rayon transmis se retrouve alors du même côté de la normale que le rayon incident. La perméabilité négative et la permittivité négative sont des résultantes d'un *design* constitué de matériaux aux propriétés physiques standards. La figure 1.5 résume les différentes possibilités de réfraction d'une onde  $(n^2 > 0 \text{ ou } n^2 < 0).$ 

### 1.2.2 Cape d'invisibilite dans le domaine micro-onde ´

John Pendry a construit en 2006 un dispositif tout à fait étonnant. Un cylindre de cuivre vertical est entouré par une cape constituée de 10 cylindres comme le montre la figure 1.6. Sur la surface de ces derniers est imprimé un réseau périodique de petites boucles en cuivre (insert de la figure 1.6) appelées "résonateurs en anneaux fendus" (split ring resonators ou SRR). L'indice de réfraction de la cape prendra des valeurs inférieures à 1 voir négatives lorsque la fréquence est en résonance avec les SRR. Les ondes EM viendront contourner la cape comme une vague contourne un rocher à cette fréquence particulière. Par ailleurs, le front d'onde reste pratiquement intact sans déphasage en sortie. Le cylindre de cuivre est ainsi camouflé par la cape d'invisibilité où le champ EM reste nul dans ce dernier (voir figure 1.7).

### 1.2.3 Cape protectrice

Les métamatériaux pourraient servir à protéger une zone contre des ondes. Dans le domaine de l'hydrodynamique, une cape pourrait protéger une installation maritime, ou encore une zone habitable contre un afflux d'eau (pourquoi pas un tsunami). Elle pourrait aussi servir à protéger

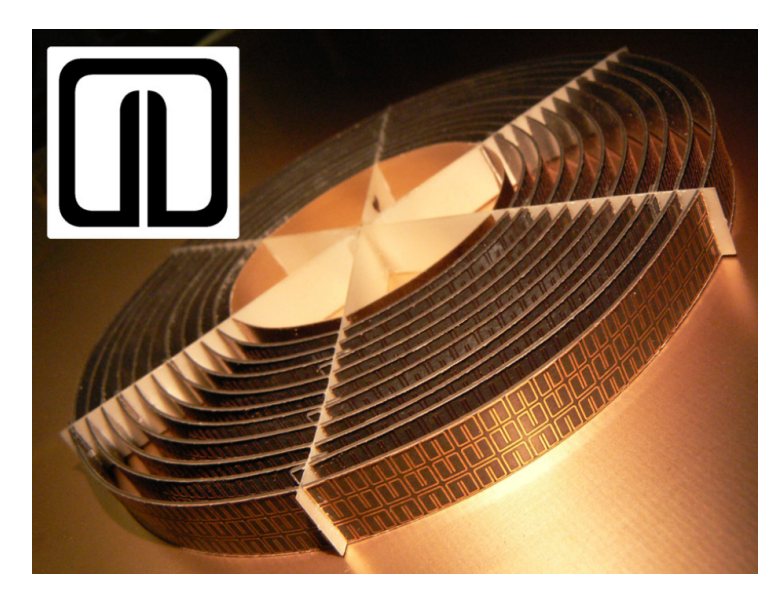

FIGURE 1.6 – Design de la cape d'invisibilité réalisée par [7].

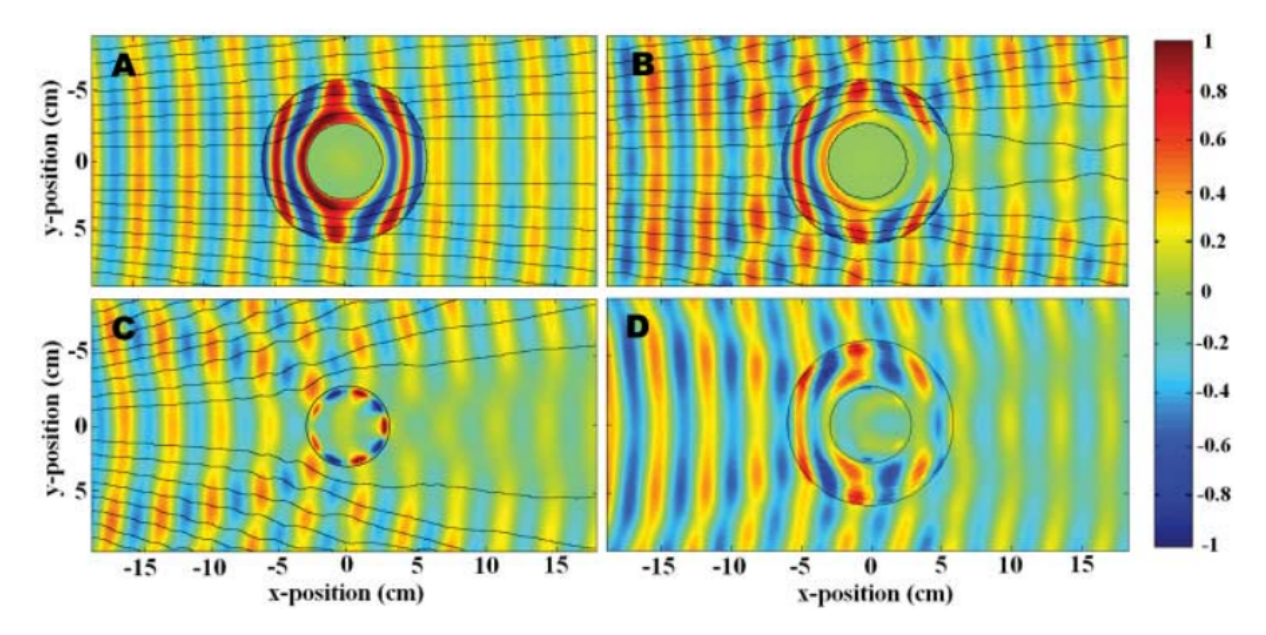

FIGURE 1.7 – Cartographie du champ électrique en régime permanent obtenue par [7] pour la fréquence de résonance 8.5 GHz. Les lignes de courant (lignes noires dans  $A$ ,  $B$  et  $C$ ) indiquent la direction du flux d'énergie. Le cylindre de cuivre placé au centre de la cartographie est camouflé par la cape (située entre les deux cercles noirs au centre). A) Simulation de la cape sans perte d'absorption. B) Simulation de la cape en intégrant cette fois-ci des propriétés physiques en corrélation avec la réalité afin de mieux coïncider avec l'expérience. C) Mesure expérimentale du cylindre en cuivre non recouvert par la cape. D) Mesure expérimentale du cylindre en cuivre recouvert par la cape. Les simulations ont été effectuées par le solver COMSOL Multiphysics finite-element–based electromagnetics [8].

une zone écologique contre l'érosion. Dans le domaine sismique, une cape pourrait atténuer les ondes sismiques protégeant ainsi la population et le patrimoine.

#### 1.2.3.1 Ondes hydrodynamiques

La figure 1.8 illustre une cape protectrice réalisée par [9]. Immergée à la surface d'un liquide faiblement capillaire, elle consiste en des cercles concentriques de plots protégeant la zone centrale de vagues faiblement perturbatrices 10-15 Hz provenant de l'exterieur du disque ´ hétérogène. La cape présente donc une forte anisotropie suivant la direction tangente aux cercles concentriques la constituant. A contrario de la cape de Pendry, cette approche est moins sensible

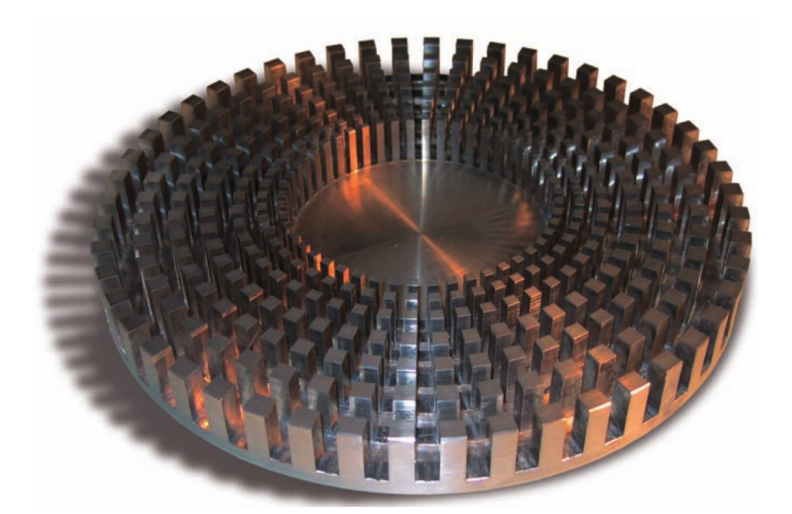

FIGURE  $1.8$  – Design de la cape protectrice réalisée par [9].

à la fréquence car elle n'est pas fondée sur des propriétés de résonance. D'autre part, comme le signale  $[9]$ , "cette expérience est spécifique d'un liquide particulier, d'une gamme de fréquence particulière, et sa transposition à grande échelle en haute mer n'est pas à l'ordre du jour". En outre, cette cape a aussi été validée expérimentalement dans le domaine de l'acoustique, pour des ondes de pression dans l'air à des fréquences autour de 5 kHz.

#### 1.2.3.2 Ondes sismiques

La figure 1.9 (gauche) montre une cape protectrice proposée par [9] et placée dans les fondations d'un immeuble. Ce dernier serait protégé d'un séisme pour certaines fréquences. En effet, les ondes de surface sismiques de Rayleigh (en violet sur la figure 1.9 de gauche) associées au tremblement de terre viendront contourner le bâtiment pour les fréquences entre 0,1 et 50 Hz.

## 1.2.4 Superlentille

Une lentille convergente classique est convexe (bombée) et possède un indice de réfraction supérieur à celui du vide. La réfraction des ondes sur la forme courbe de la lentille produit
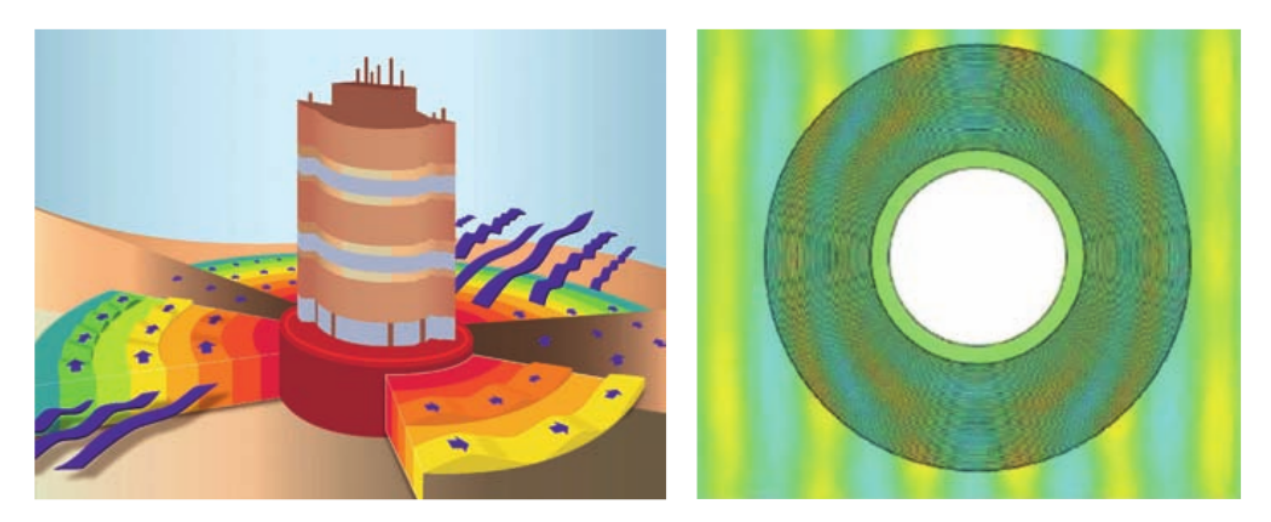

FIGURE 1.9 – A gauche : Cape protectrice réalisée par  $[9]$  placée dans les fondations du bâtiment à protéger. A droite : simulation numérique (vue de dessus).

un point focal permettant de reproduire l'image d'une source de lumière sur un écran (voir figure 1.10 (a)). En outre, la lentille produit une image inversée de la source dont les détails

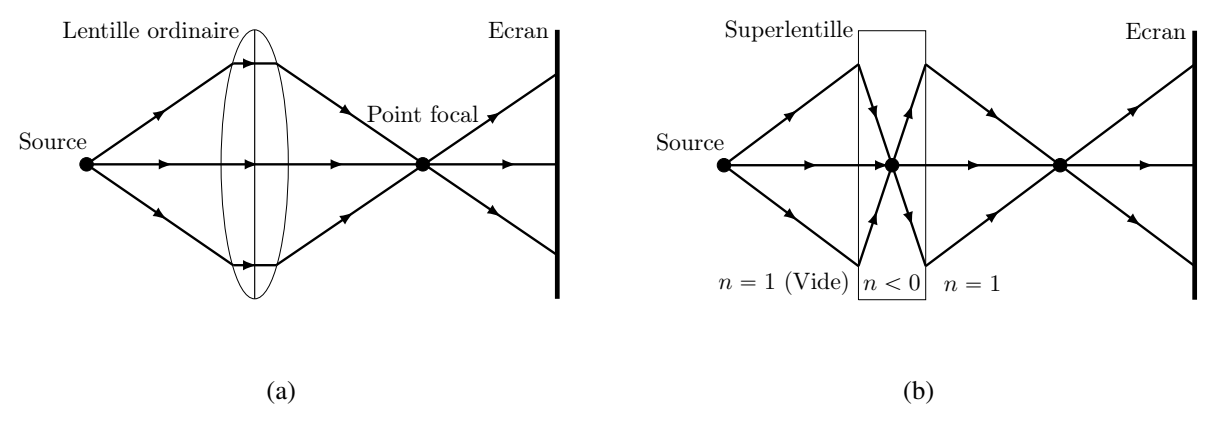

FIGURE 1.10 – Focalisation avec une lentille classique (a) et une superlentille (b).

inférieurs à une demi-longueur d'onde ne sont pas résolus à cause des aberrations sphériques de la lentille convexe. Le concept de superlentille predit par le physicien russe Victor Veselago ´ dans les années 1960 est repris par Pendry en 2000 [10]. Cette dernière utiliserait les propriétés des métamatériaux avec un indice de réfraction négatif égal à -1. Contrairement à une lentille ordinaire, la superlentille serait plane car l'onde sera cette fois-ci réfractée dans la direction opposée de la réfraction naturelle (les rayons dévient vers l'intérieur de la lentille). En outre, un point focal supplémentaire se forme au milieu de la superlentille si celle-ci est suffisamment épaisse. Pendry montre qu'une telle lentille amplifie et focalise les ondes dites évanescentes. Par conséquent, une résolution sans limite théorique peut être obtenue et des détails plus fins que la longueur d'onde peuvent être observés.

## 1.2.5 Absorbants

Cette section illustre deux absorbants large bande issus de la littérature. Le premier, présenté section 1.2.5.1, est une structure d'origami composée de patchs résistifs et positionnée au dessus d'un plan de masse. Le second, présenté section 1.2.5.2, est un diélectrique constitué d'eau et sans plan de masse.

Notons que la largeur de bande d'absorption d'un métamatériau est généralement étroite en raison de la nature intrinsèque de la résonance. Afin d'élargir la largeur de bande d'absorption, plusieurs modes résonants sont "fusionnés" dans un seul absorbant.

### 1.2.5.1 Structure d'origami avec patchs résistifs et un plan de masse

Le métamatériau absorbant présenté dans [11] est inspiré de la structure d'origami (voir figure  $1.11$ ) en pliant un patch résistif ohmique planaire. Un patch résistif carré vient ensuite sur la partie supérieure de la structure d'origami. Enfin, les motifs élémentaires reposent sur un plan de masse (en jaune sur la figure 1.11) afin d'empêcher la transmission des ondes EM. La

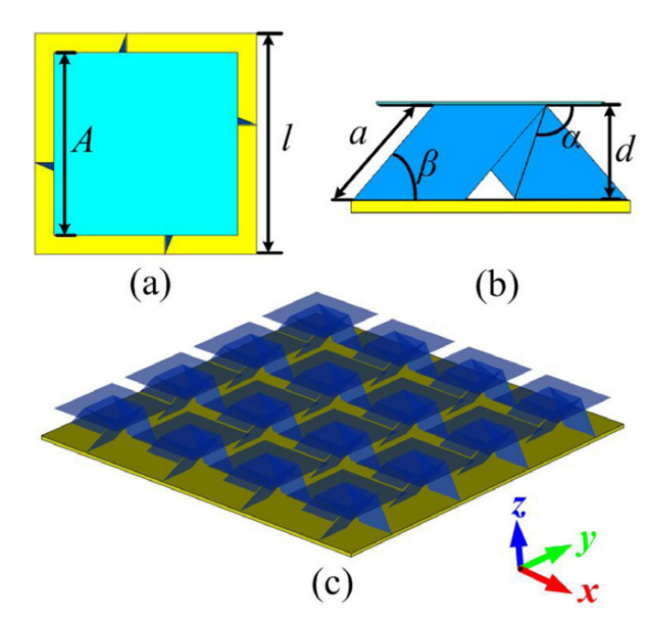

FIGURE  $1.11$  – Géométrie de la structure origami [11]. (a) Cellule unitaire vue de dessus. (b) Vue latérale de la cellule unitaire. (c) Vue en perspective de l'absorbant.

figure 1.12 (a) illustre le coefficient de réflexion obtenu par  $[11]$  en fonction de la fréquence pour plusieurs angles d'incidence. La figure 1.12 (b) est une cartographie du coefficient de réflexion en fonction de l'angle d'incidence et de la fréquence. Lorsque la réflexion est dessous  $-10$  dB (ligne en pointillés violets), cela correspond à un taux d'absorption de 90 %. Ainsi, la conception originale de la structure origami a permis d'obtenir un fort taux d'absorption sur la large bande 3.6-11.4 GHz jusqu'à une incidence de 75°. En outre, l'absorbant est assez léger et pourrait trouver des applications potentielles dans le domaine de la furtivité et des interférences électromagnétiques.

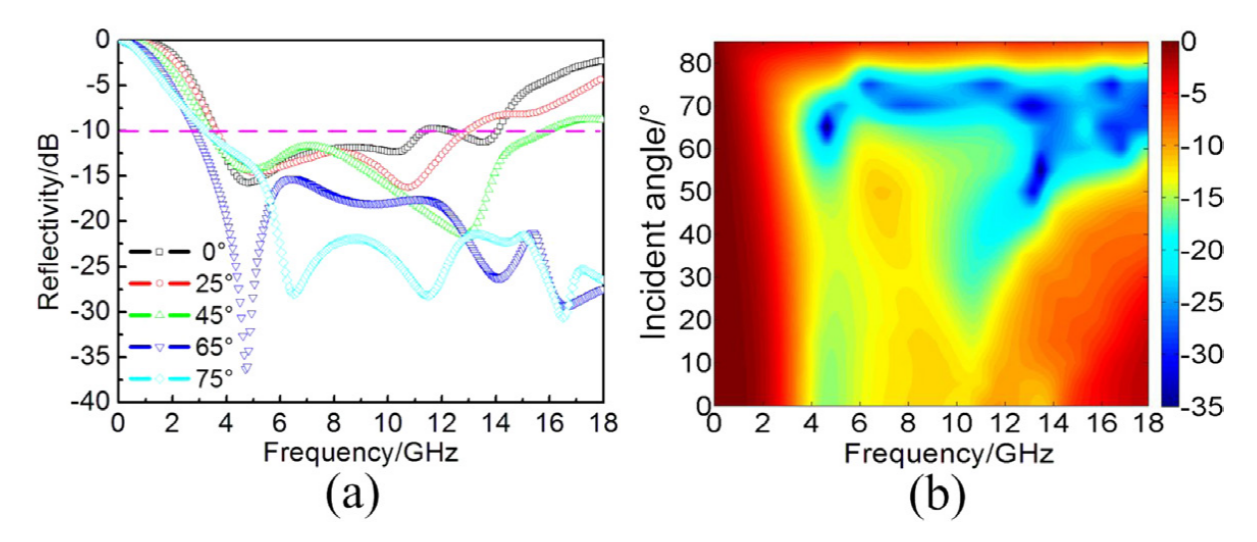

FIGURE  $1.12$  – Coefficient de réflexion en mode TM (a) en fonction de la fréquence pour les angles d'incidence  $0^\circ$ ,  $25^\circ$ ,  $45^\circ$ ,  $65^\circ$  et  $75^\circ$ . (b) dans le plan incidence-fréquence.

### 1.2.5.2 Absorbant diélectrique constitué d'eau et sans plan de masse

L'absorbant proposé par [12] est entièrement diélectrique et constitué d'un conteneur d'eau en résine (voir figure 1.13). La transmittance est cette fois-ci contrôlée par les pertes élevées de l'eau dans la bande de fréquence désirée plutôt que par une plaque métallique. La figure 1.14 montre que le métamatériau présente un taux d'absorption supérieur à 90 % (ligne en pointillés noirs) sur la bande de fréquence 7.74 GHz -23.56 GHz et pour les angles d'incidence inférieure à 60 $\degree$ . Ce résultat est stable pour une température de l'eau comprise entre 0 et 100 $\degree$ C. D'autre part, l'absorbant diélectrique est écologique et peut être fabriqué à faible coût.

## 1.2.6 Métasurfaces à gradient de phase

Les métasurfaces à gradient de phase (PGM) sont des structures artificielles capables de contrôler la direction des ondes réfractées et réfléchies. La figure 1.15 (a) montre la géométrie de la PGM de taille  $330 \times 330$  mm concue et fabriquée par [13]. La cellule unitaire est représentée dans le cadre bleu. Cette dernière est une combinaison carrée de  $7 \times 7$  résonateurs en anneaux fendus de taille variable. La figure 1.15 (b) illustre la géométrie d'un résonateur imprimé dans un substrat FR4 qui repose sur un plan de masse. À la fréquence centrale conçue  $f \approx 8$  GHz, l'onde incidente venant illuminer la structure en incidence normale est convertie en ondes de

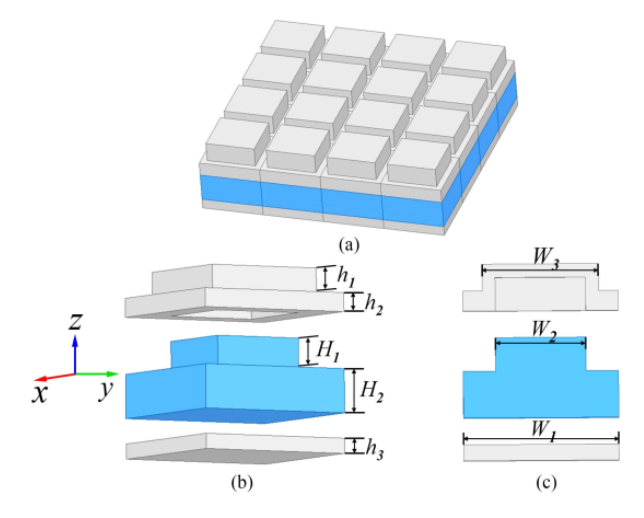

FIGURE 1.13 – (a) Géométrie de l'absorbant diélectrique  $[12]$ . (b) Vue couche par couche de sa cellule unitaire. (c) Vue en coupe de la cellule unitaire.

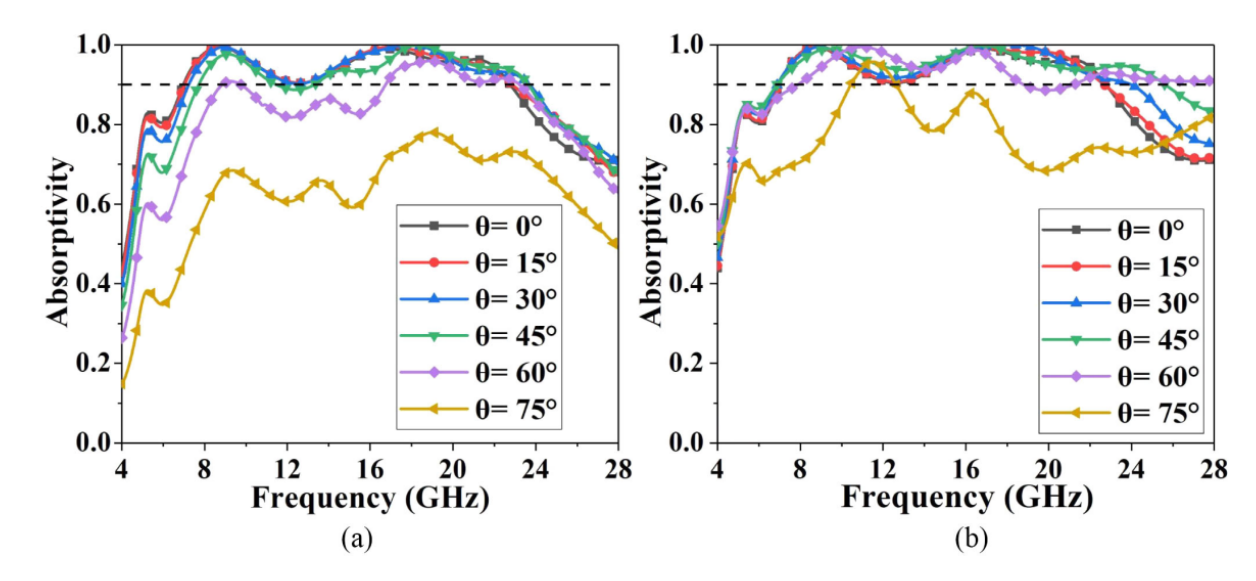

FIGURE 1.14 – Taux d'absorption de l'absorbant dielectrique pour plusieurs angle d'incidence ´ [12]. (a) Mode TE. (b) Mode TM.

surface se propageant à la surface de la PGM. Les ondes incidentes sont alors efficacement absorbées par le matériau diélectrique FR4. Pour les fréquences 9 GHz  $\lt f \lt 17$  GHz, les ondes incidentes sont déviées vers le domaine angulaire non menaçant et se diffusent dans l'espace. Par conséquent, le coefficient de réflexion est faible dans la direction monostatique pour la gamme de fréquences  $f \approx 8$  GHz - 17 GHz (voir figure 1.16 (a)). La SER monostatique est donc considérablement réduite comme le montre la figure 1.16 (b). D'autre part, la structure PGM est insensible à la polarisation par symétrie des résonateurs. Cette métasurface est donc d'une certaine utilité dans les technologies de furtivité lorsque la cible fait face au radar.

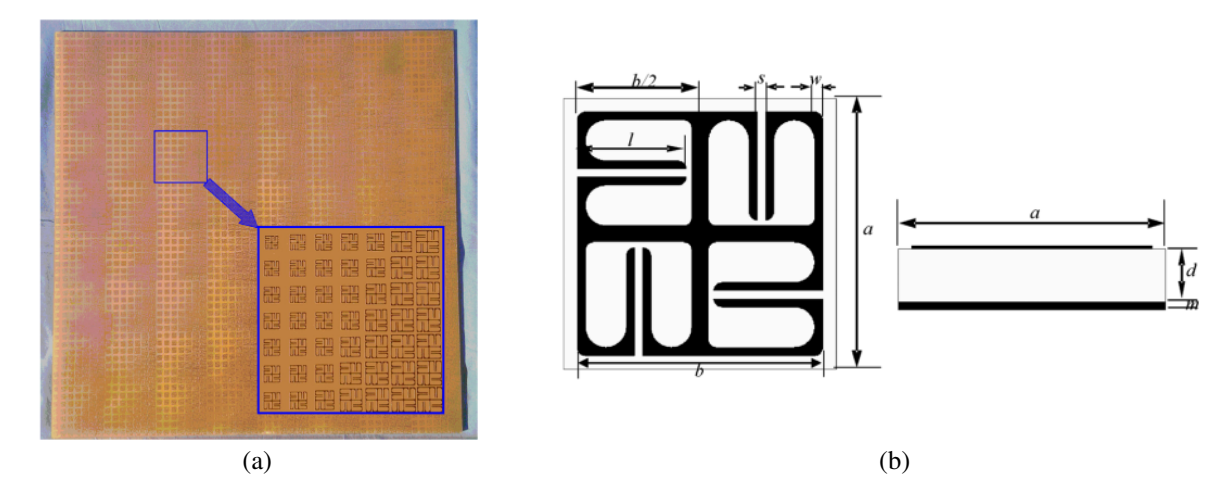

FIGURE 1.15 – (a) Photographie de la PGM concue et fabriquée par [13]. (b) Géométrie d'un résonateur à quatre anneaux fendus constituant la PGM.

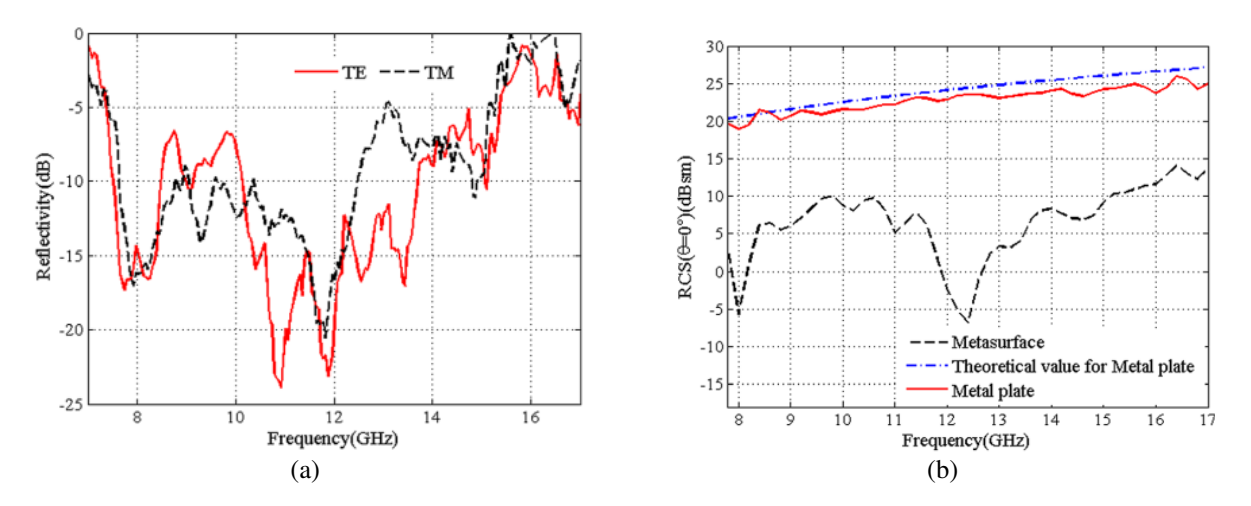

FIGURE  $1.16 - (a)$  Coefficient de réflexion de la PGM illuminée en incidence normale. (b) SER monostatique [13].

## 1.2.7 Reflecteurs ´

Les mématériaux s'appliquent aussi pour augmenter la SER d'une cible. La section 1.2.7.1 aborde des antennes réseaux réflecteurs dans le domaine de la télécommunication spatiale. Ensuite, la section 1.2.7.2 discute des réflecteurs rétro-directifs dans le domaine radar.

### 1.2.7.1 Antennes réseaux réflecteurs

Les antennes de télécommunication sont essentielles pour assurer la communication entre un vaisseau spatial et la Terre. Dans ce contexte, les métamatériaux s'appliquent sur des antennes réseaux réflecteurs afin d'améliorer les performances de communication à longue distance  $[14]$   $[15]$ . Le réflecteur se compose d'un grand nombre d'éléments réfléchissants imprimés sur une surface plane. En outre, les éléments de la structure périodique sont très

petits par rapport à la longueur d'onde de l'onde incidente. La figure 1.17 illustre un réseau de réflecteurs où une source primaire décalée éclaire une surface de réflecteur plate et circulaire.

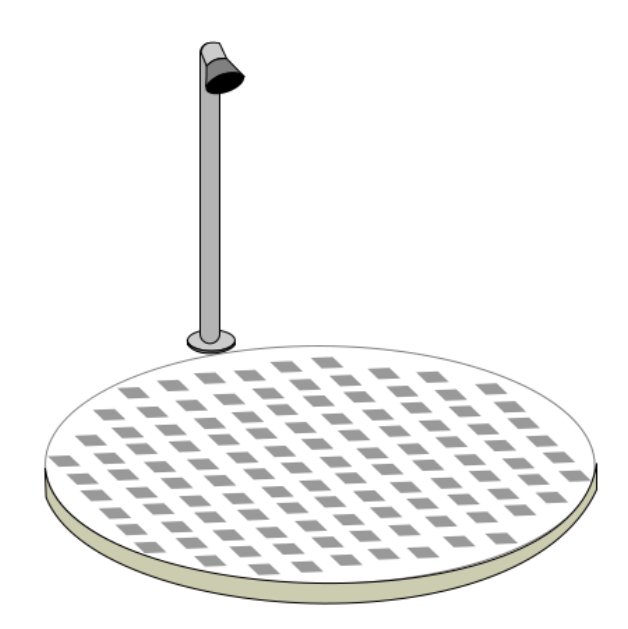

FIGURE 1.17 – Géométrie d'une antenne réseau réflecteur et de son alimentation [15].

### $1.2.7.2$  Réflecteurs rétro-directifs

Les réflecteurs rétro-directifs sont utilisés pour les applications antenne et radar. Ils sont couramment utilisés pour améliorer la détection radar de véhicules. Un réflecteur renvoie le signal entrant et est donc très facilement détectable par un radar. Autrement dit, son rôle est de maximiser la SER monostatique. Par exemple, le réflecteur en coin illustré sur la figure 1.18 permet d'obtenir une SER maximale. Cependant, la structure est parfois trop encombrante pour s'intégrer dans certaines applications. Les travaux  $[16]$  proposent de minimiser l'épaisseur du réflecteur diédrique conventionnel à l'aide de métamatériaux.

## 1.2.8 Limites

Les métamatériaux n'ont pu être développés que récemment à cause de difficultés de réalisation technique et de construction. D'une part, les caractéristiques électromagnétiques (inductance, capacité, résistance) calculées pour le bon fonctionnement doivent être respectées (avec une certaine tolérance) lors de la conception. Ensuite, il s'avère que les métamatériaux n'ont un impact qu'aux longueurs d'onde proches de la distance separant les motifs qui les ´ constituent. Ainsi, plus la longueur d'onde de l'excitation est petite, plus les motifs élémentaires constituant le métamatériau doivent être petits. Appliquer des métamatériaux dans le domaine de la lumière visible suggère une périodicité des éléments de l'ordre du nanomètre, ce qui

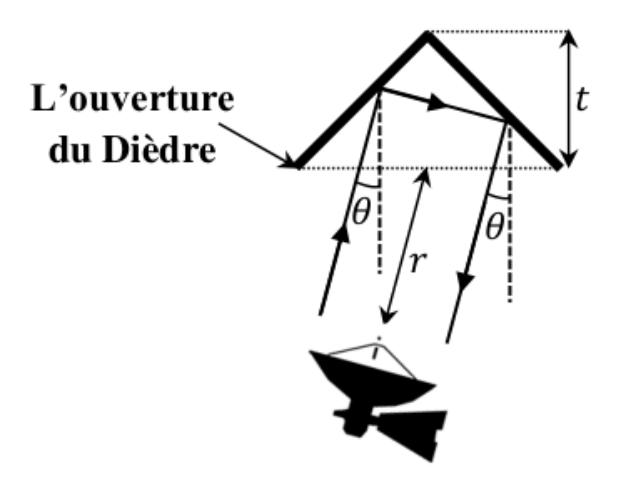

FIGURE 1.18 – Concept de SER mono-statique dans une direction spécifique  $\theta$  pour un réflecteur en coin  $[16]$ .

reste aujourd'hui encore un véritable challenge. Il y a donc encore beaucoup de progrès à faire puisque les métamatériaux actuels fonctionnent au mieux dans la région infrarouge du spectre. Ainsi, la mise en œuvre d'une cape d'invisibilité dans le domaine du visible comme imaginée dans Harry Potter n'est pas a l'ordre du jour. En outre, comme la cape de John Pendry dans le ` domaine micro-onde, l'effet d'invisibilité de la cape n'est pas large bande. Un point intéressant porte sur la réalisation d'un métamatériau sur un support souple plutôt qu'un support rigide pour pouvoir enrober un objet.

Les métamatériaux ont un coût technologique de fabrication sur mesure pouvant nécessiter l'intervention de nouvelles technologies. Ces structures ont aussi un coût économique élevé d'autant plus si elles sont fabriquées à partir de matériaux rares.

Leur modélisation et le calcul de leur réponse à une onde radar va requérir de développer des méthodes numériques complexes et précises. La section 1.3 présente les techniques numériques les plus populaires pour la résolution des équations de Maxwell.

# 1.3 Méthodes numériques

Déterminer la SER d'un objet est difficile car de nombreux phénomènes physiques et multiéchelles se superposent. Pour prédire le rayonnement d'un objet, les spécialistes utilisent des codes de calculs basés sur la modélisation numérique. Cette section présente ainsi les techniques numériques les plus populaires pour prédire la SER d'une cible.

Par ailleurs dans cette thèse, le métamatériau périodique recouvrant certaines parties de la cible est remplacé par un modèle d'impédance de surface. Ce dernier est calculé dans une première étape avant d'être introduit sur la surface de l'objet. En outre, des conditions aux limites périodiques de Floquet (PBC pour "Periodic boundary condition" en anglais) sont mises en place autour d'un motif élémentaire de la structure périodique. Notons que les techniques numériques à formulation rigoureuse présentées ci-dessous restent aussi pertinentes pour satisfaire cette première étape.

## 1.3.1 Methodes asymptotiques pour le calcul de la SER ´

Les méthodes asymptotiques simplifient le problème de diffraction en s'appuyant sur des hypothèses physiques. En outre, elles sont valides dans la zone optique. Ci-dessous sont listées quelques techniques asymptotiques pour évaluer la SER de cibles :

- Optique Géométrique  $(GO)$   $[17]$ : La théorie considère que le comportement de l'onde électromagnétique est celui d'un rayon. La définition du champ EM est basée sur la série asymptotique de Luneberg-Kline et de son approximation (Sommerfeld-Runge). Deux grands principes ont fondé l'optique géométrique. Le premier est le principe de Fermat selon lequel le rayon lumineux passera toujours par le trajet le plus rapide. Le second est le principe du retour inverse de la lumière énonçant que le trajet d'un rayon lumineux peut être parcouru dans les deux sens. Le lecteur pourra consulter la référence [18] pour plus de details. ´
- Théorie Géométrique de la Diffraction (GTD) [19] : La GTD peut se voir comme une expansion du formalisme de la GO. Afin de prendre en compte les phénomène de diffraction, Keller met en évidence les rayons diffractés qui s'ajoutent aux rayons classiques de la GO (incident, réfléchi et transmis). La théorie de Keller repose sur trois principes :
	- *Le rayon diffracte satisfait le principe de Fermat g ´ en´ eralis ´ e´*. Les rayons se propagent dans les zones d'ombre où le champ électromagnétique était ignoré avec l'optique géométrique.
	- *Le rayon diffracte satisfait les lois de la GO loin de la surface. ´*
	- *En hautes fréquences, la diffraction est un phénomène local.* Elle dépend seulement de la nature de la surface et du champ électromagnétique au voisinage du point de diffraction.
- Optique Physique (PO) : Afin d'obtenir l'expression du champ sur la surface diffusante, cette methode utilise l'approximation du plan tangent de sorte que chaque point de la surface ´ est traité comme s'il appartenait à un plan infini parallèle à la tangente locale de la surface. En outre, cette méthode reste valable tant que chaque point de la surface possède un rayon de courbure supérieur à la longueur d'onde.

Le calcul du champ diffusé par une surface quelconque est basé sur les équations intégrales de Stratton-Chu  $[20]$  et modifié en zone de champ lointain par Silver  $[21]$ .

Les résultats de l'optique physique sont meilleurs que ceux de l'optique géométrique, particulièrement proche des directions spéculaires. Cependant, la méthode PO ne prend pas en compte les discontinuités de surface, les ondes rampantes et les diffractions d'arêtes.

- Théorie Physique de la Diffraction (PTD) [22] Cette méthode peut se voir comme une extension de l'optique physique. Elle permet de prendre en compte les phénomènes de diffraction en introduisant la notion de courant de surface uniforme et non-uniforme. Le courant de surface uniforme correspond a celui de la PO. La contribution du courant de ` surface non-uniforme est déterminée par une différence entre la solution PO et la solution GTD. Ufimtsev introduit ainsi des coefficients de diffraction pour prendre en compte le courant de surface non-uniforme.
- Optique Physique Itérative (IPO)  $[23]$   $[24]$   $[25]$ : La méthode IPO repose sur la résolution de l'équation intégrale du champ magnétique (MFIE) où les courants induits sont donnés par l'approximation du plan tangent. En outre, cette methode reste valable tant que chaque ´ point de la surface possède un rayon de courbure supérieur à la longueur d'onde. Le calcul des densités de courants induites sur les parois d'une cible s'effectue par une résolution itérative de l'équation MFIE.

## 1.3.2 Méthode des moments (MoM)

La méthode des moments (MoM)  $[26]$  est utilisée pour résoudre une solution de forme intégrale des équations de Maxwell (méthode dite aussi de l'équation de Maxwell). Elle s'applique sur les éléments de frontière soit aux interfaces des matériaux. Son point fort est donc la détermination des densités de courant surfacique qui sont donc résolues seulement sur la surface de l'objet et non dans un volume. Son principal défaut réside dans la forme de la matrice du système linéaire à inverser pour obtenir les inconnues en courants discrétisés. Toujours, la matrice est pleine. Neanmoins, des techniques modernes de compression de matrice comme la ´ H-matrix [27] permettent d'optimiser l'étape d'inversion et ainsi gagner en temps calcul et en mémoire

## 1.3.3 Méthode des éléments finis (FeM)

La méthode des éléments finis (FeM) consiste à partitionner le volume d'étude en éléments (typiquement en tétra è dres), dans lesquels les champs électromagnétiques sont décomposés sur des fonctions de base appropriées (discrétisation par éléments finis volumiques). Sur chaque élément fini, le système de Maxwell est approximé par un système simplifié d'équations linéaires. Les systèmes linéaires pour tous les éléments sont ensuite rassemblés formant une matrice globale. A une fréquence donnée, le problème consiste alors à résoudre un système linéaire c'est-à-dire à inverser la matrice globale. La solution du problème représente les valeurs discrétisées des champs EM et le second membre le champ incident.

Un avantage de la FeM est la simplicité pour gagner en précision en montant en ordre spatialement. Cependant, la taille de la matrice globale augmente considérablement, et par conséquent, le temps de calcul ainsi que la taille mémoire. Pour se donner une idée, la dimension du système linéaire est de l'ordre de plusieurs centaines de millions d'inconnues pour les objets 3D intéressant le CEA. D'autre part, la matrice globale étant généralement creuse, des algorithmes modernes permettent une résolution efficace d'un tel système. En outre, les temps de calcul sont souvent réduits en utilisant les traditionnelles techniques de décomposition de domaines ou de parallélisation massive OPEN-MP ou MPI. Notons par ailleurs que la continuité de la solution dans le domaine d'étude est exigée pour la méthode des éléments finis. Le lecteur pourra consulter l'ouvrage [28] pour s'initier à la méthode FeM. Comme la MoM, la FEM est une approche fréquentielle très utilisée pour calculer la SER de cible.

## 1.3.4 Méthode FDTD

La méthode des différences finies (FDTD) approxime les opérateurs de dérivation/différentiation spatio-temporel par un développement limité de Taylor à l'ordre 2. L'ouvrage  $[29]$  offre une très bonne initiation à la méthode des différences finies pour les équations de Maxwell. Le schéma numérique populaire est le schéma explicite de Yee d'ordre 2. Temporellement, le schéma de Yee est dit saute-mouton où le champ électrique est calculé à un demi-pas de temps de différence du champ magnétique. Spatialement, une composante de champ électrique est décalée d'une demi-cellule d'une composante de champ magnétique. Le schéma considère un maillage en marche d'escalier qui se met en œuvre assez facilement et qui demande peu de stockage informatique. De plus, la méthode FDTD permet de développer des algorithmes rapides généralement bien adaptés aux parallélismes pour les calculs sur des super-calculateurs. Le schéma de Yee est significativement plus rapide que les méthodes à inversion matricielle comme la MoM ou la FeM. Un atout considérable est la possibilité de réaliser en un seul calcul numérique l'étude d'un problème sur une large bande de fréquences via une transformée de Fourrier discrète.

Le principal défaut du schéma de Yee est l'approximation de la géométrie de la structure étudiée en marches d'escalier. Cette approximation détériore la qualité des résultats, notamment en région haute fréquence. Un autre défaut est la présence de la dispersion numérique, laquelle est d'autant plus conséquente lorsque le maillage est grossier; en effet, dans ce cas, l'onde ne se propage pas exactement à la vitesse de la lumière. Aussi, la vitesse de propagation n'est pas isotrope et le cas de dispersion idéal résulte lorsque l'onde plane se propage le long d'une diagonale de la cellule FDTD cubique.

Cependant, une solution pour minimiser la dispersion numérique consiste à monter en ordre

spatialement. Il est aussi possible de s'affranchir de l'approximation en marches d'escalier en utilisant la méthode FDTD conforme. Ce formalisme, basée sur la formulation intégrale de l'équation de Faraday, permet de rester fidèle à la géométrie courbe d'une cible. La thèse [6] offre une très bonne initiation aux schémas d'ordre  $(2,4)$  et à la méthode FDTD conforme.

# 1.4 Conclusion

Nous avons vu que la SER d'une cible dépend d'un grand nombre de facteurs comme les caractéristiques du radar (spectre d'acquisition en fréquence, polarisation) ou encore sa géométrie.

Une façon de contrôler sa SER est d'appliquer des métamatériaux périodiques sur sa peau. L'onde venant illuminer les parois recouvertes de motifs pourrait être absorbée ou encore déviée dans les directions "non menacantes".

En outre, des codes de calculs basés sur la modélisation numérique comme la méthode FeM, MoM ou FDTD sont couramment utilisés pour prédire le comportement EM d'un métamatériau ou encore la SER de cibles complexes. Nous retenons dans cette thèse la méthode FDTD pour simuler la propagation des ondes dans le métamatériau. En effet, l'approche temporelle permet d'obtenir, en un seul calcul, la signature temporelle et la réponse de la structure périodique sur une large bande de fréquence. Nous optons aussi sur la rapidité des calculs et la capacité de la méthode FDTD à traiter simplement et efficacement des matériaux hétérogènes de surface ou en volume. Les modélisations FDTD d'un côté du métamatériau et de l'autre de la cible s'appuient sur les fonctionnalités très étendues du simulateur TEMSI-FD de l'Institut XLIM [30]. Ce dernier est développé pour mener des modélisations dans les domaines de la compatibilité électromagnétique, des antennes, du radar et du calcul de la SER. Il est doté de nombreux modèles subcellulaires de matériaux surfaciques et volumiques.

Notons aussi que la technique numérique employée pour prédire la SER de l'objet peut être différente de celle employée pour simuler la propagation dans le métamatériau. Par exemple, il est envisageable de calculer le matériau avec la FDTD et la cible recouverte de ce matériau avec un code fréquentiel de type éléments finis, ce qui donne une grande souplesse à la méthodologie.

# Bibliographie

- [1] E. F. Knott, J. F. Schaeffer, and M. T. Tulley, *Radar cross section*. SciTech Publishing, 2004.
- [2] M. I. Skolnik, "Radar handbook, 1990," *McGraw-Hill*.
- [3] A. E. Fuhs, "Radar cross section lectures," NAVAL POSTGRADUATE SCHOOL MONTEREY CA, Tech. Rep., 1982.
- [4] R. M. O'Donnell, "Radar systems engineering lecture 7 part 1, Radar Cross Section," *IEEE New Hampshire Section*, 2010.
- [5] C. A. Balanis, *Antenna theory : analysis and design*. John wiley & sons, 2015.
- [6] N. Bui, "Methode FDTD conforme et d'ordre (2, 4) pour le calcul de SER large bande de ´ cibles complexes," Ph.D. dissertation, Universite de Limoges, 2016. ´
- [7] D. Schurig, J. J. Mock, B. Justice, S. A. Cummer, J. B. Pendry, A. F. Starr, and D. R. Smith, "Metamaterial electromagnetic cloak at microwave frequencies," *Science*, vol. 314, no. 5801, pp. 977–980, 2006.
- [8] C. Multiphysics, "Introduction to comsol multiphysics®," *COMSOL Multiphysics, Burlington, MA, accessed Feb*, vol. 9, p. 2018, 1998.
- [9] S. Guenneau, R. McPhedran, C. Amra, and S. Enoch, "Méta-matériaux et invisibilité (partie 1)," *Photoniques*, no. 63, pp. 50–54, 2013.
- [10] J. B. Pendry, "Negative refraction makes a perfect lens," *Physical review letters*, vol. 85, no. 18, p. 3966, 2000.
- [11] Y. Shen, Y. Pang, J. Wang, H. Ma, Z. Pei, and S. Qu, "Origami-inspired metamaterial absorbers for improving the larger-incident angle absorption," *Journal of Physics D : Applied Physics*, vol. 48, no. 44, p. 445008, 2015.
- [12] J. Xie, S. Quader, F. Xiao, C. He, X. Liang, J. Geng, R. Jin, W. Zhu, and I. D. Rukhlenko, "Truly all-dielectric ultrabroadband metamaterial absorber : Water-based and groundfree," *IEEE Antennas and Wireless Propagation Letters*, vol. 18, no. 3, pp. 536–540, 2019.
- [13] Y. Li, J. Zhang, S. Qu, J. Wang, H. Chen, Z. Xu, and A. Zhang, "Wideband radar cross section reduction using two-dimensional phase gradient metasurfaces," *Applied Physics Letters*, vol. 104, no. 22, p. 221110, 2014.
- [14] R. Florencio, J. A. Encinar, R. R. Boix, V. Losada, and G. Toso, "Reflectarray antennas for dual polarization and broadband telecom satellite applications," *IEEE Transactions on Antennas and Propagation*, vol. 63, no. 4, pp. 1234–1246, 2015.
- [15] A. GUARRIELLO, "Advanced mechanical and radiofrequency design of reflectarray antennas for space applications," Ph.D. dissertation, INSA de Rennes, 2021.
- [16] H. Haddad, "Reflection control techniques of a plane wave using transformation optics and surface impedance modulation-Application to the flattening of the retro-directive reflector," Ph.D. dissertation, INSA de Rennes; Universite Libanaise-Liban, 2018. ´
- [17] M. Born and E. Wolf, "Electromagnetic theory of propagation, interference and diffraction of light," *Principles of Optics*, vol. 6, pp. 327–329, 1980.
- [18] F. Comblet, "Détection, localisation et identification de cibles radar par imagerie électromagnétique bistatique," Ph.D. dissertation, Université de Bretagne occidentale-Brest, 2005.
- [19] J. B. Keller, "Geometrical theory of diffraction," *Josa*, vol. 52, no. 2, pp. 116–130, 1962.
- [20] J. A. Stratton, *Electromagnetic theory*. John Wiley & Sons, 2007, vol. 33.
- [21] S. Silver, *Microwave antenna theory and design*. Iet, 1984, no. 19.
- [22] P. Y. UFIMTSEV, "Method of Edge Waves in the Physical Theory of Diffraction," *the US Air Force Foreign Tech. Div., 1971*, 1971.
- [23] F. Obelleiro-Basteiro, J. L. Rodriguez, and R. J. Burkholder, "An iterative physical optics approach for analyzing the electromagnetic scattering by large open-ended cavities," *IEEE Transactions on antennas and propagation*, vol. 43, no. 4, pp. 356–361, 1995.
- [24] M. Tadokoro and K. Hongo, "Measurement of RCS from a dielectric coated cylindrical cavity and calculation using IPO-EIBC," *IEICE transactions on electronics*, vol. 85, no. 9, pp. 1692–1696, 2002.
- [25] F. Obelleiro, M. Araujo, and J. Rodriguez, "Iterative physical-optics formulation for analyzing large waveguides with lossy walls," *Microwave and Optical Technology Letters*, vol. 28, no. 1, pp. 21–26, 2001.
- [26] R. F. Harrington, "The method of moments in electromagnetics," *Journal of Electromagnetic waves and Applications*, vol. 1, no. 3, pp. 181–200, 1987.
- [27] W. Hackbusch and B. N. Khoromskij, "A Sparse H-Matrix Arithmetic," *Computing*, vol. 64, no. 1, pp. 21–47, 2000.
- [28] P.-A. Raviart, "Introduction à l'analyse numérique des équations aux dérivées partielles," 1983.
- [29] A. Taflove and S. C. Hagness, *Computational electrodynamics : the finite-difference timedomain method*, 3rd ed. Artech house, 2005.
- [30] *Time ElectroMagnetic Simulator-Finite Difference Software, TEMSI-FD, CNRS, Univ. Limoges, Limoges, France*, 2006.

# Chapitre 2 :

# Simulation FDTD bidimensionnelle de structures périodiques

# Sommaire

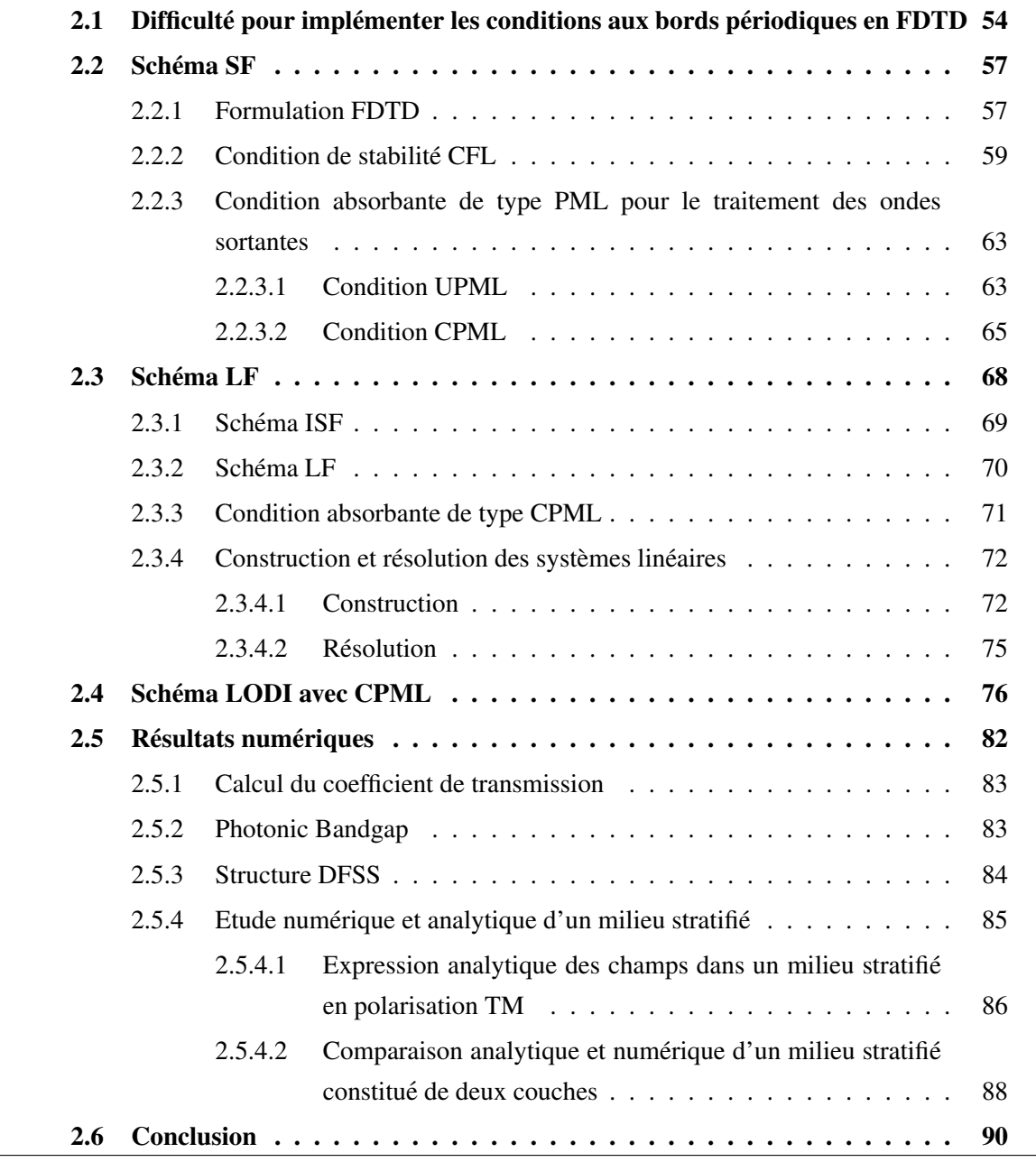

Les structures périodiques ont suscité un intérêt croissant au cours des dernières années. Comme nous avons pu le voir dans le chapitre 1, ces dernières sont utilisées pour une large panoplie d'applications en électromagnétisme et en photonique. Ils apparaissent souvent sous la forme de métamatériaux, de bande interdite électromagnétique (matériaux EBG), de surfaces sélectives en fréquence (FSS) ou encore de réseaux d'antennes phasés.

La principale technique pour prendre en compte une telle géométrie est de simuler seulement une cellule unitaire contenant un motif élémentaire de la structure périodique. Le domaine périodique supposé infiniment grand est donc réduit à cette seule cellule unitaire et des conditions aux limites périodiques (PBC) viennent tronquer cette dernière.

Ce chapitre cible d'abord la difficulté à prendre en compte les PBC dans le domaine temporel. En effet, lorsque la structure est illuminée par une onde plane à une incidence fixée, il est nécessaire de calculer des valeurs non prédictibles de composantes de champ à des temps futurs. Dans la littérature, plusieurs méthodes sont proposées pour résoudre cette difficulté que Taflove et Hagness divisent en deux groupes dans [1] : les méthodes directes et les méthodes basées sur la transformation des champs électromagnétiques (EM). Les méthodes directes résolvent les équations de Maxwell standards c'est-à-dire considèrent comme inconnues les trois composantes cartésiennes du champ électrique  $E = (E_x, E_y, E_z)$ et magnétique  $H = (H_x, H_y, H_z)$ . Les méthodes basées sur la transformation des champs EM quant-à-elles, considèrent des variables auxiliaires, autrement dit des composantes de champs EM transformées par un changement de variable.

La suite du chapitre présente trois schémas numérique d'ordre 2 qui découlent de cette dernière méthode du changement de variable (dans ce chapitre aucune méthode directe ne sera discutée mais elles le seront dans le chapitre 3 pour l'extension à des problèmes en 3D). La première méthode est la technique Split-Field (SF) [2] qui fera l'objet de la section 2.2. Ce dernier est un schéma explicite qui possède une condition CFL très restrictive pour des angles d'incidence élevés. Ensuite, le schéma Leapfrog split-Field (LF) [3] fera l'objet de la section 2.3 tandis que le schéma Improved-Locally One-Dimensional (Improved-LOD ou LODI) [4] est décrit dans la section 2.4. Ces deux dernières méthodes adoptent une résolution semi-implicite des équations transformées permettant de lever la contrainte de stabilité CFL qui devient inconditionnellement stable. En outre, un accent est mis sur le traitement des ondes sortantes du domaine par des conditions aux frontières absorbantes de type Perfectly Matched Layers (PML) dont la formulation varie selon le schéma numérique développé.

# 2.1 Difficulté pour implémenter les conditions aux bords periodiques en FDTD ´

On s'intéresse au problème transverse-magnétique (TM) dans le plan  $xOy$  qui consiste à calculer une structure périodique dans la direction  $y$ . Cette dernière est illuminée par une onde plane qui se propage dans la direction x à une incidence  $\theta$  par rapport à l'axe  $\Omega x$  avec un champ électrique polarisé suivant l'axe  $Oz$ . Par exemple, considérons des patchs infiniment longs dans la direction  $z$  qui se répliquent périodiquement dans la direction  $y$  comme sur la figure 2.1.

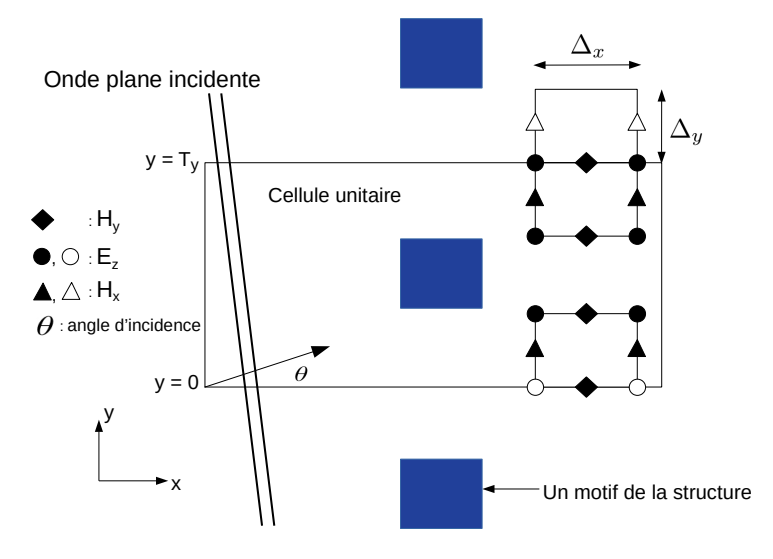

FIGURE 2.1 – Cellule unitaire contenant un motif élémentaire d'une structure périodique dans la direction  $y$  et illuminée par une onde plane incidente.

Par l'ajout de conditions aux limites périodiques (PBC) dans la direction  $y$ , la simulation d'un seul motif élémentaire dans la cellule unitaire va permettre de caractériser la structure toute entière qui est composée d'une infinité de patchs. Celles-ci sont décrites dans le domaine fréquentiel par les modes de Floquet

$$
H_x\left(x,y=T_y+\frac{\Delta y}{2},\omega\right) = H_x\left(x,y=\frac{\Delta y}{2},\omega\right)e^{-jk_yT_y},\tag{2.1a}
$$

$$
E_z(x, y = 0, \omega) = E_z(x, y = T_y, \omega) e^{jk_y T_y},
$$
\n(2.1b)

où  $T_y$  est la longueur de la périodicité de la structure en mètre dans la direction  $y$  et  $k_y = \frac{1}{2}$ ω c  $\sin \theta$ est la composante y du vecteur onde plane k avec  $\omega = 2\pi f$  la pulsation (rad/s). Ces relations se traduisent dans le domaine temporel par une transformee de Fourier inverse ´

$$
H_x\left(x,y=T_y+\frac{\Delta y}{2},t\right) = H_x\left(x,y=\frac{\Delta y}{2},t-\frac{T_y\sin\theta}{c}\right),\tag{2.2a}
$$

$$
E_z(x, y = 0, t) = E_z\left(x, y = T_y, t + \frac{T_y \sin \theta}{c}\right).
$$
 (2.2b)

Un cas particulier simple concerne une illumination en incidence normale  $\theta = 0^{\circ}$ . En effet, la phase  $e^{jk_yT_y}$  devient égale à 1 dans (2.1a) et (2.1b). Par conséquent, les conditions aux limites periodiques consistent simplement en une recopie des champs ´

$$
H_x\left(x,y=T_y+\frac{\Delta y}{2},t\right) = H_x\left(x,y=\frac{\Delta y}{2},t\right),\tag{2.3a}
$$

$$
E_z(x, y = 0, t) = E_z(x, y = T_y, t).
$$
 (2.3b)

L'algorithme de Yee décrit dans  $[1]$  convient très bien pour traiter ce cas. Supposons maintenant une incidence strictement positive  $\theta > 0^{\circ}$ . Le calcul de  $H_x(y = T_y + \frac{\Delta y}{2})$  $\frac{\Delta y}{2}$ ) ne pose a priori pas de difficulté car il nécessite une valeur du passé supposée connue. En revanche, la mise à jour de  $E_z(y = 0)$  pose problème car elle nécessite la valeur non prédictible de  $E_z(y = T_y)$ calculée dans le futur. L'idée des méthodes basées sur la transformation des champs EM est de considérer des variables auxiliaires, autrement dit des composantes de champs EM transformées par un changement de variable. Ceci permet d'éliminer les termes fréquentiels de phase afin d'obtenir une formulation des PBC simple comme (2.3). Pour y parvenir, il suffit de considérer les nouvelles variables auxiliaires suivantes

$$
P_z = E_z e^{jk_y y}, \t\t(2.4a)
$$

$$
Q_x = \eta_0 H_x e^{jk_y y}, \qquad (2.4b)
$$

$$
Q_y = \eta_0 H_y e^{jk_y y}, \qquad (2.4c)
$$

où  $\eta_0 =$  $\sqrt{\mu_0}$  $\frac{\mu_0}{\epsilon_0} \approx 376, 730 \Omega$  est l'impédance caractéristique du vide. Ainsi, la condition aux limites en incidence normale  $(2.3)$  est cette fois-ci vérifiée par les variables auxiliaires  $(P, Q)$ 

$$
P_z(x, y = 0) = P_z(x, y = T_y), \t(2.5a)
$$

$$
Q_x\left(x,y=T_y+\frac{\Delta_y}{2}\right) = Q_x\left(x,y=\frac{\Delta_y}{2}\right). \tag{2.5b}
$$

Ceci étant, travailler avec ces nouvelles variables a plusieurs conséquences qui ne sont pas des moindres. La première est que les équations à résoudre ne sont plus les équations de Maxwell classiques. Ces dernières s'écrivent dans le domaine fréquentiel en 2D et pour le mode TM

$$
\epsilon_r j\omega E_z = \partial_x H_y - \partial_y H_x, \n\mu_r j\omega H_x = -\partial_y E_z \n\mu_r j\omega H_y = \partial_x E_z.
$$
\n(2.6)

Substituer (2.4a)-(2.4c) dans (2.6) donne

$$
j\omega \frac{\epsilon_r P_z}{c} = \partial_x Q_y - \partial_y Q_x + \left\{ j\omega \frac{\sin \theta}{c} Q_x, \right\},\tag{2.7a}
$$

$$
j\omega\frac{\mu_r Q_x}{c} = -\partial_y P_z + \left\{j\omega\frac{\sin\theta}{c}P_z\right\},\tag{2.7b}
$$

$$
j\omega\frac{\mu_r Q_y}{c} = \partial_x P_z. \tag{2.7c}
$$

En outre, les nouveaux termes entre crochets dans  $(2.7a)$  et  $(2.7b)$  sont à considérer contrairement aux équations standards de Maxwell (2.6). Les algorithmes FDTD de résolution devront donc être modifiés. Par ailleurs, la condition de stabilité CFL sera elle aussi impactée par les termes entre crochets ce qui sera la deuxième conséquence. Un autre point concerne les ondes sortantes de la cellule unitaire c'est-a-dire les conditions aux limites dans la direction de ` propagation  $x$ . Elles sont traitées par des conditions aux frontières absorbantes de type PML dont la formulation varie selon le schéma numérique utilisé pour résoudre  $(2.7a)-(2.7c)$ . Le placement et l'indiçage des composantes des variables auxiliaires  $(P, Q)$  sont illustrés dans la figure 2.2.

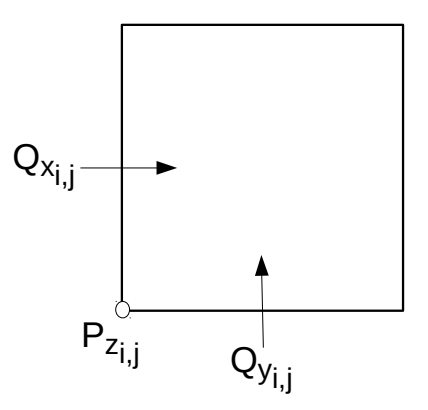

FIGURE 2.2 – Placement et indicage des composantes  $P_z$ ,  $Q_x$  et  $Q_y$  dans une cellule de Yee.

# 2.2 Schéma SF

Les dérivées temporelles de  $P_z$  et  $Q_x$  présentes à la fois dans (2.7a) et (2.7b) conduisent généralement à un système matriciel implicite en temporel sur l'ensemble du domaine. La méthode Split-Field (SF) [2] d'ordre 2 propose plutôt une résolution explicite de ces équations. L'idée est de subdiviser les variables auxiliaires  $P_z$  et  $Q_x$  en deux parties distinctes. Nous verrons dans 2.2.1 la formulation FDTD résultant de cette stratégie. Ensuite une discussion sur la condition de stabilité CFL aura lieu dans 2.2.2. Enfin, deux propositions pour traiter les ondes sortantes du domaine seront présentées dans la section 2.2.3.

### 2.2.1 Formulation FDTD

Le système (2.7) diffère de celui de Maxwell par les nouveaux termes entre crochet dans les relations  $(2.7a)$  et  $(2.7b)$ . Pour résoudre ces nouvelles équations,  $[2]$  propose de subdiviser ces deux dernières relations en deux parties en définissant

$$
P_z = P_z^a + P_z^b, \tag{2.8a}
$$

$$
Q_x = Q_x^a + Q_x^b, \tag{2.8b}
$$

de sorte que

$$
j\omega \frac{\epsilon_r P_z^a}{c} = \partial_x Q_y - \partial_y Q_x, \qquad (2.9a)
$$

$$
j\omega\frac{\mu_r Q_x^a}{c} = -\partial_y P_z, \tag{2.9b}
$$

$$
P_z^b = \frac{\sin \theta Q_x}{\epsilon_r}, \tag{2.9c}
$$

$$
Q_x^b = \frac{\sin \theta P_z}{\mu_r}.
$$
 (2.9d)

Les variables  $P_z^a$  et  $Q_x^a$  sont solutions des équations de Maxwell et sont discrétisées comme l'algorithme de Yee. Ensuite, deux approches traitées dans [1] donnant une condition CFL ainsi qu'une relation de dispersion différentes sont possibles. La première consiste à substituer la forme splittée de  $Q_x$  (2.8b) dans (2.8a) pour obtenir une solution de  $P_z$  en fonction des variables  $P_{z_a}$  et  $Q_{x_a}$  dont la solution est établie par (2.9a) et (2.9b) respectivement. La seconde à substituer la forme splittée de  $P_z$  (2.8a) dans (2.8b) pour obtenir une solution de  $Q_x$  en fonction des variables  $P_{z_a}$  et  $Q_{x_a}$ .

Stratégie 1:

$$
P_z = P_z^a + P_z^b
$$
  
=  $P_z^a + \frac{\sin \theta}{\epsilon_r} Q_x$   
=  $P_z^a + \frac{\sin \theta}{\epsilon_r} \left( Q_x^a + \frac{\sin \theta}{\mu_r} P_z \right)$ 

si bien que

$$
P_z = \left(1 - \frac{\sin^2 \theta}{\mu_r \epsilon_r}\right)^{-1} \left(P_z^a + \frac{\sin \theta}{\epsilon_r} Q_x^a\right),\tag{2.10}
$$
\n
$$
\sin \theta
$$

$$
Q_x = Q_x^a + \frac{\sin \theta}{\mu_r} P_z. \tag{2.11}
$$

Exactement comme sur la figure 2.2, la composante  $P_z$  est calculée au noeud du maillage FDTD et les composantes  $Q_x$  et  $Q_y$  au milieu des arêtes des cellules FDTD. L'algorithme FDTD d'ordre 2 du schéma explicite SF découle enfin

$$
Q_{x_{i,j}}^{a^{n+\frac{1}{2}}} = Q_{x_{i,j}}^{a^{n-\frac{1}{2}}} - \frac{c\Delta t}{\mu_r \Delta_y} \left( P_{z_{i,j+1}}^n - P_{z_{i,j}}^n \right), \qquad (2.12a)
$$

$$
P_{z_{i,j}}^{a^{n+\frac{1}{2}}} = P_{z_{i,j}}^{a^{n-\frac{1}{2}}} - \frac{c\Delta t}{\epsilon_r \Delta_y} \left( Q_{x_{i,j}}^n - Q_{x_{i,j-1}}^n \right) + \frac{c\Delta t}{\epsilon_r \Delta_x} \left( Q_{y_{i,j}}^n - Q_{y_{i-1,j}}^n \right), (2.12b)
$$

$$
Q_{y_{i,j}}^{n+\frac{1}{2}} = Q_{y_{i,j}}^{n-\frac{1}{2}} + \frac{c\Delta t}{\mu_r \Delta_x} \left( P_{z_{i+1,j}}^n - P_{z_{i,j}}^n \right), \qquad (2.12c)
$$

$$
P_{z_{i,j}}^{n+\frac{1}{2}} = \left(1 - \frac{\sin^2\theta}{\mu_r \epsilon_r}\right)^{-1} \left(P_{z_{i,j}}^{a^{n+\frac{1}{2}}} + \frac{\sin\theta}{2\epsilon_r} \left\{Q_{x_{i,j}}^{a^{n+\frac{1}{2}}} + Q_{x_{i,j-1}}^{a^{n+\frac{1}{2}}} \right\}\right), \quad (2.12d)
$$

$$
Q_{x_{i,j}}^{n+\frac{1}{2}} = Q_{x_{i,j}}^{a^{n+\frac{1}{2}}} + \frac{\sin \theta}{2\mu_r} \left( P_{z_{i,j}}^{n+\frac{1}{2}} + P_{z_{i,j+1}}^{n+\frac{1}{2}} \right).
$$
 (2.12e)

On en déduit que les composantes de  $P$  et  $Q$  se calculent à chaque demi pas de temps. Par conséquent, pour le même réglage de la durée de simulation, le nombre d'itérations temporelles de cette méthode sera deux fois plus grand que celui de l'algorithme standard de Yee. Notons qu'une approximation spatiale centrée d'ordre 2 de  $Q_x^a$  (resp.  $P_z$ ) est utilisée pour discrétiser l'expression  $(2.10)$  (resp.  $(2.11)$ ).

Stratégie 2:

$$
Q_x = Q_x^a + Q_x^b
$$
  
=  $Q_x^a + \frac{\sin \theta}{\mu_r} P_z$   
=  $Q_x^a + \frac{\sin \theta}{\mu_r} \left( P_z^a + \frac{\sin \theta}{\epsilon_r} Q_x \right)$ 

si bien que

$$
Q_x = \left(1 - \frac{\sin^2 \theta}{\mu_r \epsilon_r}\right)^{-1} \left(Q_x^a + \frac{\sin \theta}{\mu_r} P_z^a\right),\tag{2.13}
$$

$$
P_z = P_z^a + \frac{\sin \theta}{\epsilon_r} Q_x. \tag{2.14}
$$

Le schéma FDTD ainsi que l'étude de stabilité et de dispersion numérique découlant de cette stratégie sont décrits dans  $[1]$ .

Le schéma SF nécessite le stockage en mémoire de 8 variables, à savoir  $(Q_{x_{i,j}}^{a^{n+\frac{1}{2}}}, Q_{x_{i,j}}^{a^{n-\frac{1}{2}}}, P_{z_{i,j}}^{a^{n+\frac{1}{2}}}, Q_{y_{i,j}}^{n+\frac{1}{2}}, Q_{y_{i,j}}^{n-\frac{1}{2}}, P_{z_{i,j}}^{n+\frac{1}{2}}, Q_{x_{i,j}}^{n+\frac{1}{2}})$  pour la stratégie 1. Notons qu'il est tout à fait possible d'introduire des conductivités électriques et des résistivités magnétiques dans cette méthode et le lecteur pourra se référer à [1].

### 2.2.2 Condition de stabilité CFL

Le critère de stabilité CFL pour la stratégie 2 et un maillage uniforme s'écrit [1]

$$
\Delta_t^2 \le \frac{\Delta \cos^2 \theta}{c\sqrt{1 + \cos^2 \theta}}.\tag{2.15}
$$

En revanche, la condition CFL est légèrement plus restrictive pour la stratégie 1 [2]

$$
\Delta_t^1 \le \frac{1}{c} \frac{\Delta_y \cos^2 \theta}{|\sin \theta| \sin \xi \cos \xi + \sqrt{\sin^2 \theta \sin^2 \xi \cos^2 \xi + \cos^2 \theta \left(\sin^2 \xi + \beta\right)}}\tag{2.16}
$$

ou`

$$
\xi = \arccos \frac{1}{2} \sqrt{2 \frac{1 + \sin^2 \theta (4\beta + 2) - \sqrt{\sin^2 \theta (\beta - \sin^2 \theta) + 1}}{\sin^2 \theta (2 + 3\beta) + \beta}},
$$
(2.17)

et  $\beta =$  $\bigwedge \Delta_y$  $\Delta_x$  $\setminus^2$ . Cependant, en refaisant les calculs, nous avons trouvé une autre définition de  $\xi$  donnant une CFL très légèrement plus restrictive que (2.16). En effet, en reprenant l'étude de stabilité faite dans  $[2]$ , supposons que les champs EM transformés sont des ondes planes s'écrivant

$$
P_z = P_{z_0} e^{j(\omega t^n - jk_x x - jk_y y)}, \tag{2.18a}
$$

$$
Q_x = Q_{x_0} e^{j(\omega t^n - jk_x x - jk_y y)}, \qquad (2.18b)
$$

$$
Q_y = Q_{y_0} e^{j(\omega t^n - jk_x x - jk_y y)}.
$$
 (2.18c)

où  $P_{z_0}, Q_{x_0}$  et  $Q_{y_0}$  sont respectivement les amplitudes des champs  $P_z, Q_x$  et  $Q_y, \omega$  la fréquence angulaire et  $j = \sqrt{-1}$ . Si les champs EM transformés sont des ondes planes définies par (2.18a)-(2.18c) vérifiant (2.12a)-(2.12e) alors on obtient aussi le système suivant pour tout couple  $(i, j)$ fixé

$$
x^{n+\frac{1}{2}} = -2j[A]x^n + [I]x^{n-\frac{1}{2}} \tag{2.19}
$$

où [I] est la matrice identité,

$$
[A] = c\Delta_t \begin{bmatrix} 0 & \frac{XZ\sin\theta}{\cos^2\theta} & -\frac{X}{\cos^2\theta} \\ 0 & -\frac{YZ\sin\theta}{\cos^2\theta} & \frac{Y}{\cos^2\theta} \\ -X & Y\left(\frac{Z^2\sin^2\theta}{\cos^2\theta} - 1\right) & -\frac{YZ\sin\theta}{\cos^2\theta} \end{bmatrix}, x^n = \begin{bmatrix} Q^n_{y_{i,j}} \\ Q^{a^n}_{x_{i,j}} \\ P^{a^n}_{z_{i,j}} \end{bmatrix}, \quad (2.20)
$$

et

$$
X = \Delta_x^{-1} \sin\left(\frac{k_x \Delta_x}{2}\right), \quad Y = \Delta_y^{-1} \sin\left(\frac{k_y \Delta_y}{2}\right), \quad Z = \cos\left(\frac{k_y \Delta_y}{2}\right). \tag{2.21}
$$

En posant

$$
y^n = \begin{bmatrix} x^n \\ x^{n-\frac{1}{2}} \end{bmatrix},\tag{2.22}
$$

 $(2.19)$  peut aussi s'écrire :

$$
y^{n+\frac{1}{2}} = [B]y^n, [B] = \begin{bmatrix} -2j[A] & I_3 \\ I_3 & 0_3 \end{bmatrix},
$$
\n(2.23)

où  $I_3$  est la matrice identité et  $0_3$  la matrice nulle de taille  $3\times 3$ . La stabilité du schéma numérique requiert alors  $\rho([B]) \leq 1$  où  $\rho([B])$  est le rayon spectral de [B]. Pour vérifier cette inégalité, il suffit que  $\rho([A]) \leq 1$ . On commence par chercher les valeurs propres  $\lambda_i$ ,  $i = 1, 2, 3$  de [A]. Pour cela, le polynôme caractéristique de [A] a été calculé

$$
Det([A] - \lambda I_3) = \lambda \left[ -\lambda^2 - \lambda \left( \frac{2c\Delta_t Z Y \sin \theta}{\cos^2 \theta} \right) + (c\Delta_t)^2 \left( \frac{X^2 + Y^2}{\cos^2 \theta} \right) \right].
$$
 (2.24)

On remarque que  $\lambda_0 = 0$  est valeur propre de [A]. Il reste à étudier le polynôme du second degré entre crochets. Il est de discriminant  $\Delta$  strictement positif où

$$
\sqrt{\tilde{\Delta}} = \frac{2c\Delta_t}{\cos^2\theta} \sqrt{Z^2 Y^2 \sin^2\theta + (X^2 + Y^2)\cos^2\theta},\tag{2.25}
$$

donc possède deux racines réels distinctes. On en déduit alors le rayon spectral de [A]

$$
|\lambda_{max}^A(k_x, k_y)| = \frac{c\Delta t}{\cos^2\theta} \left( ZY|\sin\theta| + \sqrt{Z^2Y^2\sin^2\theta + (X^2 + Y^2)\cos^2\theta} \right) \tag{2.26}
$$

Comme la stabilité requiert  $|\lambda_{max}^A(k_x, k_y)| \le 1$  pour tout  $k_x, k_y$ , il reste à trouver la quantité M ou`

$$
M = \max_{(k_x, k_y)} \left( ZY | \sin \theta | + \sqrt{Z^2 Y^2 \sin^2 \theta + (X^2 + Y^2) \cos^2 \theta} \right). \tag{2.27}
$$

Le maximum est clairement atteint lorsque  $k_x =$  $\pi$  $\overline{\Delta_x}$ . Résoudre la dérivée de (2.26) par rapport à  $k_y$  égale à 0 permet de trouver la valeur de  $k_y$  qui maximise (2.26). Elle est donnée par

$$
|\lambda_{max}^A|(k_y)' = \frac{c\Delta t}{2\cos^2\theta} \left[|\sin\theta|\cos(k_y\Delta_x) + \frac{1}{4\Delta_y} \frac{\sin^2\theta\sin(2k_y\Delta_x) + 2\cos^2\theta\sin(k_y\Delta_y)}{\left(\frac{\sin^2\theta}{4\Delta_y^2}\sin^2(k_y\Delta_y) + \cos^2\theta\left\{Y^2 + \frac{1}{\Delta_x^2}\right\}\right)^{\frac{1}{2}}}\right]
$$
(2.28)

On peut alors montrer que  $|\lambda_{max}^A|(k_y)^{\prime}| = 0$  revient à résoudre l'équation du second degré d'inconnue  $x = \cos(k_y \Delta_y)$  donnée par

$$
\left(\sin^2\theta(1+4\beta)+1\right)x^2 - 2x\sin^2\theta + \sin^2\theta - 1 = 0,\tag{2.29}
$$

où  $β =$  $\big(\Delta_y$  $\Delta_x$  $\setminus^2$ . Ce polynôme est de discriminant strictement positif  $\Delta_2$  ou

$$
\Delta_2 = 16\beta \left[ \sin^2 \theta \cos^2 \theta + \frac{1}{4\beta} \right].
$$
 (2.30)

Par conséquent, la racine candidate  $x_1$  pour le maximum de (2.26) est

$$
x_1 = \frac{\sin^2 \theta - 2\beta^{\frac{1}{2}} \sqrt{\sin^2 \theta \cos^2 \theta + \frac{1}{4\beta}}}{\sin^2 \theta (1 + 4\beta) + 1}.
$$
 (2.31)

.

On en déduit que la valeur de  $k_y$  qui maximise (2.26) vérifie

$$
k_y = \frac{2\xi}{\Delta_y}, \xi = \frac{1}{2} \arccos\left(\frac{\sin^2\theta - 2\beta^{\frac{1}{2}}\sqrt{\sin^2\theta\cos^2\theta + \frac{1}{4\beta}}}{\sin^2\theta(1+4\beta)+1}\right).
$$
 (2.32)

.

Ce dernier résultat n'est pas très important puisque les deux définitions de  $\epsilon$  donnent presque la même condition CFL. En revanche, le pas de temps maximum donné par la définition  $(2.17)$ entraîne des instabilités numériques pour les cas traités dans la section 2.5 contrairement à la définition (2.32). D'autre part, la stratégie 2 est souvent privilégiée car elle mène à la condition CFL (2.15) un peu moins restrictive.

Une remarque intéressante concerne le cas de l'incidence normale ( $\theta = 0^{\circ}$ ). En effet les conditions (2.15) et (2.16) deviennent la condition CFL de l'algorithme standard de Yee, a` savoir

$$
\Delta_t^{Yee} \le \left[ c \sqrt{\frac{1}{\Delta_x^2} + \frac{1}{\Delta_y^2}} \right]^{-1}
$$

Cependant, lorsque l'angle d'incidence  $\theta$  augmente, le pas de temps se restreint considérablement à cause du terme  $\cos^2 \theta$ . La figure 2.3 illustre le rapport entre la CFL maximum du schéma SF et celle de Yee, pour la stratégie 1 et 2. On remarque que le pas de temps maximum autorisé pour l'algorithme SF est 2 fois plus petit que celui de l'algorithme de Yee lorsque  $\theta \approx 50^{\circ}$ , jusqu'à approcher zéro pour les incidences rasantes.

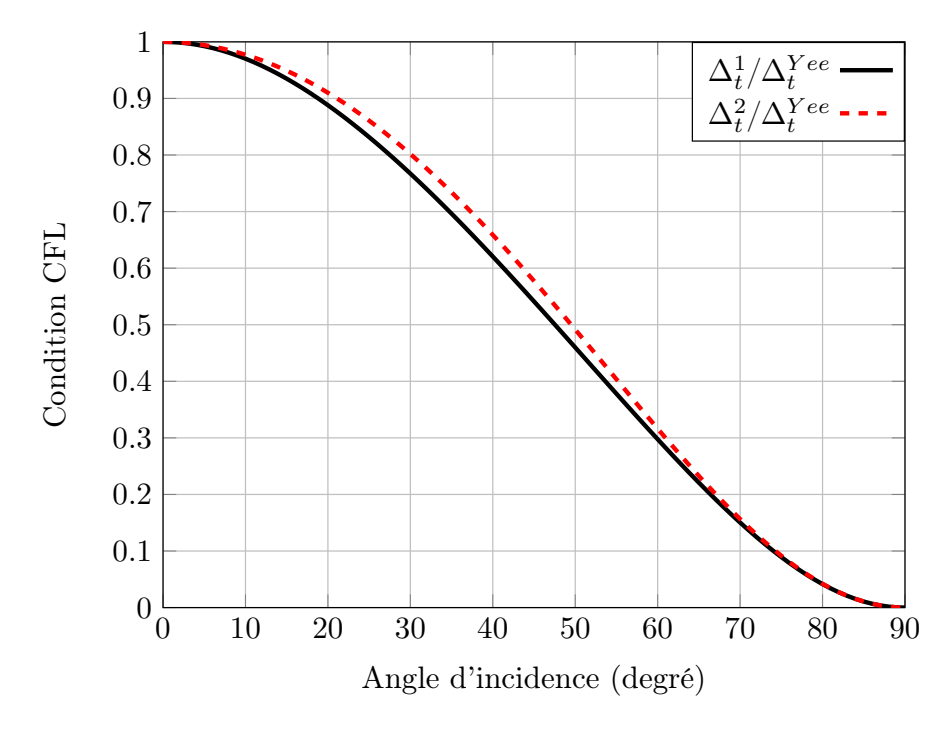

FIGURE 2.3 – Rapport entre la CFL maximum du schéma SF et celle de Yee.

# 2.2.3 Condition absorbante de type PML pour le traitement des ondes sortantes

La condition absorbante de type Perfectly Matched Layer (PML) est clairement la plus utilisée dans le domaine de la simulation FDTD. En outre, elle est simple à implémenter en plus d'être très efficace. L'espace discret va être tronqué par une couche de quelques cellules dans la direction x de propagation (celle en  $y$  étant réservée pour la condition de périodicité) qui aura pour effet d'absorber les ondes EM. Les couches PMLs se terminent avec des conditions aux frontières de type parfaitement conducteur (PEC). D'autre part, la conductivité électrique est croissante dans les couches selon un profil à définir. Les plus utilisés dans la littérature sont les profils polynomial et géométrique [5]. Le but de cette partie est ainsi d'adapter et tester les deux meilleurs modèles PML au schéma SF, à savoir la technique uniaxiale PML (UPML) [6] et la technique Convolution PML (CPML) [7].

#### 2.2.3.1 Condition UPML

La formulation UPML pour le schéma SF est décrite dans [1]. Dans une couche UPML normale à la direction  $x$  seulement, les champs E et H vérifient la relation

$$
\nabla \times H = j\omega \epsilon s E, \qquad \nabla \times H = -j\omega \mu s H,
$$
\n(2.33)

où s est l'opérateur défini par

$$
s = \begin{bmatrix} s_x^{-1} & 0 & 0 \\ 0 & s_x & 0 \\ 0 & 0 & s_x \end{bmatrix}, \quad s_x = \kappa_x + \frac{\sigma_x}{j\omega\epsilon}.
$$
 (2.34)

La relation  $(2.33)$  s'écrit aussi

$$
\begin{bmatrix}\n\partial_y H_z - \partial_z H_y \\
\partial_z H_x - \partial_x H_z \\
\partial_x H_y - \partial_y H_x\n\end{bmatrix} = j\omega \epsilon \begin{bmatrix}\ns_x^{-1} & 0 & 0 \\
0 & s_x & 0 \\
0 & 0 & s_x\n\end{bmatrix} \begin{bmatrix}\nE_x \\
E_y \\
E_z\n\end{bmatrix},
$$
\n
$$
\begin{bmatrix}\n\partial_y E_z - \partial_z E_y \\
\partial_z E_x - \partial_x E_z \\
\partial_x E_y - \partial_y E_x\n\end{bmatrix} = -j\omega \mu \begin{bmatrix}\ns_x^{-1} & 0 & 0 \\
0 & s_x & 0 \\
0 & 0 & s_x\n\end{bmatrix} \begin{bmatrix}\nH_x \\
H_y \\
H_z\n\end{bmatrix}.
$$
\n(2.35)

Etant donné que l'on s'est placé en mode TM, on considère donc le système d'équation

$$
\frac{j\omega\mu_0\mu_r}{s_x}H_x = -\partial_y E_z, \tag{2.36a}
$$

$$
j\omega\mu_0\mu_r s_x H_y = \partial_x E_z, \qquad (2.36b)
$$

$$
j\omega\epsilon_0\epsilon_r s_x E_z = \partial_x H_y - \partial_y H_x. \tag{2.36c}
$$

La transformation des champs EM  $(2.4)$  est ensuite injectée dans  $(2.36)$ 

$$
\frac{j\omega\mu_r}{cs_x}Q_x = -\partial_y P_z + \frac{j\omega}{c}\bar{k}_y P_z,\tag{2.37a}
$$

$$
\frac{j\omega\mu_r s_x}{c}Q_y = \partial_x P_z, \tag{2.37b}
$$

$$
\frac{j\omega\epsilon_r}{c} s_x P_z = \partial_x Q_y - \partial_y Q_x + \frac{j\omega}{c} \bar{k}_y Q_x. \tag{2.37c}
$$

où  $\bar{k}_y = \sin \theta$ . Posons  $\hat{Q}_x =$  $Q_x$  $\frac{c}{s_x}$ , alors

$$
\frac{j\omega\mu_r}{c}\hat{Q}_x = -\partial_y P_z + \frac{j\omega}{c}\bar{k}_y P_z,\tag{2.38a}
$$

$$
\frac{j\omega\mu_r s_x}{c}Q_y = \partial_x P_z, \tag{2.38b}
$$

$$
\frac{j\omega\epsilon_r}{c} s_x P_z = \partial_x Q_y - s_x \partial_y \hat{Q}_x + \frac{j\omega}{c} \bar{k}_y s_x \hat{Q}_x.
$$
\n(2.38c)

Pour résoudre ce problème, les variables  $P_z$  et  $\hat{Q}_x$  sont subdivisées

$$
\epsilon_r \hat{Q}_x = \hat{Q}_x^a + \bar{k}_y P_z, \tag{2.39a}
$$

$$
\mu_r P_z = P_z^a + P_z^b + \bar{k}_y \hat{Q}_x, \tag{2.39b}
$$

de sorte que

$$
\frac{1}{c}\partial_t \hat{Q}_x^a = -\partial_y P_z,\tag{2.40a}
$$

$$
\frac{1}{c}\partial_t P_z^b = -\partial_y \hat{Q}_x, \qquad (2.40b)
$$

$$
\frac{\kappa_x}{c} \partial_t P_z^a + \frac{\sigma_x}{c\epsilon} P_z^a = \partial_x Q_y, \tag{2.40c}
$$

$$
\frac{\kappa_x}{c}\mu_r \partial_t Q_y + \frac{\mu_r \sigma_x}{c\epsilon} Q_y = \partial_x P_z.
$$
\n(2.40d)

Les portions "a" et "b" sont calculées classiquement par un algorithme FDTD centrée en temps et en espace. L'expression  $\hat{Q}_x$  est ensuite déduite en injectant (2.39b) dans (2.39a)

$$
\hat{Q}_x = \left(\mu_r - \frac{\bar{k}_y^2}{\epsilon_r}\right)^{-1} \left(\hat{Q}_x^a + \frac{\bar{k}_y}{\epsilon_r} \left(P_z^a + P_z^b\right)\right). \tag{2.41}
$$

La discrétisation FDTD des équations  $(2.39b)-(2.41)$  devient

$$
\hat{Q}_{x_{i,j}}^{a^{n+\frac{1}{2}}} = \hat{Q}_{x_{i,j}}^{a^{n-\frac{1}{2}}} - \frac{c\Delta_t}{\Delta_y} \left[ P_{z_{i,j+1}}^n - P_{z_{i,j}}^n \right],
$$
\n(2.42a)

$$
P_{z_{i,j}}^{b^{n+\frac{1}{2}}} = P_{z_{i,j}}^{b^{n-\frac{1}{2}}} - \frac{c\Delta_t}{\Delta_y} \left[ \hat{Q}_{x_{i,j}}^n - \hat{Q}_{x_{i,j-1}}^n \right],
$$
\n(2.42b)

$$
P_{z_{i,j}}^{a^{n+\frac{1}{2}}} = \left[1 + \frac{\sigma_x \Delta_t}{2\kappa_x \epsilon}\right]^{-1} \left[P_{z_{i,j}}^{a^{n-\frac{1}{2}}} \left(1 - \frac{\sigma_x \Delta_t}{2\kappa_x \epsilon}\right) + \frac{c\Delta_t}{\kappa_x \Delta_x} \left(Q_{y_{i,j}}^n - Q_{y_{i-1,j}}^n\right)\right], (2.42c)
$$

$$
Q_{y_{i,j}}^{n+\frac{1}{2}} = \left[1 + \frac{\sigma_x \Delta_t}{2\kappa_x \epsilon}\right]^{-1} \left[Q_{y_{i,j}}^{n-\frac{1}{2}} \left(1 - \frac{\sigma_x \Delta_t}{2\kappa_x \epsilon}\right) + \frac{c\Delta_t}{\kappa_x \epsilon_r \Delta_x} \left(P_{z_{i+1,j}}^n - P_{z_{i,j}}^n\right)\right], (2.42d)
$$

$$
\hat{Q}_{x_{i,j}}^{n+\frac{1}{2}} = \left[\mu_r - \frac{\bar{k_y}^2}{\epsilon_r}\right]^{-1} \left[\hat{Q}_{x_{i,j}}^{a^{n+\frac{1}{2}}} + \frac{\bar{k}_y}{2\epsilon_r} \left(P_{z_{i,j}}^{a^{n+\frac{1}{2}}} + P_{z_{i,j+1}}^{a^{n+\frac{1}{2}}} + P_{z_{i,j}}^{b^{n+\frac{1}{2}}} + P_{z_{i,j+1}}^{b^{n+\frac{1}{2}}}\right)\right]
$$
(2.42e)

$$
\epsilon_r P_{z_{i,j}}^{n+\frac{1}{2}} = P_{z_{i,j}}^{a^{n+\frac{1}{2}}} + P_{z_{i,j}}^{b^{n+\frac{1}{2}}} + \frac{\bar{k}_y}{2} \left[ \hat{Q}_{x_{i,j}}^{n+\frac{1}{2}} + \hat{Q}_{x_{i,j-1}}^{n+\frac{1}{2}} \right]. \tag{2.42f}
$$

Il reste à trouver une discrétisation de  $Q_x$ . En utilisant la relation  $\hat{Q_x} =$  $Q_x$  $\frac{\partial}{\partial s}$ , on a

$$
\left(\kappa_x + \frac{\sigma_x}{j\omega\epsilon}\right)\hat{Q}_x = Q_x \tag{2.43}
$$

En multipliant l'égalité par jω et en passant dans le domaine temporel ("jω  $\iff \partial_t$ "), il vient

$$
\kappa_x \partial_t \hat{Q}_x + \frac{\sigma_x}{\epsilon} \hat{Q}_x = \partial_t Q_x, \qquad (2.44)
$$

que l'on discrétise aussi de manière centrée en temps

$$
Q_{x_{i,j}}^{n+\frac{1}{2}} = Q_{x_{i,j}}^{n-\frac{1}{2}} + \hat{Q}_{x_{i,j}}^{n+\frac{1}{2}} \left[ \frac{\sigma_x \Delta_t}{2\epsilon} + \kappa_x \right] + \hat{Q}_{x_{i,j}}^{n-\frac{1}{2}} \left[ \frac{\sigma_x \Delta_t}{2\epsilon} - \kappa_x \right]. \tag{2.45}
$$

#### 2.2.3.2 Condition CPML

On présente ici une implémentation simple et efficace d'une condition CPML proposée par Davi Correia et Jian-Ming Jin [8]. Contrairement à la condition UPML de la partie 2.2.3.1, le terme supplémentaire  $\alpha_x$  apparaît dans la définition de  $s_x$ 

$$
s_x = \kappa_x + \frac{\sigma_x}{\alpha_x + j\omega\epsilon}.\tag{2.46}
$$

Il permet d'atténuer efficacement les ondes évanescentes aux basses fréquences. En prenant la limite de  $\omega \to 0$ ,  $s_x$  devient réel et produit un étirement réel de la grille qui contribue naturellement à l'atténuation des ondes évanescentes par accroissement de l'espace. Comme la technique PML de Berenger [9], la composante de champ électrique  $E_z$  est décomposée en deux sous-composantes  $E_z = E_{zx} + E_{zy}$ . La formulation des CPML en polarisation TM  $(E_x = E_y = H_z = 0)$  s'écrit alors

$$
j\omega\mu H_x = -\partial_y \left[ E_{zx} + E_{zy} \right], \qquad (2.47a)
$$

$$
j\omega\mu H_y = \frac{1}{s_x}\partial_x \left[ E_{zx} + E_{zy} \right], \qquad (2.47b)
$$

$$
j\omega \epsilon E_{zx} = \frac{1}{s_x} \partial_x H_y, \qquad (2.47c)
$$

$$
j\omega \epsilon E_{zy} = -\partial_y H_x. \tag{2.47d}
$$

On injecte ensuite la transformation des champs EM (2.4) dans (2.47)

$$
j\omega\mu_r Q_x = -c\partial_y [P_{zx} + P_{zy}] + j\omega \bar{k}_y [P_{zx} + P_{zy}], \qquad (2.48a)
$$

$$
j\omega\mu_rQ_y = \frac{c}{s_x}\partial_x[P_{zx} + P_{zy}], \qquad (2.48b)
$$

$$
j\omega\epsilon_r P_{zx} = \frac{c}{s_x} \partial_x Q_y, \qquad (2.48c)
$$

$$
j\omega\epsilon_r P_{zy} = -c\partial_y Q_x + j\omega \bar{k}_y Q_x.
$$
 (2.48d)

où  $\bar{k}_y = \sin \theta$ . Pour résoudre ce problème, les variables non affectées par les CPML (c'est-àdire par les  $s_x$ ) sont subdivisées comme  $Q_x = Q_x^a + Q_x^b$ ,  $P_{zy} = P_{zy}^a + P_{zy}^b$ . D'après l'égalité (2.48a), on a

$$
Q_x^a = -c (j\omega\mu_r)^{-1} \partial_y [P_{zx} + P_{zy}^a + P_{zy}^b], \qquad (2.49a)
$$

$$
Q_x^b = \frac{\bar{k}_y}{\mu_r} \left[ P_{zx} + P_{zy}^a + P_{zy}^b \right], \tag{2.49b}
$$

et d'après (2.48d)

$$
P_{zy}^a = -c(j\omega\epsilon_r)^{-1} \partial_y Q_x, \qquad (2.50a)
$$

$$
P_{zy}^b = \frac{\bar{k}_y}{\epsilon_r} \left[ Q_x^a + Q_x^b \right], \tag{2.50b}
$$

de sorte que

$$
\partial_t Q_x^a = -\frac{c}{\mu_r} \partial_y \left[ P_{zx} + P_{zy}^a + P_{zy}^b \right], \qquad (2.51a)
$$

$$
\partial_t P_{zy}^a = -\frac{c}{\epsilon_r} \partial_y Q_x. \tag{2.51b}
$$

On injecte ensuite l'expression de  $Q_x^b$  (2.49b) dans (2.50b) pour obtenir une nouvelle expression pour  $P_{zy}^b$ 

$$
P_{zy}^b = \left[1 - \frac{\bar{k}_y^2}{\epsilon_r \mu_r}\right]^{-1} \left[\frac{\bar{k}_y^2}{\epsilon_r \mu_r} \left(P_{zx} + P_{zy}^a\right) + \frac{\bar{k}_y}{\epsilon_r} Q_x^a\right].
$$
 (2.52)

Intéressons-nous maintenant aux quantités (2.48b) et (2.48c) qui sont impactées par les CPML. En injectant la définition de  $s_x$  (2.46) dans (2.48c), on en déduit que

$$
j\omega\epsilon_r\kappa_x P_{zx} + j\omega \frac{\sigma_x \epsilon_r}{\alpha_x + j\omega\epsilon} P_{zx} = c\partial_x Q_y.
$$
 (2.53)

Dès lors, [8] propose d'utiliser une équation différentielle auxiliaire (ADE) en définissant le second terme du côté gauche de l'égalité (2.53) comme une fonction  $\psi_P$ 

$$
\psi_P = j\omega \frac{\sigma_x \epsilon_r}{\alpha_x + j\omega \epsilon} P_{zx}, \qquad (2.54a)
$$

$$
P_{zx} = [j\omega\epsilon_r \kappa_x]^{-1} [c\partial_x Q_y - \psi_P]. \qquad (2.54b)
$$

Injecter (2.54b) dans (2.54a) donne alors une nouvelle formulation pour  $\psi_P$ 

$$
j\omega\epsilon\kappa_x\psi_P + (\kappa_x\alpha_x + \sigma_x)\psi_P = c\sigma_x\partial_xQ_y.
$$
 (2.55)

Par un raisonnement analogue sur l'équation (2.48b), on pose

$$
\psi_Q = j\omega \frac{\sigma_x \mu_r}{\alpha_x + j\omega \epsilon} Q_y, \qquad (2.56a)
$$

$$
Q_y = [j\omega\mu_r\kappa_x]^{-1} [c\partial_x P_z - \psi_Q], \qquad (2.56b)
$$

puis en injectant (2.56b) dans (2.56a)

$$
j\omega\epsilon\kappa_x\psi_Q + (\kappa_x\alpha_x + \sigma_x)\psi_Q = c\sigma_x\partial_x \left[ P_{zx} + P_{zy}^a + P_{zy}^b \right]. \tag{2.57}
$$

La stratégie FDTD est d'abord de calculer  $\psi_P$  (resp.  $\psi_Q$ ) à partir de  $Q_y$  (resp.  $P_{zx}, P_{zy}^a$  et  $P_{zy}^b$ ) en utilisant la relation (2.55) (resp. (2.57)) avant de calculer  $P_{zx}$  (resp.  $Q_y$ ) avec (2.54b) (resp.  $(2.56b)$ ). Ci-dessous la discrétisation centrée des équations  $(2.55)$ ,  $(2.57)$ ,  $(2.51a)$ ,  $(2.51b)$ , (2.54b), (2.52), (2.49b) et (2.56b) , respectivement.

$$
\psi_{P_{i,j}}^{n+\frac{1}{2}} = \left[ \frac{\epsilon \kappa_x}{\Delta_t} + \frac{\kappa_x \alpha_x + \sigma_x}{2} \right]^{-1} \left[ \psi_{P_{i,j}}^{n-\frac{1}{2}} \left( \frac{\epsilon \kappa_x}{\Delta_t} - \frac{\kappa_x \alpha_x + \sigma_x}{2} \right) + \frac{\sigma \sigma_x}{\Delta_x} \left( Q_{y_{i,j}}^n - Q_{y_{i-1,j}}^n \right) \right],
$$
  
\n
$$
\psi_{Q_{i,j}}^{n+\frac{1}{2}} = \left[ \frac{\epsilon \kappa_x}{\Delta_t} + \frac{\kappa_x \alpha_x + \sigma_x}{2} \right]^{-1} \left[ \psi_{Q_{i,j}}^{n-\frac{1}{2}} \left( \frac{\epsilon \kappa_x}{\Delta_t} - \frac{\kappa_x \alpha_x + \sigma_x}{2} \right) + \frac{\sigma \sigma_x}{\Delta_x} \left( P_{z_{i+1,j}}^n - P_{z_{i,j}}^n \right) \right],
$$
  
\n
$$
Q_{x_{i,j}}^{n+\frac{1}{2}} = Q_{x_{i,j}}^{n-\frac{1}{2}} - \frac{c\Delta_t}{\mu_r \Delta_y} \left[ P_{z_{i,j+1}}^n - P_{z_{i,j}}^n \right],
$$
  
\n
$$
P_{zy_{i,j}}^{n+\frac{1}{2}} = P_{zz_{i,j}}^{n-\frac{1}{2}} + \frac{c\Delta_t}{\epsilon_r \Delta_y} \left[ Q_{y_{i,j}}^n - Q_{y_{i-1,j}}^n \right] - \frac{\Delta_t}{2\epsilon_r \kappa_x} \left[ \psi_{P_{i,j}}^{n+\frac{1}{2}} + \psi_{P_{i,j}}^{n-\frac{1}{2}} \right],
$$
  
\n
$$
P_{zy_{i,j}}^{p^{n+\frac{1}{2}}} = \left[ 1 - \frac{\bar{k}_y^2}{\epsilon_r \mu_r} \right]^{-1} \left[ \frac{\bar{k}_y^2}{\epsilon_r \mu_r} \left( P_{zx_{i,j}}^{n+\frac{1}{2}} + P_{zy_{i,j}}^{n+\frac{1}{2}} \right) + \frac{\bar{k}_y}{2\epsilon_r} \left( Q_{x_{i,j-1}}^{n+\frac{1}{2}} + Q_{x_{i,j}}^{n+\frac{1}{2}} \right) \right],
$$
  
\n
$$
Q_{y_{i,j}}^{p^{n+\frac{1
$$

## 2.3 Schéma LF

Le critère de stabilité de la méthode SF est très contraignant pour les angles d'incidence élevés. En outre, une résolution semi-implicite est une possibilité pour relâcher cette contrainte. Cette approche a déjà été étendue pour la résolution du système transformé (2.7). En particulier, la méthode Alternating-Direction-Implicit (ADI) a été proposée dans [10] donnant le schéma Improved Split-Field (ISF). Elle consiste à subdiviser une seule composante  $Q_x$  (schéma ISF) plutôt que deux. En 2013, cette dernière méthode est approfondie afin d'obtenir le schéma LF [3] qui est dit saute-mouton, permettant ainsi de gagner en temps calcul. Ces deux approches sont d'ordre 2 et inconditionnellement stables pour tout pas de temps. Le schéma ISF est brièvement présenté dans la section 2.3.1. Ensuite le schéma LF qui en découle sera plus précisément expliqué dans la section 2.3.2.

### 2.3.1 Schéma ISF

La stratégie de la méthode ISF est que seule la composante de champ

$$
Q_x = Q_x^a + \frac{\sin \theta}{\mu_r} P_z \tag{2.59}
$$

est subdivisée au lieu de deux pour la méthode SF ( $P_z$  et  $Q_x$ ). En injectant l'expression de  $Q_x$ dans (2.7), il vient

$$
\partial_t Q_x^a = -\frac{c}{\mu_r} \partial_y P_z, \tag{2.60a}
$$

$$
\partial_t Q_y = \frac{c}{\mu_r} \partial_x P_z, \tag{2.60b}
$$

$$
\partial_t P_z = \frac{c\mu_r}{\mu_r \epsilon_r - \sin^2 \theta} \left[ \partial_x Q_y - \partial_y Q_x^a \right] - \frac{2c \sin \theta}{\mu_r \epsilon_r - \sin^2 \theta} \partial_y P_z. \tag{2.60c}
$$

Dès lors, les équations (2.60a)-(2.60c) sont discrétisées par le schéma ADI [11]. L'algorithme FDTD présente deux étapes.

### Première étape :

$$
Q_x^{a^{n+\frac{1}{2}}} = Q_x^{a^n} - a_1 \partial_y P_z^{n+\frac{1}{2}}, \qquad (2.61a)
$$

$$
Q_y^{n+\frac{1}{2}} = Q_y^n + a_1 \partial_x P_z^n, \tag{2.61b}
$$

$$
(1 + a_3 \partial_y) P_z^{n + \frac{1}{2}} + a_2 \partial_y Q_x^{n + \frac{1}{2}} = P_z^n + a_2 \partial_x Q_y^n.
$$
 (2.61c)

Seconde étape :

$$
Q_x^{a^{n+1}} = Q_x^{a^{n+\frac{1}{2}}} - a_1 \partial_y P_z^{n+\frac{1}{2}}, \qquad (2.62a)
$$

$$
Q_y^{n+1} = Q_y^{n+\frac{1}{2}} + a_1 \partial_x P_z^{n+1}, \qquad (2.62b)
$$

$$
P_z^{n+1} - a_2 \partial_x Q_y^{n+1} = (1 - a_3 \partial_y) P_z^{n+\frac{1}{2}} - a_2 \partial_y Q_x^{n+\frac{1}{2}}, \qquad (2.62c)
$$

$$
\text{ou } a_1 = \frac{c\Delta_t}{2\mu_r}, a_2 = \frac{c\mu_r\Delta_t}{2\left(\mu_r\epsilon_r - \sin^2\theta\right)}, a_3 = \frac{c\sin\theta\Delta_t}{\mu_r\epsilon_r - \sin^2\theta}.
$$

Le calcul de  $Q_y^{n+\frac{1}{2}}$ ,  $Q_x^{a^{n+1}}$  $x^{a^{n+1}}$  et  $Q_y^{n+1}$  est explicite. Cependant, les quantités  $Q_x^a$  et  $P_z$  sont couplées implicitement au même temps  $t = (n + \frac{1}{2})$  $\frac{1}{2}$ ) $\Delta_t$  dans l'équation (2.61c) de la première étape. L'idée est d'injecter l'expression (2.61a) dans (2.61c) pour obtenir une nouvelle équation pour  $P_z^{n+\frac{1}{2}}$ 

$$
(1 + a_3 \partial_y) P_z^{n + \frac{1}{2}} - a_1 a_2 \partial_y^2 P_z^{n + \frac{1}{2}} = P_z^n - a_2 \partial_y Q_x^{n^n} + a_2 \partial_x Q_y^n. \tag{2.63}
$$

De même les quantités  $Q_y$  et  $P_z$  sont couplées implicitement au même temps  $t = (n + 1)\Delta_t$ dans l'équation  $(2.62c)$  de la seconde étape. On injecte  $(2.62b)$  dans  $(2.62c)$  pour obtenir

$$
P_z^{n+1} - a_1 a_2 \partial_x^2 P_z^{n+1} = (1 - a_3 \partial_y) P_z^{n+\frac{1}{2}} - a_2 \partial_y Q_x^{n+\frac{1}{2}} + a_2 \partial_x Q_y^{n+\frac{1}{2}}.
$$
 (2.64)

La stratégie de résolution de (2.63) consiste à calculer  $P_z^{n+\frac{1}{2}}$  en résolvant le système matriciel tridiagonal (perturbé sur les lignes où interviennent les conditions aux bords de  $P_z$ ) résultant de cette équation. Ensuite à calculer  $Q_x^{a^{n+\frac{1}{2}}}$  par (2.61a) puis  $Q_x^{n+\frac{1}{2}}$  par (2.59). La quantité  $Q_y^{n+\frac{1}{2}}$  est obtenue explicitement par la relation (2.61b). La stratégie de résolution de la seconde étape est identique.

### 2.3.2 Schéma LF

Le schéma LF est une amélioration du schéma ISF qui permet de gagner en place mémoire et en temps calcul. En effet, comme l'algorithme de Yee, ce schema est dit saute-mouton ´ contrairement au schéma ISF et au schéma SF où chaque composante de champ est calculée à chaque demi pas de temps. Pour obtenir la formulation du schéma LF, [3] s'appuie sur le schéma (2.61a)-(2.62c) afin de calculer  $P_z$  à chaque itération  $n + \frac{1}{2}$  $\frac{1}{2}$  et  $(Q_x, Q_y)$  à chaque itération  $n \in \mathbb{N}$ .

Calcul des composantes  $Q_x^a$  et  $Q_y$ . Pour  $Q_x^a$ , (2.61a) est injectée dans (2.62a)

$$
Q_x^{a^{n+1}} = Q_x^{a^n} - 2a_1 \partial_y P_z^{n + \frac{1}{2}}.
$$
\n(2.65)

De même pour obtenir  $Q_y^{n+1}$ , on utilise les relations (2.61b) et (2.62b)

$$
Q_y^{n+1} = Q_y^n + a_1 \partial_x P_z^n + a_1 \partial_x P_z^{n+1}.
$$
\n(2.66)

Dès lors, les expressions de  $P_z^n$  et  $P_z^{n+1}$  de (2.61c) et (2.62c) respectivement sont injectées dans  $(2.66)$ . L'équation suivante se déduit

$$
\left(1 - a_1 a_2 \partial_x^2\right) Q_y^{n+1} = \left(1 - a_1 a_2 \partial_x^2\right) Q_y^n + 2 a_1 \partial_x P_z^{n+\frac{1}{2}}.
$$
 (2.67)

**Calcul de**  $P_z$ . On injecte (2.61a) dans (2.61c)

$$
\left(1 + a_3 \partial_y - a_1 a_2 \partial_y^2\right) P_z^{n + \frac{1}{2}} = P_z^n - a_2 \partial_y Q_x^{n^n} + a_2 \partial_x Q_y^n. \tag{2.68}
$$

Pour obtenir un schéma dit saute mouton, il reste à exprimer  $P_z^n$  en fonction de  $P_z^{n-\frac{1}{2}}$ ,  $Q_x^n$  et  $Q_y^n$ . Pour cela, considérons les relations (2.62a) et (2.62c) à l'itération entière précédente

$$
Q_x^{a^{n-\frac{1}{2}}} = Q_x^{a^n} + a_1 \partial_y P_z^{n-\frac{1}{2}}, \qquad (2.69a)
$$

$$
P_z^n = (1 - a_3 \partial_y) P_z^{n - \frac{1}{2}} - a_2 \partial_y Q_x^{n - \frac{1}{2}} + a_2 \partial_x Q_y^n.
$$
 (2.69b)

On injecte ensuite (2.69a) dans (2.69b) pour obtenir la relation

$$
P_z^n = \left(1 - a_3\partial_y - a_1a_2\partial_y^2\right)P_z^{n-\frac{1}{2}} - a_2\partial_y Q_x^{a^n} + a_2\partial_x Q_y^n. \tag{2.70}
$$

L'expression de  $P_z^n$  (2.70) est ensuite injectée dans (2.68) pour obtenir

$$
(1 + a_3\partial_y - a_1a_2\partial_y^2) P_z^{n + \frac{1}{2}} = (1 - a_3\partial_y - a_1a_2\partial_y^2) P_z^{n - \frac{1}{2}} - 2a_2\partial_y Q_x^{n} + 2a_2\partial_x Q_y^{n}.
$$
\n(2.71)

Les dérivées partielles spatiales, apparaissant dans l'expression explicite (2.65) et les deux expressions implicites  $(2.67)$  et  $(2.71)$ , sont discrétisées de manière centrée. La résolution de (2.67) est plutôt simple car elle consiste à résoudre un système matriciel tridiagonal. La résolution de  $P_z$  quant-à-elle donne une matrice tridiagonale perturbée par la condition aux limites périodiques  $P_z(i, 0) = P_z(i, N_y)$ ,  $i = 0, \dots, N_x$  (les matrices et les techniques de résolution des systèmes linéaires sont explicitées dans la partie 2.3.4). Au final, il est nécessaire de stocker en mémoire 4 variables, à savoir  $(Q_x^{a^n})$  $x^a, Q^n_x, Q^n_y, P^{n+\frac{1}{2}}_z)$  contre 8 pour le schéma SF.

### 2.3.3 Condition absorbante de type CPML

En utilisant la formulation des variables complexes (2.46) (appelées "complex stretched coordinates" en anglais) dans un maillage étiré, les équations de Maxwell en mode TM dans le domaine fréquentiel avec CPML s'écrivent

$$
\mu \partial_t H_x = -\partial_y E_z, \tag{2.72a}
$$

$$
\mu \partial_t H_y = s_x^{-1} \partial_x E_z, \qquad (2.72b)
$$

$$
\epsilon \partial_t E_z = s_x^{-1} \partial_x H_y - \partial_y H_x. \tag{2.72c}
$$

Seules les équations où interviennent les dérivées partielles par rapport à  $x$  sont impactées par le terme  $s_x = \kappa_x +$  $\sigma_x$  $\alpha_x + j\omega\epsilon_0$ . Les nouvelles équations sur les champs transformés  $Q_x^a$ ,  $Q_y$  et  $P_z$  dans le domaine fréquentiel sont alors déduites

$$
j\omega\mu_r Q_x^a = -c\partial_y P_z,\tag{2.73a}
$$

$$
j\omega\mu_rQ_y = cs_x^{-1}\partial_xP_z,\tag{2.73b}
$$

$$
j\omega P_z = \frac{c\mu_r}{\mu_r \epsilon_r - \sin^2\theta} \left[ s_x^{-1} \partial_x Q_y - \partial_y Q_x^a \right] - \frac{2c \sin \theta}{\mu_r \epsilon_r - \sin^2\theta} \partial_y P_z, \qquad (2.73c)
$$
et seules les quantités  $Q_y$  et  $P_z$  sont impactées par les CPML. Dès lors que les relations  $(2.73a)-(2.73c)$  sont traduites dans le domaine temporel,  $[3]$  utilise la méthode de l'équation différentielle auxiliaire (ADE) [12] et certaines approximations de Taylor de [13] afin d'obtenir l'équation sur  $Q_y$  dans les CPML

$$
\left(1 - a_1 a_2 \kappa_x^{-2} \partial_x^2\right) Q_y^{n+1} = \left(1 - a_1 a_2 \kappa_x^{-2} \partial_x^2\right) Q_y^n + 2 a_1 \kappa_x^{-1} \partial_x P_z^{n+\frac{1}{2}} + 2 a_1 \Psi_{Q_{yx}}^{n+\frac{1}{2}},\tag{2.74}
$$

et pour  $P_z$ 

$$
\left(1+a_3\partial_y-a_1a_2\partial_y^2\right)P_z^{n+\frac{1}{2}} = \left(1-a_3\partial_y-a_1a_2\partial_y^2\right)P_z^{n-\frac{1}{2}} - 2a_2\partial_yQ_x^{n} + 2a_2\kappa_x^{-1}\partial_xQ_y^n + 2a_2\Psi_{P_{zx}}^n,\tag{2.75}
$$

ou`

$$
\Psi_{Q_{yx}}^{n} = b_x \Psi_{Q_{yx}}^{n-1} + a_x \partial_x P_z^{n}, \qquad (2.76a)
$$

$$
\Psi_{P_{zx}}^{n} = b_x \Psi_{P_{zx}}^{n-1} + a_x \partial_x Q_y^{n}, \qquad (2.76b)
$$

En outre, [3] propose d'approcher les termes  $b_x$  et  $a_x$  de (2.76a)-(2.76b) par un développement de Taylor

$$
b_x = \frac{\kappa_x \epsilon_0}{\kappa_x \epsilon_0 + \Delta_t (\kappa_x \alpha_x + \sigma_x)} \mathop{\approx}_{\Delta_t \mapsto 0} e^{-\left(\frac{\sigma_x}{\epsilon_0 \kappa_x} + \frac{\alpha_x}{\epsilon_0}\right) \Delta_t}, \tag{2.77a}
$$

$$
a_x = \frac{-\Delta_t \sigma_x}{\kappa_x \left[\kappa_x \epsilon_0 + \Delta_t \left(\sigma_x + \kappa_x \alpha_x\right)\right]} \underset{\Delta_t \mapsto 0}{\approx} \frac{\sigma_x}{\sigma_x \kappa_x + \kappa_x^2 \alpha_x} \left[b_x - 1\right]. \tag{2.77b}
$$

Il s'est avéré que ne pas utiliser cette approximation conduit à des instabilités numériques.

### 2.3.4 Construction et résolution des systèmes linéaires

Nous présentons ici la construction et la résolution des systèmes linéaires pour le calcul des quantités  $Q_y$  et  $P_z$ .

#### 2.3.4.1 Construction

D'après (2.74) et en utilisant des discrétisations spatiales centrées (prendre  $\kappa_x = 1$  et  $\Psi = 0$ en dehors des CPML), il vient

$$
Q_{y_{i,j}}^{n+1} - a_1 a_2 \left(\kappa_x \Delta_x\right)^{-2} \left[Q_{y_{i+1,j}}^{n+1} + Q_{y_{i-1,j}}^{n+1} - 2Q_{y_{i,j}}^{n+1}\right] = Q_{y_{i,j}}^n - a_1 a_2 \left(\kappa_x \Delta_x\right)^{-2} \left[Q_{y_{i+1,j}}^n + Q_{y_{i-1,j}}^n - 2Q_{y_{i,j}}^n\right] - 2a_1 \left(\kappa_x \Delta_x\right)^{-1} \left[P_{z_{i+1,j}}^{n+\frac{1}{2}} - P_{z_{i,j}}^{n+\frac{1}{2}}\right] - 2a_1 \Psi_{Q_{y_{x_{i,j}}}^{n+\frac{1}{2}}}, (2.78)
$$

si bien que l'on obtient un système  $AX = b$  où  $A \in M_n(\mathbb{R})$ ,  $n = N_x(N_y + 1)$  et  $X, b \in \mathbb{R}^n$ . En outre, comme les quantités  $Q_{x_{i,j}}$  et  $P_{z_{i,j}}$  sont indicées de  $i = 0, \dots, N_x$  et  $j = 0, \dots, N_y$  et  $Q_{y_{i,j}}$  de  $i = 0, \dots, N_x - 1$  et  $j = 0, \dots, N_y$ , alors l'inconnue X s'écrit

$$
X = \left[ \left( Q_{y_{i,0}}^{n+1} \right)_{0 \le i \le N_x - 1}, \left( Q_{y_{i,1}}^{n+1} \right)_{0 \le i \le N_x - 1}, \cdots, \left( Q_{y_{i,N_y}}^{n+1} \right)_{0 \le i \le N_x - 1} \right]^T. \tag{2.79}
$$

Notons  $b_{i,j}$  le second membre de l'égalité (2.78), alors le vecteur b du système  $AX = b$  s'écrit

$$
b = \left[ (b_{i,0})_{0 \le i \le N_x - 1}, (b_{i,1})_{0 \le i \le N_x - 1}, \cdots, (b_{i,N_y})_{0 \le i \le N_x - 1} \right]^T.
$$
 (2.80)

Notons que comme la condition PEC clôture les CPML, on utilise pour la construction du second membre b que

$$
Q_{y_{-1,j}} = Q_{y_{N_x,j}} = 0.
$$
\n(2.81)

Posons  $\Lambda_{i,j}^2=1+2a_{1_{i,j}}a_{2_{i,j}}\left(\kappa_x\Delta_x\right)^{-2}$ ,  $\Lambda_{i,j}^3=\Lambda_{i,j}^1=-a_{1_{i,j}}a_{2_{i,j}}\left(\kappa_x\Delta_x\right)^{-2}$  et

$$
\Lambda^{l} = \left[ \left( \Lambda^{l}_{i,0} \right)_{0 \le i \le N_x - 1}, \left( \Lambda^{l}_{i,1} \right)_{0 \le i \le N_x - 1}, \cdots, \left( \Lambda^{l}_{i,N_y} \right)_{0 \le i \le N_x - 1} \right]^{T}, \tag{2.82}
$$

pour  $l \in \{1, 2, 3\}$ . En notant  $\Lambda^l = (\Lambda^l(1), \cdots, \Lambda^l(n))$ , la matrice A obtenue est tridiagonale telle que

$$
A = \begin{pmatrix} \Lambda^{2}(1) & \Lambda^{3}(1) & 0 & \cdots & \cdots & 0 \\ \Lambda^{1}(2) & \Lambda^{2}(2) & \Lambda^{3}(2) & 0 & \cdots & 0 \\ 0 & \ddots & \ddots & \ddots & \ddots & \vdots \\ \vdots & \ddots & \ddots & \ddots & \ddots & \vdots \\ 0 & \cdots & 0 & \Lambda^{1}(n-1) & \Lambda^{2}(n-1) & \Lambda^{3}(n-1) \\ 0 & \cdots & \cdots & 0 & \Lambda^{1}(n) & \Lambda^{2}(n) \end{pmatrix}
$$
(2.83)

Concernant le calcul de  $P_z$ , la discrétisation centrée de (2.75) donne

$$
P_{z_{i,j}}^{n+\frac{1}{2}} + \frac{a_3}{2\Delta_y} \left[ P_{z_{i,j+1}}^{n+\frac{1}{2}} - P_{z_{i,j-1}}^{n+\frac{1}{2}} \right] - \frac{a_1 a_2}{\Delta_y^2} \left[ P_{z_{i,j+1}}^{n+\frac{1}{2}} + P_{z_{i,j-1}}^{n+\frac{1}{2}} - 2 P_{z_{i,j}}^{n+\frac{1}{2}} \right] = P_{z_{i,j}}^{n-\frac{1}{2}} - \frac{a_3}{2\Delta_y} \left[ P_{z_{i,j+1}}^{n-\frac{1}{2}} - P_{z_{i,j-1}}^{n-\frac{1}{2}} \right]
$$

$$
- \frac{a_1 a_2}{\Delta_y^2} \left[ P_{z_{i,j+1}}^{n-\frac{1}{2}} + P_{z_{i,j-1}}^{n-\frac{1}{2}} - 2 P_{z_{i,j}}^{n-\frac{1}{2}} \right] + \frac{2a_2}{\Delta_y} \left[ Q_{x_{i,j}}^{a^n} - Q_{x_{i,j-1}}^{a^n} \right] - 2a_2 \left( \Delta_x \kappa_x \right)^{-1} \left[ Q_{y_{i,j}}^n - Q_{y_{i-1,j}}^n \right] - 2a_2 \Psi_{P_{zx}}^n. \tag{2.84}
$$

On obtient de même un système linéaire  $BY = c$  où  $B \in M_m(\mathbb{R})$ ,  $m = N_y(N_x-1)$ ,  $Y, c \in \mathbb{R}^m$ . Notons  $c_{i,j}$  le second membre de l'égalité (2.84), alors

$$
Y = \left[ \left( P_{z_{1,j}}^{n+\frac{1}{2}} \right)_{1 \leq j \leq N_y}, \left( P_{z_{2,j}}^{n+\frac{1}{2}} \right)_{1 \leq j \leq N_y}, \cdots, \left( P_{z_{N_x-1,j}}^{n+\frac{1}{2}} \right)_{1 \leq j \leq N_y} \right]^T,
$$
  

$$
c = \left[ \left( c_{1,j} \right)_{1 \leq j \leq N_y}, \left( c_{2,j} \right)_{1 \leq j \leq N_y}, \cdots, \left( c_{N_x-1,j} \right)_{1 \leq j \leq N_y} \right]^T.
$$

Notons que d'après les conditions aux limites périodiques dans la direction  $y$  pour  $P_z$ , on a pour tout  $i \in [0, N_x]$ 

$$
P_z(i,0) = P_z(i,N_y), \t\t(2.85a)
$$

$$
P_z(i, N_y + 1) = P_z(i, 1). \tag{2.85b}
$$

$$
\text{Posons } K_{i,j}^1 = -\frac{a_{3_{i,j}}}{2\Delta_y} - \frac{a_{1_{i,j}} a_{2_{i,j}}}{\Delta_y^2}, \ K_{i,j}^2 = 1 + \frac{2a_{1_{i,j}} a_{2_{i,j}}}{\Delta_y^2}, \ K_{i,j}^3 = \frac{a_{3_{i,j}}}{2\Delta_y} - \frac{a_{1_{i,j}} a_{2_{i,j}}}{\Delta_y^2} \text{ et }
$$
\n
$$
K^l = \left[ \left( K_{i,0}^l \right)_{0 \le i \le N_x - 1}, \left( K_{i,1}^l \right)_{0 \le i \le N_x - 1}, \cdots, \left( K_{i,N_y}^l \right)_{0 \le i \le N_x - 1} \right]^T, \tag{2.86}
$$

pour  $l \in \{1, 2, 3\}$ . En notant, pour  $K^l = (K^l(1), \dots, K^l(m))$ , la matrice B obtenue est diagonale par blocs

$$
B = \begin{pmatrix} B_1 & 0 & 0 & \cdots & \cdots & 0 \\ 0 & B_2 & 0 & 0 & \cdots & 0 \\ 0 & \ddots & \ddots & \ddots & \ddots & \vdots \\ \vdots & \ddots & \ddots & \ddots & \ddots & \vdots \\ 0 & \cdots & 0 & 0 & B_{N_x-2} & 0 \\ 0 & \cdots & \cdots & 0 & 0 & B_{N_x-1} \end{pmatrix},
$$
(2.87)

où 0 désigne ici la matrice nulle de taille  $N_y \times N_y$  et les  $B_i \in M_{N_y}(\mathbb{R})$  sont toutes tridiagonales perturbées par les conditions aux limites périodiques

$$
B_{i} = \begin{pmatrix} K_{i,1}^{2} & K_{i,1}^{3} & 0 & \cdots & \cdots & K_{i,1}^{1} \\ K_{i,2}^{1} & K_{i,2}^{2} & K_{i,2}^{3} & 0 & \cdots & 0 \\ 0 & \ddots & \ddots & \ddots & \ddots & \vdots \\ \vdots & \ddots & \ddots & \ddots & \ddots & \vdots \\ 0 & \cdots & 0 & K_{i,N_{y}-1}^{1} & K_{i,N_{y}-1}^{2} & K_{i,N_{y}-1}^{3} \\ K_{i,N_{y}}^{3} & \cdots & \cdots & 0 & K_{i,N_{y}}^{1} & K_{i,N_{y}}^{2} \end{pmatrix}
$$
(2.88)

La résolution du système linéaire  $BY = c$  est donc équivalent à la résolution des  $N_x - 1$ systèmes linéaires  $B_i \left( P_{z_{i,j}}^{n+\frac{1}{2}} \right)_{1 \leq j \leq N_y}^T = (c_{i,j})_{1 \leq j \leq N_y}^T.$ 

#### 2.3.4.2 Résolution

Il est clair que la matrice A est a diagonale strictement dominante donc est inversible. Posons ` l'inconnue  $X = (x(1), \dots, x(n))$  et le second membre  $b = (b(1), \dots, b(n))$ . La matrice A étant tridiagonale, l'algorithme de Thomas pour la résolution du système  $AX = b$  convient parfaitement de par son efficacité et sa rapidité. D'abord on calcule

$$
\Lambda'(i) = \begin{cases}\n\frac{\Lambda^3(i)}{\Lambda^2(i)} & \text{si } i = 1, \\
\frac{\Lambda^3(i)}{\Lambda^2(i) - \Lambda^1(i)\Lambda'(i-1)} & \text{si } i \in [2, n-1],\n\end{cases}
$$
\n(2.89)

puis

$$
b^{'}(i) = \begin{cases} \frac{b(i)}{\Lambda^{2}(i)} & \text{si } i = 1, \\ \frac{b(i) - \Lambda^{1}(i)b^{'}(i-1)}{\Lambda^{2}(i) - \Lambda^{1}(i)\Lambda^{'}(i-1)} & \text{si } i \in [2, n]. \end{cases}
$$
(2.90)

La solution est alors donnée par

$$
x(n) = b'(n), \tag{2.91a}
$$

$$
x(i) = b'(i) - \Lambda'(i)x(i+1), i = n-1, \cdots, 1.
$$
 (2.91b)

Il reste à résoudre le système diagonal par blocs  $BY = c$ . On cherche alors, pour tout indice  $i \in [\![1,N_x-1]\!]$  fixé,  $Y_i = \left(P^{n+\frac{1}{2}}_{z_{i,j}}\right)_{1\leq j\leq Ny}^{T}$  tel que

$$
B_i Y_i = c_i \left( = (c_{i,j})_{1 \leq j \leq N_y}^T \right).
$$

Pour cela, on applique la formule de Sherman-Morrison.

**Proposition 1 (Sherman-Morrison)** *Soit*  $A \in GL_n(\mathbb{R})$  *et*  $u, v \in \mathbb{R}^n$ . *Alors*  $A + uv^T$  *est inversible si*  $1 + v^T A^{-1} u \neq 0$ *. Dans ce cas,* 

$$
(A + uvT)-1 = A-1 - \frac{A-1uvTA-1}{1 + vTA-1u}.
$$
 (2.92)

Ainsi, les matrices  $B_i$  sont décomposées comme la somme d'une matrice tridiagonale inversible  $\tilde{B}_i$  et d'une matrice de perturbation  $P_i$ . D'après la proposition (1), on écrit  $P_i$  comme un produit

extérieur  $u_i v_i^T$ . Une possibilité consiste à prendre

$$
P_{i} = u_{i}v_{i}^{T} = \begin{bmatrix} K_{i,1}^{1} \\ 0 \\ \vdots \\ 0 \\ K_{i,N_{y}}^{3} \end{bmatrix} [1,0,\cdots,0,1] = \begin{pmatrix} K_{i,1}^{1} & 0 & 0 & \cdots & \cdots & K_{i,1}^{1} \\ 0 & 0 & 0 & 0 & \cdots & 0 \\ 0 & \ddots & \ddots & \ddots & \ddots & \vdots \\ \vdots & \ddots & \ddots & \ddots & \ddots & \vdots \\ 0 & \cdots & 0 & 0 & 0 & 0 \\ K_{i,N_{y}}^{3} & \cdots & \cdots & 0 & 0 & K_{i,N_{y}}^{3} \end{pmatrix}, (2.93)
$$

de sorte que  $B_i = \tilde{B}_i + P_i$  où

$$
\tilde{B}_{i} = \begin{pmatrix}\nK_{i,1}^{2} - K_{i,1}^{1} & K_{i,1}^{3} & 0 & \cdots & 0 \\
K_{i,2}^{1} & K_{i,2}^{2} & K_{i,2}^{3} & 0 & \cdots & 0 \\
0 & \ddots & \ddots & \ddots & \vdots \\
\vdots & \ddots & \ddots & \ddots & \vdots \\
0 & \cdots & 0 & K_{i,N_{y}-1}^{1} & K_{i,N_{y}-1}^{2} & K_{i,N_{y}-1}^{3} \\
0 & \cdots & \cdots & 0 & K_{i,N_{y}}^{1} & K_{i,N_{y}}^{2} - K_{i,N_{y}}^{3}\n\end{pmatrix}
$$
\n(2.94)

Le problème  $B_i Y_i = c_i$  devient alors  $\left( \tilde{B_i} + u_i v_i^T \right) Y_i = c_i$ . D'après la formule de Sherman-Morrison, on en déduit que

$$
Y_i = \tilde{B}_i^{-1} c_i - \frac{\left[\tilde{B}_i^{-1} u_i\right] v_i^T \left(\tilde{B}_i^{-1} c_i\right)}{1 + v_i^T \left[\tilde{B}_i^{-1} u_i\right]}.
$$
\n(2.95)

Pour calculer l'inconnue  $Y_i$ , on peut alors procéder comme suit

- Calculer  $z_i^1$  tel que  $\tilde{B}_i z_i^1 = c_i$  par l'algorithme de Thomas
- Calculer  $z_i^2$  tel que  $\tilde{B}_i z_i^2 = u_i$  par l'algorithme de Thomas
- Calculer  $Y_i$  comme

$$
Y_i = z_i^1 - \frac{z_i^2 \langle v_i, z_i^1 \rangle}{1 + \langle v_i, z_i^2 \rangle}.
$$
 (2.96)

# 2.4 Schéma LODI avec CPML

La formulation du schéma semi-implicite LODI [4] est détaillée dans cette partie. Il est d'ordre 2 et inconditionnellement stable pour tout pas de temps. En outre, la méthode est réputée pour être plus précise que la version ADI. Très récemment sa version saute-mouton a vu le jour en 2019 dans [14]. Bien que nous n'ayons pas eu le temps de la tester, elle paraît plus intéressante que le schéma LODI. Une implémentation des CPML dans la direction  $x$ 

est formulée avec la méthode "auxiliary differential equation" (ADE). On rappelle que les équations de Maxwell transformées avec CPML en polarisation TM ( $E_x = E_y = H_z = 0$ ) s'écrivent

$$
\frac{\epsilon_r}{c}\partial_t P_z = s_x^{-1}(t) * \partial_x Q_y - \partial_y Q_x + \frac{\sin \theta}{c} \partial_t Q_x, \n\frac{\mu_r}{c}\partial_t Q_x = -\partial_y P_z + \frac{\sin \theta}{c} \partial_t P_z, \n\frac{\mu_r}{c}\partial_t Q_y = s_x^{-1}(t) * \partial_x P_z,
$$
\n(2.97)

où \* désigne le produit de convolution. Commençons par exprimer les quantités  $s_x^{-1}(t) * \partial_x Q_y$ et  $s_x^{-1}(t) * \partial_x P_z$ . Comme dans le domaine fréquentiel, on a  $s_x(\omega) = \kappa_x + \frac{1}{\omega}$  $\sigma_x$  $\frac{\partial x}{\partial x + j\omega \epsilon_0}$ , on peut écrire

$$
\frac{1}{s_x(\omega)} = \frac{1}{\kappa_x} - \frac{\sigma_x}{\kappa_x^2 \epsilon_0} \frac{1}{\alpha + j\omega},\tag{2.98}
$$

où  $\alpha = \frac{\sigma_x}{\sigma_x}$  $\kappa_x \epsilon_0$  $+\frac{\alpha_x}{\alpha}$  $\frac{\partial x}{\partial \epsilon_0}$ . On peut alors obtenir par une transformée de Laplace inverse l'expression

$$
\frac{1}{s_x(t)} = \frac{\delta(t)}{\kappa_x} - \frac{\sigma_x}{\kappa_x^2 \epsilon_0} e^{-\alpha t} U(t),\tag{2.99}
$$

où  $\delta(t)$  est la distribution de Dirac et  $U(t)$  la fonction de Heaviside. On utilise ensuite la méthode ADE en introduisant les deux nouvelles variables  $\Psi_P$  et  $\Psi_Q$  définies par

$$
\Psi_Q = e^{-\alpha t} U(t) * \partial_x P_z, \tag{2.100a}
$$

$$
\Psi_P = e^{-\alpha t} U(t) * \partial_x Q_y, \qquad (2.100b)
$$

si bien que

$$
s_x^{-1}(t) * \partial_x Q_y = \left( \frac{\delta(t)}{\kappa_x} - \frac{\sigma_x}{\kappa_x^2 \epsilon_0} e^{-\alpha t} U(t) \right) * \partial_x Q_y
$$
  

$$
= \frac{1}{\kappa_x} \partial_x Q_y - \frac{\sigma_x}{\kappa_x^2 \epsilon_0} \Psi_P,
$$
 (2.101)

et

$$
s_x^{-1}(t) * \partial_x P_z = \frac{1}{\kappa_x} \partial_x P_z - \frac{\sigma_x}{\kappa_x^2 \epsilon_0} \Psi_Q.
$$
\n(2.102)

De plus, les dérivées partielles en temps de  $\Psi_Q$  et  $\Psi_P$  vérifient

$$
\partial_t \Psi_P = \partial_t \left( e^{-\alpha t} U(t) \ast \partial_x Q_y \right),
$$
  
= -\alpha e^{-\alpha t} U(t) \ast \partial\_x Q\_y + e^{-\alpha t} \delta(t) \ast \partial\_x Q\_y,  
= -\alpha \Psi\_P + \partial\_x Q\_y, (2.103a)

$$
\partial_t \Psi_Q = -\alpha \Psi_Q + \partial_x P_z. \tag{2.103b}
$$

En combinant les relations (2.97), (2.101), (2.102), (2.103a) et (2.103b), on obtient le systeme ` matriciel

$$
[M]\,\partial_t\psi = ([N_1] + [N_2])\,\psi,\tag{2.104}
$$

avec

$$
\psi = (Q_x, Q_y, P_z, \Psi_Q, \Psi_P)^T, \quad [M] = \begin{pmatrix} 1 & 0 & -a_1 & 0 & 0 \\ 0 & 1 & 0 & 0 & 0 \\ -a_2 & 0 & 1 & 0 & 0 \\ 0 & 0 & 0 & 1 & 0 \\ 0 & 0 & 0 & 0 & 1 \end{pmatrix},
$$

$$
[N_1] = \begin{pmatrix} 0 & 0 & -\frac{c}{\mu_r} \partial_y & 0 & 0 \\ 0 & 0 & 0 & -\frac{c}{\mu_r} a_7 & 0 \\ -\frac{c}{\epsilon_r} \partial_y & 0 & 0 & 0 & 0 \\ 0 & 0 & 0 & -\alpha & 0 \\ 0 & \partial_x & 0 & 0 & 0 \end{pmatrix}, \quad [N_2] = \begin{pmatrix} 0 & 0 & 0 & 0 & 0 \\ 0 & 0 & \frac{c}{\kappa_x \mu_r} \partial_x & 0 & 0 \\ 0 & \frac{c}{\kappa_x \epsilon_r} \partial_x & 0 & 0 & -\frac{c}{\epsilon_r} a_7 \\ 0 & 0 & \partial_x & 0 & 0 \\ 0 & 0 & 0 & 0 & -\alpha \end{pmatrix},
$$

où  $a_1 =$  $\sin \theta$  $\mu_r$ ,  $a_2 =$  $\sin \theta$  $\epsilon_r$ , et  $a_7 = \frac{\sigma_x}{a^2}$  $\kappa_x^2 \epsilon_0$ . En multipliant l'égalité (2.104) par  $\left[M\right]^{-1}$  et en utilisant une discrétisation temporelle centrée, il vient

$$
\psi^{n+1} - \psi^n = \frac{\Delta_t}{2} \left( \left[ M^{-1} N_1 \right] + \left[ M^{-1} N_2 \right] \right) \left( \psi^{n+1} + \psi^n \right). \tag{2.105}
$$

Cette dernière égalité se met sous la forme du schéma de Crank-Nicolson [15] qui s'écrit

$$
\left( [I] - \frac{\Delta_t}{2} \left( \left[ M^{-1} N_1 \right] + \left[ M^{-1} N_2 \right] \right) \right) \psi^{n+1} = \left( [I] + \frac{\Delta_t}{2} \left( \left[ M^{-1} N_1 \right] + \left[ M^{-1} N_2 \right] \right) \right) \psi^n,
$$

où  $[I]$  est la matrice identité de taille  $5 \times 5$ . L'égalité (2.106) est ensuite factorisée puis subdivisée en les deux étapes du schéma LOD  $[16]$ 

$$
\left( \left[ I \right] - \frac{\Delta_t}{2} \left[ M^{-1} N_1 \right] \right) \psi^* = \left( \left[ I \right] + \frac{\Delta_t}{2} \left[ M^{-1} N_1 \right] \right) \psi^n, \tag{2.106a}
$$

$$
\left( \left[ I \right] - \frac{\Delta_t}{2} \left[ M^{-1} N_2 \right] \right) \psi^{n+1} = \left( \left[ I \right] + \frac{\Delta_t}{2} \left[ M^{-1} N_2 \right] \right) \psi^*.
$$
 (2.106b)

Pour éviter de manipuler l'inverse de la matrice  $[M]$ , on multiplie chaque égalité par cette dernière

$$
\left( [M] - \frac{\Delta_t}{2} [N_1] \right) \psi^* = \left( [M] + \frac{\Delta_t}{2} [N_1] \right) \psi^n, \tag{2.107a}
$$

$$
\left( [M] - \frac{\Delta_t}{2} [N_2] \right) \psi^{n+1} = \left( [M] + \frac{\Delta_t}{2} [N_2] \right) \psi^*.
$$
 (2.107b)

Dès lors, [4] introduit le champ auxiliaire  $\varphi = (h_x, h_y, e_z, \chi_Q, \chi_P)^T$  tel que

$$
\varphi^* = \psi^* + \psi^n, \tag{2.108a}
$$

$$
\varphi^{n+1} = \psi^{n+1} + \psi^*.
$$
 (2.108b)

Ainsi, en ajoutant  $[M]\psi^n$  et  $[M]\psi^*$  de part et d'autre des égalités (2.107a) et (2.107b) respectivement, on obtient

$$
\left( [M] - \frac{\Delta_t}{2} [N_1] \right) \varphi^* = 2 [M] \psi^n, \qquad (2.109a)
$$

$$
\left( [M] - \frac{\Delta_t}{2} [N_2] \right) \varphi^{n+1} = 2 [M] \psi^*.
$$
 (2.109b)

La résolution de (2.109a) constitue la première étape de l'implémentation du schéma LODI et sont décrites ci-dessous (prendre  $\Psi_Q = \Psi_P = a_7 = 0$  et  $\kappa_x = 1$  en dehors des CPML)

$$
h_x^* + (a_3 \partial_y - a_1) e_z^* = 2 (Q_x^n - a_1 P_z^n), \qquad (2.110a)
$$

$$
h_y^* + a_3 a_7 \chi_Q^* = 2Q_y^n, \tag{2.110b}
$$

$$
(a_4\partial_y - a_2) h_x^* + e_z^* = 2(P_z^n - a_2 Q_x^n), \qquad (2.110c)
$$

$$
\left(1 + \frac{\Delta_t}{2}\alpha\right)\chi_Q^* = 2\Psi_Q^n,\tag{2.110d}
$$

$$
\chi_P^* - \frac{\Delta_t}{2} \partial_x h_y^* = 2\Psi_P^n, \tag{2.110e}
$$

où  $a_3 = \frac{c\Delta_t}{2\Delta_t}$  $2\mu_r$ et  $a_4 = \frac{c\Delta_t}{2\epsilon}$  $\frac{2\epsilon}{2\epsilon_r}$ . La première équation (2.110a) donne

$$
h_x^* = 2\left(Q_x^n - a_1 P_z^n\right) + (a_1 - a_3 \partial_y)e_z^*,\tag{2.111}
$$

et comme  $Q_x^* = h_x^* - Q_x^n$  (par définition du champ auxiliaire), on en déduit une expression pour  $Q_x^*$ 

$$
Q_x^* = Q_x^n - 2a_1 P_z^n + (a_1 - a_3 \partial_y) e_z^*.
$$
\n(2.112)

L'équation (2.110d) implique  $\chi_Q^* =$ 2  $1+\frac{\Delta_t}{\Omega}$ 2  $\alpha$  $\Psi_{Q}^{n}$ , et comme  $\Psi_{Q}^{*} = \chi_{Q}^{*} - \Psi_{Q}^{n}$ , il vient

$$
\Psi_Q^* = \frac{1 - \frac{\Delta_t}{2}\alpha}{1 + \frac{\Delta_t}{2}\alpha}\Psi_Q^n.
$$
\n(2.113)

Pour les égalités (2.110b) et (2.110e) respectivement, on a

$$
Q_y^* = Q_y^n - a_3 a_7 \chi_Q^*
$$
  
= 
$$
Q_y^n - \frac{2a_3 a_7}{1 + \frac{\Delta_t}{2} \alpha} \Psi_Q^n,
$$
 (2.114)

$$
\Psi_P^* = \Psi_P^n + \frac{\Delta_t}{2} \partial_x h_y^*
$$
  
= 
$$
\Psi_P^n + \frac{\Delta_t}{2} \partial_x (Q_y^n + Q_y^*).
$$
 (2.115)

Il reste à trouver une expression pour  $e^*_z$  qui s'obtient en injectant celle de  $h^*_x$  donnée par (2.111) dans (2.110c) pour obtenir

$$
(a_5 + a_6 \partial_y - a_3 a_4 \partial_y^2) e_z^* = 2 (a_5 + a_1 a_4 \partial_y) P_z^n - 2 a_4 \partial_y Q_x^n, \qquad (2.116)
$$

où  $a_5 = 1 - a_1 a_2$  et  $a_6 = a_1 a_4 + a_2 a_3$ . Par un raisonnement analogue pour l'étape 2 (2.109b), on obtient

$$
\left(a_5 - \frac{a_3 a_4}{\kappa_x^2} \partial_x^2\right) e_z^{n+1} = 2a_5 P_z^* + 2 \frac{a_4}{\kappa_x} \partial_x Q_y^* - \frac{2a_4 a_7}{1 + \frac{\Delta_t}{2} \alpha} \Psi_P^*,
$$
 (2.117a)

$$
Q_x^{n+1} = Q_x^* - 2a_1 P_z^* + a_1 e_z^{n+1}, \qquad (2.117b)
$$

$$
Q_y^{n+1} = Q_y^* + \frac{a_3}{\kappa_x} \partial_x e_z^{n+1}, \qquad (2.117c)
$$

$$
\Psi_Q^{n+1} = \Psi_Q^* + \frac{\Delta_t}{2} \partial_x e_z^{n+1}, \tag{2.117d}
$$

$$
\Psi_P^{n+1} = \frac{1 - \frac{\Delta_t}{2}\alpha}{1 + \frac{\Delta_t}{2}\alpha}\Psi_P^*.
$$
\n(2.117e)

Voici alors ci-dessous une séquence itérative possible pour l'implémentation des deux étapes du schéma LODI avec CPML

#### Première étape :

$$
\text{ debut }\Psi_P^* \to e_z^* \ (2.116) \to Q_x^* \ (2.112) \to P_z^* = e_z^* - P_z^n \to Q_y^* \ (2.114) \to \Psi_Q^* \ (2.113) \to \text{fin }\Psi_P^*.
$$

#### Deuxième étape :

$$
e_z^{n+1} \quad (2.117a) \to \Psi_P^{n+1}(2.117e) \to Q_x^{n+1}(2.117b) \to Q_y^{n+1}(2.117c)
$$
  
\n
$$
\to P_z^{n+1} = e_z^{n+1} - P_z^* \to \Psi_Q^{n+1}(2.117d)
$$

où "debut  $\Psi_P^*$ " correspond au calcul de  $\Psi_P^*$  par la contribution de  $Q_y^n : \Psi_P^* = \Psi_P^*$  +  $\Delta_t$  $\frac{\partial^2 t}{\partial x \partial y}$ et "fin  $\Psi_P^*$ " correspond au calcul de  $\Psi_P^*$  par la contribution de  $Q_y^*$  qui vient d'être calculée :  $\Psi_P^* = \Psi_P^* +$  $\Delta_t$  $\frac{\Delta t}{2} \partial_x Q_y^*$ .

L'équation  $(2.116)$  se réduit à un système matriciel linéaire perturbé par les conditions aux limites périodiques. Par conséquent, la formule de Sherman-Morrison est conseillée pour traiter ce type de problème. L'équation (2.117a) quant-à-elle se réduit à un système matriciel linéaire tridiagonal, ainsi l'algorithme de Thomas permet la résolution de  $e^{n+1}_z$ . La résolution des systèmes n'est pas détaillée ici puisque la procèdure est la même que pour le schéma LF de la section  $(2.3)$ 

Pour gagner en stockage mémoire, les variables  $(Q_x^n, Q_x^n, Q_x^{n+1}), (Q_y^n, Q_y^n, Q_y^{n+1}),$  $(P_z^n, P_z^n, P_z^{n+1}), (e_z^n, e_z^{n+1}), (\Psi_Q^n, \Psi_Q^*, \Psi_Q^{n+1})$  $\left(\Psi_P^n,\Psi_P^*,\Psi_P^{n+1}\right)$  et  $\left(\Psi_P^n,\Psi_P^{n+1}\right)$  $p^{n+1}$ ) partagent la même mémoire. De ce fait, il y a seulement besoin de stocker  $(Q_x^n, Q_y^n, P_z^n, e_z^n, \Psi_Q^n, \Psi_P^n)$ . Comme pour le schéma LF, la méthode LODI nécessite donc le stockage de quatre variables (hors PML) contre huit pour la méthode SF.

# 2.5 Résultats numériques

Cette partie est dédiée à la présentation de résultats numériques en 2D et mode TM obtenus par les schémas SF, LF et LODI. Les structures périodiques étudiées sont excitées par une onde plane incidente de la forme d'une gaussienne d'amplitude maximum  $E_0 = 1$  selon les paramètres figurant dans  $[17]$  décrits ci-dessous

$$
F_{excit}(t) = E_0 e^{-\frac{(t - t_0)^2}{T^2}},
$$
\n(2.118)

avec

$$
T = \frac{\sqrt{\log(Att_{f_{max}})}}{\pi f_{max}}, \qquad (2.119a)
$$

$$
t_0 = T\sqrt{\log(Att_0)}, \qquad (2.119b)
$$

où  $f_{max}$  est la fréquence maximale utile,  $Att_{f_{max}}$  l'atténuation à  $f_{max}$  par rapport au maximum d'amplitude du spectre situé à  $f = 0$  et Att<sub>0</sub> l'atténuation du signal à  $t = 0$  par rapport au maximum d'amplitude  $E_0$ . Les paramètres choisis pour la Gaussienne sont

$$
Att_0 = 10000, \t(2.120a)
$$

$$
Att_{f_{max}} = 10. \tag{2.120b}
$$

L'excitation est générée par la technique Total-Field/Scattered-Field (TF/SF) via une correction des champs à proximité de l'interface de la surface de Huygens (chapitre 5 dans [1]). Le lecteur est aussi invité à lire la section 3.2.3 pour se familiariser avec la technique TF/SF qui est appliquée au schéma 3D MI qui est lui aussi basé sur la transformation des champs.

D'autre part, pour toutes les simulations, le pas de temps choisi pour le

schéma explicite SF est donné par  $(2.16)$  et correspond au maximum autorisé par le critère CFL. Pour les schémas semi-implicite LF et LODI, on définit le rapport CFL entre le  $\Delta_t$  de la simulation et le  $\Delta_t$  de l'algorithme de Yee  $\bigwedge_{t} Y^{ee} =$ ∆  $\overline{c\sqrt{3}}$  $, CFL = \frac{\Delta_t}{\Delta Y_t}$  $\Delta_t^{Yee}$ pour un maillage cubique de pas spatial  $\Delta$  $\setminus$ . Enfin, selon la formulation des schémas, les conditions CPML sont dans la direction  $x$  de

propagation et la périodicité dans la direction  $y$ . L'épaisseur des CPML est toujours fixée à 10 cellules FDTD avec un profil polynomial pour la conductivité  $\sigma_x$  et  $(\kappa_x, \alpha_x) = (1, 0)$ .

## 2.5.1 Calcul du coefficient de transmission

Pour calculer une réponse spectrale d'une structure périodique excitée par une onde primaire injectée, seules les valeurs des champs calculées dans le domaine FDTD sont nécessaires due à la périodicité du motif élémentaire. A chaque itération temporelle, les valeurs de  $P_z$  sont sommées le long d'une ligne d'observation verticale d'abscisse  $x = x_0$  se situant derrière la structure (voir figures 2.4 et 2.6) pour obtenir le champ lointain [1]

$$
E_{farfield}(t) = \frac{1}{N_y} \sum_{l=1}^{N_y} P(x_0, l\Delta_y, t),
$$
\n(2.121)

où  $N_y$  est le nombre de cellules dans la direction y. La réponse spectrale  $E_{farfield}(f)$  se déduit à la fin des itérations temporelles par une transformée de Fourier discrète (TFD) de  $E_{\text{far field}}(t)$ . Le coefficient de transmission  $T$  est alors défini comme le module du rapport entre la réponse spectrale et le champ incident

$$
T(f) = \frac{|E_{farfield}(f)|}{|F_{excit}(f)|}.
$$
\n(2.122)

Notons que la transmission est mise au carré dans les courbes à venir pour être en accord avec les résultats de référence.

## 2.5.2 Photonic Bandgap

On s'intéresse aux propriétés de la structure bande interdite photonique (photonic bandgap en anglais ou PBG) présentée dans [2]. Elle est constituée de quatre tiges de 4 mm de diamètre en Pyrex ( $\epsilon_r = 4.2$ ) de sorte que chacun de leur centre soit espacé de 9 mm comme le montre la figure 2.4. Les pas spatiaux utilisés sont  $\Delta = \Delta_x = \Delta_y = 0.25$  mm. La taille de la cellule unitaire est de  $N_x \times N_y = 320 \times 36$  où  $N_x$  (resp.  $N_y$ ) est le nombre de cellule dans la direction x (resp. y). La fréquence maximale utile est de  $f_{max} = 25$  GHz. Enfin, la durée de simulation est de  $t_{max} = 15$  ns. Les coefficients de transmission au carré en dB obtenus avec les schémas SF, LF, et LODI sont en accord pour les angles d'incidence  $\theta = 20^{\circ}$  et  $\theta = 70^{\circ}$  d'après les figures

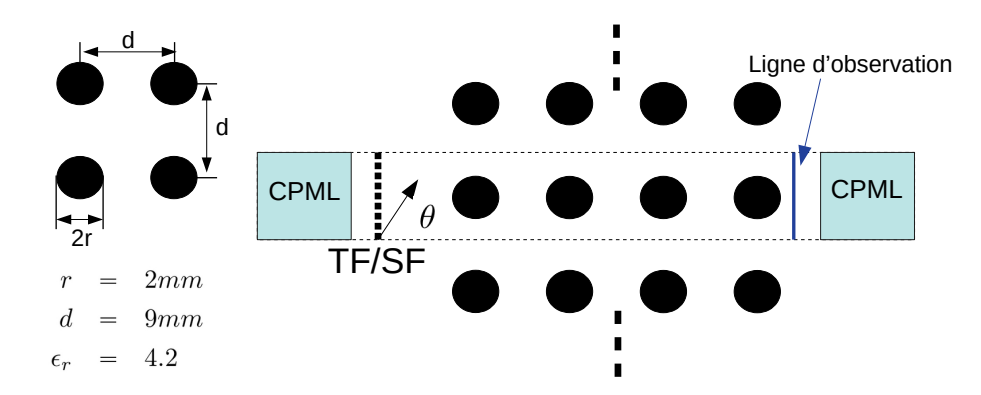

2.5 a) et 2.5 b) (le cas  $\theta = 20^{\circ}$  est aussi traité dans [2]).

FIGURE 2.4 – Géométrie de la structure PBG.

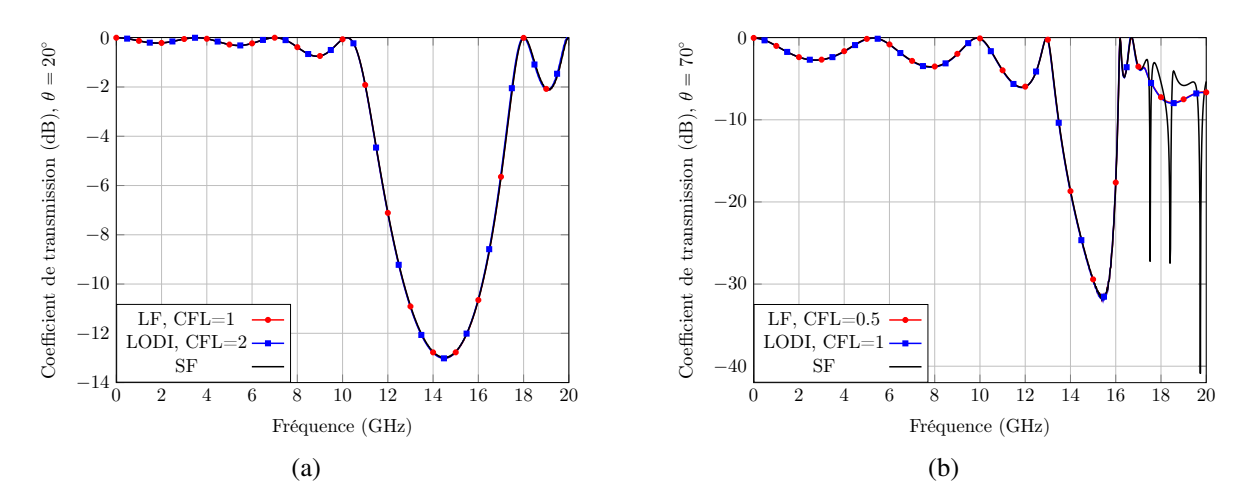

FIGURE 2.5 – Coefficient de transmission obtenu avec la méthode SF, LF et LODI. (a)  $\theta = 20^{\circ}$ . (b)  $\theta = 70^{\circ}$ .

## 2.5.3 Structure DFSS

On s'intéresse aux propriétés d'un DFSS (Dielectric Frequency Selective Surface) formant un réseau périodique 1D de plaques diélectriques comme présenté dans [14]. La figure 2.6 représente la géométrie de la structure périodique dont le motif élémentaire est composé de deux plaques diélectriques. Afin de conserver une résolution d'ordre 2 du schéma numérique, les permittivités sont moyennées aux interfaces plaque vide et plaque plaque. Pour ce faire, la moyenne arithmétique des permittivités de part et d'autre de l'interface est effectuée. Par exemple la permittivité relative à l'interface entre les plaques diélectriques est réglée à  $\epsilon_r =$ 7.5. Les pas spatiaux utilisés sont  $\Delta = \Delta_x = \Delta_y = 0.2$  mm. La taille de la cellule unitaire est de  $N_x \times N_y = 150 \times 50$ . Il y a donc 25 cellules pour la longueur  $l_1 = 5$  mm d'une plaque diélectrique et 50 cellules pour sa largeur  $l_2 = 10$  mm. La fréquence maximale utile est de  $f_{max} = 8$  GHz. Enfin, la durée de simulation est de  $t_{max} = 15$  ns. Les coefficients de

transmission obtenus avec les methodes SF, LF, et LODI sont en accord pour plusieurs angles ´ d'incidence d'après les figures 2.7 a) et 2.7 b). Ces résultats sont en parfait accord avec ceux de la publication [14].

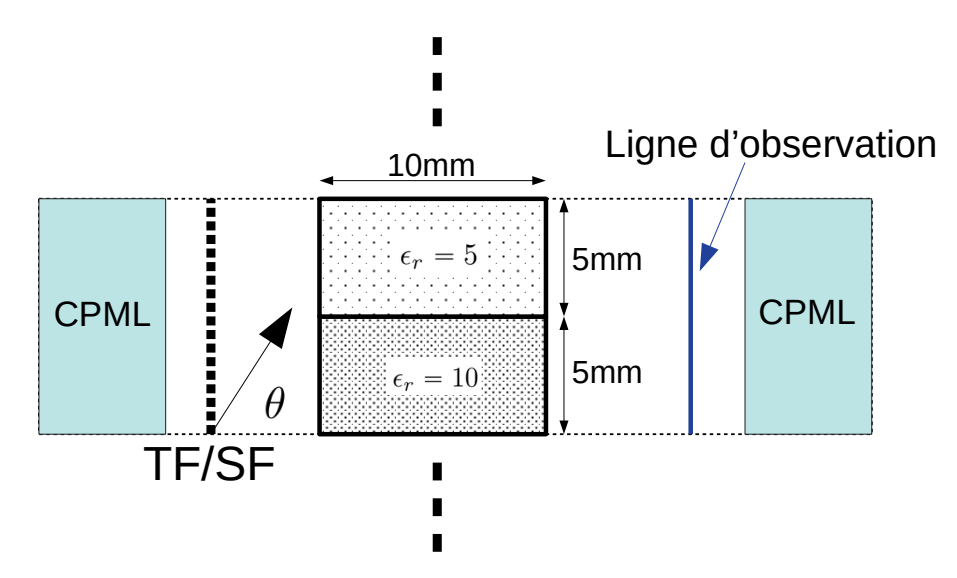

FIGURE 2.6 – Géométrie de la structure DFSS.

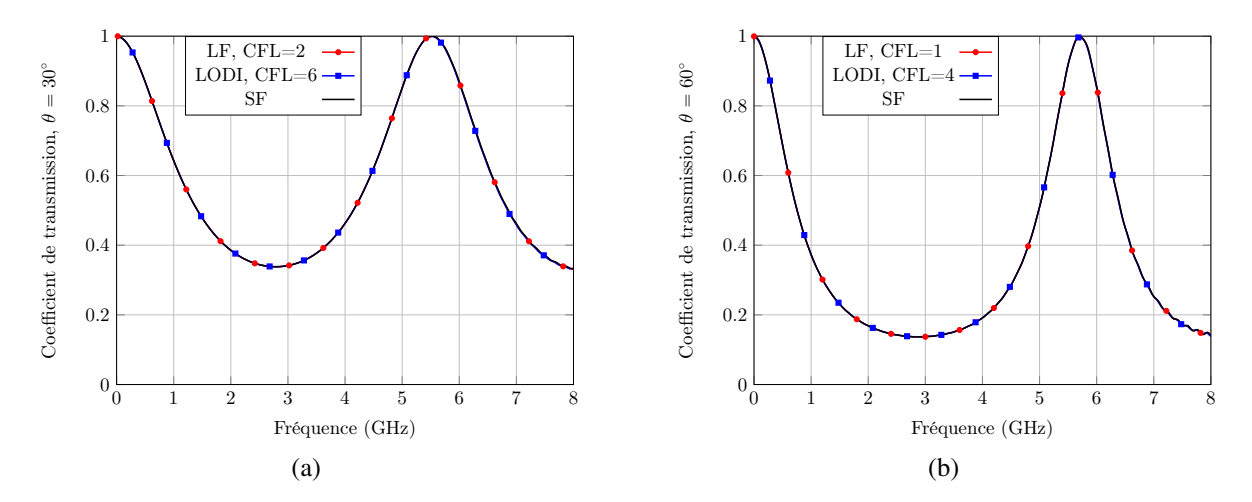

FIGURE 2.7 – Coefficient de transmission obtenu avec les schémas SF, LF et LODI. (a)  $\theta = 30^{\circ}$ . (b)  $\theta = 60^\circ$ .

## 2.5.4 Etude numérique et analytique d'un milieu stratifié

Il est possible de prédire analytiquement le comportement EM d'une structure périodique simple comme l'empilement de plusieurs couches homogènes. Une stratégie pour valider l'implémentation des schémas périodiques consiste donc à comparer les résultats numériques avec la théorie.

#### 2.5.4.1 Expression analytique des champs dans un milieu stratifie en polarisation TM ´

Nous reprenons l'étude de [18] où est donnée l'expression des champs dans un milieu constitué de  $M + 1$  couches infinies et homogènes qui sont soumises à une onde plane oblique d'incidence  $\theta_i$  (voir figure 2.8). Chaque couche  $m \in [1; M + 1]$  d'épaisseur  $d_m$  a pour

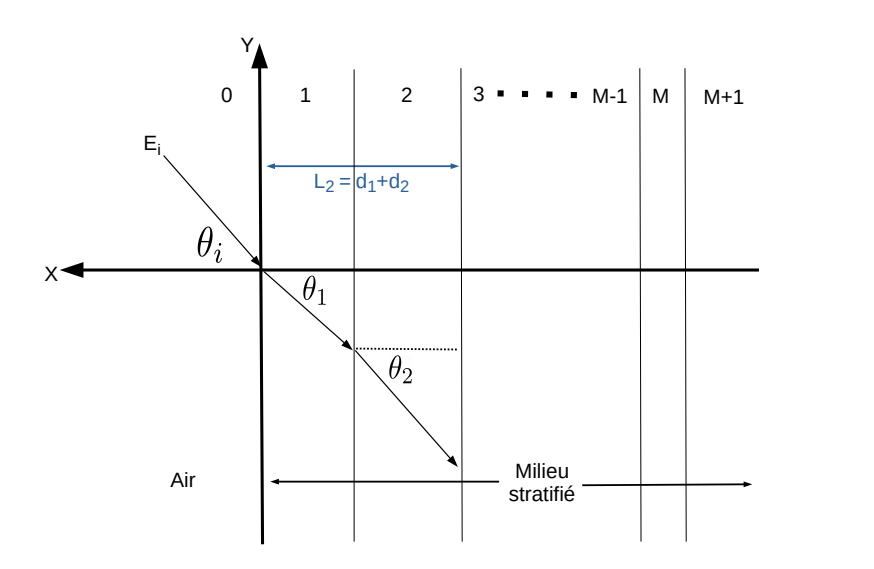

FIGURE 2.8 – Géométrie d'un milieu stratifié de M+1 couches illuminé par une onde plane d'incidence  $\theta_i$ .

paramètres  $\epsilon_m$ ,  $\mu_m$ ,  $\sigma_m$ . L'expression analytique des champs à l'intérieur d'une couche est donnée par

$$
E_{zm} = E_i \left( A_m e^{u_m x} + B_m e^{-u_m x} \right) e^{v_0 y}, \tag{2.123a}
$$

$$
H_{xm} = \frac{-v_0 E_i}{j\omega \mu_m} \left( A_m e^{u_m x} + B_m e^{-u_m x} \right) e^{v_0 y}, \tag{2.123b}
$$

$$
H_{ym} = \frac{E_i}{Z_{TM_m}} \left( A_m e^{u_m x} - B_m e^{-u_m x} \right) e^{v_0 y}, \tag{2.123c}
$$

où  $A_m$  (resp.  $B_m$ ) est l'amplitude de l'onde transmise (resp. réfléchie) dans la couche m. Les quantités  $u_m$  et  $v_0$  sont les constantes de propagation données par

$$
u_m = \gamma_m \cos \theta_m
$$
  
=  $\sqrt{\gamma_m^2 - \gamma_0 \sin^2 \theta_i}$ , (2.124a)

$$
v_0 = \gamma_m \sin \theta_m
$$
  
=  $\gamma_0 \sin \theta_i$ , (2.124b)

$$
\gamma_m = \sqrt{j\omega\mu_m\left(\sigma_m + j\omega\epsilon_m\right)},\tag{2.124c}
$$

avec  $\theta_m$  l'angle que fait le vecteur de propagation avec l'axe des x dans la couche m (voir figure 2.8). L'impédance transverse  $Z_{TM_m}$  s'écrit alors

$$
Z_{TM_m} = \frac{j\omega\mu_m}{u_m}.\tag{2.125}
$$

Les relations de continuité des champs entre les couches vont maintenant être utilisées afin de trouver une expression pour les amplitudes  $A_m$  et  $B_m$ . Pour cela, commençons par définir l'impédance  $\mathbb Z_m$  à l'interface entre les couches m et m+1

$$
Z_m = \left. \frac{E_{zm}}{H_{ym}} \right|_{x=-L_m},\tag{2.126}
$$

où  $-L_m$  est l'abscisse à l'interface entre les couches  $m$  et  $m + 1$ . De même à l'interface entre les couches  $m - 1$  et m

$$
Z_{m-1} = \left. \frac{E_{z_{m-1}}}{H_{y_{m-1}}}\right|_{x=-L_{m-1}}.\tag{2.127}
$$

Les champs étant continus à travers chaque interface, nous avons aussi

$$
Z_{m-1} = \left. \frac{E_{z_m}}{H_{y_m}} \right|_{x=-L_{m-1}}.
$$
\n(2.128)

En injectant  $(2.123a)$  et  $(2.123c)$  dans  $(2.126)$  et  $(2.128)$ , on obtient la formule récursive suivante pour  $Z_m$ 

$$
Z_{m-1} = Z_{TM_m} \frac{Z_m + Z_{TM_m} \tanh(u_m d_m)}{Z_{TM_m} + Z_m \tanh(u_m d_m)},
$$
\n(2.129)

où  $Z_M = Z_{TM_{M+1}}$ . En injectant (2.123a) et (2.123c) dans (2.126), on en déduit alors une expression pour  $B_m$ 

$$
B_m = A_m \frac{Z_m - Z_{TM_m}}{Z_m + Z_{TM_m}} e^{-2u_m L_m},
$$
\n(2.130)

où la quantité  $A_m$  reste pour le moment inconnue. Le champ  $E_{z_m}$  étant continu en l'interface entre les couches m − 1 et m, il vient

$$
E_{z_m}|_{x=-L_{m-1}} = E_{z_{m-1}}|_{x=-L_{m-1}}, \tag{2.131}
$$

ce qui se traduit par

$$
A_m e^{-u_m L_{m-1}} + B_m e^{u_m L_{m-1}} = A_{m-1} e^{-u_{m-1} L_{m-1}} + B_{m-1} e^{u_{m-1} L_{m-1}}.
$$
 (2.132)

Dès lors, on introduit l'expression de  $B<sub>m</sub>$  donnée par (2.130) dans (2.132) afin d'obtenir une formule récursive pour  $A_m$ 

$$
A_m = \frac{A_{m-1}e^{-u_{m-1}L_{m-1}} + B_{m-1}e^{u_{m-1}L_{m-1}}}{e^{-u_mL_{m-1}} + \frac{Z_m - Z_{TM_m}}{Z_m + Z_{TM_m}}e^{-u_m(L_m + d_m)}},
$$
(2.133)

avec  $A_0 = 1$  pour une amplitude unitaire de l'onde incidente.

Nous avons tous les éléments pour décrire le comportement électromagnétique d'un milieu stratifié. Par exemple, intéressons-nous au calcul de  $E_z(f)$ . Puisque  $E_i(t)$  est la fonction analytique décrivant la forme de l'excitation (une gaussienne d'amplitude  $A_0 = 1$  par exemple), on obtient  $E_i(f)$  par une transformée de Fourier. On en déduit alors le champ  $E_z(f)$ 

$$
E_z(f) = E_i(f) \left( A_m(f) e^{u_m(f)x} + B_m(f) e^{-u_m(f)x} \right) e^{v_0(f)y}
$$
\n(2.134)

Cette étude analytique va permettre de valider l'implémentation des schémas SF, LF et LODI lorsqu'on considère un milieu stratifié de 2 couches.

## 2.5.4.2 Comparaison analytique et numérique d'un milieu stratifié constitué de deux couches

On s'intéresse au milieu stratifié de 2 couches de la figure 2.9 où figurent les permittivités relatives des couches. Les pas spatiaux utilisés sont tous égaux  $\Delta = \Delta_x = \Delta_y = 2$  mm. La taille de la cellule unitaire est de  $N_x \times N_y = 150 \times 50$ . La fréquence maximale utile est réglée à  $f_{max} = 2.75$  GHz et la durée de simulation à  $t_{max} = 20$  ns. Les deux couches ont la même épaisseur  $d = 40$  mm ce qui correspond à 20 cellules FDTD. De plus, les permittivités sont moyennées aux interfaces des couches pour conserver une résolution d'ordre 2. Le champ  $P_z$ est calculé le long de la ligne d'observation horizontale traversant le milieu des deux couches (voir figure 2.9). Pour cela, on calcule à chaque instant  $n$ 

$$
I(t^n) = \frac{1}{41} \sum_{i=1}^{i3} P_z(i, \frac{N_y}{2}, n\Delta_t),
$$
\n(2.135)

où  $i_1\Delta_x$  (resp.  $i_3\Delta_x$ ) est l'abscisse à l'interface entre la couche d'air et la couche 1 (resp. entre la couche 2 et la couche d'air). A la fin des itérations temporelles, la réponse spectrale I(f) est calculée par une TFD sur l'intervalle  $[0, f_{max}]$  pour un pas fréquentiel  $\Delta_f = 1e7$  Hz. Il s'agit de comparer le module du rapport entre  $I(f)$  et le champ incident obtenu par les schémas numériques à la solution exacte obtenue par l'étude menée dans la section 2.5.4.1. La figure 2.10 valide la bonne implémentation et précision des trois schémas numériques qui coïncident bien avec la théorie. On définit ensuite l'erreur relative  $Err_{L^1}$  en norme  $L^1$  par

$$
Err_{L^1} = \frac{||I_{numeric} - I_{exact}||_{L^1([0, f_{max}])}}{||I_{exact}||_{L^1([0, f_{max}])}}.
$$

Pour ce problème et ces paramètres, le tableau 2.1 montre que le schéma SF est le plus précis. Ceci étant, les erreurs obtenues sont si faibles et de niveaux équivalents que ce paramètre n'est vraiment plus un critère de choix de la méthode. En outre, le schéma SF est le moins efficace du point de vue du temps de calcul (CFL très restrictive) et du stockage mémoire (ce qui n'est pas très problématique pour les structures bidimensionnelles). La contrainte de stabilité pour les schémas semi-implicites LF et LODI est plus favorable. Par conséquent, le nombre d'itérations et le temps de simulation sont beaucoup plus faibles que pour le schéma SF, en particulier pour les angles d'incidence élevés. Par exemple, pour  $\theta = 75^{\circ}$ , le schéma LODI est environ 88 fois plus rapide que la technique SF. Cependant, on note une baisse de precision lorsque le ´ pas temporel choisi est trop grand et nous conduit parfois à des instabilités numériques. Nous n'avons pas investigué sur le problème de stabilité à haute CFL. Il y a donc un compromis à faire entre précision et temps calcul.

Un autre point concerne le nombre d'opérations flottante qui est plus faible avec le schéma LF compte tenu de sa caractéristique saute-mouton. Au contraire, le schéma SF résout 8 variables de champ ce qui implique de nombreuses opérations. Pour se convaincre, pour  $\theta = 75^{\circ}$  et la CFL de SF ( $\Delta_t = 4.21e - 13$  s), le temps de simulation  $\mathcal T$  obtenu par le schéma LF est le plus court à  $\mathcal{T} = 28.92$  s contre  $\mathcal{T} = 32.98$  s pour le schéma LODI et  $\mathcal{T} = 85.4$  s pour le schéma SF.

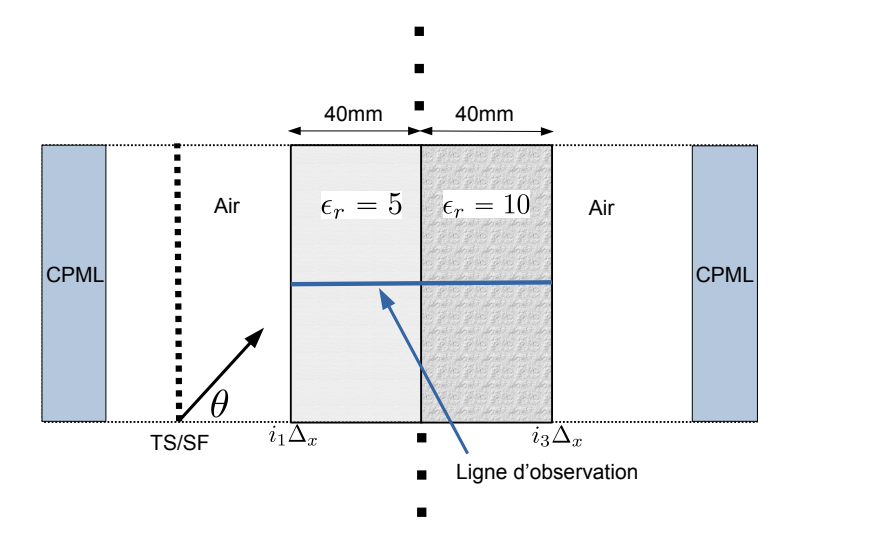

FIGURE 2.9 – Géométrie d'un milieu stratifié constitué de 2 couches illuminé par une onde plane.

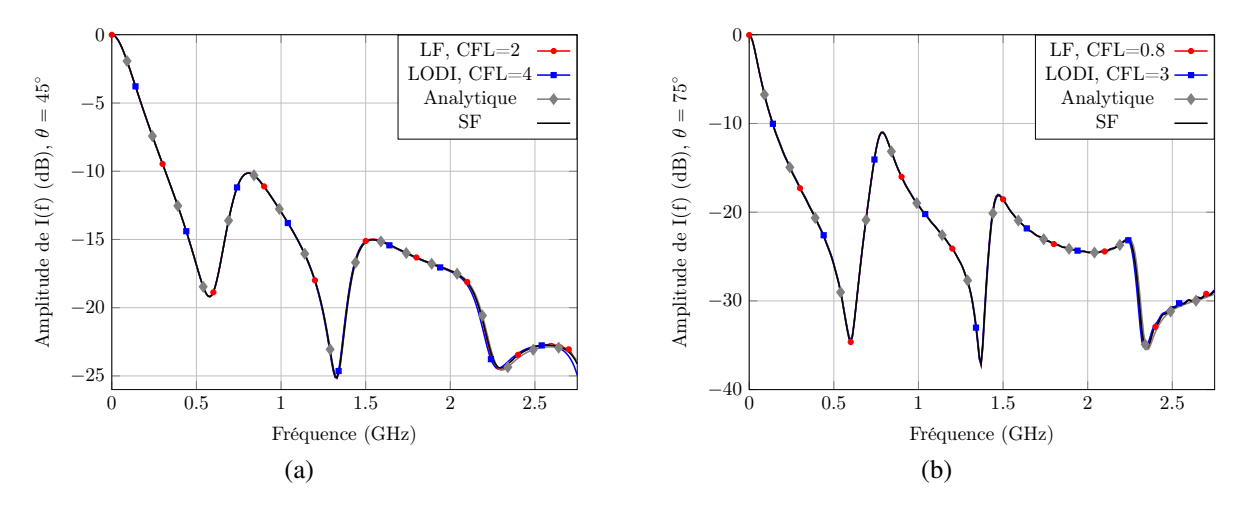

FIGURE 2.10 – Amplitude de la fonction I normalisée par la source, obtenue avec la méthode analytique et les schémas SF, LF et LODI. (a)  $\theta = 45^{\circ}$ . (b)  $\theta = 75^{\circ}$ .

| $\theta = 45^{\circ}$ | $\Delta_t$ (s) | Nbre d'itérations | Temps de simulation (s) | $Err_{L^1}$ | Variables à stocker |
|-----------------------|----------------|-------------------|-------------------------|-------------|---------------------|
| <b>SF</b>             | $2.55e-12$     | 7833              | 13.3                    | $3.14e-3$   |                     |
| <b>LODI</b>           | 1.89e-11       | 1060              | 0.73                    | 8.10e-3     | 4                   |
| LF                    | $9.43e-12$     | 2120              | 1.35                    | $4.71e-3$   | 4                   |
| $\theta = 75^{\circ}$ |                |                   |                         |             |                     |
| <b>SF</b>             | $4.21e-13$     | 47490             | 85.4                    | 4.77e-3     |                     |
| <b>LODI</b>           | 1.42e-11       | 1414              | 0.97                    | 8.96e-3     | Idem                |
| LF                    | $3.77e-12$     | 5300              | 3.53                    | 5.29e-3     |                     |

TABLEAU 2.1 – Informations sur les simulations effectuées avec les schémas SF, LF et LODI pour les angles d'incidence  $\theta = 45^{\circ}$  et  $\theta = 75^{\circ}$ .

# 2.6 Conclusion

Nous avons vu que le schéma explicite d'ordre 2 SF n'est pas le plus avantageux sur le temps calcul. En effet, la condition CFL devient de plus en plus restrictive lorsque l'angle d'incidence augmente. En outre, le nombre d'itérations temporelles est grand puisque chaque composante de champ transformé se calcule à chaque demi-pas de temps. Les schémas semi-implicites d'ordre 2 LF et LODI ont permis de lever cette contrainte de stabilité car ils sont théoriquement inconditionnellement stables. D'autre part, l'avantage du schéma LF est sa caractéristique sautemouton impliquant un faible nombre d'opérations flottante.

Une perspective serait d'inclure des termes de conductivité électrique et résistivité magnétique dans les schémas FDTD et de vérifier si cette inclusion n'entraîne pas des instabilités numériques. Néanmoins, [1] décrit la formulation SF avec pertes et confirme que la contrainte CFL reste quasiment identique au cas sans perte. Pour résumer, la table 2.2 compare la méthode standard de Yee avec les schémas SF, LF et LODI.

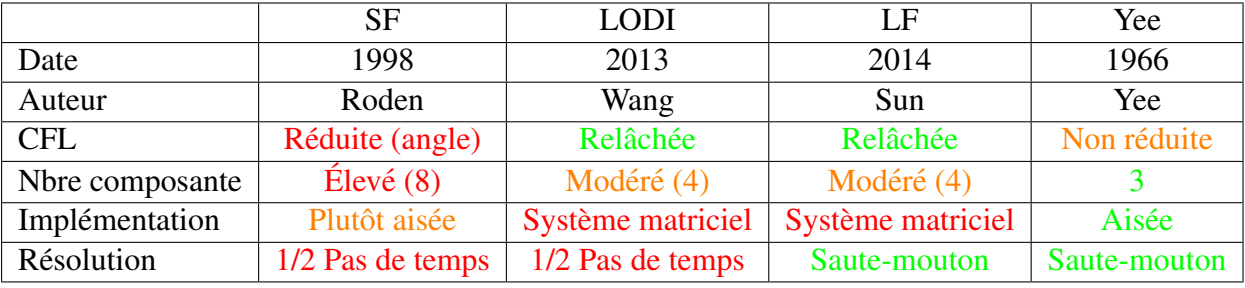

TABLEAU 2.2 – Comparaison entre les schémas SF, LODI, LF et Yee.

# Bibliographie

- [1] A. Taflove and S. C. Hagness, *Computational electrodynamics : the finite-difference timedomain method*, 3rd ed. Artech house, 2005.
- [2] J. A. Roden, S. D. Gedney, M. P. Kesler, J. G. Maloney, and P. H. Harms, "Time-domain analysis of periodic structures at oblique incidence : Orthogonal and nonorthogonal FDTD implementations," *IEEE Transactions on microwave theory and techniques*, vol. 46, no. 4, pp. 420–427, 1998.
- [3] Z. Sun, L.-H. Shi, X. Zhang, and B. Chen, "Unconditionally stable leapfrog algorithm of the split-field FDTD for periodic structures," *IEEE Microwave and Wireless Components Letters*, vol. 24, no. 2, pp. 78–80, 2013.
- [4] J. Wang, B. Zhou, L. Shi, C. Gao, and B. Chen, "Efficiency-improved LOD-FDTD method for solving periodic structures at oblique incidence," *IEEE microwave and wireless components letters*, vol. 23, no. 10, pp. 521–523, 2013.
- [5] J.-P. Bérenger, "Perfectly matched layer (pml) for computational electromagnetics," *Synthesis Lectures on Computational Electromagnetics*, vol. 2, no. 1, pp. 1–117, 2007.
- [6] S. D. Gedney, "An anisotropic perfectly matched layer-absorbing medium for the truncation of fdtd lattices," *IEEE transactions on Antennas and Propagation*, vol. 44, no. 12, pp. 1630–1639, 1996.
- [7] J. A. Roden and S. D. Gedney, "Convolution PML (CPML) : An efficient FDTD implementation of the CFS–PML for arbitrary media," *Microwave and optical technology letters*, vol. 27, no. 5, pp. 334–339, 2000.
- [8] D. Correia and J.-M. Jin, "A simple and efficient implementation of CFS-PML in the FDTD analysis of periodic structures," *IEEE microwave and wireless components letters*, vol. 15, no. 7, pp. 487–489, 2005.
- [9] J.-P. Berenger, "A perfectly matched layer for the absorption of electromagnetic waves," *Journal of computational physics*, vol. 114, no. 2, pp. 185–200, 1994.
- [10] J.-B. Wang, B. Chen, and B.-H. Zhou, "Improved split-field method for solving oblique incident wave on periodic structures," *Electronics letters*, vol. 47, no. 16, pp. 898–900, 2011.
- [11] T. Namiki, "A new FDTD algorithm based on alternating-direction implicit method," *IEEE Transactions on Microwave Theory and techniques*, vol. 47, no. 10, pp. 2003–2007, 1999.
- [12] S. D. Gedney and B. Zhao, "An auxiliary differential equation formulation for the complex-frequency shifted PML," *IEEE Transactions on Antennas and Propagation*, vol. 58, no. 3, pp. 838–847, 2009.
- [13] X.-H. Wang, W.-Y. Yin, Y.-Q. Yu, Z. Chen, J. Wang, and Y. Guo, "A convolutional perfect matched layer (CPML) for one-step leapfrog ADI-FDTD method and its applications to emc problems," *IEEE transactions on electromagnetic compatibility*, vol. 54, no. 5, pp. 1066–1076, 2012.
- [14] Y. Liu, L. Shi, H. Chen, J. Wang, Q. Lei, Y. Duan, Q. Zhang, and S. Fu, "One-step leapfrog LOD-FDTD method with CPML for periodic structures," *IEEE Antennas and Wireless Propagation Letters*, vol. 18, no. 1, pp. 9–13, 2018.
- [15] G. Sun and C. W. Trueman, "Efficient implementations of the crank-nicolson scheme for the finite-difference time-domain method," *IEEE transactions on microwave theory and techniques*, vol. 54, no. 5, pp. 2275–2284, 2006.
- [16] J. Shibayama, M. Muraki, J. Yamauchi, and H. Nakano, "Efficient implicit FDTD algorithm based on locally one-dimensional scheme," *Electronics Letters*, vol. 41, no. 19, pp. 1046–1047, 2005.
- [17] C. Guiffaut, "Contribution a la methode FDTD pour l'etude d'antennes et de la diffraction d'objets enfouis," Ph.D. dissertation, Rennes 1, 2000.
- [18] K. Demarest, R. Plumb, and Z. Huang, "FDTD modeling of scatterers in stratified media," *IEEE transactions on antennas and propagation*, vol. 43, no. 10, pp. 1164–1168, 1995.

# Chapitre 3 :

# Simulation FDTD tridimensionnelle de métamatériaux périodiques

# Sommaire

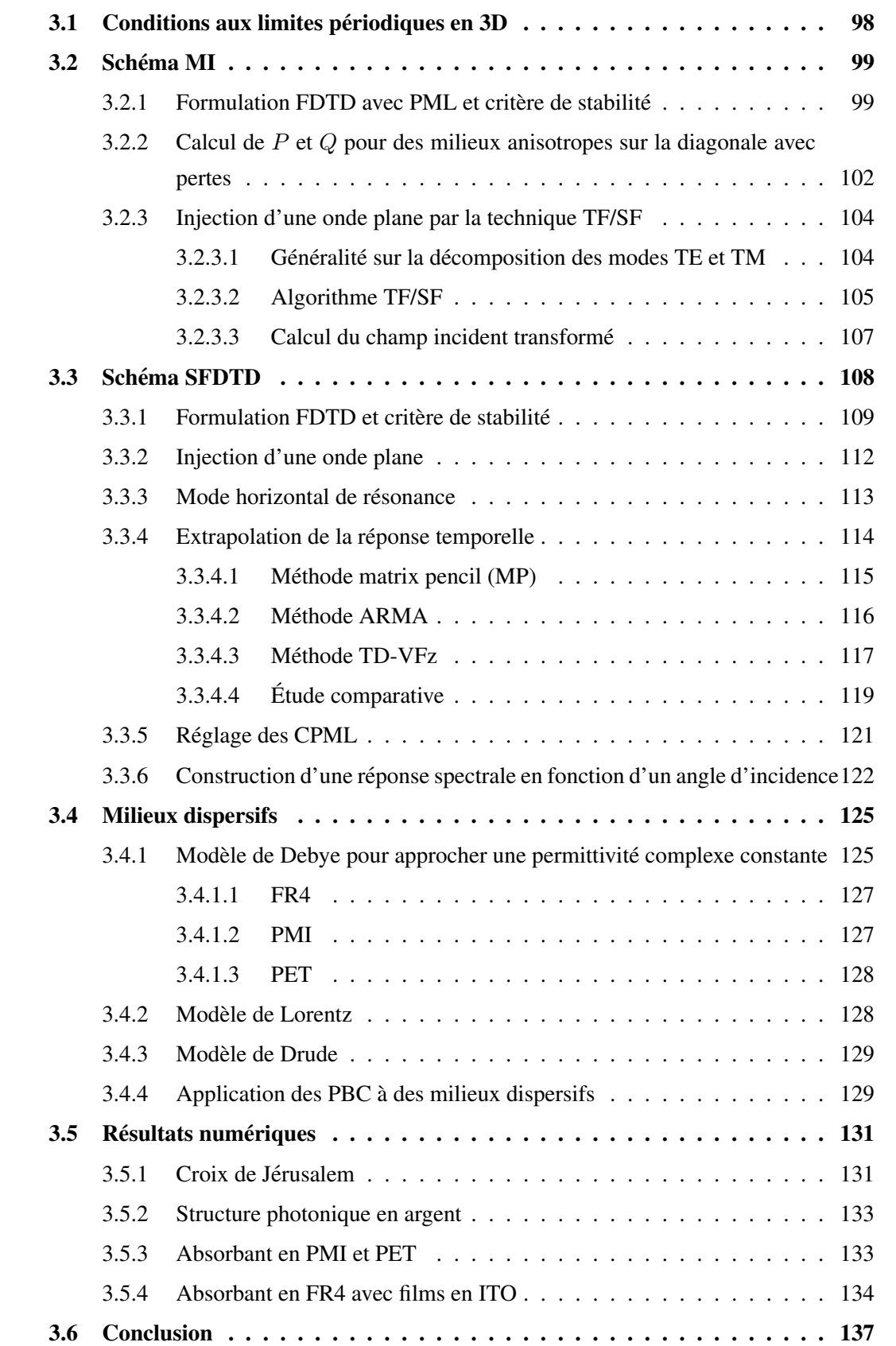

Ce chapitre présente des méthodes numériques pour la résolution de structures périodiques tridimensionnelles. La simulation d'une cellule unitaire associée à des conditions aux limites de type Floquet permet de traiter le problème dans le cas d'une structure supposée infinie. Une seule cellule sera donc modélisée. L'objectif est d'établir un schéma le plus général possible pouvant prendre en compte un milieu avec pertes ou encore un milieu dispersif pour l'etude ´ de métamatériaux. Pour cela, deux schémas numériques ont été implémentés dans le solveur Temsi-fd [1] du laboratoire XLIM de Limoges.

Après avoir rappelé la formulation tridimentionnelle des PBC dans la section 3.1, le schéma basé sur la transformation des champs (le lecteur pourra se reporter au chapitre 2 pour se familiariser avec la méthode en 2D) Material Independant (MI) [2] est présenté dans la section 3.2. Comme pour le schéma SF, la condition de stabilité CFL devient de plus en plus contraignante au fur et à mesure que l'angle d'incidence augmente. Comme en 2D, on trouve dans la littérature des schémas basés sur les techniques semi-implicites ADI [3] ou encore LOD [4]. Cependant, bien que la CFL soit moins contraignante, elle reste toujours dépendante de l'angle d'incidence. En outre, les méthodes semi-implicites sont présentées pour des milieux non dispersifs, sans pertes et isotropes. Au contraire, le schéma MI a la capacité de traiter toutes sortes de milieux sans avoir besoin de changement majeur dans l'écriture du schéma. Par exemple, la section 3.2.2 traite les milieux anisotropes sur la diagonale avec pertes.

La section 3.3 décrit le schéma Spectral FDTD (SFDTD) [5] [6]. Il s'agit d'une méthode directe qui résout directement les composantes de champ EM standard électrique  $E$  et magnétique  $H$ . Dans la méthode SFDTD, le nombre d'onde horizontal (projection tangentielle à la surface de la structure du nombre d'onde) qui dépend de la fréquence est fix é à une valeur constante pour une simulation large bande. Par conséquent, l'angle d'incidence varie avec la fréquence ce qui implique la mise en œuvre d'un post-traitement adéquat pour réexprimer les paramètres de réflexion et de transmission en fonction de l'angle d'incidence pour une fréquence donnée. En outre, le nombre d'onde horizontal constant est associé à un angle d'incidence réel uniquement au dessus d'une fréquence de coupure. Pour les fréquences excitées en dessous, le champ est évanescent et à la fréquence de coupure un mode de résonance horizontal s'installe. Nous verrons, section 3.3.3, que la résonance parasite la réponse spectrale proche de la fréquence de coupure séparant les deux types de mode. Ce problème sera traité section 3.3.4 par la méthode d'extrapolation du signal TD-VFz [7] dans le domaine temporel. Ensuite, un réglage des CPML optimum sera donné section 3.3.5 pour gagner en stabilité et augmenter la précision proche de la fréquence de coupure. Des explications seront ensuite données section 3.3.6 pour reconstruire une réponse spectrale en fonction de l'angle d'incidence à partir des réponses en nombre d'onde horizontal.

Pour les deux méthodes, un accent est mis sur l'excitation de la cellule unitaire par une onde plane incidente (section 3.2.3 pour le schéma MI et section 3.3.2 pour le schéma SFDTD). La section 3.4 cible ensuite la modélisation de milieux dispersifs. Les modèles de Debye, Lorentz et Drude sont décrits respectivement dans les sections 3.4.1, 3.4.2 et 3.4.3 puis leur adaptation dans les schémas MI et SFDTD est brièvement expliquée section 3.4.4. Enfin des métamatériaux seront illustrés et simulés par les deux schémas numériques section 3.5.

# 3.1 Conditions aux limites périodiques en 3D

Par convention, nous considérons dans ce chapitre toujours une propagation dans la direction z et des conditions aux limites périodiques dans les directions  $x$  et  $y$ . Soit  $\Phi$  une composante de champ électrique ou magnétique. Les conditions aux bords périodiques en 3D s'écrivent

$$
\Phi(x, y, z, \omega) = \Phi(x + mT_x, y + nT_y, z, \omega)e^{j(k_x mT_x + k_y nT_y)},\tag{3.1}
$$

où  $T_x = N_x \Delta_x$ ,  $T_y = N_y \Delta_y$  sont les périodicités en mètres dans les directions x et y respectivement, et  $m, n \in \mathbb{N}$ . Les quantités  $k_x, k_y$  et  $k_z$  sont les composantes du vecteur k de l'onde plane dans le repère cartésien. Celles-ci sont données par

$$
k_x = k_0 \sin \theta \cos \varphi, \qquad (3.2a)
$$

$$
k_y = k_0 \sin \theta \sin \varphi, \tag{3.2b}
$$

$$
k_z = k_0 \cos \theta, \tag{3.2c}
$$

où  $k_0 =$ ω  $\frac{\infty}{c}$  est le nombre d'onde dans le vide,  $\theta$  et  $\varphi$  (angle d'azimuth) sont les angles des coordonnées sphériques. Formulons (3.1) dans une cellule unitaire FDTD de taille  $x, y, z \in$  $[0, T_x] \times [0, T_y] \times [0, N_z \Delta_z]$  pour les composantes  $E_x$  et  $H_x$  à titre d'exemple. La figure 3.1 illustre la position des composantes de champ EM dans une cellule de Yee. Remarquons que ce placement est cohérent pour une discrétisation spatiale centrée du rotationnel présent dans les équations de Maxwell. Compte tenu de la position des composantes  $E_x$  et en prenant  $n = 1$  et  $m = 0$  dans (3.1) et  $H_x$  en prenant  $n = 0$  et  $m = 1$  dans (3.1), il vient

$$
E_x(x, y = 0, z, \omega) = E_x(x, y = T_y, z, \omega) e^{jk_y T_y},
$$
\n(3.3a)

$$
H_x(x = 0, y, z, \omega) = H_x(x = T_x, y, z, \omega)e^{jk_x T_x}.
$$
\n(3.3b)

Cette condition aux limites est difficile à implémenter dans le domaine temporel pour la même raison qu'en 2D (voir section 2.1) : la mise à jour des composantes  $E(y = 0, t)$  et  $H<sub>x</sub>(x = 0, t)$ nécessite respectivement les valeurs non prédictibles des composantes  $E_x(y = N_y)$  et  $H_x(x =$  $N_x$ ) calculées dans le futur.

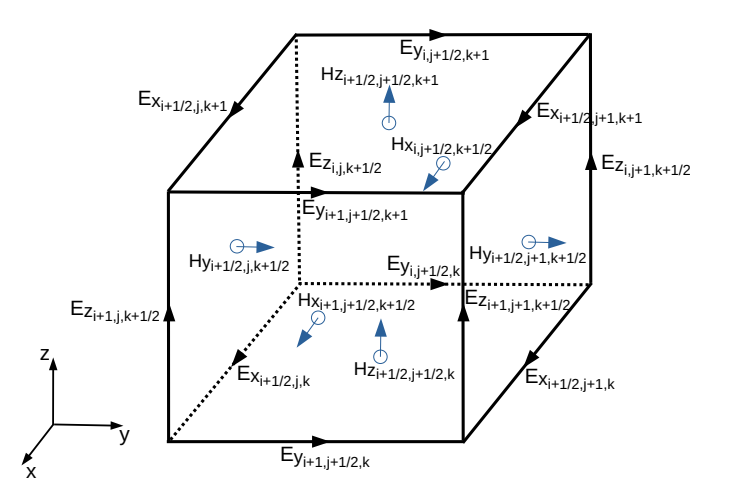

FIGURE 3.1 – Placement des composantes de champ EM dans une cellule de Yee.

# 3.2 Schema MI ´

Dans [2] est présenté le schéma saute-mouton explicite d'ordre 2 MI pour l'analyse large bande de structure périodique 3D illuminée en incidence oblique. Cette méthode est basée sur la transformation des champs EM. En outre, l'idée consiste à subdiviser chaque composante des vecteurs transformés flux de densité électrique  $D$  et magnétique  $B$  en 3 parties distinctes afin de faciliter les traitements. L'algorithme est polyvalent car il est indépendant des propriétés EM de la structure : on peut l'appliquer pour des milieux isotropes avec ou sans pertes, anisotropes sur la diagonale ou encore dispersifs.

## 3.2.1 Formulation FDTD avec PML et critère de stabilité

En utilisant la formulation des variables complexes (appelées "complex stretched coordinates" en anglais), les équations de Maxwell dans le domaine fréquentiel avec PML s'écrivent

$$
j\omega \mathcal{D} = \nabla_s \times H,
$$
  
\n
$$
j\omega \mathcal{B} = -\nabla_s \times E,
$$
\n(3.4)

où l'opérateur  $\nabla_s$  est défini comme

$$
\nabla_s = \vec{x} s_x^{-1} \partial_x + \vec{y} s_y^{-1} \partial_y + \vec{z} s_z^{-1} \partial_z.
$$
\n(3.5)

Les conditions aux limites périodiques étant dans les directions  $x$  et  $y$ , seules les ondes sortantes du domaine par la direction  $z$  sont traitées par des conditions aux frontières absorbantes de type PML si bien que les variables de PML  $s_x = s_y = 1$  et

$$
s_z = \kappa_z + \frac{\sigma_z}{j\omega\epsilon_0}.\tag{3.6}
$$

 $D$  et  $B$  sont les vecteurs flux de densité électrique et magnétique respectivement et leurs définitions dépendent de la nature du milieu. Par exemple, pour un milieu isotrope sans perte, nous avons

$$
\mathcal{D} = \epsilon_0 \epsilon_r E, \n\mathcal{B} = \mu_0 \mu_r H.
$$
\n(3.7)

La transformation suivante est ensuite effectuée sur les composantes de champ EM

$$
P = E e^{j(k_x x + k_y y)},
$$
  
\n
$$
Q = He^{j(k_x x + k_y y)},
$$
\n(3.8)

permettant de retrouver, dans les directions  $x$  et  $y$ , les conditions aux limites comme en incidence normale. Elles consistent en une simple recopie des champs

$$
P(x, y, z, \omega) = P(x + mT_x, y + nT_y, z, \omega), \qquad (3.9a)
$$

$$
Q(x, y, z, \omega) = Q(x + mT_x, y + nT_y, z, \omega), \qquad (3.9b)
$$

où  $m, n \in \mathbb{N}$ . Pour faciliter la discrétisation des équations (3.4), [2] considère également les tranformations  $\mathcal{D}'$  et  $\mathcal{B}'$  des vecteurs  $\mathcal{D}$  et  $\mathcal{B}$  respectivement

$$
\mathcal{D}' = \mathcal{D}e^{j(k_x x + k_y y)}, \n\mathcal{B}' = \mathcal{B}e^{j(k_x x + k_y y)},
$$
\n(3.10)

permettant d'éliminer les termes  $\exp\left[j (k_x x + k_y y)\right]$  de part et d'autre des égalités dans (3.4). Quelle que soit la nature du milieu considéré (isotrope, dispersif, etc), la relation entre  $D$  et  $E$ est la même que pour  $\mathcal{D}'$  et P. Par exemple, pour un milieu isotrope, injecter (3.10) et (3.8) dans (3.7) donne

$$
\mathcal{D}' = \epsilon \mathcal{P}, \tag{3.11a}
$$

$$
\mathcal{B}' = \mu \mathcal{Q}.\tag{3.11b}
$$

En injectant l'expression (3.6) et celles des nouvelles variables (3.8) et (3.10) dans (3.4), les équations de Maxwell transformées sur  $\mathcal{D}'$  et  $Q$  s'écrivent

$$
j\omega \mathcal{D}_x' = \partial_y Q_z - \frac{j\omega \epsilon_0}{j\omega \epsilon_0 \kappa_z + \sigma_z} \partial_z Q_y - j k_y Q_z, \qquad (3.12a)
$$

$$
j\omega \mathcal{D}'_y = \frac{j\omega \epsilon_0}{j\omega \epsilon_0 \kappa_z + \sigma_z} \partial_z Q_x - \partial_x Q_z + jk_x Q_z, \qquad (3.12b)
$$

$$
j\omega \mathcal{D}'_z = \partial_x Q_y - \partial_y Q_x - j k_x Q_y + j k_y Q_x. \tag{3.12c}
$$

Les équations de Maxwell transformées sur  $\mathcal{B}'$  et P sont

$$
j\omega \mathcal{B}'_x = \frac{j\omega \epsilon_0}{j\omega \epsilon_0 \kappa_z + \sigma_z} \partial_z P_y - \partial_y P_z + j k_y P_z, \qquad (3.13a)
$$

$$
j\omega \mathcal{B}'_y = \partial_x P_z - \frac{j\omega \epsilon_0}{j\omega \epsilon_0 \kappa_z + \sigma_z} \partial_z P_x - jk_x P_z, \qquad (3.13b)
$$

$$
j\omega \mathcal{B}'_z = \partial_y P_x - \partial_x P_y - j k_y P_x + j k_x P_y. \tag{3.13c}
$$

Dès lors, chaque composante de  $\mathcal{D}'$  et  $\mathcal{B}'$  est subdivisée en trois parties distinctes afin de faciliter les traitements. Donnons seulement la formulation FDTD pour  $\mathcal{D}'_y$ , les autres composantes étant obtenues de la même façon. La subdivision de  $\mathcal{D}'_y$  est donnée par

$$
\mathcal{D}'_y = \mathcal{D}'_{yz} - \mathcal{D}'_{yx} + \mathcal{D}'_{yb},\tag{3.14}
$$

avec

$$
\mathcal{D}_{yz}' = \frac{1}{j\omega\kappa_z + \frac{\sigma_z}{\epsilon_0}} \partial_z Q_x, \tag{3.15a}
$$

$$
\mathcal{D}_{yx}' = (j\omega)^{-1} \partial_x Q_z, \qquad (3.15b)
$$

$$
\mathcal{D}_{yb}' = \bar{k}_x Q_z, \tag{3.15c}
$$

où  $\bar{k}_x = \frac{\sin \theta \cos \varphi}{\sqrt{2}}$  $\frac{\partial G}{\partial c}$ . En passant au domaine temporel  $(j\omega \leftrightarrow \partial_t)$ , la relation (3.15a) au temps  $n+\frac{1}{2}$  $\frac{1}{2}$  et en position  $(i, j + \frac{1}{2})$  $(\frac{1}{2}, k)$  devient

$$
\kappa_z \partial_t \mathcal{D}_{yz_{i,j+\frac{1}{2},k}}'^{n+\frac{1}{2}} + \frac{\sigma_z}{\epsilon_0} \mathcal{D}_{yz_{i,j+\frac{1}{2},k}}'^{n+\frac{1}{2}} = \partial_z Q_{x_{i,j+\frac{1}{2},k}}^{n+\frac{1}{2}}.
$$

Etant donné que les quantités  $\mathcal{D}'$  sont calculées aux itérations entières  $n$  (et  $Q$  aux itérations  $n+\frac{1}{2}$  $\frac{1}{2}$ ), une approximation centrée d'ordre 2 en temps est utilisée pour le terme  $\mathcal{D}'$  porté par  $\sigma_z$ . L'expression finale de  $D'_{yz}$  au temps  $n + 1$  est alors donnée par

$$
\mathcal{D}_{yz_{i,j+\frac{1}{2},k}}^{m+1} = \frac{1 - \frac{\Delta_t}{2} \cdot \frac{\sigma_z}{\epsilon_0 \kappa_z}}{1 + \frac{\Delta_t}{2} \cdot \frac{\sigma_z}{\epsilon_0 \kappa_z}} \mathcal{D}_{yz_{i,j+\frac{1}{2},k}}^{m} + \frac{\frac{\Delta_t}{\Delta_z}}{1 + \frac{\Delta_t}{2} \cdot \frac{\sigma_z}{\epsilon_0 \kappa_z}} \left[ Q_{x_{i,j+\frac{1}{2},k+\frac{1}{2}}}^{m+\frac{1}{2}} - Q_{x_{i,j+\frac{1}{2},k-\frac{1}{2}}}^{m+\frac{1}{2}} \right].
$$
 (3.16a)

L'égalité  $(3.15b)$  est naturellement discrétisée comme

$$
\mathcal{D}_{yx_{i,j+\frac{1}{2},k}}^{n+1} = \mathcal{D}_{yx_{i,j+\frac{1}{2},k}}^{n} + \frac{\Delta_t}{\Delta_x} \left[ Q_{z_{i+\frac{1}{2},j+\frac{1}{2},k}}^{n+\frac{1}{2}} - Q_{z_{i-\frac{1}{2},j+\frac{1}{2},k}}^{n+\frac{1}{2}} \right].
$$
\n(3.17)

Enfin, la dernière relation (3.15c) pour  $\mathcal{D}'_{yb}$  est discrétisée au temps  $n + \frac{1}{2}$ 2

$$
\mathcal{D}_{yb_{i,j+\frac{1}{2},k}}'^{n+\frac{1}{2}} = \bar{k}_x Q_{z_{i,j+\frac{1}{2},k}}^{n+\frac{1}{2}}.
$$
\n(3.18)

Une approximation d'ordre 2 centrée en temps pour  $\mathcal{D}_{yb}'$  et en espace pour  $Q_z$  permet de déduire l'expression finale de  $\mathcal{D}'_{yb}$ 

$$
\mathcal{D}_{yb_{i,j+\frac{1}{2},k}}'^{n+1} = -\mathcal{D}_{yb_{i,j+\frac{1}{2},k}}'^n + \bar{k}_x \left[ Q_{z_{i+\frac{1}{2},j+\frac{1}{2},k}}^{n+\frac{1}{2}} + Q_{z_{i-\frac{1}{2},j+\frac{1}{2},k}}^{n+\frac{1}{2}} \right].
$$
\n(3.19)

Finalement, la quantité  $\mathcal{D}'_y$  est calculée comme suit

$$
\mathcal{D}_{y_{i,j+\frac{1}{2},k}}'^{n+1} = \mathcal{D}_{yz_{i,j+\frac{1}{2},k}}'^{n+1} - \mathcal{D}_{yx_{i,j+\frac{1}{2},k}}'^{n+1} + \mathcal{D}_{yb_{i,j+\frac{1}{2},k}}'^{n+1}.
$$
\n(3.20)

Puisque chaque composante de  $D$  et  $B$  est subdivisée en 3 parties, cet algorithme FDTD compte 30 variables (10 par direction) à stocker en mémoire. Par exemple, dans la direction  $y$ , on stocke  $P_y, Q_y, D'_y, D'_y, D'_y, D'_y, B'_y, B'_y, B'_y, B'_y$  et  $B'_y$ . En ce qui concerne la condition de stabilité CFL du schéma MI pour des milieux simples, elle est donnée par

$$
\Delta_t \le (1 - \sin \theta) \frac{1}{c \sqrt{\frac{1}{\Delta_x^2} + \frac{1}{\Delta_y^2} + \frac{1}{\Delta_z^2}}}.
$$
\n(3.21)

Pour des milieux plus complexes, la CFL peut être très légèrement plus restrictive, bien que nous n'ayons pas de formulation à donner.

# 3.2.2 Calcul de P et Q pour des milieux anisotropes sur la diagonale avec pertes

Précédemment, nous avons présenté le schéma MI pour un milieu isotrope sans perte comme présenté dans la relation (3.7). Cependant, le schéma est indépendant du milieu. C'est

à dire que le schéma MI peut aussi traiter des milieux plus complexes comme des milieux anisotropes sur la diagonale avec pertes ou encore des milieux dispersifs, et cela sans avoir besoin de modification majeure dans l'écriture du schéma. Le seul changement à prendre en compte est la relation liant le champ électrique  $E$  avec  $D$  et la relation liant le champ magnétique H avec  $\beta$ . Ces relations pour les milieux dispersifs sont discutées dans la section 3.4 dédiée à ces derniers. Dans cette partie, nous établissons uniquement les relations pour des milieux anisotropes sur la diagonale avec la conductivité magnétique  $\sigma^* = Diag[\sigma_x^*, \sigma_y^*, \sigma_z^*]$ , la conductivité électrique  $\sigma = Diag[\sigma_x, \sigma_y, \sigma_z]$ , la permittivité  $\epsilon = Diag[\epsilon_x, \epsilon_y, \epsilon_z]$  et la perméabilité  $\mu = Diag[\mu_x, \mu_y, \mu_z]$ . Les relations entre  $\mathcal D$  et E,  $\mathcal B$  et H sont données par

$$
\mathcal{D} = (\epsilon + (j\omega)^{-1}\sigma) E,
$$
  
\n
$$
\mathcal{B} = (\mu + (j\omega)^{-1}\sigma^*) H.
$$
\n(3.22)

En effet, injecter (3.22) dans (3.4) permet de retrouver les équations standard de Maxwell avec pertes

$$
j\omega \epsilon E + \sigma E = \nabla_s \times H,
$$
  
\n
$$
j\omega \mu H + \sigma^* H = -\nabla_s \times E.
$$
\n(3.23)

La relation entre D et E (resp. B et H) est identique à celle de  $\mathcal{D}'$  et P (resp B' et Q). Il suffit d'injecter (3.10) et (3.8) dans (3.22) pour obtenir

$$
\mathcal{D}' = (\epsilon + (j\omega)^{-1}\sigma) P, \tag{3.24}
$$

$$
\mathcal{B}' = \left( \mu + (j\omega)^{-1} \sigma^* \right) Q. \tag{3.25}
$$

Cherchons une formulation pour P, celle pour Q étant obtenue en procédant de la même façon. En multipliant par  $j\omega$  de part et d'autre de l'égalité (3.24), il vient

$$
j\omega \mathcal{D}' = j\omega \epsilon P + \sigma P. \tag{3.26}
$$

En passant au domaine temporel, l'évaluation de cette dernière égalité au temps  $n + \frac{1}{2}$  $rac{1}{2}$  est

$$
\partial_t \mathcal{D}^{n+\frac{1}{2}} = \epsilon \partial_t P^{n+\frac{1}{2}} + \sigma P^{n+\frac{1}{2}}.
$$
\n(3.27)

L'équation  $(3.27)$  est ensuite discrétisée en temps de manière centrée

$$
\frac{1}{\Delta_t} \left( \mathcal{D}'^{n+1} - \mathcal{D}'^{n} \right) = \frac{1}{\Delta_t} \epsilon \left( P^{n+1} - P^{n} \right) + \frac{1}{2} \sigma \left( P^{n} + P^{n+1} \right). \tag{3.28}
$$

L'inconnue P au temps  $n + 1$  est alors donnée par

$$
P^{n+1} = \left(\epsilon + \frac{\Delta_t}{2}\sigma\right)^{-1} \left(\mathcal{D}^{\prime n+1} - \mathcal{D}^{\prime n}\right) + \left(\epsilon + \frac{\Delta}{2}\sigma\right)^{-1} \left(\epsilon - \frac{\Delta_t}{2}\sigma\right) P^n, \tag{3.29}
$$

ou`

$$
\left(\epsilon \pm \frac{\Delta_t}{2}\sigma\right)^k = Diag\left[\left(\epsilon_x \pm \frac{\Delta_t}{2}\sigma_x\right)^k, \left(\epsilon_y \pm \frac{\Delta_t}{2}\sigma_y\right)^k, \left(\epsilon_z \pm \frac{\Delta_t}{2}\sigma_z\right)^k\right],\tag{3.30}
$$

pour  $k \in \{-1, 1\}$ . D'un point de vue numérique,  $P^{n+1}$  peut commencer à se calculer avant  $\mathcal{D}^{\prime n+1}$  comme suit

$$
- P^{n+1} = -\left(\epsilon + \frac{\Delta_t}{2}\sigma\right)^{-1} \mathcal{D}'^n + \left(\epsilon + \frac{\Delta}{2}\sigma\right)^{-1} \left(\epsilon - \frac{\Delta_t}{2}\sigma\right) P^n
$$
  
- Calcul de  $\mathcal{D}'^{n+1}$ 

 $-P^{n+1}=P^{n+1}+\left($  $\epsilon + \frac{\Delta_t}{\delta}$ 2 σ  $\setminus^{-1}$  $\mathcal{D}^{\prime n+1}$ 

### 3.2.3 Injection d'une onde plane par la technique TF/SF

La technique d'injection TF/SF d'une onde plane est présentée dans cette section pour le schéma MI. Après avoir rappelé quelques généralités sur la formulation des champs incidents pour les polarisations TE et TM, nous explicitons la mise a jour TF/SF des composantes de ` champ EM pour la génération d'une onde plane incidente.

#### 3.2.3.1 Généralité sur la décomposition des modes TE et TM

Considérons les repères cartésien  $(x, y, z)$ , cylindrique  $(\rho, \varphi, z)$  et sphérique  $(r, \theta, \varphi)$  suivant les conventions de la figure 3.2. Attention à ne pas confondre les angles  $\theta$  et  $\varphi$  avec les vecteurs  $\vec{\theta}$  et  $\vec{\varphi}$  des repères cylindrique et sphérique. Ici, r est le vecteur unitaire suivant l'axe d'incidence

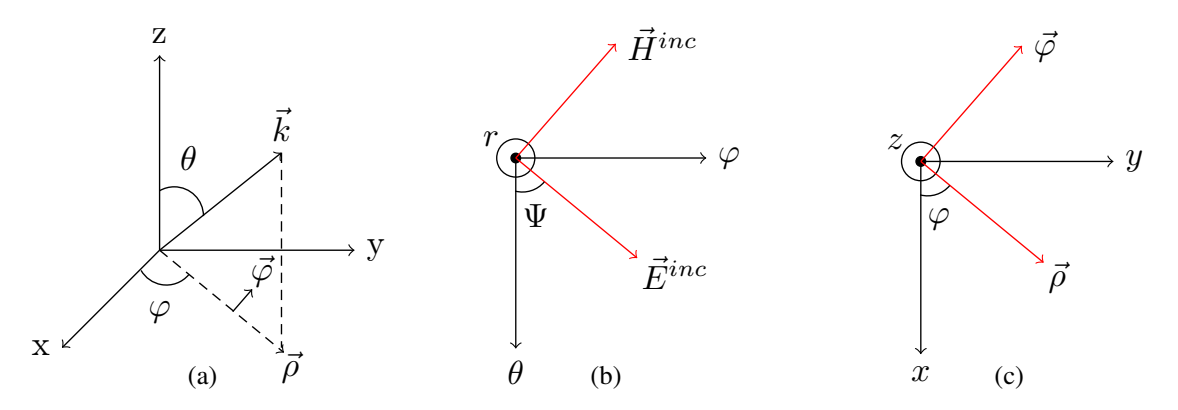

FIGURE 3.2 – Orientation des vecteurs champs dans le repère : (a) cartésien (b) sphérique (c) cylindrique.

$$
\vec{r} = \sin \theta \cos \varphi \, \vec{x} + \sin \theta \sin \varphi \, \vec{y} + \cos \theta \vec{z}.\tag{3.31}
$$

Comme le montre la figure 3.2 (b), l'angle de polarisation Ψ est l'angle que fait le vecteur champ E avec la direction  $\theta$ . Le champ électrique incident est donc défini en coordonnées sphériques par

$$
\vec{E}^{inc} = E_{\theta} \, \vec{\theta} + E_{\varphi} \, \vec{\varphi}, \quad E_{\theta} = E^{inc} \cos \Psi, \quad E_{\varphi} = E^{inc} \sin \Psi. \tag{3.32}
$$

Le champ magnétique se décrit quant-à-lui comme

$$
\vec{H}^{inc} = H_{\theta} \, \vec{\theta} + H_{\varphi} \, \vec{\varphi}, \ \ H_{\theta} = -H^{inc} \sin \Psi, \ \ H_{\varphi} = H^{inc} \cos \Psi. \tag{3.33}
$$

Pour obtenir une polarisation TM  $(E_{\theta}, H_{\varphi})$ , il suffit d'avoir un angle  $\Psi$  nul, et pour une polarisation TE  $(E_{\varphi}, -H_{\theta})$  il suffit d'avoir  $\Psi = 90^{\circ}$ . Soit  $\Phi = E$  ou H. La polarisation TM se décompose en coordonnées cylindriques comme suit

$$
\Phi_{\rho} = \cos \theta \Phi_{\theta}, \tag{3.34a}
$$

$$
\Phi_z = -\sin\theta \Phi_\theta. \tag{3.34b}
$$

D'après la figure 3.2 (c), les composantes de  $\Phi$  en coordonnées cartésiennes sont déduites de celles en coordonnées cylindriques suivant la transformation

$$
\begin{bmatrix} \Phi_x \\ \Phi_y \\ \Phi_z \end{bmatrix} = \begin{bmatrix} \cos \varphi & -\sin \varphi & 0 \\ \sin \varphi & \cos \varphi & 0 \\ 0 & 0 & 1 \end{bmatrix} \begin{bmatrix} \Phi_\rho \\ \Phi_\varphi \\ \Phi_z \end{bmatrix} . \tag{3.35}
$$

Finalement en remplaçant  $\Phi$  par le champ E ou H, on obtient respectivement

$$
E_x^{inc} = E^{inc} \left( \cos \theta \cos \varphi \cos \Psi - \sin \varphi \sin \Psi \right), \tag{3.36a}
$$

$$
E_y^{inc} = E^{inc} (\cos \theta \sin \varphi \cos \Psi + \cos \varphi \sin \Psi), \qquad (3.36b)
$$

$$
E_z^{inc} = E^{inc} \left( -\sin \theta \cos \Psi \right), \tag{3.36c}
$$

$$
H_x^{inc} = H^{inc}(-\cos\theta\cos\varphi\sin\Psi - \sin\varphi\cos\Psi), \qquad (3.36d)
$$

$$
H_y^{inc} = H^{inc}(-\cos\theta\sin\varphi\sin\Psi + \cos\varphi\cos\Psi), \qquad (3.36e)
$$

$$
H_z^{inc} = H^{inc}(\sin \theta \sin \Psi). \tag{3.36f}
$$

### 3.2.3.2 Algorithme TF/SF

Comme le montre la figure 3.3, la structure périodique (le motif élémentaire est représenté par une sphère bleue) est illuminée par une onde plane avec la méthode TF/SF. Le lecteur pourra consulter [8] pour se familiariser avec cette méthode qui est appliquée au schéma de Yee. Dans le cadre des structures périodiques, un seul plan de Huygens (surface de Huygens

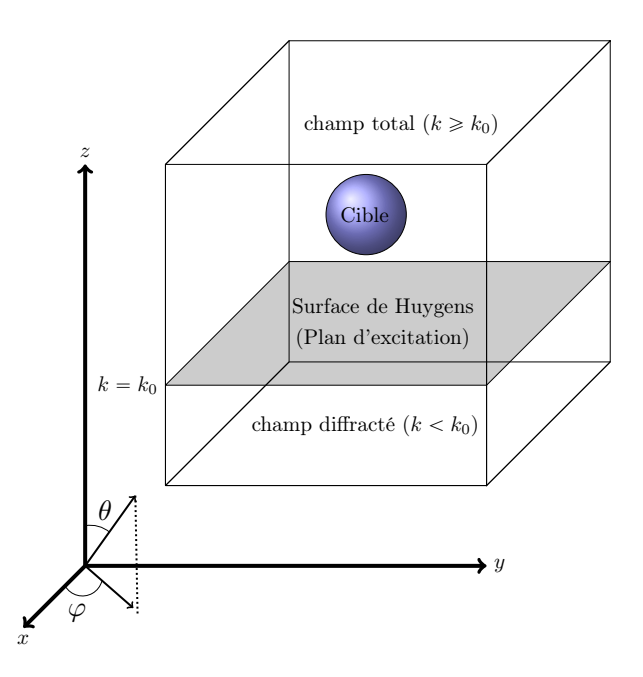

FIGURE 3.3 – Surface ouverte de Huygens qui sépare la zone de champ total de la zone de champ diffracté.

ouverte) est excité pour générer une onde plane incidente. Par convention l'onde plane se propage dans la direction +z. En outre, une correction des composantes transverses  $\mathcal{D}_y$ ,  $\mathcal{B}_x$  et  $\mathcal{D}_x, \mathcal{B}_y$  s'impose à proximité de la surface de Huygens. Soit  $k = k_0$  l'indice suivant z définissant la position de la surface de Huygens. La technique TF/SF suppose que les composantes de champ stockées dans la mémoire de l'ordinateur sont des composantes de champ total pour les indices  $k \geq k_0$  et des composantes de champ diffracté pour les indices  $k < k_0$ , selon la relation qu'une composante totale se decompose comme la somme d'une composante incidente et d'une ´ composante diffractée

$$
\mathbf{P}^{\mathrm{T}} = \mathbf{P}^{\mathrm{inc}} + \mathbf{P}^{\mathrm{D}}, \ \ \mathbf{Q}^{\mathrm{T}} = \mathbf{Q}^{\mathrm{inc}} + \mathbf{Q}^{\mathrm{D}}.
$$
 (3.37)

Précisons la mise à jour des composantes  $\mathcal{D}_y$  et  $\mathcal{B}_x$  à proximité de la surface de Huygens, celle de  $\mathcal{D}_x$  et  $\mathcal{B}_y$  étant obtenue de manière analogue. La mise à jour de la quantité totale  $\mathcal{D}_y'^T \big|_{k=k_0}$  à l'interface de la surface de Huygens passe par celle de  $\mathcal{D}'^T_{yz}\big|_{k=k_0}$  dont l'expression (hors PML) est rappelée ci-dessous (voir section 3.2.1 pour se remémorer le calcul de  $\mathcal{D}'_{yz}$ )

$$
\mathcal{D}_{yz}^{\prime \mathbf{T}} \big|_{i,j+\frac{1}{2},k_0}^{n+1} = \mathcal{D}_{yz}^{\prime \mathbf{T}} \big|_{i,j+\frac{1}{2},k_0}^{n} + \frac{\Delta_t}{\Delta_z} \left[ Q_x^{\mathbf{T}} \big|_{i,j+\frac{1}{2},k_0+\frac{1}{2}}^{n+\frac{1}{2}} - Q_x^{\mathbf{D}} \big|_{i,j+\frac{1}{2},k_0-\frac{1}{2}}^{n+\frac{1}{2}} - Q_x^{\mathbf{inc}} \big|_{i,j+\frac{1}{2},k_0-\frac{1}{2}}^{n+\frac{1}{2}} \right].
$$
 (3.38)

Comme les composantes sont dans la zone de champ total pour les indices  $k \geq k_0$ ,  $\mathcal{D}_{yz}'|_{k_0}$  et  $Q_x|_{k_0+\frac{1}{2}}$  sont indicées par la lettre **T** pour indiquer que ce sont des composantes totales étant donné leur position en  $k = k_0$  et  $k = k_0 + \frac{1}{2}$  $\frac{1}{2}$  respectivement. La composante  $Q_x|_{k_0-\frac{1}{2}}$  est quantà-elle indicée par la lettre D signifiant que celle-ci est de nature diffractée compte tenu de sa position en  $k = k_0 - \frac{1}{2} < k_0$ . La technique TF/SF consiste à mettre en relation uniquement des

composantes de même type afin d'établir une connexion entre la zone de champ diffracté et la zone de champ total. Par conséquent,  $Q_x^{\text{inc}}$  vient compenser la composante de champ diffracté  $Q_x^{\mathbf{D}}$  pour obtenir une composante totale  $Q_x^{\mathbf{T}}$ 

$$
\mathcal{D}_{yz}^{\prime \mathbf{T}} \big|_{i,j+\frac{1}{2},k_0}^{n+1} = \mathcal{D}_{yz}^{\prime \mathbf{T}} \big|_{i,j+\frac{1}{2},k_0}^{n} + \frac{\Delta_t}{\Delta_z} \left[ Q_x^{\mathbf{T}} \big|_{i,j+\frac{1}{2},k_0+\frac{1}{2}}^{n+\frac{1}{2}} - Q_x^{\mathbf{T}} \big|_{i,j+\frac{1}{2},k_0-\frac{1}{2}}^{n+\frac{1}{2}} \right]. \tag{3.39}
$$

Cette dernière égalité met bien en relation uniquement des composantes de champ total. De la même manière, la mise à jour de la quantité diffractée  $\mathcal{B}_{x}^{\prime \mathbf{p}}\big|_{k=k_0-\frac{1}{2}}$  à proximité de la surface de Huygens passe par celle de  $\mathcal{B}_{xz}^{\prime\mathbf{D}}\big|_{k=k_0-\frac{1}{2}}$  dont l'expression s'écrit

$$
\mathcal{B}_{xz}^{\prime \mathbf{D}}\big|_{i,j+\frac{1}{2},k_0-\frac{1}{2}}^{n+1} = \mathcal{B}_{xz}^{\prime \mathbf{D}}\big|_{i,j+\frac{1}{2},k_0-\frac{1}{2}}^{n} + \frac{\Delta_t}{\Delta_z} \left[ P_y^{\mathbf{T}}\big|_{i,j+\frac{1}{2},k_0}^{n+\frac{1}{2}} - P_y^{\text{inc}}\big|_{i,j+\frac{1}{2},k_0}^{n+\frac{1}{2}} - P_y^{\mathbf{D}}\big|_{i,j+\frac{1}{2},k_0-1}^{n+\frac{1}{2}} \right].
$$
 (3.40)

La composante  $P_y^{\text{inc}}$  vient compenser la composante de champ total  $P_y^{\text{T}}$  pour obtenir une composante  $P_y^{\mathbf{D}}$ 

$$
\mathcal{B}_{xz}^{\prime \mathbf{D}}\big|_{i,j+\frac{1}{2},k_0-\frac{1}{2}}^{n+1} = \mathcal{B}_{xz}^{\prime \mathbf{D}}\big|_{i,j+\frac{1}{2},k_0-\frac{1}{2}}^{n} + \frac{\Delta_t}{\Delta_z} \left[ P_y^{\mathbf{D}}\big|_{i,j+\frac{1}{2},k_0}^{n+\frac{1}{2}} - P_y^{\mathbf{D}}\big|_{i,j+\frac{1}{2},k_0-1}^{n+\frac{1}{2}} \right].
$$
 (3.41)

Cette dernière égalité met bien en relation uniquement des composantes de champ diffracté. Il reste maintenant à savoir comment calculer les champs incidents transformés  $\mathbf{P}^{inc}$  et  $\mathbf{Q}^{inc}$  ce qui fait l'objet de la section suivante.

#### 3.2.3.3 Calcul du champ incident transforme´

Soit  $F_{excit}(t)$  la fonction analytique décrivant la forme de l'excitation (une fonction gaussienne par exemple) et  $F_{excit}(\omega)$  sa transformée de Fourier. Les champs incidents transformés s'écrivent en fonction de  $F_{excit}(t)$  comme

$$
\mathbf{P}^{inc}\big|_{z}^{n} = E_0 F_{excit} \left( n \Delta_t - \frac{d \cos \theta}{c} \right), \qquad (3.42a)
$$

$$
\mathbf{Q}^{inc}\big|_{z}^{n+\frac{1}{2}} = \frac{E_0}{\eta_0} F_{excit} \left( \left( n + \frac{1}{2} \right) \Delta_t - \frac{d \cos \theta}{c} \right), \tag{3.42b}
$$

où  $d = z - k_0 ∆_z$  et  $d/c$  est le retard de l'onde transformée. Les composantes des champs incidents transformés dans le repère cartésien sont simplement calculées par (3.36a)-(3.36f) en remplaçant E par P et H par Q. D'autre part, l'onde plane transformée en incidence oblique se propage comme en incidence normale. En effet, l'onde plane en incidence oblique dans le domaine fréquentiel s'écrit

$$
E^{inc}(\omega) = E_0 \exp\left[-j\left(k_x x + k_y y\right)\right] F_{excit}(\omega). \tag{3.43}
$$
Mais le terme de phase disparaît en multipliant de part et d'autre cette dernière égalité par  $\exp\left[j\left(k_x x + k_y y\right)\right]$ . Le membre de gauche devient alors la transformation  $P^{inc}$  de  $E^{inc}$ , soit

$$
P^{inc}(\omega) = E_0 F_{excit}(\omega). \tag{3.44}
$$

# 3.3 Schema SFDTD ´

L'idée de la méthode SFDTD  $[5]$   $[6]$  consiste à fixer non plus l'angle d'incidence comme pour les méthodes basées sur la transformation des champs, mais plutôt le nombre d'onde horizontal defini par ´

$$
k_h = \sqrt{k_x^2 + k_y^2} = k_0 \sin \theta = \text{constante.}
$$
 (3.45)

Rappelons que la propagation est suivant la direction  $z$  et que  $\theta$  est l'angle des coordonnées sphériques. Les composantes  $k_x$  et  $k_y$  du vecteur k de l'onde plane sont alors considérées comme des constantes qui ne dépendent plus de la fréquence. Par conséquent, on retrouve des conditions périodiques aux limites très simple qui s'écrivent dans le domaine fréquentiel

$$
H(x, y, z, \omega) = H(x + mT_x, y + nT_y, z, \omega) e^{j(k_x T_x + k_y T_y)}, \qquad (3.46a)
$$

$$
E(x, y, z, \omega) = E(x + mT_x, y + nT_y, z, \omega) e^{j(k_x T_x + k_y T_y)}, \qquad (3.46b)
$$

où  $m, n \in \mathbb{N}$ . Notons que la phase  $e^{j(k_xT_x+k_yT_y)}$  est une constante complexe puisque les composantes  $k_x$  et  $k_y$  le sont aussi. Par conséquent, on obtient dans le domaine temporel

$$
H(x, y, z, t) = H(x + mT_x, y + nT_y, z, t) e^{j(k_x T_x + k_y T_y)}, \qquad (3.47a)
$$

$$
E(x, y, z, t) = E(x + mT_x, y + nT_y, z, t) e^{j(k_x T_x + k_y T_y)}.
$$
 (3.47b)

L'avantage de ces dernières relations est qu'il n'y a plus besoin de prédire une composante de champ provenant du futur : les champs calculés aux extrémités de la cellule unitaire sont égaux aux mêmes instants à une phase constante multiplicative près. En particulier, la phase étant complexe, cela implique de manipuler un code calculant des champs complexes contrairement au schéma standard de Yee et aux méthodes basées sur la transformation des champs.

Un autre point important concerne les relations entre l'angle  $\theta$ , l'angle d'azimuth  $\varphi$ , les nombres d'onde transverse  $(k_x, k_y)$  et le nombre d'onde  $k_0$ . En rappelant les définitions des composantes cartésiennes  $k_x$  et  $k_y$  du vecteur d'onde

$$
k_x = k_0 \sin \theta \cos \varphi, \quad k_y = k_0 \sin \theta \sin \varphi,
$$
\n(3.48)

les expression de  $(\theta, \varphi)$  se déduisent aisément

$$
\theta(\omega) = \arcsin \frac{k_h}{k_0},\tag{3.49a}
$$

$$
\varphi = \arctan \frac{k_y}{k_x}.
$$
\n(3.49b)

Ainsi, en conséquence de la relation (3.49a), différentes fréquences correspondent à différents angles d'incidence  $\theta$ . En outre, pour que l'incidence soit réelle, la condition  $k_0 \geq k_h$  doit être satisfaite. On parle alors de

— Mode de propagation si  $k_0 \geq k_h$ , c'est-à-dire  $f \geq$  $ck_h$  $rac{\pi}{2\pi}$ . — Mode évanescent si  $k_0 < k_h$ , c'est-à-dire  $f < \frac{ck_h}{2\pi}$ .

Dans la suite, on notera

$$
f_c = \frac{ck_h}{2\pi},\tag{3.50}
$$

la fréquence de coupure séparant la zone des ondes évanescentes de la zone des ondes propagatives. La figure 3.4 illustre ces deux zones dans le plan  $k_h$ -fréquence et la fréquence de coupure est représentée en pointillés rouges. Les cas  $\theta = 20^{\circ}$  et  $\theta = 50^{\circ}$  y sont explicités. Supposons une simulation SFDTD pour un nombre d'onde horizontal  $k_h$  = 50 fixé. La fréquence de coupure  $f_c \approx 2.39$  GHz sépare la zone évanescente ( $f < f_c$ ) de la zone de propagation ( $f \ge f_c$ ). En outre, la fréquence  $f \approx 3.11$  GHz correspond à un angle d'incidence de 50° tandis que la fréquence  $f \approx 6.98$  GHz correspond à un angle d'incidence de 20°. Pour reconstruire la réponse spectrale complète en fonction d'un angle d'incidence donné, par exemple  $\theta = 20^{\circ}$ , il suffit de réaliser d'autres simulations de  $k_h$  (différent de  $k_h = 50$ ) pour obtenir les autres fréquences. En fait, les réponses pour tous les angles d'incidence seront obtenues. Le lecteur est invité à consulter la section 3.3.6 qui explique la reconstruction d'une réponse spectrale en fonction d'un angle d'incidence.

## 3.3.1 Formulation FDTD et critère de stabilité

Etant donné que la méthode travaille avec le champ électrique  $E$  et magnétique  $H$ , les algorithmes standards de la littérature s'adaptent facilement à la SFDTD. L'algorithme standard de Yee [8] convient alors très bien pour calculer des matériaux isotropes ou anisotropes sur la diagonale. La formulation des CPML reste aussi inchangée. Un autre point fort de cette méthode est la condition CFL qui, contrairement aux méthodes basées sur la transformation des champs,

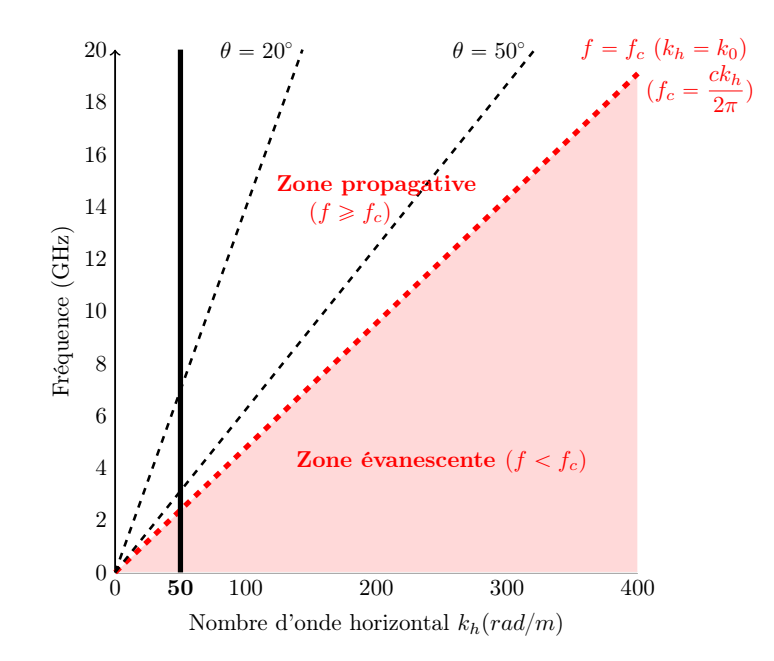

FIGURE 3.4 – Les cas  $\theta = 20^{\circ}$  et  $\theta = 50^{\circ}$  représentés dans le plan  $k_h$ -fréquence.

ne dépend pas de l'angle d'incidence. Comme pour le schéma de Yee, nous avons le critère CFL

$$
\Delta_t \le \frac{1}{c\sqrt{\frac{1}{\Delta_x^2} + \frac{1}{\Delta_y^2} + \frac{1}{\Delta_z^2}}}.
$$
\n(3.51)

La première modification à apporter pour passer d'un code standard à un code SFDTD est le changement du type des composantes de champs qui ne sont plus réelles mais complexes compte tenu du terme de phase complexe dans la formulation des PBC (3.47a) et (3.47b). Un deuxième changement est naturellement l'application des conditions aux limites périodiques. Un autre point concerne l'excitation du volume utile. En effet, l'angle d'incidence n'étant plus fixé, l'algorithme d'injection doit être modifié et le lecteur pourra consulter la section 3.3.2.

Comme [9], l'angle d'azimuth  $\varphi$  est fixé par l'utilisateur. Une fois  $\varphi = \varphi_0$  choisi, l'utilisateur fixe le nombre d'onde horizontal  $k<sub>h</sub>$ . Les composantes constantes  $k<sub>x</sub>$  et  $k<sub>y</sub>$  du vecteur k de l'onde plane s'écrivent en fonction du nombre d'onde horizontal

$$
k_x = k_h \cos \varphi_0, \quad k_y = k_h \sin \varphi_0. \tag{3.52}
$$

Les termes de phase dans  $(3.47a)$  et  $(3.47b)$  sont désormais connus. Vient ensuite la résolution des équations de Maxwell par l'algorithme classique de Yee

$$
\epsilon \partial_t E + \sigma E = \nabla \times H,\tag{3.53a}
$$

$$
\mu \partial_t H + \sigma_h H = -\nabla \times E. \tag{3.53b}
$$

Les discrétisations d'ordre 2 en temps se font de manière centrée de sorte que les composantes de E se calculent aux itérations entières "n" et les composantes de H aux itérations " $n+\frac{1}{2}$  $\frac{1}{2}$ ". Une discrétisation temporelle centrée de (3.53a) et (3.53b) donne le schéma explicite saute-mouton d'ordre 2

$$
\epsilon \frac{E^{n+1} - E^n}{\Delta_t} + \frac{\sigma}{2} \left( E^{n+1} + E^n \right) = \nabla \times H^{n + \frac{1}{2}}, \tag{3.54a}
$$

$$
\mu \frac{H^{n+\frac{1}{2}} - H^{n-\frac{1}{2}}}{\Delta_t} + \frac{\sigma_h}{2} \left( H^{n+\frac{1}{2}} + H^{n-\frac{1}{2}} \right) = -\nabla \times E^n.
$$
 (3.54b)

Donnons seulement l'exemple du calcul de la composante  $E_x^{n+1}$ , le calcul des autres composantes se faisant de manière analogue (le lecteur pourra se référer au chapitre 3 de [8] pour visualiser les expressions des autres composantes de champ). Compte tenu du placement des composantes de champ dans une cellule de Yee (voir figure 3.1), le rotationnel est discrétisé à l'ordre 2 de manière centrée en espace

$$
E_{x_{i+\frac{1}{2},j,k}}^{n+1} = \mathcal{C}_{a_{i+\frac{1}{2},j,k}} E_{x_{i+\frac{1}{2},j,k}}^{n} + \mathcal{C}_{b_{i+\frac{1}{2},j,k}} \left[ \frac{H_{z_{i+\frac{1}{2},j+\frac{1}{2},k}}^{n+\frac{1}{2}} - H_{z_{i+\frac{1}{2},j-\frac{1}{2},k}}^{n+\frac{1}{2}}}{\Delta_y} - \frac{H_{y_{i+\frac{1}{2},j,k+\frac{1}{2}}}^{n+\frac{1}{2}} - H_{y_{i+\frac{1}{2},j,k-\frac{1}{2}}}^{n+\frac{1}{2}}}{\Delta_z} \right],
$$
\n(3.55)

ou`

$$
\mathcal{C}_{a_{i+\frac{1}{2},j,k}} = \left(1 - \frac{\sigma_{i+\frac{1}{2},j,k}\Delta_t}{2\epsilon_{i+\frac{1}{2},j,k}}\right) / \left(1 + \frac{\sigma_{i+\frac{1}{2},j,k}\Delta_t}{2\epsilon_{i+\frac{1}{2},j,k}}\right),
$$
\n(3.56a)

$$
\mathcal{C}_{b_{i+\frac{1}{2},j,k}} = \left(\frac{\Delta_t}{\epsilon_{i+\frac{1}{2},j,k}}\right) / \left(1 + \frac{\sigma_{i+\frac{1}{2},j,k}\Delta_t}{2\epsilon_{i+\frac{1}{2},j,k}}\right).
$$
\n(3.56b)

Le calcul de  $E_{x_{j=N_y}}$  situé sur le bord de la cellule unitaire en y sup (y sup =  $N_y\Delta_y$ , y inf = 0) s'effectue par l'application des PBC (3.47b)

$$
E_{x_{i+\frac{1}{2},N_y,k}}^{n+1} = E_{x_{i+\frac{1}{2},j=0,k}}^{n+1} e^{-jk_y T_y}.
$$
\n(3.57)

D'autre part, la présence d'un indice négatif pour la composante magnétique  $H_{z_{i+\frac{1}{2},j-\frac{1}{2},k}}^{n+\frac{1}{2}}$  qui se situe en dehors de la cellule unitaire intervient pour le calcul de  $E_x$  en  $j = 0$ . La mise à jour de la composante  $H_{z_{i=-\frac{1}{2}}}$  se fait par l'application des PBC (3.47a)

$$
H_{z_{i=-\frac{1}{2},j+\frac{1}{2},k}}^{n+\frac{1}{2}} = H_{z_{N_x-\frac{1}{2},j+\frac{1}{2},k}}^{n+\frac{1}{2}} e^{j k_x T_x}.
$$
\n(3.58)

Notons une ambiguïté pour l'application des PBC pour la composante électrique  $E_{z_{N_x,N_y,k+\frac{1}{2}}}$ située dans le coin du domaine. Sa mise à jour s'écrit

$$
E_{z_{N_x,N_y,k+\frac{1}{2}}}^{n+1} = E_{z_{0,0,k+\frac{1}{2}}}^{n+1} e^{-jk_x T_x} e^{-jk_y T_y}.
$$
\n(3.59)

Le lecteur pourra consulter la publication  $[10]$  qui explique très bien la mise à jour des composantes EM via les PBC.

#### 3.3.2 Injection d'une onde plane

L'algorithme pour injecter une onde plane dans le volume utile n'est plus celui utilisé pour le schéma de Yee. En effet, l'expression du champ incident dépend de l'angle  $\theta$  qui varie avec la fréquence lorsque le nombre d'onde horizontal  $k<sub>h</sub>$  est fixé. Pour une surface de Huygens ouverte dans le plan  $xOy$  en  $z_0 = k_0\Delta_z$ , l'expression du champ incident (3.36a)-(3.36f) en mode TE  $(\Psi = 90^{\circ})$  s'écrit

$$
E_x^{inc} = E^{inc}(-\sin \varphi), \qquad (3.60a)
$$

$$
E_y^{inc} = E^{inc}(\cos \varphi), \qquad (3.60b)
$$

$$
H_x^{inc} = H^{inc}(-\cos\theta\cos\varphi), \qquad (3.60c)
$$

$$
H_y^{inc} = H^{inc}(-\cos\theta\sin\varphi). \tag{3.60d}
$$

[5] et [9] proposent que la mise à jour d'un champ EM ne doit pas faire intervenir un champ incident qui dépend de l'angle  $\theta$ . Par conséquent, seules les composantes magnétiques  $H_x$  et  $H_y$  sont mises à jour respectivement par les composantes de champ incident électrique  $E_y^{inc}$  et  $E_x^{inc}$  qui dépendent seulement de l'angle d'azimuth fixé

$$
H_x(x, y, z_0, t) = H_x(x, y, z_0, t) - \frac{2\Delta_t}{\mu_0 \Delta_z} \cos \varphi F_{excit}(t) \exp \left[ -j(k_x x + k_y y) \right],
$$
 (3.61a)

$$
H_y(x, y, z_0, t) = H_y(x, y, z_0, t) - \frac{2\Delta_t}{\mu_0 \Delta_z} \sin \varphi F_{excit}(t) \exp \left[-j(k_x x + k_y y)\right].
$$
 (3.61b)

Pareillement pour le mode TM ( $\Psi = 0$ ), l'expression du champ incident (3.36a)-(3.36f) s'écrit

$$
E_x^{inc} = E^{inc}(\cos \theta \cos \varphi), \qquad (3.62a)
$$

$$
E_y^{inc} = E^{inc}(\cos\theta\sin\varphi), \qquad (3.62b)
$$

$$
H_x^{inc} = H^{inc}(-\sin \varphi), \qquad (3.62c)
$$

$$
H_y^{inc} = H^{inc}(\cos \varphi). \tag{3.62d}
$$

Par conséquent, seules les composantes électriques  $E_x$  et  $E_y$  sont mises à jour par les composantes de champ incident magnétique  $H_y^{inc}$  et  $H_x^{inc}$  respectivement

$$
E_x(x, y, z_0, t) = E_x(x, y, z_0, t) + \frac{2\Delta_t}{\eta_0 \epsilon_0 \Delta_z} \cos \varphi F_{excit}(t) \exp[-j(k_x x + k_y y)],
$$
 (3.63a)  

$$
E_y(x, y, z_0, t) = E_y(x, y, z_0, t) + \frac{2\Delta_t}{\eta_0 \epsilon_0 \Delta_z} \sin \varphi F_{excit}(t) \exp[-j(k_x x + k_y y)].
$$
 (3.63b)

Le champ est donc total dans toute la cellule unitaire contrairement à la méthode TF/SF où le champ est de nature total au dessus de la surface de Huygens ( $k \geq k_0$ ) et de nature diffracté en dessous ( $k < k_0$ ). En outre, l'onde plane se propage de part et d'autre de la surface de Huygens. On prendra donc soin de retrancher le champ incident numérique au champ réfléchi pour le calcul d'un coefficient de reflexion. Cette technique se nomme "one field excitation ´ technique (OF)". Notons qu'il est tout à fait possible d'envisager la technique TF/SF dans la méthode SFDTD. [6] propose d'effectuer une transformée de Fourier inverse pour y parvenir. Cependant, nous avons opté pour la stratégie OF pour sa simplicité de mise en œuvre.

#### 3.3.3 Mode horizontal de résonance

L'inconvénient de la méthode SFDTD est la présence du mode horizontal de résonance où l'onde plane se propage horizontalement dans la cellule unitaire à certaines fréquences dites de résonance. Dans ce cas, son énergie rentre continuellement par les PBC et n'est pas absorbée par les CPML [5]. Par conséquent, les données temporelles ne convergent pas et des oscillations sont observées. [5] propose alors une excitation sino-gaussienne de bande  $\mathcal{BW}$  décalée sur les fréquences propagatives  $f \in [f_c, f_c + \mathcal{BW}]$  afin d'atténuer l'énergie dessous  $f_c$ 

$$
F_{excit}(t) = \exp\left[-\frac{(t - t_0)^2}{T^2}\right] \exp\left[j2\pi f_0 t\right],\tag{3.64}
$$

où  $f_0 = f_c + \frac{BVV}{2}$  $\frac{\partial V}{\partial z}$  est la fréquence centrale et l'amplitude du signal à  $f_0 \pm \frac{\partial V}{\partial z}$  $\frac{7}{2}$  devrait être 40 dB inférieur à l'amplitude du signal en  $f_0$ . Considérons maintenant deux exemples.

Propagation dans le vide : Soit une onde plane qui se propage dans le vide avec comme paramètres de simulation  $k_h = 150, \varphi = 90^{\circ}, f_c =$  $c\bar{k_h}$  $\frac{1}{2\pi} \approx 7.16 \text{ GHz}, F_{max} = 20$ GHz,  $BW = F_{max} - f_c \approx 12.84$  GHz et  $f_0 = f_c + \frac{BVV}{2}$  $\frac{77}{2} \approx 13.58$  GHz. Lorsque  $f = f_c$ , on a  $\theta(f) = 90^\circ$  et l'onde se propage horizontalement. La gaussienne modulée est injectée dans le volume utile avec une atténuation en  $f_c$  de 60 dB. La figure 3.5 montre que le signal temporel converge bien avec ces parametres (courbe noire). Cependant, pour ` une sino-gaussienne de même bande passante  $\mathcal{BW}$  et centrée en  $f_0 = 8$  GHz, l'énergie au alentour de  $f = f_c$  est importante : le signal temporel ne converge pas et de fortes

#### oscillations s'observent.

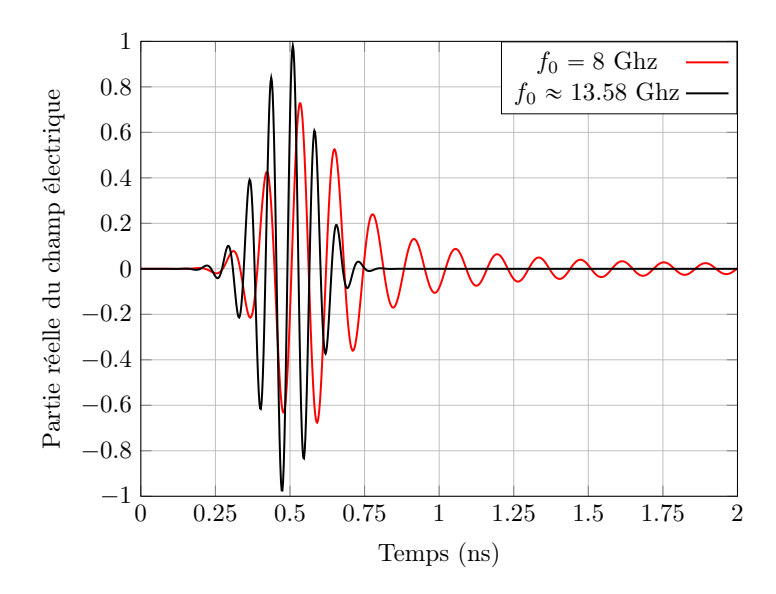

FIGURE 3.5 – Réponse temporelle dans le vide pour deux valeurs différentes de  $f_0$ .

Plaque diélectrique : Introduisons maintenant une plaque plane diélectrique et infinie d'épaisseur  $d = 9.375$  mm et de permittivité relative  $\epsilon_r = 4$  dans la cellule unitaire. Soit  $k_h$  = 52.44 et  $\varphi$  = 90°. La plaque est illuminée par la sino-gaussienne avec une atténuation en  $f_c$  de 60 dB. Considérons un point d'observation en transmission (derrière le diélectrique). On remarque que les données temporelles ne convergent pas (il faut zoomer fortement pour le visualiser) et des oscillations sont observées (voir figure 3.6 (a)). La fréquence de résonance du signal parasite oscillant peut se calculer comme l'inverse de sa période soit  $f_r \approx 2.15$  GHz. Le spectre de ce signal présente un pic à la fréquence de résonance qui est en deçà de  $f_c \approx 2.5$  GHz (voir figure 3.6 (b)).

Ainsi, cette démarche permet d'atténuer fortement dans le domaine temporel les modes horizontaux de résonance sans toutefois résoudre les perturbations générées par ces modes sur les fréquences voisines qui correspondent à des grands angles  $\theta$  dans le domaine spectrale. Pour s'en convaincre, le lecteur pourra regarder l'étude menée dans la partie 3.3.4.4. En effet, la figure 3.8 présente un coefficient de réflexion perturbée même lorsque la sino-gaussienne est appliquée. Par conséquent, nous ne privilégions pas cette méthode.

## 3.3.4 Extrapolation de la réponse temporelle

Nous venons de voir dans la partie précédente que le signal temporel ne converge pas toujours même si les modes évanescents sont très peu excités. Par conséquent, sa TFD ne fournit pas une réponse spectrale assez précise proche de la fréquence de coupure. Pour remédier à ce problème, nous avons opté pour une méthode d'extrapolation du signal afin de

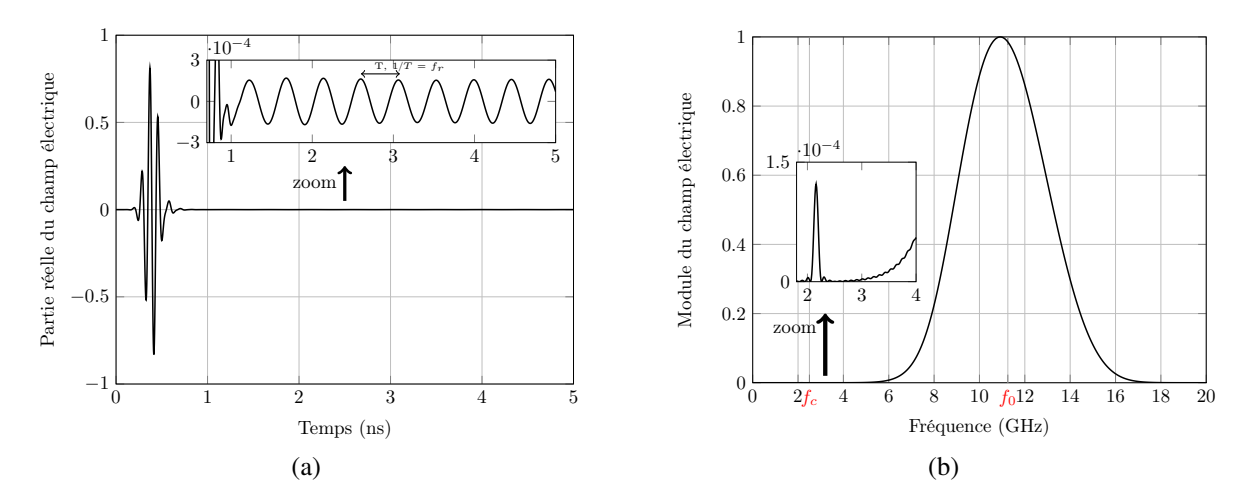

FIGURE 3.6 – Réponses (a) temporelle, (b) spectrale, obtenues avec la méthode SFDTD pour une plaque diélectrique lorsque  $k_h = 52.44$ .

reproduire fidèlement les modes horizontaux de résonance. Les techniques de la littérature sont nombreuses. Les plus populaires sont les méthodes matrix pencil (MP)  $[11]$ , ARMA  $[12]$  et vector fitting  $[13]$  dans le domaine temporel  $[14]$   $[7]$   $[12]$ . L'idée est de reconstruire la réponse sur une fenêtre temporelle infinie pour obtenir un résultat spectral précis, notamment proche de la fréquence de coupure. Après avoir obtenu toutes les réponses FDTD de  $k_h$  désirées, ces dernières sont décomposées par l'algorithme d'extrapolation du signal en post-traitement développé sous Matlab. Notons que ce post-traitement fonctionne aussi dans Octave qui est un logiciel libre. En outre, nous avons préféré de ne pas inclure l'algorithme d'extrapolation du signal dans le code Fortran juste après la résolution FDTD itérative. En effet, un mauvais réglage de l'algorithme entrainerait un re-calcul FDTD qui lui est beaucoup plus long que le post-traitement. Dans la suite, les techniques MP, ARMA et TD-VFz sont présentées dans les sections  $3.3.4.1$ ,  $3.3.4.2$  et  $3.3.4.3$  respectivement. Une étude comparative sera menée dans la section 3.3.4.4 pour l'exemple simple d'une couche homogène di electrique afin de mettre en avant la technique TD-VFz qui est rapide, robuste et qui nécessite moins de pôles que ARMA.

#### 3.3.4.1 Méthode matrix pencil (MP)

Le signal temporel observé est extrapolé par MP et s'écrit comme la somme d'exponentielles

$$
y(t) = \sum_{i=1}^{M} r_i e^{s_i t},
$$
\n(3.65)

ou`

$$
r_i = \text{résidus complexes},\tag{3.66a}
$$

$$
s_i = -\alpha_i + j\omega_i = \text{pôles},\tag{3.66b}
$$

$$
\alpha_i = \text{facteurs d'amortissement}, \tag{3.66c}
$$

$$
\omega_i = 2\pi f_i = \text{fréquences angulares.} \tag{3.66d}
$$

La transformée de Laplace (TL) de  $(3.65)$  se déduit aisément

$$
TL(y)(s = j\omega) = \sum_{i=1}^{M} \int_{0^+}^{+\infty} r_i e^{t(s_i - s)} dt = \sum_{i=1}^{M} \frac{r_i}{s - s_i}.
$$
 (3.67)

Notons que la fréquence de résonance  $f_r$  s'identifie lorsque le facteur d'amortissement  $\alpha_i$ associé est le plus petit. Pour  $I = \{i \in [1, M], f_i > 0\}$ , nous obtenons pour la plaque diélectrique de la partie 3.3.3

$$
f_r = \left\{ f_{i_0}, \alpha_{i_0} = \min_{i \in I} \alpha_i \right\} = 2.158 \text{ GHz},
$$

correspondant bien visuellement à la fréquence du pic d'amplitude de la figure 3.6 (b).

#### 3.3.4.2 Méthode ARMA

La fonction de transfert  $H$  est le modèle mathématique de la relation entre une entrée  $\mathcal X$  et une sortie  $Y$ . Elle est définie pour la méthode ARMA par

$$
\frac{\mathcal{Y}(Z)}{\mathcal{X}(Z)} = \mathcal{H}(Z) = \frac{a_0 + a_1 Z^{-1} + \dots + a_q Z^{-q}}{1 + b_1 Z^{-1} + \dots + b_q Z^{-q}},
$$
\n(3.68)

où  $Z = \exp[j\omega\Delta_t]$ . Le couple  $(p,q)$  est l'ordre de la méthode ARMA et les  $a_i$ ,  $b_i$  sont des inconnues à déterminer. Pour les trouver, on passe dans le domaine temporel

$$
y(n) = -\sum_{i=1}^{p} b_i y(n-i) + \sum_{j=0}^{q} a_j x(n-j),
$$
\n(3.69)

où  $x(n)$  et  $y(n)$  sont respectivement les échantillons du signal d'entrée et de sortie au temps  $t =$  $n\Delta_t$ . Pour calculer un coefficient de réflexion (resp. transmission), il suffit de prendre le champ incident en entrée et le champ réfléchi (resp. transmis) en sortie. Pour calculer une impédance de surface, il suffit de prendre une composante de champ magnétique tangentielle au matériau en entrée et une composante de champ électrique tangentielle en sortie. Quand la simulation atteint  $N > p + q + 1$  itérations, cela revient à résoudre un système linéaire surdimensionné

d'inconnu  $X = (b_1, ... b_p, a_0, ..., a_q)^T$  qui est résolu par la méthode des moindres carrés avec l'opérateur " ' de Matlab. La combinaison de la méthode SFDTD avec la méthode ARMA est présentée dans [15]. Le lecteur pourra s'y référer pour obtenir plus d'informations. Notons aussi que les fréquences de résonance s'identifient lorsque les pôles se situent sur le cercle unitaire de la fonction de transfert (3.68).

#### 3.3.4.3 Méthode TD-VFz

L'algorithme d'extrapolation TD-VFz est une méthode itérative de recherche des pôles. Des pôles complexes conjugués sont initialisés strictement dans le cercle unitaire et les nouveaux pôles se déduisent à partir d'un problème de valeurs propres. Lorsque les pôles  $s_i$  ont convergé, les résidus  $r_i$  s'obtiennent comme solution dans le sens des moindres carrés d'un système linéaire sur-dimensionné. La fonction de transfert  $H$  de la méthode TD-VFz [7] s'écrit

$$
\mathcal{H}(Z) \equiv \frac{\mathcal{Y}(Z)}{\mathcal{X}(Z)} = d + \sum_{i=1}^{M} \frac{r_i}{1 - Z^{-1} s_i},
$$
\n(3.70)

où d est une constante et  $Z = \exp[j\omega\Delta_t].$ 

Notons  $M = N_r + N_c$  où  $N_r$  est le nombre de pôles réels et  $N_c$  le nombre pair de pôles purement complexes conjugués deux à deux. Les pôles initialisés sont tous des paires purement complexes conjugués ( $N_r = 0$  à l'initialisation mais peut devenir strictement positif au fil des itérations de convergence des pôles) qui sont répartis proche du bord du cercle unitaire. Supposons que les pôles réels correspondent toujours aux premiers indices c'est-à-dire  $s_i \in \mathbb{R}$  pour  $i \in [1, N_r]$  et  $s_i \in \mathbb{C} \backslash \mathbb{R}$  pour  $i \in [N_r + 1, M]$ . On cherche ensuite les inconnues  $c_n$ ,  $\gamma_n$  et d qui figurent dans l'expression de l'échantillon k du signal temporel de sortie

$$
y(k) \approx \sum_{n=1}^{M} c_n x_n(k) - \sum_{n=1}^{M} \gamma_n y_n(k) + du(k),
$$
\n(3.71)

avec

$$
x_n(k) = ((s_n)^k u(k)) * x(k), \t\t(3.72a)
$$

$$
y_n(k) = ((s_n)^k u(k)) * y(k), \qquad (3.72b)
$$

où \* désigne le produit de convolution et  $u = 1_{[1,N]}$ . N est le nombre total d'itération de la simulation FDTD et 1 désigne la fonction indicatrice. Lorsque la simulation atteint sa  $N^{ieme}$ itérations, la relation (3.71) écrite à chaque instant k donne un système linéaire  $Av = b$  surdimensionné à résoudre au sens des moindres carrés avec le second membre

$$
b = [y(0) \ y(1) \ \cdots \ y(N)]^T. \tag{3.73}
$$

Une attention particulière est portée à la matrice  $A$  qui devrait être purement réelle pour une résolution efficace. Supposons  $c_{n+1} = \bar{c}_n$  et  $\gamma_{n+1} = \bar{\gamma}_n$  pour tout  $n \in \mathcal{I} = \{N_r + 1, N_r +$  $3, \ldots, M-1$ . Comme  $s_{n+1} = \bar{s}_n$  pour tout  $n \in \mathcal{I}$  et que les signaux d'entrée et de sortie sont purement réels, nous avons également  $x_{n+1} = \bar{x}_n$  et  $y_{n+1} = \bar{y}_n$  pour tout  $n \in \mathcal{I}$ . En outre la matrice A peut s'écrire  $A = [A_r, A_c] \in M_{(N+1)\times(2M+1)}$  avec  $A_r \in M_{(N+1)\times(2N_r)}$ ,  $A_c \in$  $\mathcal{M}_{(N+1)\times(2N_c+1)}$  et

$$
A_r = \begin{bmatrix} x_1(0) & \cdots & x_{N_r}(0) & -y_1(0) & \cdots & -y_{N_r}(0) \\ x_1(1) & \cdots & x_{N_r}(1) & -y_1(1) & \cdots & -y_{N_r}(1) \\ \vdots & \vdots & \vdots & \vdots & \vdots \\ x_1(N) & \cdots & x_{N_r}(N) & -y_1(N) & \cdots & -y_{N_r}(N) \end{bmatrix},
$$
(3.74a)

$$
A_c = \begin{bmatrix} 2\mathcal{R}[x_{N_r+1}(0)] & -2\mathcal{I}[x_{N_r+1}(0)] & \cdots & -2\mathcal{R}[y_{N_r+1}(0)] & 2\mathcal{I}[y_{N_r+1}(0)] & \cdots & x(0) \\ 2\mathcal{R}[x_{N_r+1}(1)] & -2\mathcal{I}[x_{N_r+1}(1)] & \cdots & -2\mathcal{R}[y_{N_r+1}(1)] & 2\mathcal{I}[y_{N_r+1}(1)] & \cdots & x(1) \\ \vdots & \vdots & \vdots & \vdots & \vdots \\ 2\mathcal{R}[x_{N_r+1}(N)] & -2\mathcal{I}[x_{N_r+1}(N)] & \cdots & -2\mathcal{R}[y_{N_r+1}(N)] & 2\mathcal{I}[y_{N_r+1}(N)] & \cdots & x(N) \end{bmatrix},
$$
\n(3.74b)

où  $\mathcal{R}[.]$  et  $\mathcal{I}[.]$  désigne respectivement la partie réelle et imaginaire et pour  $\theta_n = arg(s_n)$ 

$$
\mathcal{R}[x_n(k)] = (|s_n|^k \cos(k\theta_n)) u(k) * x(k), \qquad (3.75a)
$$

$$
\mathcal{T}[y_n(k)] = (|s_n|^k \sin(k\theta_n)) u(k) * y(k), \qquad (3.75b)
$$

sont calculées par la fonction "conv" de Matlab. La solution du système

$$
v = [c_1 \cdots c_{N_r} \gamma_1 \cdots \gamma_{N_r} \mathcal{R}(c_{N_r+1}) \mathcal{I}(c_{N_r+1}) \cdots \mathcal{R}(\gamma_{N_r+1}) \mathcal{I}(\gamma_{N_r+1}) \cdots d]^T \in \mathbb{R}^{2M+1}
$$

est calculée avec l'opérateur " ' de Matlab. Les nouveaux pôles sont alors les zéros de la fonction  $\sigma$  définie par

$$
\sigma(z) = 1 + \sum_{n=1}^{M} \frac{\gamma_n}{1 - z^{-1} s_n},\tag{3.76}
$$

ce qui revient exactement à trouver les valeurs propres de la matrice  $\Psi = \mathcal{D} - o.l$  où  $\mathcal{D}$  est la matrice diagonale par blocs definie par ´

$$
\mathcal{D} = \begin{bmatrix} \mathcal{D}_r & \mathcal{O}_{N_r \times N_c} \\ \mathcal{O}_{N_c \times N_r} & \mathcal{D}_c \end{bmatrix}, \ \mathcal{D}_r = Diag(s_1, \dots, s_{N_r}), \ \mathcal{D}_c = Diag\left(\begin{bmatrix} \mathcal{R}[s_{N_r+1}] & \mathcal{I}[s_{N_r+1}] \\ -\mathcal{I}[s_{N_r+1}] & \mathcal{R}[s_{N_r+1}] \end{bmatrix}, \ \cdots \right) \tag{3.77}
$$

Le vecteur colonne  $o$  et le vecteur ligne  $l$  s'écrivent

$$
o = [o_r \ o_l]^T, \ o_r = [1 \ \cdots \ 1] \in \mathbb{R}^{N_r}, \ o_l = [2 \ 0 \ \cdots \ 2 \ 0] \in \mathbb{R}^{N_c}, \tag{3.78a}
$$

$$
l = R^{-1} [s_1 \gamma_1 \cdots s_{Nr} \gamma_{N_r} \mathcal{R}[s_{N_r+1} \gamma_{N_r+1}] \mathcal{I}[s_{N_r+1} \gamma_{N_r+1}] \cdots] \in \mathbb{R}^M, (3.78b)
$$

où  $R = 1 + \sum_{n=1}^{M} \gamma_n$ . Les pôles sont calculés par la recherche des valeurs propres avec la fonction "eig" de Matlab

$$
s = eig(\Psi). \tag{3.79}
$$

Ces deux étapes de résolution du système  $Av = b$  puis du problème de valeurs propres se répètent avec les nouveaux pôles obtenus (3.79) jusqu'à convergence de ces derniers. Pour assurer la stabilité de l'algorithme itératif, dès lors qu'un pôle  $s_i$  se trouve en dehors du cercle unitaire, on le force à revenir dans ce dernier en prenant l'inverse ( $s_i := 1/s_i$ ). Une fois que les pôles ont convergé, il vient

$$
y(k) \approx du(k) + \sum_{n=1}^{M} R_n x_n(k).
$$
 (3.80)

La constante d et les résidus  $r_i$  sont calculés en résolvant le système linéaire sur-dimensionné  $Av = b$  en supprimant les  $N_r$  dernières colonnes de  $A_r$  et les colonnes  $N_c + 1$  à  $2N_c$  de  $A_c$ . La fonction de transfert de TD-VFz (3.70) est ainsi construite. Notons aussi que les frequences ´ de résonance s'identifient lorsque les pôles se situent sur le cercle unitaire de la fonction de transfert.

#### 3.3.4.4 Etude comparative ´

Considérons une couche homogène d'épaisseur  $d = 9.375$  mm et de permittivité relative  $\epsilon_r = 4$ . La couche est simulée avec  $k_h = 50$ ,  $\varphi = 90^\circ$ ,  $\Delta = 0.1875$  mm et CFL = 0.99. La figure 3.7 montre le champ réfléchi à l'interface entre la plaque et le vide lorsque l'excitation est une gaussienne. Les données temporelles ne convergent pas et de fortes oscillations s'observent. La figure 3.8 illustre le coefficient de réflexion sur la bande de fréquence  $0^+$  GHz à 25 GHz obtenu par le schéma SFDTD et par l'étude analytique [16]. La courbe rouge représente le cas d'une excitation sino-gaussienne (3.64) avec une forte atténuation de  $Att_{f_{max}} = 60$  dB en  $f_c$ . Les autres légendes correspondent aux résultats obtenus lorsqu'on applique la technique .

d'extrapolation MP, ARMA ou TD-VFz avec le même nombre de pôle  $M = 18$  ( $p = q =$ 18 pour ARMA) et 5 itérations pour la convergence des pôles de TD-VFz. Une très bonne corrélation entre le schéma hybride SFDTD/TD-VFz et la théorie est observée, notamment proche de la fréquence de coupure  $f_c$ , contrairement au schéma SFDTD seul où la réponse est oscillante (courbe rouge). MP donne un très bon résultat mais avec une petite perte de précision à hautes fréquences (courbe verte). D'autre part, la méthode ARMA ne donne pas le résultat attendu car l'ordre choisi est insuffisant. Un autre point interessant concerne l'identification de ´

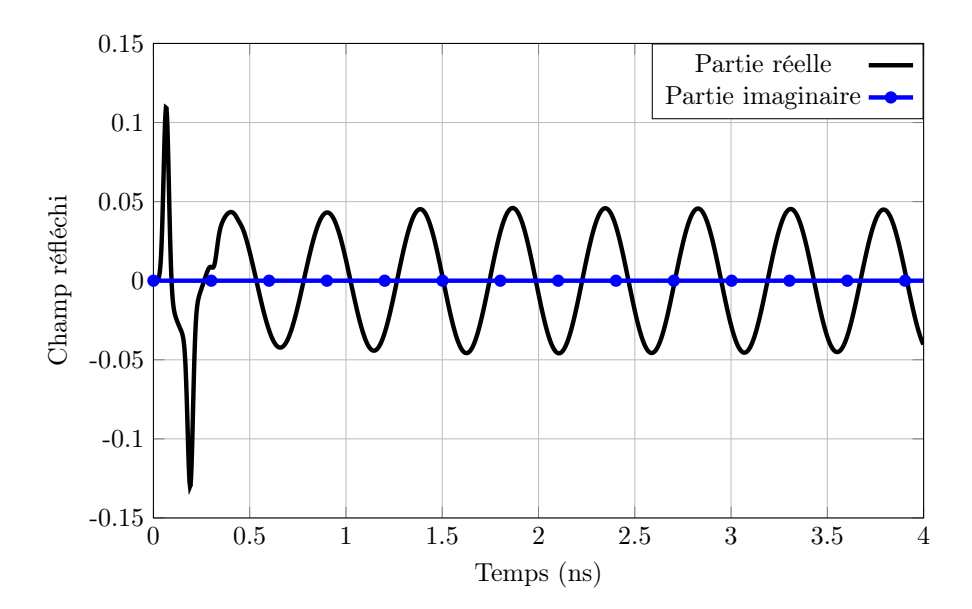

FIGURE 3.7 – Champ temporel réfléchi. Un comportement résonant est observé.

la fréquence de résonance. Pour ce cas  $k_h = 50$ , elle est reportée dans la Table 3.1 pour différents ordres des méthodes d'extrapolation. Quand l'ordre vaut  $M = 18$ , la meilleure concordance avec la théorie est obtenue avec le schéma hybride SFDTD/TD-VFz. Il faut monter en ordre  $p = q = 114$  pour ARMA pour obtenir le même résultat que TD-VFz avec  $M = 18$ . De plus,  $M = 24$  pour MP donne le même très bon résultat que TD-VFz mais  $M < 24$  pour MP donne une réponse spectrale moins précise à hautes fréquences. A propos du temps CPU, ARMA  $(p = q = 114)$  est un peu plus rapide que TD-VFz  $(M = 18)$  et MP est une méthode plus lente. Aussi la mémoire consommée est d'environ 30 Mo pour ARMA et TD-VFz, et 100 Mo pour MP  $(M = 18)$ . Nous arrivons à la même conclusion que  $[12]$  : L'approche TD-VFz est très robuste, garantit des pôles stables et il s'agit d'un modèle d'ordre beaucoup plus faible que ARMA. C'est donc l'approche combinée SFDTD/TD-VFz que nous privilégions pour reproduire efficacement les modes horizontaux de résonance.

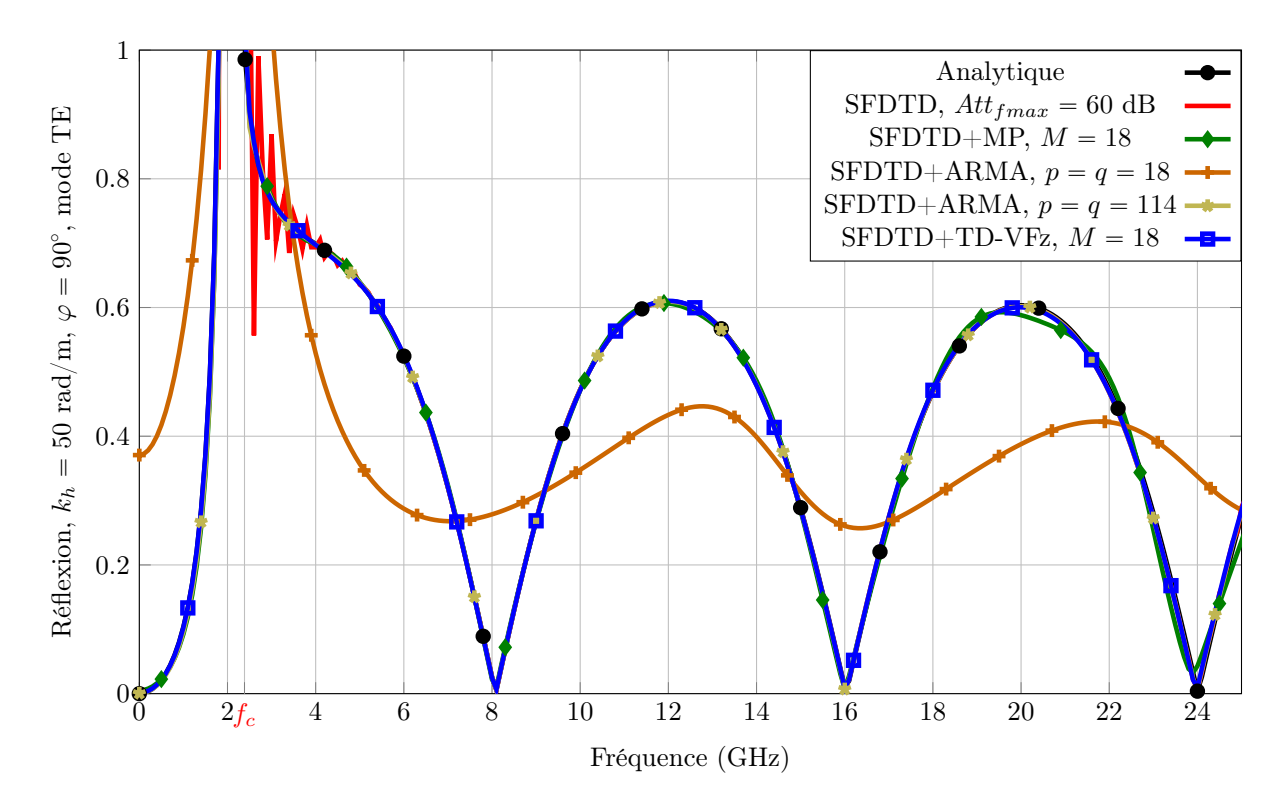

FIGURE  $3.8$  – Coefficient de réflexion pour la plaque diélectrique.

|                                   | Prediction (GHz) | Erreur relative $(\% )$ | temps $CPU(s)$ |
|-----------------------------------|------------------|-------------------------|----------------|
| ARMA $(p=q=18)$                   | 2.2614           | 8.978                   | 0.06           |
| $MP(M=18)$                        | 2.0758           | 0.034                   | 3.3            |
| TD-VFz $(M=18)$                   | 2.0746           | 0.024                   | 1.38           |
| $MP (M=24)$                       | 2.0752           | 0.005                   | 3.11           |
| $\overline{\text{TD-VEz}}$ (M=24) | 2.0752           | 0.005                   | 1.64           |
| $ARMA (p=q=114)$                  | 2.0746           | 0.024                   | 1.2            |

TABLEAU 3.1 – Prédiction de la fréquence de résonance. La théorie donne  $f_r = 2.0751$  GHz.

## 3.3.5 Reglage des CPML ´

L'opérateur  $s_z$  des CPML [17] dans la direction  $z$  s'écrit

$$
s_z = \kappa_z + \frac{\sigma_z}{\alpha_z + j\omega\epsilon_0}.\tag{3.81}
$$

Les paramètres  $\kappa_z$  et  $\alpha_z$  permettent de mieux atténuer les ondes évanescentes aux basses fréquences. En outre, le paramètre  $\alpha_z$  est constant. Ce dernier est relié à la fréquence de coupure des PML qui est definie par ´

$$
f_c^{\text{PML}} = \frac{\alpha_z}{2\pi\epsilon_0}.
$$
\n(3.82)

La condition  $f_c^{\text{PML}} < f_c$  est un bon compromis pour bien absorber les ondes propagatives sans négliger l'absorption des ondes évanescentes. Nous proposons

$$
f_c^{\text{PML}} = \nu f_c,\tag{3.83}
$$

où  $\nu$  devrait être un nombre réel compris entre 0.15 et 0.75 d'après nos expériences numériques. La constante  $\alpha_z$  dans les CPML est déduite en utilisant (3.50)

$$
\alpha_z = \nu \frac{k_h}{\eta_0},\tag{3.84}
$$

où  $η_0 ≈ 376.730 Ω$  est l'impédance du vide. Il est important d'avoir  $α_2 > 0$  pour éviter des instabilités en temps long. La partie réelle du champ temporel réfléchi pour le cas étudié dans la section 3.3.4.4 et pour une durée de simulation de 20 ns est montrée dans la figure 3.9 pour deux valeurs de  $\alpha_z$ . Le signal temporel diverge quand  $\alpha_z = 0$  mais le réglage (3.84) avec  $\nu = 0.75$  corrige efficacement ce problème. D'autre part, la conductivité varie géométriquement dans les CPML car c'est le meilleur profil pour absorber les ondes évanescentes [18]. De plus, il est très intéressant d'améliorer l'absorption des ondes à incidences rasantes car elles sont proches de la fréquence de coupure et sont donc perturbées par les fréquences de résonances. Par conséquent, pour une couche CPML d'épaisseur  $N = 12$  cellules, l'expansion géométrique optimale  $q = 1.9$  est choisie et la réflexion théorique en incidence normale attendu à l'interface entre les CPML et l'air est réglée à  $R(0) = 10^{-14}$ . Ces paramètres sont obtenus à partir de la réflexion théorique des PML de [19]. Pour absorber efficacement aux hautes incidences, la figure 3.10 montre que le coefficient  $g$  doit être modéré  $1.8 < g < 2.4$  lorsque  $R(0)$  est fixé. Ensuite, lorsque q est fixé, la figure 3.11 montre la nécessité de régler  $R(0)$  à une valeur très faible. Avec ce réglage, les CPML sont plus performantes pour absorber les ondes aux incidences rasantes. Cependant, la contrepartie peut être une absorption moindre pour les ondes à faible angle d'incidence mais le coefficient de réflexion reste néanmoins inférieure à -50 dB. De plus, ce comportement est stable avec la fréquence.

# 3.3.6 Construction d'une réponse spectrale en fonction d'un angle d'incidence

Nous présentons dans cette partie comment à partir de la fonction de transfert donnée par TD-VFz (3.70), nous reconstruisons un coefficient de réflexion  $R$  en fonction d'un angle d'incidence, autrement dit comment passe-t-on des réponses  $\mathcal{R}(0 \lt k_h, f)$  aux réponses  $\mathcal{R}(0 < \theta, f)$ ? D'abord, le cas de l'incidence normale  $\theta = 0^{\circ}$  est trivial et correspond à  $k_h = 0$ . Pour traiter les ondes d'incidence oblique sur la plage  $[0 < \theta_{min}, \theta_{max}]$  pour la bande de fréquence d'intérêt  $[0 < f_{min}, f_{max}]$ , on calcule d'abord les nombres d'ondes horizontaux

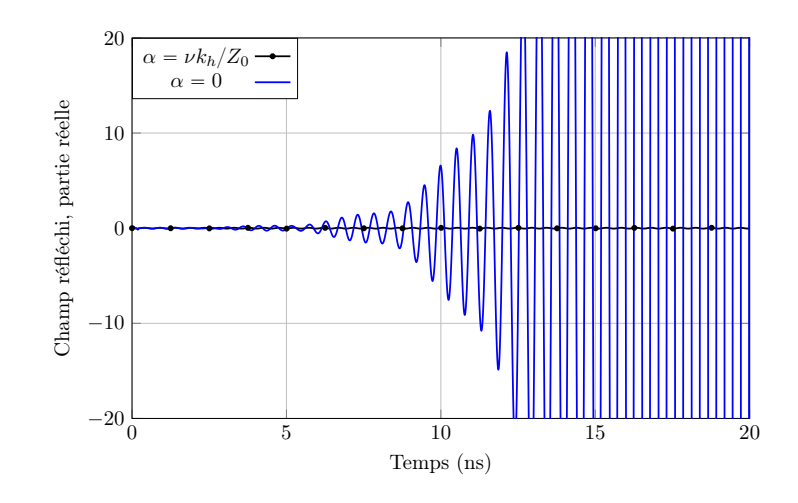

FIGURE 3.9 – Signal temporel pour deux valeurs de  $\alpha$  ( $k_h = 50$ ).

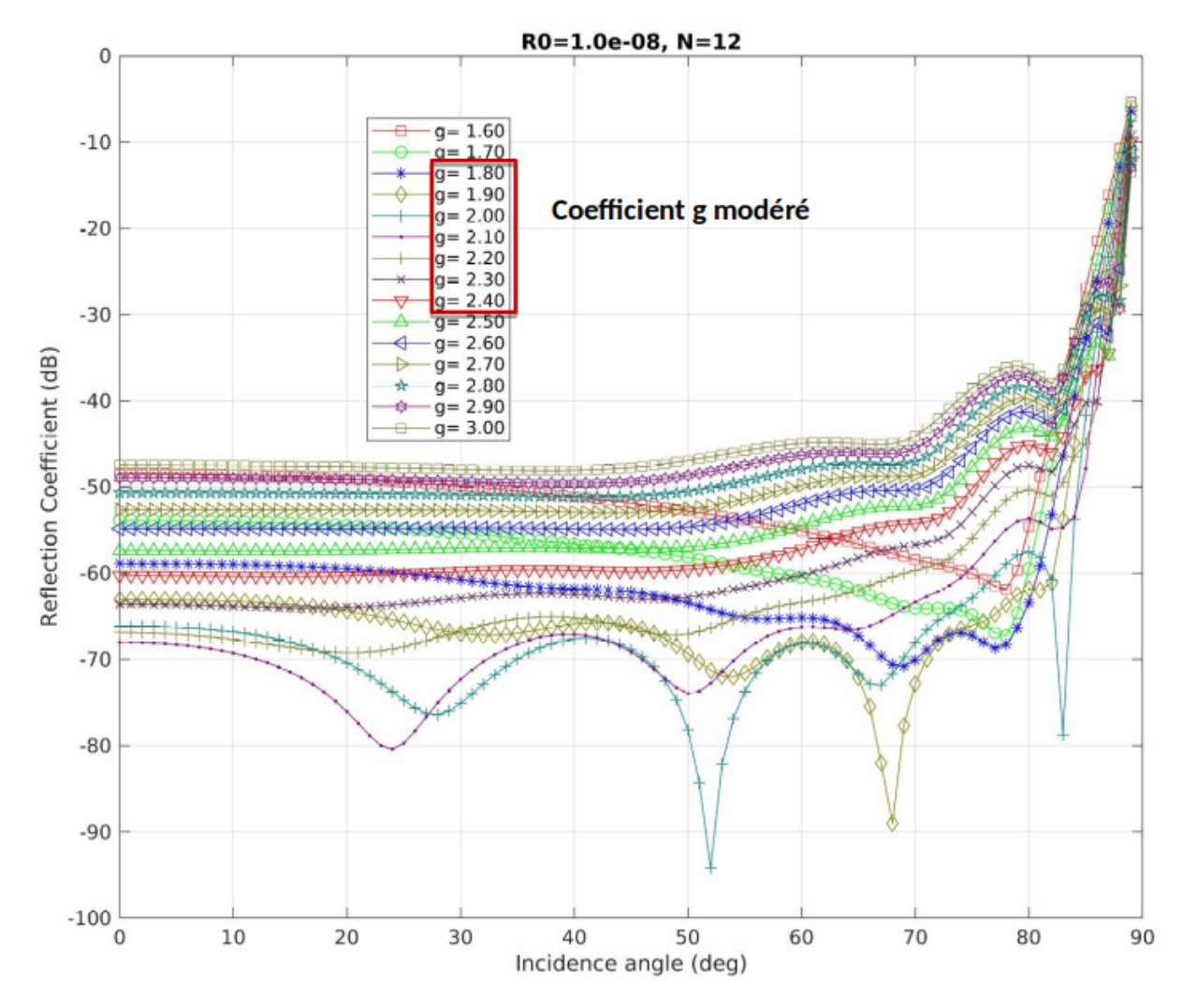

FIGURE 3.10 – Coefficient de réflexion des PML d'épaisseur  $N = 12$  cellules pour plusieurs valeurs de g lorsque le coefficient  $R(0)$  est fixé à 10<sup>-8</sup>.

extremum

$$
k_{h_{max}} = \frac{2\pi f_{max}}{c_0} \sin \theta_{max}, \ k_{h_{min}} = \frac{2\pi f_{min}}{c_0} \sin \theta_{min}.
$$
 (3.85)

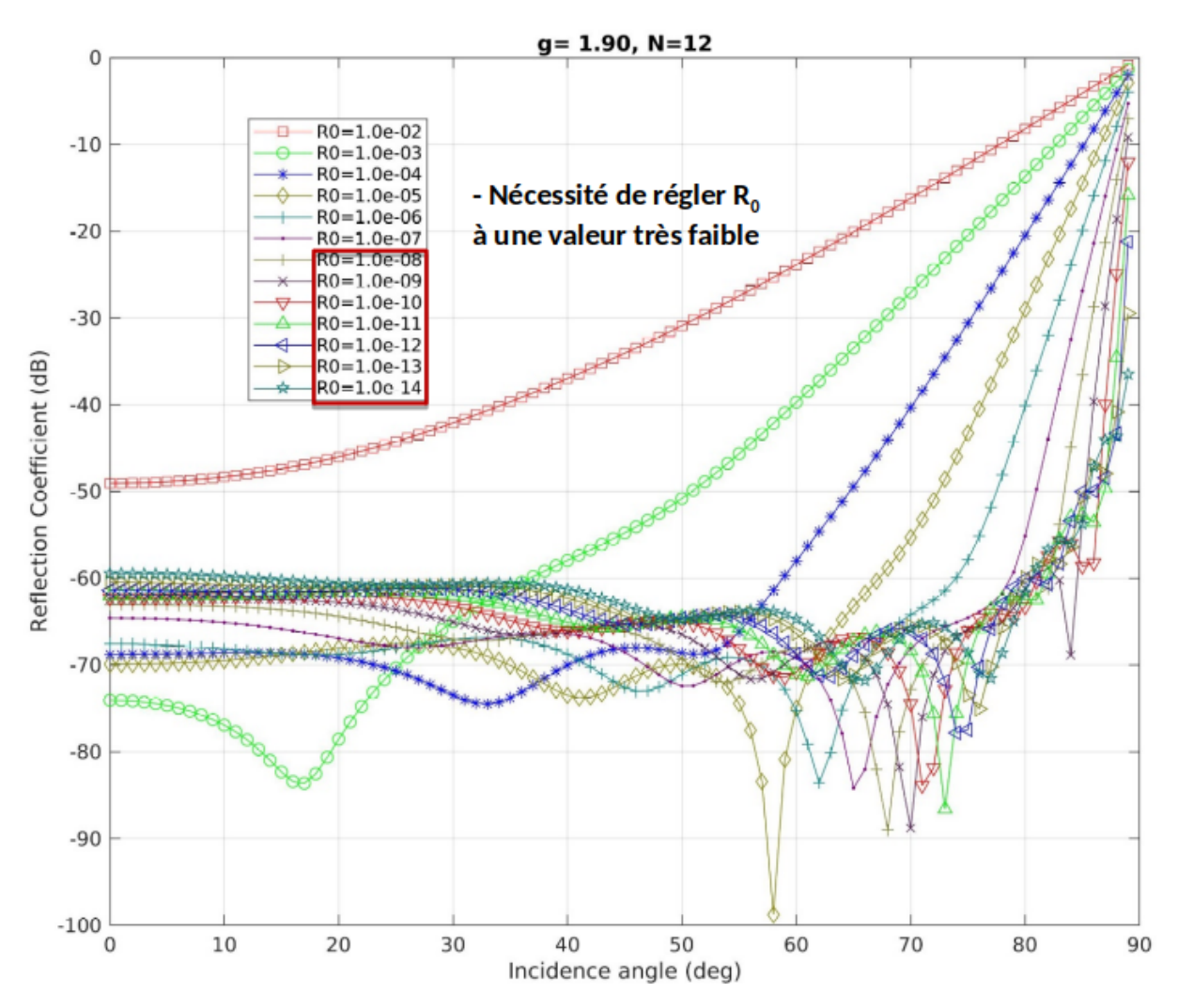

FIGURE 3.11 – Coefficient de réflexion des PML d'épaisseur  $N = 12$  cellules pour plusieurs valeurs de  $R(0)$  lorsque le coefficient g est fixé à 1.9.

Pour calculer le coefficient de réflexion en fonction d'un angle d'incidence, on effectue  $N$ simulations FDTD de  $k_h^i$  pour l'angle d'azimuth fixé  $\varphi = \varphi_0$ 

$$
k_h^i = k_{h_{min}} + i \frac{k_{h_{max}} - k_{h_{min}}}{N - 1}, \ i = 0, \dots, N - 1,
$$
 (3.86)

en utilisant  $(3.52)$  pour déterminer les valeurs de phases dans la formulation des PBC  $(3.47a)$ et (3.47b). Ensuite, chaque réponse de  $k_h^i$  est extrapolée par l'algorithme TD-VFz d'ordre M afin d'obtenir les M résidus  $r_n^i$  et pôles  $s_n^i$ , et la constante  $d^i$ . Après cela, une reconstruction en fonction de l'angle d'incidence est appliquée. Pour un angle donné  $\theta_{min} \leq \theta_j \leq \theta_{max}$ , on détermine les  $N$  fréquences

$$
f^{i} = \frac{ck_{h}^{i}}{2\pi \sin \theta_{j}}, \ i = 0, \dots, N - 1.
$$
 (3.87)

Le coefficient de réflexion  $R$  évalué à l'angle  $\theta_j$  est calculé avec la fonction de transfert (3.70) pour toutes les fréquences  $f^i$ 

$$
\mathcal{R}(f^{i}, \theta_{j}, \varphi_{0}) = d^{i} + \sum_{n=1}^{M} \frac{r_{n}^{i}}{1 - \exp[-j2\pi f^{i}\Delta_{t}]s_{n}^{i}}.
$$
\n(3.88)

Comme les fréquences sont imposées par la formule (3.87), l'interpolation de Lagrange est utilisée pour obtenir le coefficient de réflexion aux fréquences désirées. Supposons une fréquence désirée  $f^i \leq \tilde{f} \leq f^{i+1}$ , le coefficient de réflexion pour l'angle  $\theta_j$  et la fréquence  $\tilde{f}$  est donné par

$$
\mathcal{R}(\tilde{f}, \theta_j, \varphi_0) = \frac{f^{i+1} - \tilde{f}}{f^{i+1} - f^i} \mathcal{R}(f^i, \theta_j, \varphi_0) + \frac{\tilde{f} - f^i}{f^{i+1} - f^i} \mathcal{R}(f^{i+1}, \theta_j, \varphi_0).
$$
 (3.89)

# 3.4 Milieux dispersifs

Certains matériaux sont décrits par un modèle de Debye, de Lorentz ou encore de Drude. Ils sont aussi parfois décrits par une permittivité réelle et une tangente de perte, c'est à dire une permittivité complexe constante. C'est le cas par exemple du polyéthylène glycol téréphtalate (PET), le polymethacrylimide (PMI) ou encore le Flame Resistant 4 (FR4) qui est un composite ´ de résine époxyde renforcé de fibres de verre. Seulement, cette approche ne s'intègre pas directement dans la méthode FDTD puisqu'une permittivité complexe constante n'a pas de transformée de Fourier causale. Nous montrons d'abord section 3.4.1 qu'une permittivité complexe constante peut être convenablement approchée par un modèle de Debye à 1 pôle. Ensuite nous décrivons les modèles de Lorentz et de Drude dans les sections 3.4.2 et 3.4.3 respectivement. Enfin, nous discutons brièvement de comment intégrer des milieux dispersifs aux schémas SFDTD et MI FDTD dans la section 3.4.4.

# 3.4.1 Modèle de Debye pour approcher une permittivité complexe constante

Une permittivité complexe constante s'écrit

$$
\epsilon = \epsilon_0 \left( \epsilon'_r - j \epsilon''_r \right),\tag{3.90}
$$

où  $\epsilon'_r$  et  $\epsilon''_r$  sont des constantes réelles positives. [20] propose un modèle de Debye à un pôle pour l'approcher sur une bande de fréquence désirée. La permittivité relative complexe du modèle de Debye s'écrit alors dans le domaine fréquentiel

$$
\epsilon_r(\omega) = \epsilon_\infty + \frac{\epsilon_s - \epsilon_\infty}{1 + j\omega\tau_0} - \frac{j\sigma}{\omega\epsilon_0} = \epsilon'_{r_{debye}} - j\epsilon''_{r_{debye}},\tag{3.91}
$$

avec  $\epsilon_{\infty}$  la permittivité à très haute fréquence,  $\epsilon_{s}$  est la permittivité statique à très basse fréquence et  $\tau_0$  est le temps de relaxation. Un réglage efficace de (3.91) sur la bande de fréquence désirée  $f_{min}$  à  $f_{max}$  est obtenu en ajustant la partie réelle et imaginaire de (3.91) avec (3.90) aux fréquences  $f_{min}$  et  $f_{max}$ . Par exemple pour  $f_{min}$ 

$$
K\epsilon'_{r} = \epsilon_{\infty} + \frac{\epsilon_{s} - \epsilon_{\infty}}{1 + (2\pi f_{min}\tau_{0})^{2}},
$$
\n(3.92a)

$$
K\epsilon_{r}^{\prime\prime} = \frac{(\epsilon_{s} - \epsilon_{\infty}) 2\pi f_{min}\tau_{0}}{1 + (2\pi f_{min}\tau_{0})^{2}} + \frac{\sigma}{2\pi f_{min}\epsilon_{0}},
$$
(3.92b)

où  $K > 1$  est un facteur d'approximation qui devrait être proche de 1. Il en est de même en remplaçant  $f_{min}$  par  $f_{max}$  et K par  $K_2 = 1/K$  dans (3.92a) et (3.92b). Cela nous donne un système non linéaire à résoudre de quatre inconnues  $\epsilon_{\infty}$ ,  $\epsilon_{s}$ ,  $\tau_{0}$  et  $\sigma$ . Pour ce faire, on peut utiliser la fonction "fminsearch" de Matlab visant à trouver le minimum de  $||G||_{L^2}$  où G est la fonction de  $\mathbb{R}^4$  dans  $\mathbb{R}^4$  définie par

$$
G_1\left(\epsilon_\infty,\epsilon_s,\tau_0',\sigma\right) = \epsilon_\infty + \frac{\epsilon_s - \epsilon_\infty}{1 + \left(2\pi f_{min}\tau_0' \times 10^{-10}\right)^2} - K\epsilon_r',\tag{3.93a}
$$

$$
G_2(\epsilon_{\infty}, \epsilon_s, \tau'_0, \sigma) = \frac{(\epsilon_s - \epsilon_{\infty}) 2\pi f_{min} \tau'_0 \times 10^{-10}}{1 + (2\pi f_{min} \tau'_0 \times 10^{-10})^2} + \frac{\sigma}{2\pi f_{min} \epsilon_0} - K\epsilon''_r, \qquad (3.93b)
$$

$$
G_3(\epsilon_\infty, \epsilon_s, \tau'_0, \sigma) = \epsilon_\infty + \frac{\epsilon_s - \epsilon_\infty}{1 + (2\pi f_{max} \tau'_0 \times 10^{-10})^2} - K_2 \epsilon'_r,
$$
\n(3.93c)

$$
G_4(\epsilon_{\infty}, \epsilon_s, \tau'_0, \sigma) = \frac{(\epsilon_s - \epsilon_{\infty}) 2\pi f_{max} \tau'_0 \times 10^{-10}}{1 + (2\pi f_{max} \tau'_0 \times 10^{-10})^2} + \frac{\sigma}{2\pi f_{max} \epsilon_0} - K_2 \epsilon''_r, \quad (3.93d)
$$

où  $τ'_{0} = τ_{0} × 10<sup>10</sup>$  est un adimensionnement permettant de retrouver une solution à la même échelle que les autres paramètres à optimiser. Pour déterminer le facteur d'approximation optimum  $\tilde{K}$ , la fonction "fminsearch" est appliquée pour plusieurs échantillons de K allant de 1.001 à 1.2 avec un pas  $\Delta_K = 0.001$ . K est déterminé lorsque la fonction erreur  $\mathcal E$  est minimum, c'est-à-dire

$$
\mathcal{E}(\tilde{K}) = \min_{K} \mathcal{E}(K),\tag{3.94}
$$

avec

$$
\mathcal{E}(K) = \max(||\mathcal{A}(K)||_{L^{\infty}}, ||\mathcal{B}(K)||_{L^{\infty}}), \tag{3.95a}
$$

$$
\mathcal{A}(K) = \epsilon'_{r_{debye}}(K) - \epsilon'_{r}, \tag{3.95b}
$$

$$
\mathcal{B}(K) = \epsilon_{r_{debye}}^{\prime\prime}(K) - \epsilon_r^{\prime\prime} \tag{3.95c}
$$

où la norme  $L^{\infty}$  dans (3.95a) est prise sur 100 échantillons en fréquence de  $[f_{min}, f_{max}]$ . Nous donnons trois exemples dans la suite, celui du FR4, du PMI et du PET.

#### 3.4.1.1 FR4

La permittivité relative du FR4 s'écrit

$$
\epsilon_r = 4.3 - j0.025. \tag{3.96}
$$

On a donc  $\epsilon'_r = 4.3$  et  $\epsilon''_r = 0.025$ . On cherche les quatre paramètres  $\epsilon_{\infty}$ ,  $\epsilon_s$ ,  $\tau_0$  et  $\sigma$  de (3.91) pour approcher (3.96) sur la bande de fréquence  $f_{min} = 0.5$  GHz à  $f_{max} = 20$  GHz. La procédure d'optimisation donne le facteur d'approximation optimum  $\tilde{K} = 1.006$  où la fonction "fminsearch" de Matlab retourne

$$
\epsilon_{\infty}^{FR4} = 4.26291, \tag{3.97a}
$$

$$
\epsilon_s^{FR4} = 4.325977, \tag{3.97b}
$$

$$
\tau_0^{FR4} = 0.169.10^{-10} s, \tag{3.97c}
$$

$$
\sigma^{FR4} = 6.0669.10^{-4} S/m. \tag{3.97d}
$$

Les figures 3.12 (a) et 3.12 (b) montrent respectivement la partie réelle et la partie imaginaire de la permittivité relative obtenues avec le modèle de Debye de paramètres (3.97a)-(3.97d). Les résultats sont très proches de la théorie (3.96) sur la bande de fréquence souhaitée.

#### 3.4.1.2 PMI

La permittivité relative du PMI est donnée par  $\epsilon_r = 1.06(1 - j0.005)$ . Pour la bande de fréquence désirée  $f_{min} = 3$  GHz à  $f_{max} = 40$  GHz, Le processus d'optimisation donne le facteur d'approximation optimum  $\tilde{K} = 1.004$  où la fonction "fminsearch" de Matlab donne  $\epsilon_{\infty}^{PMI}$  = 1.052899,  $\epsilon_s^{PMI}$  = 1.064432,  $\tau_0^{PMI}$  = 6.900626.10<sup>-12</sup> s et  $\sigma^{PMI}$  =  $6.41903.10^{-4}$  S/m.

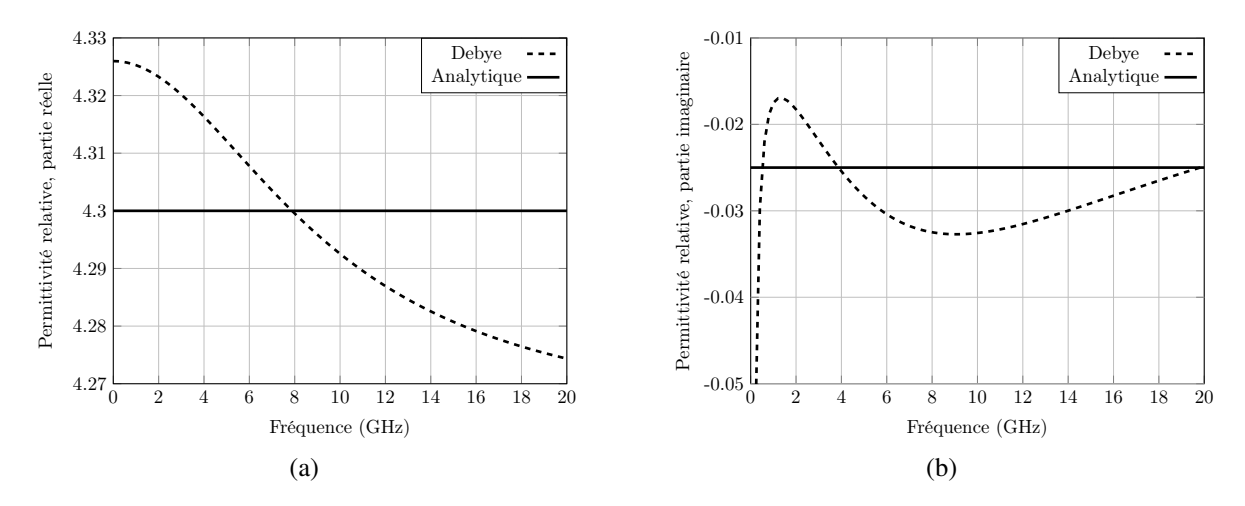

FIGURE 3.12 – Permittivité relative du FR4 approchée par le modèle de Debye sur la bande de fréquence 0.5 GHz à 20 GHz. (a) Partie réelle. (b) Partie imaginaire.

#### 3.4.1.3 PET

La permittivité relative du PET s'écrit  $\epsilon_r = 3.0(1 - j0.06)$ . Pour la bande de fréquence désirée  $f_{min}$  = 3 GHz à  $f_{max}$  = 40 GHz, le processus d'optimisation donne le facteur d'approximation optimum  $\tilde{K} = 1.045$  où la fonction "fminsearch" de Matlab donne  $\epsilon_{\infty}^{PET} =$ 2.774121,  $\epsilon_s^{PET} = 3.140665$ ,  $\tau_0^{PET} = 6.647.10^{-12}$  s et  $\sigma^{PET} = 0.02384704$  S/m.

## 3.4.2 Modele de Lorentz `

La permittivité relative du modèle de Lorentz à  $P$  pôles s'exprime dans les domaines fréquentiel et temporel par

$$
\epsilon_r(\omega) = \epsilon_{\infty} + \sum_{p=1}^P \chi_p(\omega) = \epsilon_{\infty} + \sum_{p=1}^P G_p \frac{\omega_p^2(\epsilon_s - \epsilon_{\infty})}{\omega_p^2 + 2j\omega\alpha_p - \omega^2},
$$
\n(3.98a)

$$
\epsilon_r(t) = \epsilon_\infty \delta(t) + \sum_{p=1}^P \chi_p(t) = \epsilon_\infty \delta(t) + \sum_{p=1}^P G_p \gamma_p \sin \left[\beta_p t\right] e^{-\alpha_p t} U(t), \quad (3.98b)
$$

ou`

- $\alpha_p$  est le facteur d'amortissement,
- $\beta_p = \sqrt{\omega_0^2 \alpha_0^2}$  et  $\gamma_0 = \omega_0^2 (\epsilon_s \epsilon_\infty) / \beta_0$ ,
- $\omega_p$  est la pulsation de résonance,
- $2\alpha_p$  est le coefficient d'amortissement,
- $\epsilon_s$  est la permittivité statique,
- $\epsilon_{\infty}$  est la permittivité pour les pulsations très supérieurs à  $\omega_p$

Notons que les permittivités  $\epsilon_{\infty}$  et  $\epsilon_{s}$  sont indépendantes des pôles du modèle par la condition

$$
\sum_{p=1}^{P} G_p = 1.
$$
\n(3.99)

## 3.4.3 Modele de Drude `

La permittivité relative du modèle de Drude s'exprime dans le domaine fréquentiel et temporel par

$$
\epsilon_r(\omega) = \epsilon_\infty + \sum_{p=1}^P \chi_p(\omega) = \epsilon_\infty - \sum_{p=1}^P \frac{\omega_p^2}{\omega^2 - j\omega \nu_p},
$$
\n(3.100a)

$$
\epsilon_r(t) = \epsilon_\infty \delta(t) + \sum_{p=1}^P \chi_p(t) = \epsilon_\infty \delta(t) + \sum_{p=1}^P \frac{\omega_p^2}{\nu_p} \left(1 - e^{-\nu_p t}\right) U(t), \quad (3.100b)
$$

où

- $\nu_p$  est l'inverse du temps de relaxation,
- $\omega_p$  est le pôle de Drude.

## 3.4.4 Application des PBC a des milieux dispersifs `

Introduire des milieux dispersifs dans le schéma SFDTD se fait directement à l'aide des méthodes existantes de la littérature. Le seul changement à faire est de remplacer les variables réelles de champ par des variables complexes dans l'algorithme FDTD. En outre, les méthodes piecewise-linear recursive-convolution (PLRC) [21], ADE [22] ou encore JE convolution (JEC) [23] peuvent s'envisager. Dans les tests numériques à venir, la méthode JEC sera utilisée car elle réunit tous les avantages tels que la précision à l'ordre 2, la rapidité de calcul et une allocation mémoire minimale.

Concernant le schéma MI, la prise en compte des milieux dispersifs nécessite d'abord d'établir la bonne relation entre le champ électrique E et la densité électrique  $\mathcal{D}$  ( $\mathcal{D} = \epsilon E$ ). Ensuite, le champ électrique transformé  $P$  s'écrit en fonction de la densité électrique transformée  $\mathcal{D}'$  qui est connue car elle est calculée par le schéma MI via (3.20). Nous donnons ci-dessous une possibilité de calcul pour  $P$  pour l'exemple d'un milieu dispersif de Drude à 1 pôle.

Milieu de Drude à 1 pôle pour le schéma MI : Les relations entre  $D$  et E,  $\beta$  et H pour un

milieu dispersif de Drude à 1 pôle sur la permittivité s'écrit

$$
\mathcal{D} = \epsilon_0 \left( \epsilon_r - \frac{\omega_p^2}{\omega^2 - j\omega \nu} \right) E,
$$
\n(3.101)  
\n
$$
\mathcal{B} = \mu H,
$$

La relation entre  $D$  et  $E$  (resp.  $\mathcal B$  et  $H$ ) est la même que pour  $\mathcal D'$  et  $P$  (resp  $\mathcal B'$  et  $Q$ )

$$
\mathcal{D}' = \epsilon_0 \left( \epsilon_r - \frac{\omega_p^2}{\omega^2 - j\omega\nu} \right) P, \tag{3.102}
$$

$$
\mathcal{B}' = \mu Q. \tag{3.103}
$$

Cherchons une formulation pour P. En multipliant par  $(\omega^2 - j\omega \nu)$  de part et d'autre de l'égalité  $(3.102)$ , il vient

$$
-(j\omega)^{2}D' - \nu(j\omega)D' = -(j\omega)^{2}\epsilon P - \nu\epsilon(j\omega)P - \epsilon_{0}\omega_{p}^{2}P.
$$
 (3.104)

En passant dans le domaine temporel, on en déduit que

$$
\partial_t^2 \mathcal{D}' + \nu \partial_t \mathcal{D}' = \epsilon \partial_t^2 P + \nu \epsilon \partial_t P + \epsilon_0 \omega_p^2 P. \tag{3.105}
$$

Sachant la solution triviale  $P(t = 0) = \mathcal{D}'(t = 0) = 0$ , on intègre la dernière égalité en temps puis on l'évalue au temps  $t^{n+\frac{1}{2}}$ 

$$
\partial_t \mathcal{D}'^{n+\frac{1}{2}} + \nu \mathcal{D}'^{n+\frac{1}{2}} = \epsilon \partial_t P^{n+\frac{1}{2}} + \nu \epsilon P^{n+\frac{1}{2}} + \epsilon_0 \omega_p^2 J^{n+\frac{1}{2}}.
$$
 (3.106)

où  $\partial_t J = P$ . On effectue ensuite des discrétisations centrées en temps de sorte à obtenir  $D'$  aux itérations entières

$$
\frac{1}{\Delta_t} \left( \mathcal{D}'^{n+1} - \mathcal{D}'^{n} \right) + \frac{\nu}{2} \left( \mathcal{D}'^{n+1} + \mathcal{D}'^{n} \right) = \frac{\epsilon}{\Delta_t} \left( P^{n+1} - P^{n} \right) + \frac{\nu \epsilon}{2} \left( P^{n} + P^{n+1} \right) + \epsilon_0 \omega_p^2 J^{n + \frac{1}{2}}.
$$
\n(3.107)

L'inconnue P au temps  $n + 1$  est alors donnée par

$$
P^{n+1} = \left[\epsilon + \epsilon \nu \frac{\Delta_t}{2}\right]^{-1} \left[\left(1 + \nu \frac{\Delta_t}{2}\right) \mathcal{D}^{n+1} + \left(\nu \frac{\Delta_t}{2} - 1\right) \mathcal{D}^{\prime n} + \left(\epsilon - \epsilon \nu \frac{\Delta_t}{2}\right) P^n - \Delta_t \omega_p^2 \epsilon_0 J^{n+\frac{1}{2}}\right]
$$
\n(3.108)

où la nouvelle variable  $J^{n+\frac{1}{2}}$  peut se calculer comme

$$
J^{n+\frac{1}{2}} = J^{n-\frac{1}{2}} + \Delta_t P^n.
$$
\n(3.109)

D'un point de vue numérique, on commence à calculer  $P^{n+1}$  avant l'évaluation de  $\mathcal{D}^{\prime n+1}$ comme suit

,

$$
-\text{Calcul de } J^{n+\frac{1}{2}}
$$
\n
$$
- P^{n+1} = \left[ \epsilon + \epsilon \nu \frac{\Delta_t}{2} \right]^{-1} \left[ \left( \nu \frac{\Delta_t}{2} - 1 \right) \mathcal{D}'^n + \left( \epsilon - \epsilon \nu \frac{\Delta_t}{2} \right) P^n - \Delta_t \omega_p^2 \epsilon_0 J^{n+\frac{1}{2}} \right]
$$
\n
$$
-\text{Calcul de } \mathcal{D}'^{n+1}
$$
\n
$$
- P^{n+1} = P^{n+1} + \left( \epsilon + \epsilon \nu \frac{\Delta_t}{2} \right)^{-1} \left( 1 + \nu \frac{\Delta_t}{2} \right) \mathcal{D}'^{n+1}
$$

# 3.5 Résultats numériques

Cette section présente des géométries périodiques simulées par les schémas MI et SFDTD/TD-VFz. Les structures sont toutes excitées par une gaussienne dont les paramètres sont décrits dans la section 2.5.

## 3.5.1 Croix de Jérusalem

Pour valider le schéma MI, [2] propose le cas test de la croix de Jérusalem (JCFSS). La figure 3.13 montre la géométrie de la cellule unitaire. La croix de Jérusalem est disposée entre deux volumes de matériaux anisotropes sur la diagonale à pertes électriques (représentés en marron sur la figure 3.13). En outre, la croix est un PEC d'épaisseur de  $0.625$  mm et elle est entourée par de l'air. Les matrices de permittivité relative et de conductivité associées aux deux volumes de matériau anisotrope sont respectivement données par

$$
\varepsilon_r = \begin{bmatrix} 2.2 & 0 & 0 \\ 0 & 1.1 & 0 \\ 0 & 0 & 1.5 \end{bmatrix}, \quad \sigma = \begin{bmatrix} 0.05 & 0 & 0 \\ 0 & 0.03 & 0 \\ 0 & 0 & 0.01 \end{bmatrix}.
$$
 (3.110)

La structure JCFSS est simulée avec le schéma MI FDTD et le schéma hybride SFDTD/TD-VFz sur 2 ns pour la bande de fréquence 5-25 GHz et avec des pas spatiaux tous égaux  $\Delta_x$  =  $\Delta_y = \Delta_z = 0.125$  mm. La reconstruction spectrale du coefficient de réflexion en fonction de l'angle d'incidence (voir partie 3.3.6) est adoptée pour  $N = 100$  échantillons du nombre d'onde horizontal fixé. En outre la condition CFL=0.99 est choisie pour le schéma hybride. Pour le schéma MI, elle est réduite en incidence oblique et correspond à celui du maximum autorisé (3.21). En considérant le mode TM et un angle d'azimut constant  $\varphi = 90^{\circ}$ , un très bon accord entre le schéma SFDTD/TD-VFz et le schéma MI est observé sur la figure 3.14 pour différents angles d'incidence. Le cas  $\theta = 20^{\circ}$  est aussi traité dans [2] où le schéma MI est comparé avec le solveur CST Microwave Studio [24].

Par ailleurs, le nombre d'opérations flottantes est élevé avec le schéma MI car la méthode résout 30 variables auxiliaires. En effet, pour l'incidence  $\theta = 0^{\circ}$  ( $k_h = 0$  pour le schéma SFDTD), le

temps de simulation  $\mathcal T$  pour le schéma MI est de  $\mathcal T = 75.08$  s contre  $\mathcal T = 58.95$  s pour le schéma SFDTD (8392 itérations temporelles). L'avantage de la méthode SFDTD est que la condition de stabilité CFL est celle du schéma de Yee (non dépendante de l'angle d'incidence) pour chaque échantillon de  $k_h$ . Dans ce cas, la zone propagative sur la figure 3.4 est balayée horizontalement avec la CFL de Yee. Pour le schéma MI, la zone propagative sur la figure 3.4 est balayée obliquement. Cependant, la CFL devient de plus en plus restrictive au fur et à mesure que l'angle d'incidence augmente. Par exemple, pour l'angle d'incidence  $\theta = 60^{\circ}$ , le temps de simulation est de  $\mathcal{T} = 563.13$  s pour 62639 itérations temporelles. Dans ce cas, la restriction est de  $CFL = (1 - \sin \theta) \approx 0.13$ .

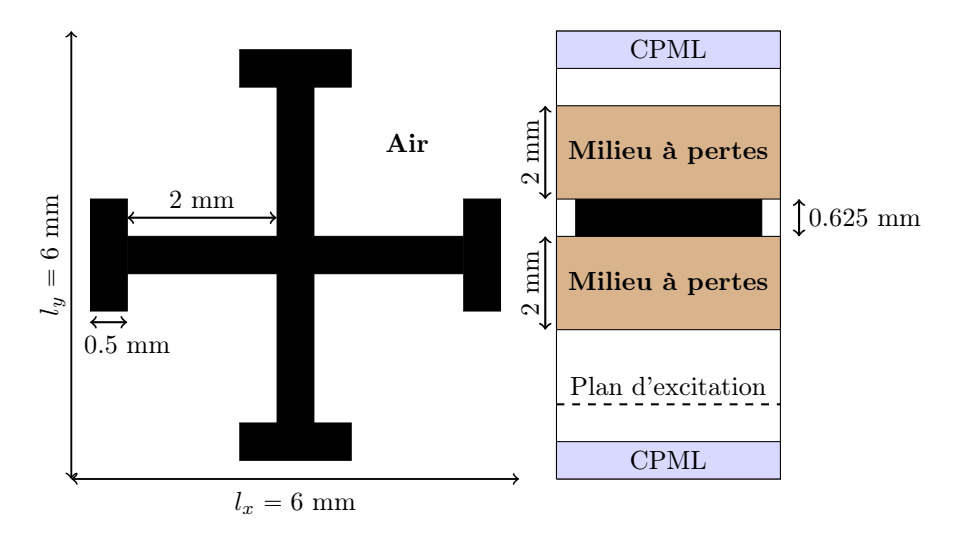

FIGURE 3.13 – Géométrie de la structure JCFSS.

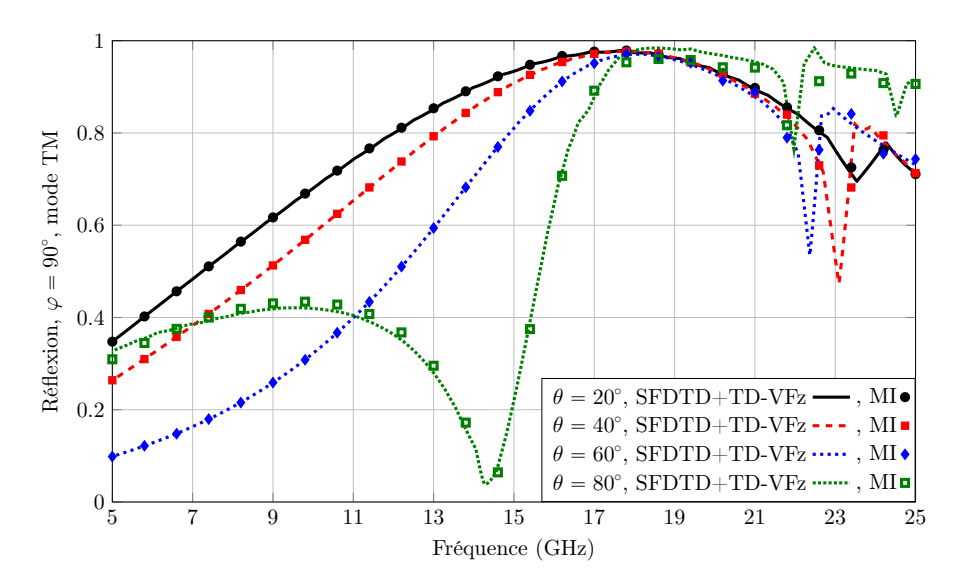

FIGURE 3.14 – Coefficient de réflexion pour la structure JCFSS.

#### 3.5.2 Structure photonique en argent

Nous reprenons exactement la structure dispersive traitée dans [2] et qui est représentée sur la figure 3.15. La cellule unitaire contient un gap d'air qui est entouré par un matériau dispersif en argent de permittivité

$$
\epsilon(\omega) = \epsilon_0 \left( \epsilon_r - \frac{\omega_p^2}{\omega^2 - j\omega\nu} \right),\tag{3.111}
$$

où  $\epsilon_r = 8.3$ ,  $\omega_p = 1.672 \times 10^{16}$  rad/s et  $\nu = 2 \times 10^{13}$  Hz. La structure est simulée avec le schéma MI avec l'algorithme de résolution de la section 3.4.4. De plus, les pas spatiaux sont tous égaux  $\Delta = \Delta_x = \Delta_y = \Delta_z = 2.5$  nm et le pas temporel est réglé à  $\Delta_t = 0.92 \times$  $\Delta (1 - \sin \theta) / c\sqrt{3}$ . La figure 3.16 montre le coefficient de transmission et de réflexion pour le mode TE et l'incidence  $(\theta, \varphi) = (30^{\circ}, 50^{\circ})$  obtenus par le schéma MI. On remarque que les résultats obtenus dans [2] et par Temsi-fd sont en accord avec le solveur CST Microwave Studio [24].

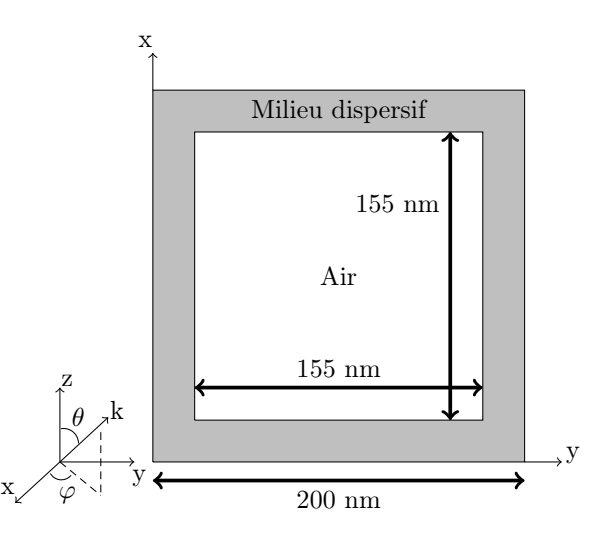

FIGURE  $3.15$  – Plan (yOx) de la structure photonique. Son épaisseur est de 105 nm.

## 3.5.3 Absorbant en PMI et PET

Comme le montre la figure 3.17, l'absorbant étudié  $[25]$  est composé de trois substrats en PMI tous séparés par un film en PET d'épaisseur  $t_p = 0.175$  mm. En outre, les films en PET sont tous recouverts d'un film résistif. Les paramètres des couches sont décrits dans le titre de la figure 3.17. Notez aussi la présence d'une plaque métallique pour empêcher de la transmission des ondes EM. La definition du taux d'absorption devient alors ´

$$
\mathcal{A} = 1 - |\mathcal{R}|^2 - |\mathcal{T}|^2 = 1 - |\mathcal{R}|^2,
$$
\n(3.112)

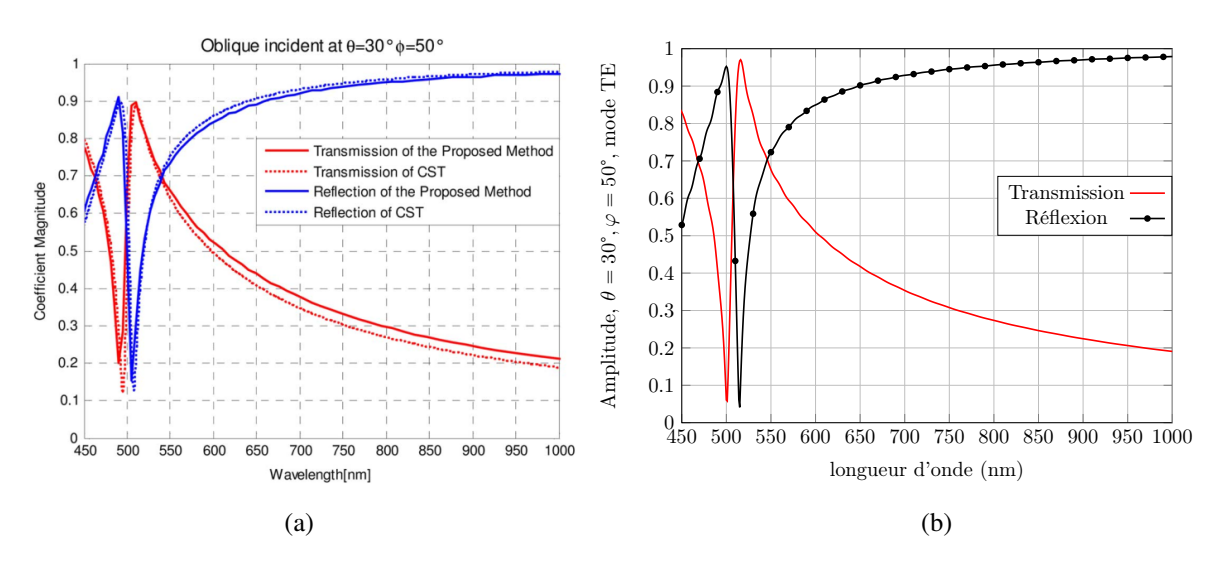

FIGURE  $3.16$  – Coefficient de transmission et de réflexion obtenus par le schéma MI pour le mode TE et l'incidence  $(\theta, \varphi)$  =(30°, 50°). (a) Résultat de la publication originale [2]. (b) Résultat obtenu par Temsi-fd.

étant donné que le coefficient de transmission  $\mathcal{T} = 0$ . Cet assemblage est validé dans [25] par un modèle de circuit équivalent, par simulation FDTD avec CST Microwave Studio [24] et expérimentalement pour les incidences  $0 - 45^\circ$ . Il s'agit de retrouver des résultats similaires avec le schéma hybride SFDTD/TD-VFz. D'abord, les permittivités complexes constantes du PMI et du PET sont approchées sur la bande de fréquence 3-40 GHz par les modèles de Debye à un pôle décrits dans les sections 3.4.1.2 et 3.4.1.3 respectivement. La structure est simulée par le schéma hybride SFDTD/TD-VFz sur 2 ns, avec  $M = 20$  pôles et 10 itérations pour la convergence VF des pôles. Les réponses angulaires sont ensuite obtenues par la méthodologie de la section 3.3.6 pour  $N = 100$  échantillons du nombre d'onde horizontal  $k_h$  avec  $\theta_{max} = 60^{\circ}$  et  $\varphi = 90^{\circ}$ . Les pas spatiaux FDTD sont  $\Delta_x = \Delta_y = 0.25$  mm et  $\Delta_z = 0.125$  mm sauf pour mailler les trois films résistifs et les trois couches en PET : un film résistif est représenté par une cellule FDTD tandis qu'une couche en PET est représentée par 2 cellules FDTD, soit  $\Delta_z^{PET, film}$  = 0.0875 mm. Les paramètres des films résistifs sont  $R_{s_1} = 800\Omega/\square$ ,  $R_{s_2} = 450\Omega/\square$  and  $R_{s_3} = 0.0875$  $250\Omega/\Box$  ce qui correspond à une conductivité  $\sigma_i = (R_{s_i} \Delta_z^{film})^{-1}$ . La figure 3.18 montre un taux d'absorption supérieur à 90 % en incidence normale sur la bande de fréquence 4.5-37 GHz approximativement. Aux basses frequences, plus l'angle d'incidence augmente et plus le taux ´ d'absorption devient bas mais il reste néanmoins supérieur à 80 % pour les polarisations TE et TM sur la bande de frequences 8-38 GHz. ´

## 3.5.4 Absorbant en FR4 avec films en ITO

L'absorbant étudié  $[26]$  est composé d'un substrat FR4 qui est recouvert de fines couches d'oxyde d'indium et d'étain (ITO). La géométrie de la cellule unitaire est représentée sur la

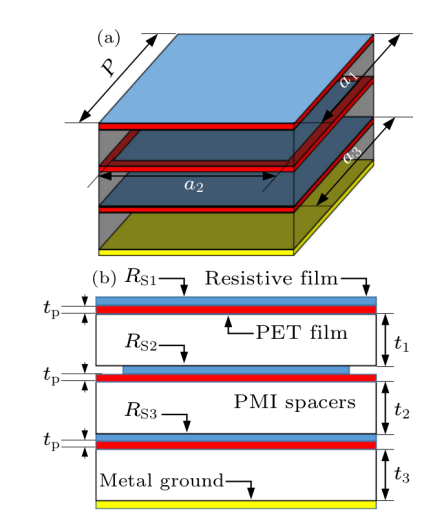

FIGURE 3.17 – Géométrie de l'absorbant en PMI et PET [25]. Les paramètres sont :  $t_1 = 2$ mm,  $t_2 = 4$  mm,  $t_3 = 3$  mm,  $t_p = 0.175$  mm,  $P = a_1 = a_3 = 14$  mm,  $a_2 = 12.5$  mm.

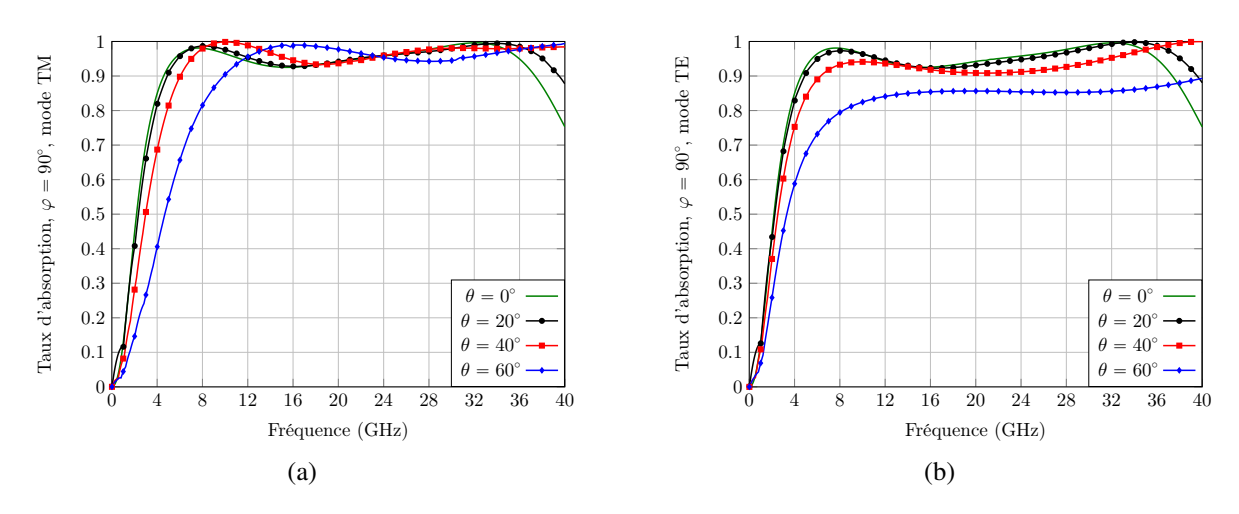

FIGURE 3.18 – Taux d'absorption obtenu avec le schéma hybride SFDTD+TD-VFz. (a) Mode TM (b) mode TE.

figure 3.19. Le motif est une métasurface de Huygens qui repose sur une dalle à trois couches avec une plaque métallique (PEC) pour empêcher la transmission des ondes EM. En outre, les dimensions et les conductivités des films en ITO sont optimisées pour favoriser un taux d'absorption élevé. La permittivité complexe constante du FR4 est approchée sur la bande de fréquence 0.5-20 GHz par le modèle de Debye à un pôle décrit dans la section 3.4.1.2. La structure est simulée par le schéma hybride SFDTD/TD-VFz sur 2 ns, avec  $M = 20$  pôles et 10 itérations pour la convergence VF des pôles. Les réponses angulaires sont déduites par la méthodologie de la section 3.3.6 pour  $N = 100$  échantillons du nombre d'onde horizontal  $k_h$ constant avec  $\theta_{max} = 60^{\circ}$  et  $\varphi = 90^{\circ}$ . Les pas spatiaux FDTD sont tous égaux  $\Delta = 0.25$  mm. Notez que pour simuler les films conducteurs en ITO d'épaisseur  $d = 50$  nm, une conductivité équivalente est appliquée sur une cellule FDTD, c'est-à-dire  $\sigma_i^{cell} = \sigma_i d/\Delta$ . La figure 3.20 (a)

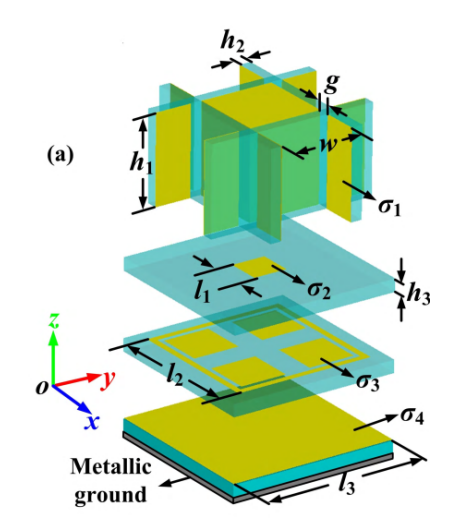

FIGURE 3.19 – Géométrie de l'absorbant en FR4 avec films en ITO [26]. Les paramètres sont :  $h_1 = 21$  mm,  $g = h_2 = 2.5$  mm,  $w = 20$  mm,  $h_3 = 3$  mm,  $l_1 = 8$  mm,  $l_2 = 35$  mm,  $l_3 = 39$ mm,  $\sigma_2 = 6.7 \times 10^4$  S/m,  $\sigma_1 = \sigma_3 = \sigma_4 = 2.0 \times 10^5$  S/m.

montre que cet absorbant peut atteindre un taux d'absorption plus grand que 90 % sur la large bande de fréquence 1-18 GHz pour le mode TM et pour une large gamme d'angles d'incidence. Cependant pour le mode TE figure 3.20 (b), le taux d'absorption est légèrement détérioré à hautes incidences mais reste néanmoins supérieur à environ 75 % sur la bande de fréquence 1-18 GHz.

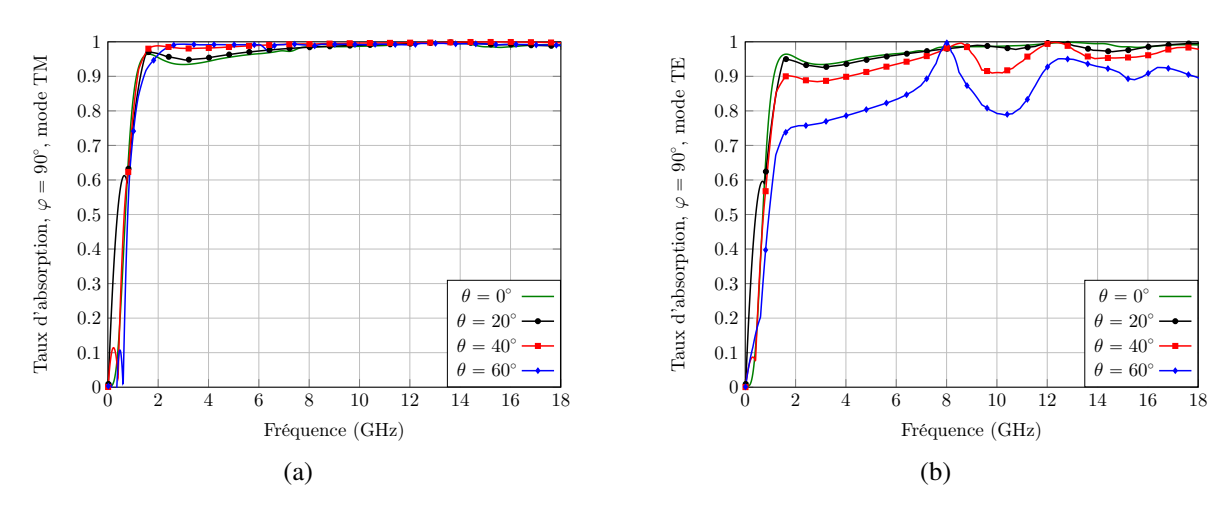

FIGURE 3.20 – Taux d'absorption obtenu avec le schéma hybride SFDTD+TD-VFz. (a) Mode TM (b) mode TE.

# 3.6 Conclusion

Deux schémas ont été présentés dans ce chapitre. Le premier est le schéma MI qui est basé sur la transformation des champs. Il est polyvalent car il permet de traiter tout type de materiaux ´ sans avoir besoin de modification majeure dans l'écriture du schéma. Cependant, son plus gros défaut est sa condition CFL qui devient de plus en plus restrictive au fur et à mesure que l'angle d'incidence augmente. D'autre part, le schéma est instable pour une conductivité électrique forte. C'est pour cela que les métamatériaux étudiés dans la partie 3.5.3 et 3.5.4 n'ont pas pu être simulés avec cette méthode. En outre, la version 3D du schéma SF proposée dans [8] semble être stable pour ce type de problème.

Le schéma hybride SFDTD/TD-VFz est privilégié pour diverses raisons. La première est sa condition CFL qui reste celle du schema de Yee quel que soit le nombre d'onde horizontal ´ choisi. Le temps de simulation du schéma SFDTD est donc le même pour chaque é chantillon de  $k_h$  et reste plus petit que celui du schéma MI pour un angle d'incidence  $\theta$  quelconque. Par ailleurs les algorithmes standards de la littérature s'adaptent facilement à la SFDTD. Cependant, compte tenu de la formulation des PBC, il faut considerer un code calculant des ´ champs complexes plutôt que réels. Son principal défaut est le calcul obligatoire de la zone évanescente ce qui implique la présence de modes horizontaux de résonance qui perturbe la réponse fréquentielle. Pour cela, la méthode SFDTD a été combinée avec la technique d'extrapolation TD-VFz. Cela a permis de reproduire fidèlement le modes de résonance et ainsi obtenir une réponse spectrale précise. En outre, un réglage optimum des CPML a été donné pour améliorer la précision proche de la fréquence de coupure, c'est à dire pour les grands angles d'incidence  $\theta$ . Ce schéma original combiné nous a permis de simuler des absorbants complexes de la littérature constitués de couches à permittivité complexe constante approchée par un modèle de Debye à un pôle.

La solution proposée est complète dans le sens où elle couvre les aspects excitation, conditions aux limites, traitement du signal efficace pour une reconstruction sur une large gamme d'angles d'incidence, et cela sans réduction de la CFL. Le tableau 3.2 dresse un récapitulatif des méthodes SFDTD et MI FDTD.

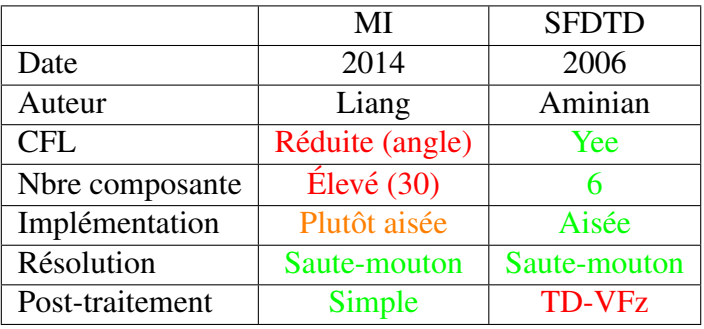

TABLEAU 3.2 – Comparaison des schemas MI et SFDTD. ´

# Bibliographie

- [1] *Time ElectroMagnetic Simulator-Finite Difference Software, TEMSI-FD, CNRS, Univ. Limoges, Limoges, France*, 2006.
- [2] B. Liang, M. Bai, H. Ma, N. Ou, and J. Miao, "Wideband analysis of periodic structures at oblique incidence by material independent FDTD algorithm," *IEEE transactions on antennas and propagation*, vol. 62, no. 1, pp. 354–360, 2013.
- [3] J. Wang, B. Zhou, B. Chen, C. Gao, and L. Shi, "3d weakly conditionally stable FDTD method for analyzing periodic structures," *IEEE transactions on antennas and propagation*, vol. 61, no. 7, pp. 3917–3921, 2013.
- [4] J. Wang, J. Wang, B. Zhou, Q. Wu, B. Chen, L. Shi, and C. Gao, "Efficiency-improved 3-D WCS-FDTD algorithm for periodic structures at oblique incidence," *IEEE Antennas and Wireless Propagation Letters*, vol. 14, pp. 962–965, 2015.
- [5] F. Yang, J. Chen, R. Qiang, and A. Elsherbeni, "A simple and efficient FDTD/PBC algorithm for scattering analysis of periodic structures," *Radio Science*, vol. 42, no. 04, pp. 1–9, 2007.
- [6] A. Aminian and Y. Rahmat-Samii, "Spectral FDTD : A novel technique for the analysis of oblique incident plane wave on periodic structures," *IEEE Transactions on Antennas and Propagation*, vol. 54, no. 6, pp. 1818–1825, 2006.
- [7] C.-U. Lei and N. Wong, "Efficient linear macromodeling via discrete-time time-domain vector fitting," in *21st International Conference on VLSI Design (VLSID 2008)*. IEEE, 2008, pp. 469–474.
- [8] A. Taflove and S. C. Hagness, *Computational electrodynamics : the finite-difference timedomain method*, 3rd ed. Artech house, 2005.
- [9] Y.-J. Zhou, X. Zhou, T.-J. Cui, R. Qiang, and J. Chen, "Efficient simulations of periodic structures with oblique incidence using direct spectral FDTD method," *Progress In Electromagnetics Research*, vol. 17, pp. 101–111, 2011.
- [10] Y. Zhang, N. Feng, L. Wang, Z. Guan, and Q. H. Liu, "An fdtd method for fully anisotropic periodic structures impinged by obliquely incident plane waves," *IEEE Transactions on Antennas and Propagation*, vol. 68, no. 1, pp. 366–376, 2019.
- [11] T. K. Sarkar and O. Pereira, "Using the matrix pencil method to estimate the parameters of a sum of complex exponentials," *IEEE Antennas and Propagation Magazine*, vol. 37, no. 1, pp. 48–55, 1995.
- [12] A. Ubolli and B. Gustavsen, "Comparison of methods for rational approximation of simulated time-domain responses : Arma, zd-vf, and td-vf," *IEEE transactions on power delivery*, vol. 26, no. 1, pp. 279–288, 2010.
- [13] B. Gustavsen and A. Semlyen, "Rational approximation of frequency domain responses by vector fitting," *IEEE Transactions on power delivery*, vol. 14, no. 3, pp. 1052–1061, 1999.
- [14] S. Grivet-Talocia, "Package macromodeling via time-domain vector fitting," *IEEE Microwave and wireless components letters*, vol. 13, no. 11, pp. 472–474, 2003.
- [15] F. Yang, A. Elsherbeni, and J. Chen, "A hybrid spectral-FDTD/ARMA method for periodic structure analysis," in *2007 IEEE Antennas and Propagation Society International Symposium*. IEEE, 2007, pp. 3720–3723.
- [16] K. Demarest, R. Plumb, and Z. Huang, "FDTD modeling of scatterers in stratified media," *IEEE transactions on antennas and propagation*, vol. 43, no. 10, pp. 1164–1168, 1995.
- [17] J. A. Roden and S. D. Gedney, "Convolution PML (CPML) : An efficient FDTD implementation of the CFS–PML for arbitrary media," *Microwave and optical technology letters*, vol. 27, no. 5, pp. 334–339, 2000.
- [18] J.-P. Bérenger, "An optimized CFS-PML for wave–structure interaction problems," *IEEE Trans. Electromagn. Compat.*, vol. 54, no. 2, pp. 351–358, 2011.
- [19] J.-P. Bérenger, "Evanescent waves in PML's : Origin of the numerical reflection in wavestructure interaction problems," *IEEE Trans. Antennas Propag.*, vol. 47, no. 10, pp. 1497– 1503, 1999.
- [20] R. Luebbers, "Lossy dielectrics in FDTD," *IEEE transactions on antennas and propagation*, vol. 41, no. 11, pp. 1586–1588, 1993.
- [21] D. F. Kelley and R. J. Luebbers, "Piecewise linear recursive convolution for dispersive media using fdtd," *IEEE Transactions on Antennas and Propagation*, vol. 44, no. 6, pp. 792–797, 1996.
- [22] M. Okoniewski, M. Mrozowski, and M. Stuchly, "Simple treatment of multi-term dispersion in FDTD," *IEEE Microwave and Guided Wave Letters*, vol. 7, no. 5, pp. 121– 123, 1997.
- [23] Q. Chen, M. Katsurai, and P. H. Aoyagi, "An FDTD formulation for dispersive media using a current density," *IEEE Transactions on Antennas and Propagation*, vol. 46, no. 11, pp. 1739–1746, 1998.
- [24] C. M. STudio, "CST Studio Suite 2011," *Comput. Simul. Technol. AG*, 2014.
- [25] P. Chen, X. Kong, J. Han, W. Wang, K. Han, H. Ma, L. Zhao, and X. Shen, "Wide-angle ultra-broadband metamaterial absorber with polarization-insensitive characteristics," *Chinese Physics Letters*, vol. 38, no. 2, p. 027801, 2021.
- [26] C.-Y. Wang, J.-G. Liang, T. Cai, H.-P. Li, W.-Y. Ji, Q. Zhang, and C.-W. Zhang, "Highperformance and ultra-broadband metamaterial absorber based on mixed absorption mechanisms," *IEEE Access*, vol. 7, pp. 57 259–57 266, 2019.

# Chapitre 4 :

# Modele SIBC pour la simulation FDTD ` d'une cible recouverte de métamatériaux

# Sommaire

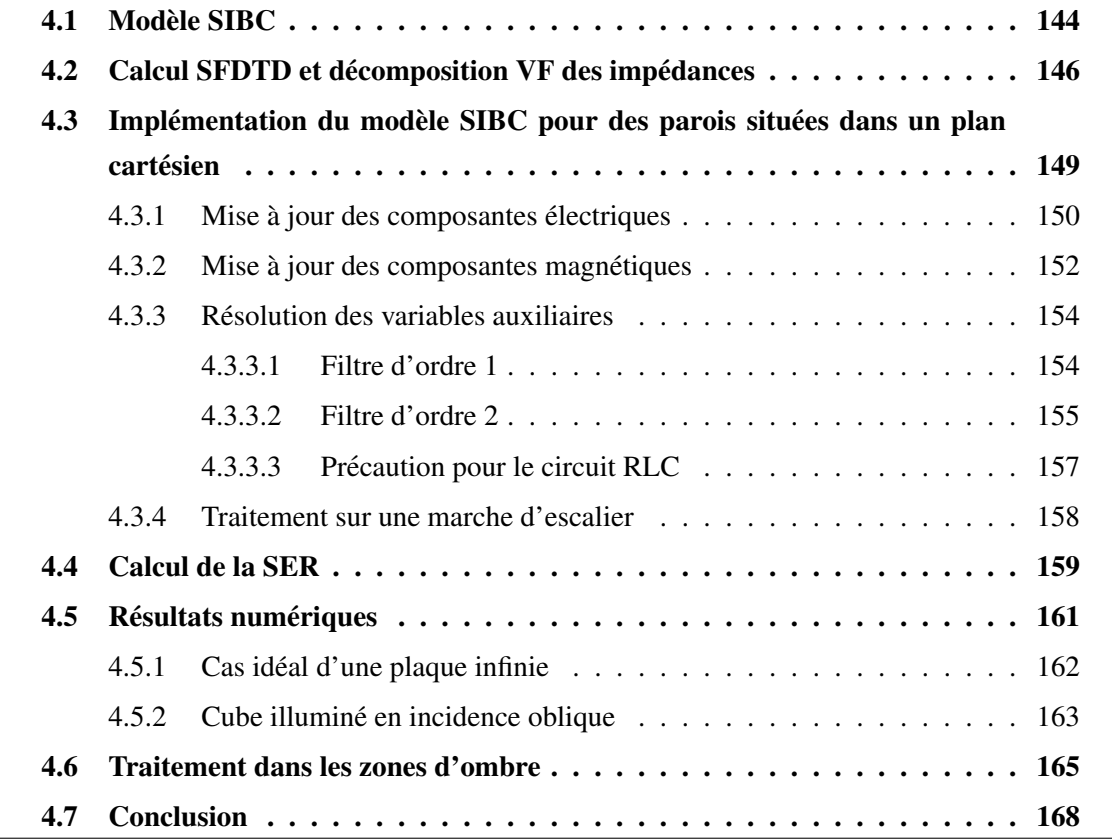

Nous proposons dans ce chapitre une méthodologie d'analyse théorique permettant de construire un modèle de type impédance de surface (SIBC) d'un métamatériau afin de l'introduire sur la surface d'une cible modélisée par un code FDTD tridimensionnel. D'une part, cela permet d'éviter de mailler une géométrie complexe entourant la cible. D'autre part, le pas spatial peut être relâché. En effet, il est censé être assez petit pour capturer les variations des champs à l'intérieur de la fine couche de métamatériaux. Ceci étant, comme cette dernière est remplacée par un modèle SIBC, le pas spatial peut être plus grand car il n'est plus régi par la faible épaisseur de la couche [1]. Par conséquent, la condition CFL est relâchée et les temps de calcul sont moindres puisque le nombre de mailles du volume de calcul est considérablement réduit.

La section 4.1 donne la formulation de la condition aux limites (CL) de Leontovich [2] pour modéliser une couche de métamatériau recouvrant certaines parties de la cible. Le modèle SIBC est construit à partir des impédances de surface du matériau calculées par le solveur hybride SFDTD/TD-VFz du chapitre 3. Comme dans [3], la CL dépend de la polarisation et de l'orientation de l'onde plane incidente venant illuminer la cible.

Dans la section 4.2, nous expliquons le calcul des impédances pour tous les angles d'incidence et pour les polarisations TE et TM. Deux exemples de structures périodiques sont proposés. La première structure consiste en une couche diélectrique homogène avec une conductivité électrique dont les résultats peuvent être comparés avec une solution analytique. Le second motif élémentaire, plus complexe et simulé par le schéma combiné SFDTD/TD-VFz, est une croix de Jérusalem disposée entre deux volumes de matériaux anisotropes sur la diagonale et conducteurs. Les impédances de surface sont ensuite décomposées en une somme de filtres du premier et du second ordre par l'algorithme d'extrapolation du signal vector fitting [4] afin de faciliter les traitements dans le domaine temporel.

La section 4.3 introduit la CL de Leontovich dans le schéma de Yee, pour des parois SIBC dans le plan cartésien. Les composantes tangentielles du champ EM sont calculées au centre des facettes des cellules contenant la paroi SIBC [5] [6].

Le calcul de la SER à partir du champ lointain par la transformation champ proche-champ lointain (Near to Far Field : NTFF) est brièvement expliqué section 4.4. Cette dernière est réalisée au niveau d'une deuxième surface de Huygens située dans la zone de champ diffracté, extérieure à la première qui a pour vocation l'excitation par TF/SF.

Des résultats numériques seront ensuite présentés dans la section 4.5. La stratégie de validation du modèle SIBC consiste à le comparer au modèle standard de référence (schéma de Yee) où les deux motifs présentés dans la section 4.2 sont maillés. D'abord, un coefficient de réflexion est calculé section 4.5.1 pour une couche infinie recouverte de motifs. Ensuite, la SER d'un cube parfaitement conducteur recouvert de motifs sur certaines de ses faces est calculée section 4.5.2. Le chapitre s'achève section 4.6 par le traitement d'un matériau placé dans une zone d'ombre.
## 4.1 Modele SIBC `

La figure 4.1 (a) montre une cible rectangulaire représentée par  $4 \times 4$  cellules FDTD. Cette dernière est recouverte par un métamatériau de deux couches faisant chacune une cellule d'épaisseur. Dans ce cas, les champs EM sont naturellement calculés par le schéma standard de Yee. L'objectif est de remplacer le materiau par une condition aux limites (CL) de type ´ impédance de surface (condition SIBC) comme on peut le voir sur la figure 4.1 (b). La CL doit donc cohabiter avec le schéma en volume de Yee à proximité de l'interface air/matériau.

Les intérêts d'une telle condition sont multiples. La géométrie complexe recouvrant certaines parties de la cible n'est plus maillée puisque cette dernière est remplacée par la CL. Le pas spatial est ainsi caractérisé par la longueur d'onde du vide  $\lambda_0$  et est donc relâché car il n'est plus régi par la faible épaisseur de la couche de métamatériau [1]. En effet, pour bien capturer les variations de champ dans une fine couche de matériau diélectrique  $\epsilon_r$  par exemple, le pas spatial devrait vérifier le critère [7]

$$
\Delta \le \frac{\lambda_{min}}{10}, \ \lambda_{min} = \lambda_{0_{min}} \frac{1}{\sqrt{\epsilon_r}}, \ \lambda_{0_{min}} = \frac{c_0}{f_{max}}.
$$
\n(4.1)

Comme le matériau di électrique est remplacé par la CL et que l'onde se propage plus rapidement dans l'air ( $\epsilon_r = 1$ ) que dans le matériau ( $\epsilon_r > 1$ ), le pas spatial est bien relâché, diminuant aussi par conséquent la condition de stabilité CFL. La figure 4.1 (a) montre l'exemple d'un facteur de relâchement de maillage  $R = 4$  où la cible n'est plus que représentée par 4 cellules FDTD. Le volume de calcul est donc réduit de  $R<sup>3</sup>$  (une puissance par direction en 3D) et la durée de temps de calcul par  $R^4$  (une puissance par direction et une autre pour la réduction CFL).

En outre, nous supposons que le métamatériau est sensible à l'angle d'incidence du vecteur  $k$  de l'onde plane et de sa polarisation TE ou TM. Par conséquent, la CL est dépendante de ces paramètres. Le modèle d'impédance de surface est défini selon le repère local  $(u, v, n)$  de la figure 4.1 (b) pour chaque facette de cellule FDTD qui est un métamatériau. Ici,  $n$  est le vecteur unitaire sortant normal à l'interface entre l'air et le métamatériau et  $(u, v)$  désignent deux vecteurs tangentiels orthogonaux. L'objectif est de connaitre l'angle d'incidence et la polarisation de l'onde plane relativement au repère local où est défini la CL. L'angle local  $\theta_n$ est défini comme l'angle que fait le vecteur unitaire  $n$  avec le vecteur unitaire  $r$  qui suit l'axe d'incidence

$$
r_{x,y,z} = \sin \theta \cos \varphi \, \vec{x} + \sin \theta \sin \varphi \, \vec{y} + \cos \theta \vec{z},\tag{4.2}
$$

où  $(θ, φ)$  sont les angles des coordonnées sphériques du vecteur  $r$  (ou k) dans le repère global cartésien  $(x, y, z)$ . L'angle d'azimuth local  $\varphi_{u,v}$  se définit quant-à-lui comme l'angle que fait le vecteur unitaire u avec le vecteur  $\rho$  qui est le projeté de  $r$  dans le repère  $(u, v)$ . Le vecteur  $r$ 

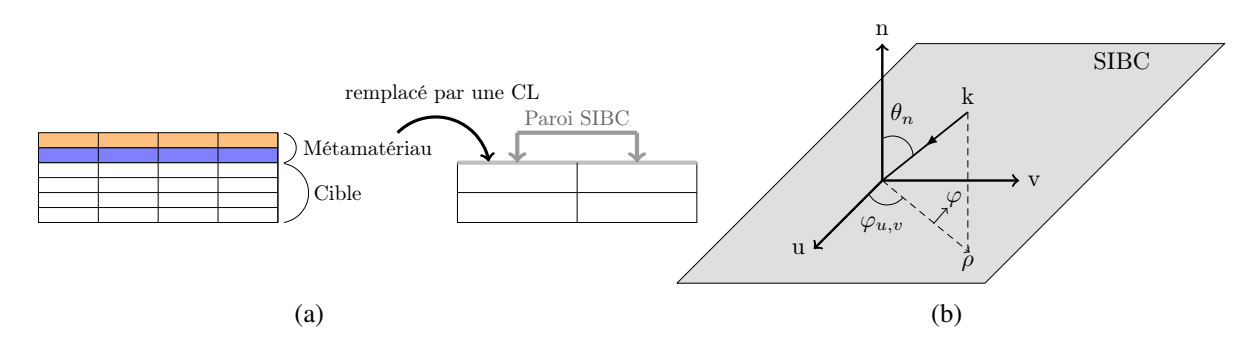

FIGURE 4.1 – (a) Le métamatériau de deux couches recouvrant la cible est remplacé par une condition aux limites de type SIBC. (b) Vue de dessus. Repère local de la paroi SIBC qui est une facette de cellule plan  $uOv$ .

dans le nouveau plan local s'écrit alors

$$
r_u = \sin \theta_n \sin \varphi_{u,v}, \tag{4.3a}
$$

$$
r_v = \sin \theta_n \cos \varphi_{u,v}, \tag{4.3b}
$$

$$
r_n = \cos \theta_n. \tag{4.3c}
$$

Les angles locaux du repère local se calculent en effectuant d'abord la projection du vecteur  $r = (r_x = \sin \theta \cos \varphi, r_y = \cos \theta \sin \varphi, r_z = \cos \theta)$  dans le nouveau repère local  $(u, v, n)$ 

$$
r_{u,v,n} = r_u \, \vec{u} + r_v \, \vec{v} + r_n \, \vec{n}, \quad r_u = \langle r, u \rangle, \quad r_v = \langle r, v \rangle, \quad r_n = \langle r, n \rangle. \tag{4.4}
$$

Ensuite d'après  $(4.3)$ , on en déduit que

$$
\theta_n = \arccos r_n, \tag{4.5a}
$$

$$
\varphi_{u,v} = \arctan \frac{r_v}{r_u}.
$$
\n(4.5b)

Les composantes tangentielles du champ électrique dans le repère direct cylindrique  $(\rho, \varphi, z)$  se déduisent ensuite des composantes tangentielles du champ magnétique par la CL de Leontovich [2]

$$
\begin{bmatrix} E_{\rho} \\ E_{\varphi} \end{bmatrix} = \begin{bmatrix} 0 & -Z_{\rho}(\omega, \theta_n, \varphi_{u,v}) \\ Z_{\varphi}(\omega, \theta_n, \varphi_{u,v}) & 0 \end{bmatrix} \begin{bmatrix} H_{\rho} \\ H_{\varphi} \end{bmatrix}.
$$
 (4.6)

Le modèle SIBC tient bien compte de l'orientation de l'onde plane venant illuminer la paroi puisque les impédances de surface  $Z_\rho$  et  $Z_\varphi$  dans (4.6) sont fonctions des angles locaux. En outre, la CL suppose la connaissance de ces données en impédance. Ainsi,  $Z_\rho$  (resp.  $Z_\varphi$ ) dans (4.6) a été préalablement déterminée par le solveur SFDTD/TD-VFz du chapitre 3 pour tous les angles d'incidence et pour une polarisation TM (resp. TE) de l'onde plane incidente. Cela a permis de concevoir en amont une base de données complète nécessaire à l'implémentation de

la CL.

Le calcul de  $Z_{\rho,\varphi}$  par la SFDTD/TD-VFz est détaillé dans la section 4.2 pour deux exemples de structure périodique. Aussi, le passage de (4.6) dans le domaine temporel pour le calcul du champ  $E$  nécessite le traitement du produit de convolution de  $Z$  par  $H$ . Ainsi, les impédances de surface sont décomposées en somme de filtre d'ordre 1 et 2 par VF dans la section 4.2 pour faciliter les traitements FDTD. L'introduction au niveau discret de la CL dans le schema de Yee ´ est finalement détaillée dans la section 4.3.

Une autre remarque concerne le fait qu'il existe potentiellement une infinité de vecteurs tangents au matériau. Ce dernier peut être tourné selon l'orientation du métamatériau sur la cible. Par convention, u est le vecteur unitaire tangentiel correspondant à la direction  $\varphi = 0^{\circ}$  lors de la résolution par la méthode SFDTD d'un motif périodique du métamatériau. Par défaut dans ce chapitre, le repère local est réglé pour des parois cartésiennes selon la convention  $(u, v, n) =$  $(x, y, z)$  pour une paroi plan xOy,  $(u, v, n) = (y, z, x)$  pour une paroi plan yOz et  $(u, v, n) = (x, y, z)$  $(z, x, y)$  pour une paroi plan xOz.

## 4.2 Calcul SFDTD et décomposition VF des impédances

Nous étudions ici les deux motifs arbitraires et non-absorbant de la figure 4.2. Comme l'idée générale de la méthodologie consiste à recouvrir une cible fortement conductrice de métamatériaux, les deux motifs reposent sur une plaque PEC afin d'empêcher la transmission des ondes EM.

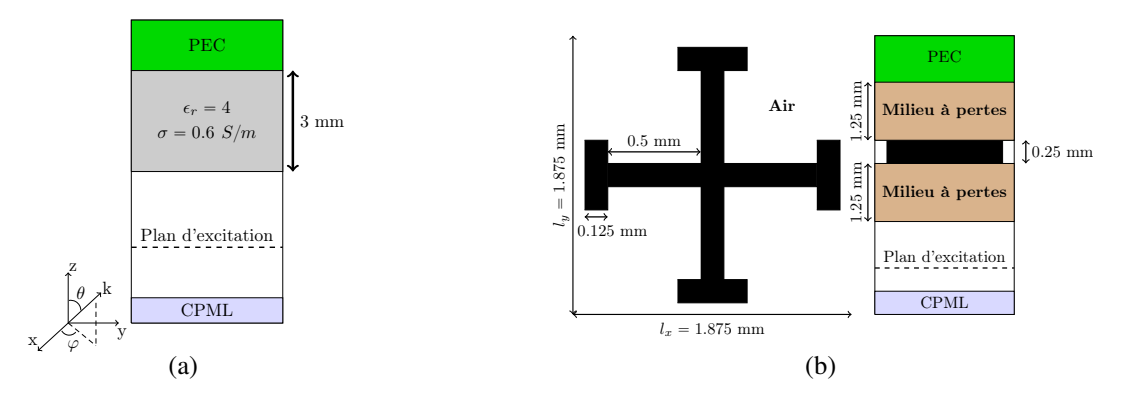

FIGURE 4.2 – Géométrie des motifs élémentaires. (a) Motif A, plan  $yOz$  (b) Motif B. Plan  $xOy$ à gauche et plan  $yOz$  à droite.

**Motif A :** La structure est simplement une couche diélectrique homogène  $\epsilon_r = 4$  avec une conductivité électrique  $\sigma = 0.6$  S/m. L'impédance de surface du motif A a été calculée analytiquement [8] pour les modes TE et TM sur la bande de frequence 0-20 GHz pour ´ tous les angles  $\theta$ , puis décomposée en 6 filtres par VF [4]. Notons que le motif A est invariant en azimuth.

Motif B : Le motif élémentaire est plus élaboré et consiste en une croix de Jérusalem PEC entourée de part et d'autre par une couche diélectrique de paramètres  $\epsilon_r$  =  $diag(20.2, 10.1, 10.5)$  et  $\sigma = diag(5, 3, 1)$  S/m. L'impédance de surface a été calculée numériquement par la méthode hybride SFDFD/TD-VFz pour les modes TE et TM, sur la bande de fréquence 0-15 GHz et pour tous les angles d'incidence  $(\theta, \varphi)$ . Pour une illumination en mode TE, nous avons donc étudié le rapport

$$
Z_{\varphi} = -\frac{E_{\varphi}}{H_{\rho}},\tag{4.7}
$$

et pour une illumination en mode TM, le rapport

$$
Z_{\rho} = \frac{E_{\rho}}{H_{\varphi}}.\tag{4.8}
$$

Le solveur Temsi-fd donne en sortie les composantes cartésiennes du champ interpolées au milieu d'une cellule de Yee. Ainsi les rapports (4.7) et (4.8) sont évalués dans l'air à une demi-cellule de l'interface air/matériau ce qui reste une distance très petite devant la longueur d'onde et qui n'a donc pas d'impact notable sur l'impédance. Si  $k = k_0$  est l'indice suivant  $z$  de la paroi, le champ électrique interpolé au milieu de la cellule de Yee à une demi-cellule de la paroi (voir figure  $4.3$  (a)) s'écrit

$$
E_{x_{i+\frac{1}{2},j+\frac{1}{2},k_0-\frac{1}{2}}} = \frac{1}{4} \left( E_{x_{i+\frac{1}{2},j,k_0}} + E_{x_{i+\frac{1}{2},j+1,k_0}} + E_{x_{i+\frac{1}{2},j,k_0-1}} + E_{x_{i+\frac{1}{2},j+1,k_0-1}} \right) (4.9a)
$$
  
\n
$$
E_{y_{i+\frac{1}{2},j+\frac{1}{2},k_0-\frac{1}{2}}} = \frac{1}{4} \left( E_{y_{i,j+\frac{1}{2},k_0}} + E_{y_{i+1,j+\frac{1}{2},k_0}} + E_{y_{i,j+\frac{1}{2},k_0-1}} + E_{y_{i+1,j+\frac{1}{2},k_0-1}} \right) (4.9b)
$$

Pour le champ magnétique  $H$ , l'interpolation donne (voir figure 4.3 (b))

$$
H_{x_{i+\frac{1}{2},j+\frac{1}{2},k_0-\frac{1}{2}}} = \frac{1}{2} \left( H_{x_{i,j+\frac{1}{2},k_0-\frac{1}{2}}} + H_{x_{i+1,j+\frac{1}{2},k_0-\frac{1}{2}}} \right),
$$
(4.10a)

$$
H_{y_{i+\frac{1}{2},j+\frac{1}{2},k_0-\frac{1}{2}}} = \frac{1}{2} \left( H_{y_{i+\frac{1}{2},j,k_0-\frac{1}{2}}} + H_{y_{i+\frac{1}{2},j+1,k_0-\frac{1}{2}}} \right).
$$
 (4.10b)

Pour  $\Phi = E$  ou H, rappelons que les composantes du repère cylindrique  $(\Phi_{\varphi}, \Phi_{\rho})$  dans  $(4.7)$  et  $(4.8)$  se déduisent des composantes cartésiennes suivant la transformation (voir la figure  $3.2$  (c))

$$
\begin{bmatrix} \Phi_{\rho} \\ \Phi_{\varphi} \end{bmatrix} = \begin{bmatrix} \cos \varphi & \sin \varphi \\ -\sin \varphi & \cos \varphi \end{bmatrix} \begin{bmatrix} \tilde{\Phi}_{x} \\ \tilde{\Phi}_{y} \end{bmatrix} . \tag{4.11}
$$

Les composantes cartésiennes dans  $(4.11)$  sont prises comme une moyenne du champ sur

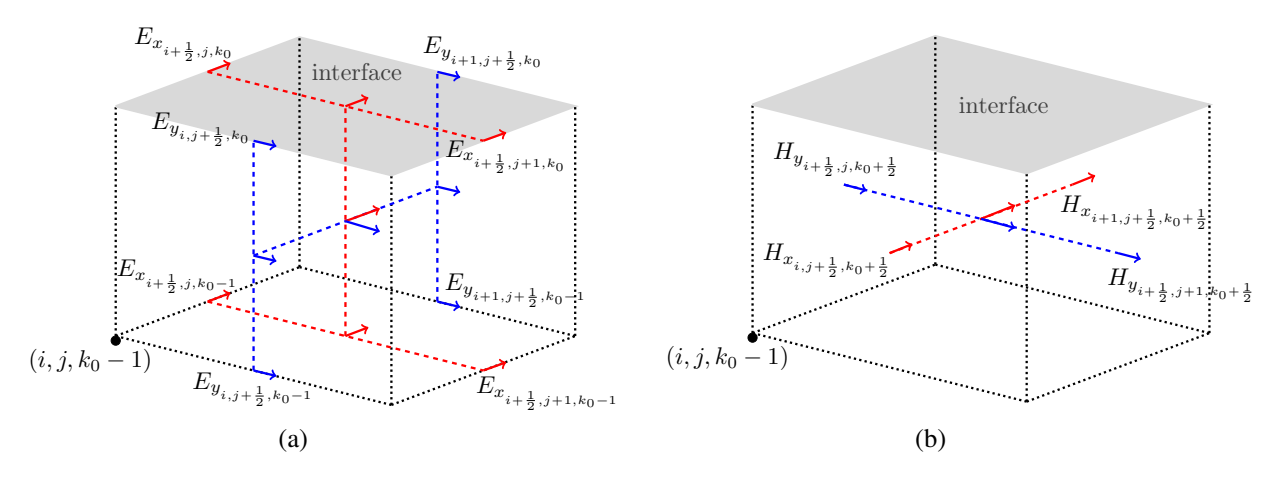

FIGURE 4.3 – Interpolation des composantes cartésiennes du champ au milieu de la cellule de Yee à une demi-cellule de l'interface air matériau. (a) Champ  $E$ . (b) Champ  $H$ .

toute la section plan  $xOy$  du motif élémentaire

$$
\tilde{\Phi}_{x,y} = \sum_{i,j} \Phi_{x,y_{i+\frac{1}{2},j+\frac{1}{2},k_0-\frac{1}{2}}} \exp\left[-j(k_x x_{i+\frac{1}{2}} + k_y y_{j+\frac{1}{2}})\right].
$$
\n(4.12)

Ensuite, les impédances  $Z_{\varphi}(\omega, \theta, \varphi)$  et  $Z_{\rho}(\omega, \theta, \varphi)$  sont décomposées en 6 filtres à l'aide de la technique VF. Parmi ces filtres, certains sont réels, d'autres sont des paires de complexes conjugués et leur répartition diffère selon l'angle d'incidence et la polarisation de l'onde plane incidente.

La décomposition VF des impédances des motifs A et B s'effectue par la fonction traitant le vecteur fitting "vectfit3" développée sous Matlab  $[4][9] [10]$ 

$$
Z_{\varphi,\rho}(\omega,\theta,\varphi) = r_0^{\varphi,\rho} + \sum_{n=1}^{N_r^{\varphi,\rho}} \frac{k_n^{\varphi,\rho}}{j\omega - \omega_n^{\varphi,\rho}} + \sum_{n=1}^{N_c^{\varphi,\rho}} \left[ \frac{a_n^{\varphi,\rho} + jb_n^{\varphi,\rho}}{j\omega - (c_n^{\varphi,\rho} + jd_n^{\varphi,\rho})} + \frac{a_n^{\varphi,\rho} - jb_n^{\varphi,\rho}}{j\omega - (c_n^{\varphi,\rho} - jd_n^{\varphi,\rho})} \right],
$$
\n(4.13)

où  $N_r^{\varphi}$  (resp.  $N_r^{\rho}$ ) est le nombre de filtres d'ordre 1 et  $N_c^{\varphi}$  (resp.  $N_c^{\rho}$ ) le nombre de filtres d'ordre 2 de la décomposition de  $Z_\varphi$  (resp.  $Z_\rho$ ) à l'incidence fixée  $(\theta, \varphi)$ . Les figures 4.4 et 4.5 illustrent quelques impédances de surface décomposées par VF pour les modes TE et TM. Pour le motif A, on remarque un décalage en fréquence au fur et à mesure que l'angle d'incidence augmente et ce pour les deux modes et on remarque aussi une diminution de l'amplitude pour le mode TM. L'impédance du motif B est peu sensible à l'angle d'incidence. En outre, la polarisation de l'onde plane à une forte influence sur la réponse spectrale.

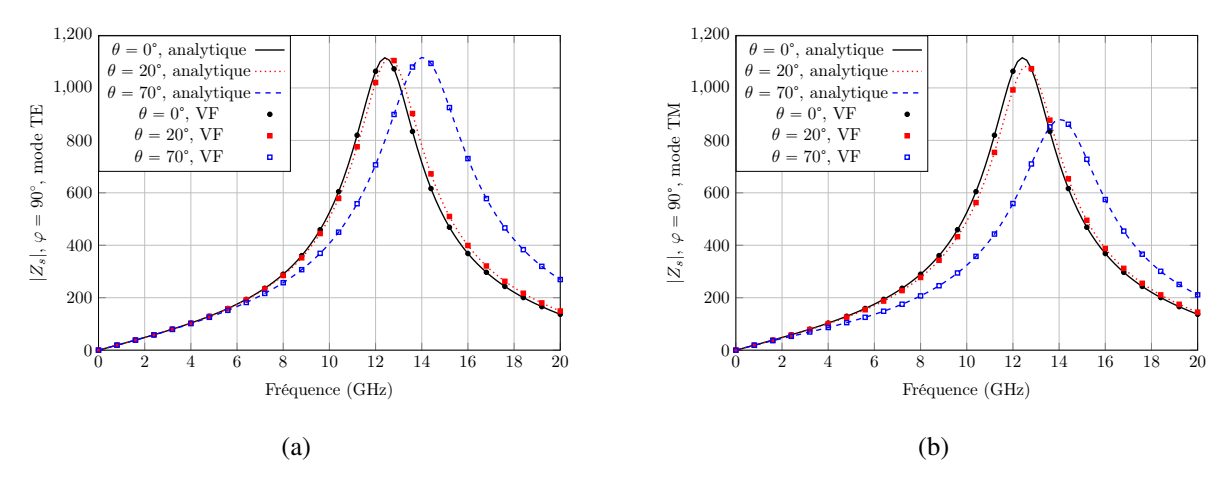

FIGURE 4.4 – Impédance de surface analytique du motif A pour plusieurs angles d'incidence. (a) Mode TE. (b) Mode TM.

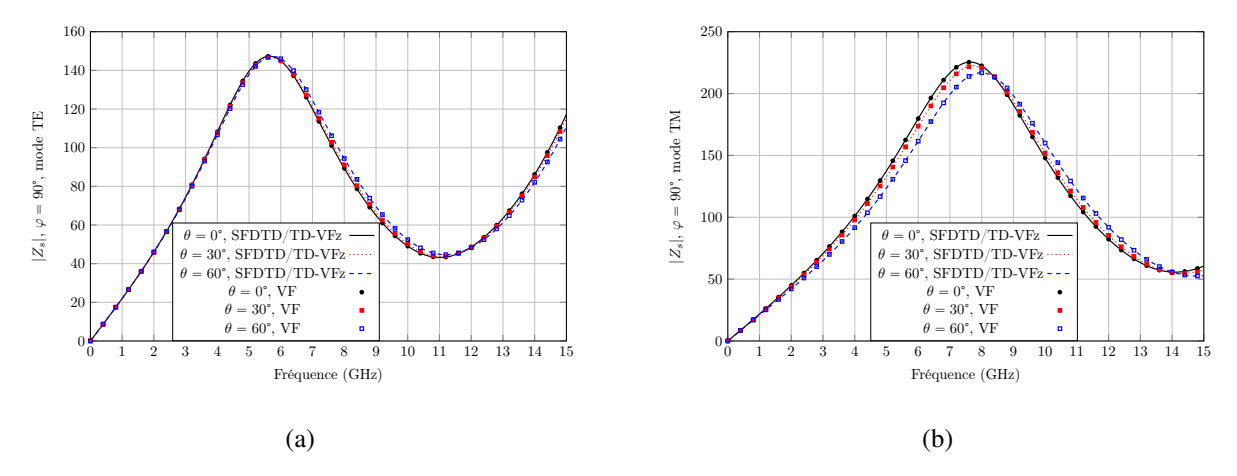

FIGURE 4.5 – Impédance de surface du motif B obtenue par le schéma hybride SFDTD/TD-VFz pour plusieurs angles d'incidence. (a) Mode TE. (b) Mode TM.

## 4.3 Implémentation du modèle SIBC pour des parois situées dans un plan cartésien

On présente dans cette partie l'introduction de la CL de Leontovich au niveau discret dans le schéma en volume de Yee, pour des parois SIBC dans le plan cartésien. Ce modèle privilégie le calcul des composantes EM tangentielles au milieu des facettes des cellules de Yee [5] [6] pour gérer plus facilement les marches d'escalier.

Le champ magnétique tangent calculé à une demi-maille de la paroi SIBC est celui appliqué sur la paroi. Cette approximation est justifiée par le fait que le champ tangentiel  $H$  varie très peu aux abords de la paroi. Ci-dessous sont explicitées les 5 étapes de l'algorithme FDTD traduisant au niveau discret la condition aux limites SIBC formulée dans la section  $4.1$ . On note E, H les

champs calculés classiquement par le schéma de Yee et  $\tilde{E}$ ,  $\tilde{H}$  les champs tangents situés au milieu d'une facette de cellule de Yee qui est une paroi SIBC.

- Etape 1 : Calcul de  $E$  par la méthode FDTD et annulation de  $E$  sur les arêtes de paroi SIBC.
- Etape 2 : Calcul de  $\tilde{E}$  au milieu des parois SIBC à l'aide de  $\tilde{H}$  qui est calculé à partir de  $H$ .
- Etape 3 : Calcul de  $H$  par la méthode FDTD avec  $E$  nul sur les arêtes de paroi SIBC.
- Etape 4 : Mise à jour de  $H$  sur les faces dont une arête est sur la paroi SIBC à l'aide de la valeur  $\tilde{E}$ .

Les étapes 1 et 2 pour la mise à jour des composantes électriques sont décrites dans la section 4.3.1. Les étapes 3 et 4 pour la résolution des composantes magnétiques sont décrites dans la section 4.3.2.

#### 4.3.1 Mise à jour des composantes électriques

La mise à jour du champ électrique sur les parois SIBC se fait indépendamment du schéma FDTD standard de mise à jour des champs en volume. En outre, la relation de Leontovich s'établit ici pour des composantes tangentielles du champ EM calculées au milieu des facettes de parois comme le montre les figures 4.6 et 4.7. Cela permet de lever l'ambiguïté d'une normale

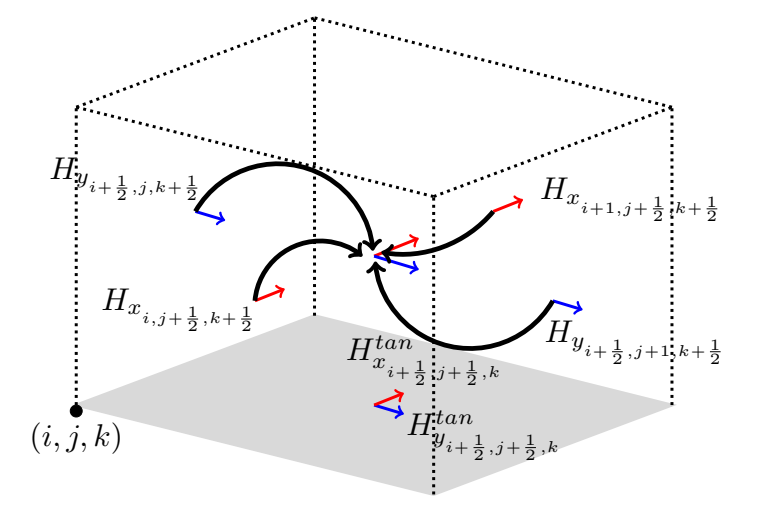

FIGURE 4.6 – Approximation de H tangent à la paroi par une interpolation de H au milieu de la cellule de Yee.

extérieure à la surface SIBC pour une composante du champ électrique qui serait placée dans un coin de deux facettes constituées de métamatériau. A noter aussi qu'il y a deux composantes tangentielles du champ électrique ou magnétique de même direction associées à une facette de paroi SIBC puisque les traitements des deux côtés de la paroi ne sont pas identiques. Établissons le modèle pour une paroi dans le plan  $xOy$  côté supérieur, c'est-à-dire avec une normale extérieure à la paroi  $n = +z$ . Après avoir établi les angles locaux  $(\theta_n, \varphi_{u,v})$  du repère local direct cartésien  $(u, v, n) = (x, y, z)$  par l'étude menée dans la section 4.1, les composantes

tangentielles du champ électrique dans le repère direct cylindrique  $(\rho, \varphi, n = +z)$  se déduisent par la relation de Leontovich

$$
\begin{bmatrix} \tilde{E}_{\rho} \\ \tilde{E}_{\varphi} \end{bmatrix} = \begin{bmatrix} 0 & -Z_{\rho}(\omega, \theta_n, \varphi_{u,v}) \\ Z_{\varphi}(\omega, \theta_n, \varphi_{u,v}) & 0 \end{bmatrix} \begin{bmatrix} \tilde{H}_{\rho} \\ \tilde{H}_{\varphi} \end{bmatrix}.
$$
 (4.14)

Ceci étant, l'algorithme FDTD de résolution des champs EM porte sur des degrés de liberté (DDL) dans le repère cartésien et non cylindrique. Soit alors  $\mathcal{M}(\varphi_{u,v})$  la matrice de passage des coordonnées cylindriques  $(\varphi, \rho)$  aux coordonnées cartésiennes  $(x, y)$ 

$$
\mathcal{M}(\varphi_{u,v}) = \begin{bmatrix} \cos \varphi_{u,v} & \sin \varphi_{u,v} \\ -\sin \varphi_{u,v} & \cos \varphi_{u,v} \end{bmatrix}, \quad \mathcal{M}^{-1}(\varphi_{u,v}) = \begin{bmatrix} \cos \varphi_{u,v} & -\sin \varphi_{u,v} \\ \sin \varphi_{u,v} & \cos \varphi_{u,v} \end{bmatrix}, \quad (4.15)
$$

alors (4.14) devient

$$
\begin{bmatrix} \tilde{E}_x \\ \tilde{E}_y \end{bmatrix} = \mathcal{M}^{-1}(\varphi_{u,v}) \begin{bmatrix} 0 & -Z_\rho(\omega, \theta_n, \varphi_{u,v}) \\ Z_\varphi(\omega, \theta_n, \varphi_{u,v}) & 0 \end{bmatrix} \mathcal{M}(\varphi_{u,v}) \begin{bmatrix} \tilde{H}_x \\ \tilde{H}_y \end{bmatrix} .
$$
 (4.16)

L'expression des composantes tangentielles du champ électrique dans le repère cartésien découle en développant la partie droite de la relation (4.16)

$$
\tilde{E}_x = Z_\varphi \tilde{H}_1^{TE} + Z_\rho \tilde{H}_1^{TM}, \qquad (4.17a)
$$

$$
\tilde{E}_y = Z_{\varphi} \tilde{H}_2^{TE} + Z_{\rho} \tilde{H}_2^{TM}, \qquad (4.17b)
$$

où les contributions magnétiques TE et TM s'écrivent

$$
\tilde{H}_1^{TE} = -\cos\varphi_{u,v}\sin\varphi_{u,v}\tilde{H}_x - \sin^2\varphi_{u,v}\tilde{H}_y, \qquad (4.18a)
$$

$$
\tilde{H}_2^{TE} = \cos^2 \varphi_{u,v} \tilde{H}_x + \cos \varphi_{u,v} \sin \varphi_{u,v} \tilde{H}_y, \qquad (4.18b)
$$

$$
\tilde{H}_1^{TM} = \cos \varphi_{u,v} \sin \varphi_{u,v} \tilde{H}_x - \cos^2 \varphi_{u,v} \tilde{H}_y, \qquad (4.18c)
$$

$$
\tilde{H}_2^{TM} = \sin^2 \varphi_{u,v} \tilde{H}_x - \cos \varphi_{u,v} \sin \varphi_{u,v} \tilde{H}_y.
$$
\n(4.18d)

Les composantes tangentielles du champ magnétique  $\tilde{H}_x$  et  $\tilde{H}_y$  sont approchées par leurs valeurs interpolées à une demi-cellule de la paroi SIBC dans (4.18). En vertu de la figure 4.6, elles sont données par le schéma de Yee par le champ magnétique  $H$  aux faces orthogonales à la paroi

$$
\tilde{H}_{x_{i+\frac{1}{2},j+\frac{1}{2},k}} \approx \frac{1}{2} \left( H_{x_{i,j+\frac{1}{2},k+\frac{1}{2}}} + H_{x_{i+1,j+\frac{1}{2},k+\frac{1}{2}}} \right), \tag{4.19a}
$$

$$
\tilde{H}_{y_{i+\frac{1}{2},j+\frac{1}{2},k}} \approx \frac{1}{2} \left( H_{y_{i+\frac{1}{2},j,k+\frac{1}{2}}} + H_{y_{i+\frac{1}{2},j+1,k+\frac{1}{2}}} \right). \tag{4.19b}
$$

En outre, le passage de la relation (4.17) dans le domaine temporel nécessite le traitement de produits de convolution de  $Z$  par  $H$ . Ces derniers sont traités efficacement par la décomposition en éléments simples des impédances (4.13). Pour le calcul de  $E_x$  (4.17a) par exemple, deux variables auxiliaires  $V_{n,\varphi}^{o=1}$  et  $V_{n,\varphi}^{o=1}$  sont introduites pour chaque filtre d'ordre  $o=1$  et deux variables auxiliaires  $V_{n,\varphi}^{\circ}$  et  $V_{n,\rho}^{\circ}$  pour chaque filtre d'ordre  $\varphi = 2$ . Chaque variable d'ordre 1 donne une inconnue du probleme discret tandis que chaque variable d'ordre 2 donne deux ` inconnues du problème discret (voir section 4.3.3). Ces dernières sont définies par

$$
V_{n,\varphi}^{o=1} = \frac{k_n^{\varphi}}{j\omega - \omega_n^{\varphi}} \tilde{H}_1^{TE},
$$
\n(4.20a)

$$
V_{n,p}^{o=1} = \frac{k_n^{\rho}}{j\omega - \omega_n^{\rho}} \tilde{H}_1^{TM},
$$
\n(4.20b)

$$
V_{n,\varphi}^{o=2} = \left[ \frac{a_n^{\varphi} + jb_n^{\varphi}}{j\omega - (c_n^{\varphi} + jd_n^{\varphi})} + \frac{a_n^{\varphi} - jb_n^{\varphi}}{j\omega - (c_n^{\varphi} - jd_n^{\varphi})} \right] \tilde{H}_1^{TE},
$$
(4.20c)

$$
V_{n,\rho}^{o=2} = \left[ \frac{a_n^{\rho} + jb_n^{\rho}}{j\omega - (c_n^{\rho} + jd_n^{\rho})} + \frac{a_n^{\rho} - jb_n^{\rho}}{j\omega - (c_n^{\rho} - jd_n^{\rho})} \right] \tilde{H}_1^{TM},
$$
(4.20d)

de sorte que

$$
\tilde{E}_x = r_0^{\varphi} \tilde{H}_1^{TE} + r_0^{\rho} \tilde{H}_1^{TM} + \sum_{n=1}^{N_r^{\varphi}} V_{n,\varphi}^{o=1} + \sum_{n=1}^{N_r^{\rho}} V_{n,\rho}^{o=1} + \sum_{n=1}^{N_c^{\varphi}} V_{n,\varphi}^{o=2} + \sum_{n=1}^{N_c^{\rho}} V_{n,\rho}^{o=2}.
$$
 (4.21)

La composante tangentielle  $\tilde{E}_x^n$  et les variables auxiliaires sont calculées aux mêmes instants  $t^n$ . En revanche, ce n'est pas le cas des variables de contributions magnétiques  $\tilde{H}_1^{TE}$  et  $\tilde{H}_1^{TM}$ portées respectivement par  $r_0^{\varphi}$  $\int_0^{\varphi}$  et  $r_0^{\rho}$  $\int_{0}^{\rho}$ . En effet, le schéma saute-mouton de Yee suggère un demipas de temps de décalage pour le calcul des composantes magnétiques, autrement dit seules les composantes  $H_x^{n-\frac{1}{2}}$  et  $H_y^{n-\frac{1}{2}}$  sont stockées dans la mémoire de l'ordinateur. Il existe des solutions à ce problème mais elles n'auront pas d'impact sur les réponses car l'erreur est mineure  $[11]$ . Par conséquent, on utilise simplement l'approximation temporelle

$$
\tilde{H}_1^n \approx \tilde{H}_1^{n-\frac{1}{2}}.\tag{4.22}
$$

Pour la résolution des variables auxiliaires  $V$  dans (4.21), le lecteur est invité à consulter la section dédiée 4.3.3.

#### 4.3.2 Mise à jour des composantes magnétiques

Les composantes du champ magnétique sont mises à jour par le schéma FDTD standard dans le domaine tout entier. Notons que les composantes magnétiques normales à une facette SIBC et calculées par le schéma standard FDTD restent nulles étant donné que l'on a annulé les composantes tangentielles du champ électrique placées sur les arêtes des parois SIBC.

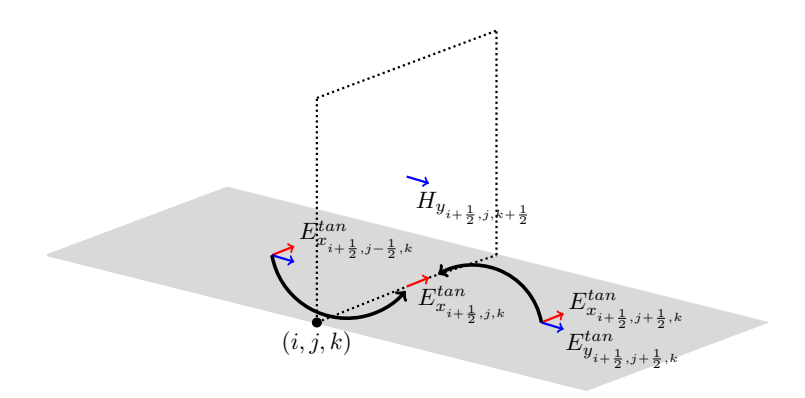

FIGURE 4.7 – Interpolation de  $E_x$  tangent pour la mise à jour de  $H_y$ . La composante  $E_x^{tan}$ placée au centre de la facette a une contribution de 0.5 pour les deux composantes  $H_y$  situées sur les faces orthogonales à la paroi dans la cellule de Yee.

La mise à jour par le schéma FDTD standard de la composante magnétique  $H_y$  proche de la paroi SIBC plan  $xOy$  in f (voir figure 4.7) s'écrit

$$
H_{y_{i+\frac{1}{2},j,k+\frac{1}{2}}}^{n+\frac{1}{2}} = H_{y_{i+\frac{1}{2},j,k+\frac{1}{2}}}^{n-\frac{1}{2}} + C_{i+\frac{1}{2},j,k+\frac{1}{2}}^{hy} \left( \frac{E_{z_{i+1,j,k+\frac{1}{2}}}^{n} - E_{z_{i,j,k+\frac{1}{2}}}^{n}}{\Delta_x} - \frac{E_{x_{i+\frac{1}{2},j,k+1}}^{n} - E_{x_{i+\frac{1}{2},j,k}}^{n}}{\Delta_z} \right),
$$
\n(4.23)

sachant que la composante tangentielle du champ électrique située sur la paroi SIBC a été annulée, c'est-à-dire  $E_{x_{i+\frac{1}{2},j,k}}^n = 0$ . En outre, sa contribution vient après la mise à jour FDTD standard comme une correction du schéma de Yee

$$
H_{y_{i+\frac{1}{2},j,k+\frac{1}{2}}}^{n+\frac{1}{2}} = H_{y_{i+\frac{1}{2},j,k+\frac{1}{2}}}^{n+\frac{1}{2}} - C_{i+\frac{1}{2},j,k+\frac{1}{2}}^{hy} \frac{\tilde{E}_{x_{i+\frac{1}{2},j,k}}}{{\Delta_z}},\tag{4.24}
$$

avec cette fois-ci la composante tangentielle  $\tilde{E}^n_{x_{i+\frac{1}{2},j,k}}$  non nulle et calculée comme la moyenne des composantes électriques tangentielles situées au milieu des facettes de paroi de part et d'autre (voir la figure 4.7 (a))

$$
\tilde{E}_{x_{i+\frac{1}{2},j,k}}^n \approx \frac{1}{2} \left( \tilde{E}_{x_{i+\frac{1}{2},j+\frac{1}{2},k}}^n + \tilde{E}_{x_{i+\frac{1}{2},j-\frac{1}{2},k}}^n \right).
$$
\n(4.25)

Notons ici que  $(i+\frac{1}{2})$  $\frac{1}{2}$ ,  $j+\frac{1}{2}$  $(\frac{1}{2},k)$  et  $(i+\frac{1}{2})$  $\frac{1}{2}$ ,  $j-\frac{1}{2}$  $(\frac{1}{2},k)$  sont des indices de paroi. Imaginons cette fois-ci que la facette  $(i + \frac{1}{2})$  $\frac{1}{2}$ ,  $j + \frac{1}{2}$  $(\frac{1}{2},k)$  est en bordure de paroi, autrement dit  $(i+\frac{1}{2})$  $\frac{1}{2}, j-\frac{1}{2}$  $(\frac{1}{2}, k)$  n'est pas un indice de paroi. Alors la contribution de  $E_{x_{i+\frac{1}{2},j-\frac{1}{2},k}}$  dans (4.25) n'existe pas ( $E_{x_{i+\frac{1}{2},j-\frac{1}{2},k}} = 0$ ). D'un point de vue algorithmique, il est plus aisé de réaliser une mise à jour directe du champ magnétique en balayant sur toutes les faces contenant un modèle SIBC. Dans ce cas, la contribution du champ électrique tangentielle de chacune des faces sur les composantes voisines du champ magnétique est directement appliquée avec une pondération simple de 0.5. Par exemple, la contribution de  $\tilde{E}^n_{x_{i+\frac{1}{2},j+\frac{1}{2},k}}$  sur les composantes magnétiques  $H^{n+\frac{1}{2}}_{y_{i+\frac{1}{2},j,k+\frac{1}{2}}}$  et

 $H_{y_{i+\frac{1}{2},j+1,k+\frac{1}{2}}}^{n+\frac{1}{2}}$  s'écrit

$$
H_{y_{i+\frac{1}{2},j,k+\frac{1}{2}}}^{n+\frac{1}{2}} = H_{y_{i+\frac{1}{2},j,k+\frac{1}{2}}}^{n+\frac{1}{2}} - C_{i+\frac{1}{2},j,k+\frac{1}{2}}^{hy} \frac{\tilde{E}_{x_{i+\frac{1}{2},j+\frac{1}{2},k}}}^{n} \times (4.26a)
$$

$$
H_{y_{i+\frac{1}{2},j+1,k+\frac{1}{2}}}^{n+\frac{1}{2}} = H_{y_{i+\frac{1}{2},j+1,k+\frac{1}{2}}}^{n+\frac{1}{2}} - C_{i+\frac{1}{2},j+1,k+\frac{1}{2}}^{hy} \frac{E_{x_{i+\frac{1}{2},j+\frac{1}{2},k}}}{{2\Delta_z}}.
$$
 (4.26b)

Ainsi, la mise à jour se fait en deux étapes pour une composante de champ magnétique avec les contributions du champ electrique tangentiel de deux faces SIBC adjacentes. ´

La mise à jour de la composante magnétique  $H_x$  proche d'une paroi SIBC toujours plan  $xOy$ suit exactement le même raisonnement.

#### 4.3.3 Résolution des variables auxiliaires

On s'intéresse à la résolution des variables auxiliaires  $V_{n,\varphi}^{\circ}$  et  $V_{n,\varphi}^{\circ}$  pour le calcul des composantes électriques tangentielles à la paroi (4.21). Par analogie, on déduira celle de  $V_{n,\rho}^{\circ}=1$ et  $V_{n,p}^{\text{o}=2}$ . Elle découle de l'équivalence circuit [12] décrite ci-dessous.

#### 4.3.3.1 Filtre d'ordre 1

Considérons le filtre d'ordre  $o = 1$ 

$$
Z_n^{o=1} = \frac{k_n}{j\omega - \omega_n}.\tag{4.27}
$$

La variable auxiliaire de tension électrique  $V \equiv V_{n,\varphi}^{o=1}$  est fonction de l'impédance  $Z_n^{o=1}$  et du courant  $I \equiv H_1^{TE}$ 

$$
V = Z_n^{o=1}I.
$$
\n(4.28)

Cette dernière relation est décrite par le modèle équivalent de circuit parallèle RC de la figure 4.8. L'admittance  $Y_n^{o=1}$  du circuit RC se calcule en sommant l'admittance de la résistance  $Y_R =$ 

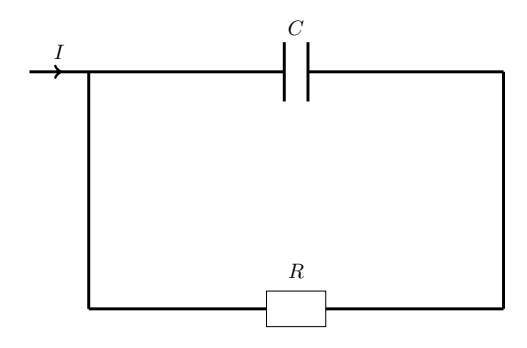

FIGURE 4.8 – Circuit RC pour implémenter un pôle réel.

 $R^{-1}$  avec celle du condensateur  $Y_C = j\omega C$ 

$$
Y_n^{o=1} = j\omega C + \frac{1}{R}.\tag{4.29}
$$

L'impédance  $Z_n^{o=1}$  du circuit RC se déduit comme l'inverse de l'admittance  $Y_n^{o=1}$ 

$$
Z_n^{o=1} = \frac{\frac{1}{C}}{j\omega + \frac{1}{RC}}.
$$
\n(4.30)

Par identification avec (4.27), on déduit

$$
R = -\frac{k_n}{\omega_n}, \quad C = \frac{1}{k_n}.\tag{4.31}
$$

En substituant (4.30) dans (4.28) et en passant dans le domaine temporel ("j $\omega \iff \partial_t$ "), il vient que

$$
RC\partial_t V + V = RH_1^{TE}.
$$
\n(4.32)

La relation (4.32) est résolue au milieu d'une facette plan  $xOy$  et avec une normale orientée  $n = -z$ . Une discrétisation au temps  $(n - \frac{1}{2})$  $\frac{1}{2}$ ) $\Delta_t$  conduit à la relation suivante avec un schéma de type exponentiel [13] [14]

$$
V_{i+\frac{1}{2},j+\frac{1}{2},k}^{n} = \exp\left[-\frac{\Delta_{t}}{RC}\right]V_{i+\frac{1}{2},j+\frac{1}{2},k}^{n-1} + R\left(1 - \exp\left[-\frac{\Delta_{t}}{RC}\right]\right)I_{i+\frac{1}{2},j+\frac{1}{2},k}^{n-\frac{1}{2}}.
$$
 (4.33)

#### 4.3.3.2 Filtre d'ordre 2

Considérons le filtre d'ordre  $o = 2$ 

$$
Z_n^{o=2} = \frac{a_n + jb_n}{j\omega - (c_n + jd_n)} + \frac{a_n - jb_n}{j\omega - (c_n - jd_n)}.
$$
 (4.34)

Après quelques manipulations algébriques,  $Z_n^{o=2}$  peut aussi s'écrire

$$
Z_n^{o=2} = \frac{-\left(c_n + \frac{b_n d_n}{a_n}\right) + j\omega}{-\frac{\omega^2}{2a_n} + \frac{c_n^2 + d_n^2}{2a_n} - j\omega \frac{c_n}{a_n}}.
$$
(4.35)

La variable auxiliaire de tension électrique  $V \equiv V_{n,\varphi}^{o=2}$  est fonction de l'impédance  $Z_n^{o=2}$  et du courant électrique  $I \equiv H_1^{TE}$ 

$$
V = Z_n^{o=2}I.
$$
\n(4.36)

Cette dernière relation est décrite par le modèle équivalent de circuit parallèle RLC de la figure 4.9. L'idée est de passer de cette équation d'ordre 2 en temps à deux équations d'ordre 1 pour

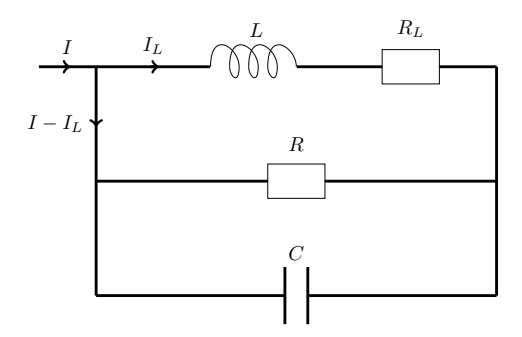

FIGURE 4.9 – Circuit RLC pour implémenter une paire de pôles complexes conjugués.

la résolution de la tension électrique  $V$ . Pour cela, le courant électrique est décomposé en deux courants  $I_L$  et  $I - I_L$  comme on peut le voir sur la figure 4.9. D'une part, l'impédance relatif au courant  $I_L$ , qu'on note  $Z_L^{o=1}$ , se calcule en sommant l'impédance de la bobine  $Z_L = j\omega L$  avec celle de la résistance  $Z_{R_L} = R_L$ 

$$
Z_L^{o=1} = R_L + j\omega L.
$$
 (4.37)

La relation entre la tension  $V$  et le courant  $I_L$  s'écrit alors

$$
V = Z_L^{o=1} I_L = (R_L + j\omega L) I_L.
$$
\n(4.38)

D'autre part, l'admittance relatif au courant  $I - I_L$ , qu'on note  $Y^{o=1}$ , se calcule en sommant l'admittance du condensateur  $Y_C = j\omega C$  avec celle de la résistance  $Y_R = R^{-1}$ 

$$
Y^{o=1} = j\omega C + \frac{1}{R}.
$$
\n(4.39)

La relation entre la tension V et le courant  $I - I_L$  dépend alors de l'impédance relatif au courant  $I - I_L$ , notée  $Z^{o=1}$ , qui est égale à l'inverse de l'admittance  $Y^{o=1}$ 

$$
V = Z^{o=1} (I - I_L) = \frac{1}{Y^{o=1}} (I - I_L) = \frac{R}{1 + j\omega RC} (I - I_L).
$$
 (4.40)

Les équations (4.38) et (4.40) dans le domaine temporel se déduisent respectivement par

$$
RC\partial_t V + V = R(I - I_L), \qquad (4.41a)
$$

$$
L\partial_t I_L + R_L I_L = V. \t\t(4.41b)
$$

Le problème d'ordre 2 (4.36) est bien décomposé en deux problèmes d'ordre 1 en temps. La discrétisation de (4.41a) au temps ( $n - \frac{1}{2}$  $\frac{1}{2}$ ) $\Delta_t$  pour la résolution de la variable auxiliaire *V* 

conduit à la relation suivante avec un schéma de type exponentiel

$$
V_{i+\frac{1}{2},j+\frac{1}{2},k}^{n} = \exp\left[-\frac{\Delta_{t}}{RC}\right]V_{i+\frac{1}{2},j+\frac{1}{2},k}^{n-1} + R\left(1 - \exp\left[-\frac{\Delta_{t}}{RC}\right]\right)\left(I_{i+\frac{1}{2},j+\frac{1}{2},k}^{n-\frac{1}{2}} - I_{L_{i+\frac{1}{2},j+\frac{1}{2},k}}^{n-\frac{1}{2}}\right).
$$
\n(4.42)

Ensuite, la discrétisation exponentielle de (4.41b) au temps  $n\Delta_t$  pour la résolution du courant  $I_L$  donne

$$
I_{L_{i+\frac{1}{2},j+\frac{1}{2},k}}^{n+\frac{1}{2}} = \exp\left[-\frac{R_L\Delta_t}{L}\right]I_{L_{i+\frac{1}{2},j+\frac{1}{2},k}}^{n-\frac{1}{2}} + \frac{1}{R_L}\left(1 - \exp\left[-\frac{R_L\Delta_t}{L}\right]\right)V_{i+\frac{1}{2},j+\frac{1}{2},k}^n. \tag{4.43}
$$

Il reste à identifier les constantes  $R$ ,  $R_L$ , L et C en fonction de  $a_n$ ,  $b_n$ ,  $c_n$  et  $d_n$ . D'après (4.37) et (4.39), l'admittance du circuit RLC s'écrit

$$
Y_n^{o=2} = Y^{o=1} + (Z_L^{o=1})^{-1} = j\omega C + \frac{1}{R} + \frac{1}{j\omega L + R_L}.
$$
\n(4.44)

L'impédance du circuit RLC se déduit alors

$$
Z_n^{o=2} = \frac{\frac{R_L}{L} + j\omega}{\frac{R + R_L}{LR} + j\omega \frac{L + CRR_L}{LR} - C\omega^2}.
$$
 (4.45)

Par identification avec (4.35), on déduit

$$
C = \frac{1}{2a_n},\tag{4.46a}
$$

$$
R = \frac{2a_n^2}{b_n d_n - a_n c_n},
$$
\t(4.46b)

$$
L = \frac{2a_n}{d_n^2 \left[1 + \left(\frac{b_n}{a_n}\right)^2\right]},
$$
\n(4.46c)

$$
R_L = -L\left(c_n + \frac{b_n d_n}{a_n}\right). \tag{4.46d}
$$

#### 4.3.3.3 Précaution pour le circuit RLC

L'algorithme SIBC peut être instable lorsque le circuit RLC de la figure 4.9 est courtcircuité avec un courant passant seulement dans le chemin bobine+résistance. Cela se traduit si l'impédance  $Z_L$  (4.37) est très petite. La figure 4.10 montre typiquement une impédance qui entraîne un problème de stabilité du schéma FDTD. A chaque itération de convergence VF des pôles, nous avons regardé la valeur du module de  $Z_L$  prise en  $\omega_{max} = 2\pi f_{max}$  pour chaque filtre d'ordre 2. L'ordonnée de la figure 4.10 montre la plus petite de ces valeurs sur 100 itérations. En outre, un court-circuit se manifeste pour un nombre abusif d'itérations pour la

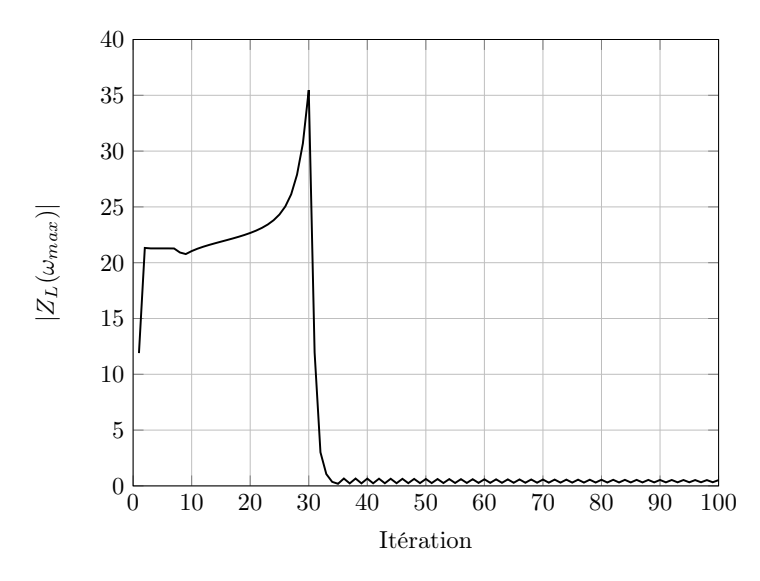

FIGURE 4.10 – Circuit RLC pour implémenter une paire de pôles complexes conjugués.

convergence des pôles de VF. Pour stabiliser les calculs FDTD, nous avons choisi 30 itérations de sorte que l'impédance de la bobine+résistance soit la plus grande possible. De plus, le nombre d'itération choisi pour une décomposition est au moins de 3 pour garder une bonne précision de la décomposition VF. Notons que cette méthode est empirique et basée sur un nombre très limité de tests. Cependant, cette démarche a permis de stabiliser les calculs FDTD pour les tests numériques à venir. D'autre part, il s'avère que diminuer significativement la condition CFL ne pourra (dans la majorité des cas) stabiliser un circuit RLC court-circuité.

#### 4.3.4 Traitement sur une marche d'escalier

Considérons la mise à jour d'une composante tangentielle électrique  $E_x$  située dans une marche d'escalier comme le montre la figure 4.11. Le calcul de  $H_z$  au milieu de la cellule

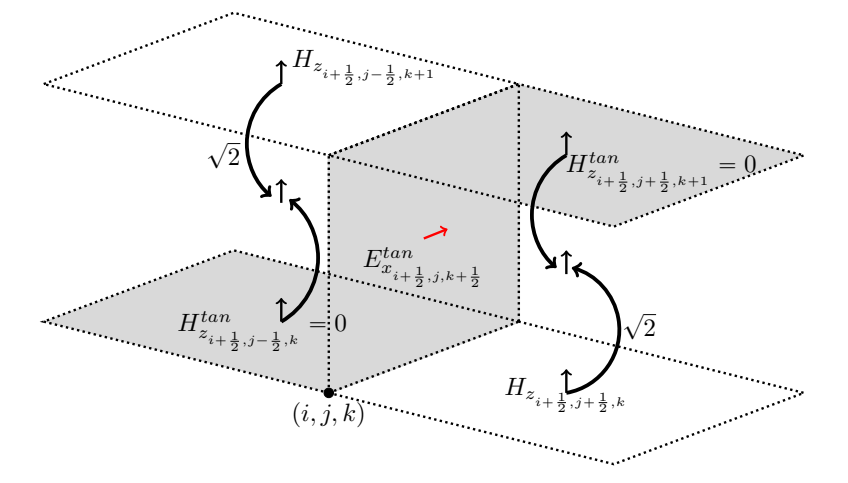

FIGURE 4.11 – Contribution de  $H_z$  pour la mise à jour de la composante tangentielle  $E_x$  dans une marche d'escalier.

passe par une interpolation de deux composantes tangentielles magnétiques  $H<sub>z</sub>$  dont l'une est nulle lorsqu'elle devient une composante normale à une marche. Dans ce cas, [6] propose l'approximation

$$
H_{z_{i+\frac{1}{2},j,k+\frac{1}{2}}} \approx H_{z_{i+\frac{1}{2},j+\frac{1}{2},k}}.\tag{4.47}
$$

Cependant, pour une surface plane approchée en marches d'escalier, [5] préfère considérer que la paroi est en fait inclinée de  $45^\circ$ . La composante tangentielle du champ magnétique  $H_t$  n'est plus  $H_z$ . En outre, elle peut directement être exprimée en fonction de la composante  $H_z$  par

$$
H_t = \frac{H_z}{\cos \alpha},\tag{4.48}
$$

où  $\alpha$  est l'angle entre le vecteur unitaire qui porte  $H_t$  et le vecteur unitaire z. En effet si  $\vec{t}$  est le vecteur unitaire suivant  $H_t$ , alors

$$
\vec{H}_t = H_t \vec{t}.\tag{4.49}
$$

Une projection sur l'axe z donne finalement

$$
H_z = H_t < \vec{t}, \vec{z} > . \tag{4.50}
$$

Chaque marche d'escalier est donc détectée comme si elle était inclinée de 45° ce qui implique la correction

$$
H_{z_{i+\frac{1}{2},j,k+\frac{1}{2}}} \approx \sqrt{2}H_{z_{i+\frac{1}{2},j+\frac{1}{2},k}}.\tag{4.51}
$$

Cette dernière relation aura pour effet de "lisser" les marches d'escalier ce qui est intéressant pour la modélisation de structures inclinées ou incurvées comme par exemple la sphère.

### 4.4 Calcul de la SER

La SER est évaluée à partir du champ lointain rayonnée par une cible qui est éclairée par une onde plane. La détermination du champ lointain repose sur l'intégration de sources de courants équivalentes électriques  $J_s$  et magnétiques  $M_s$  sur une surface de Huygens entourant la cible [15] [16]. Le champ EM interne  $(E, H)$  contenu dans la surface de Huygens est donc remplacé par ces dernières. Ainsi, le champ devient nul dans cette zone comme indiqué sur la figure 4.12. Ensuite, le champ lointain se déduit à partir de l'intégration des sources de courants équivalentes par une transformée champ proche-champ lointain. Elles s'écrivent en fonction des champs comme

$$
J_s = n \times H_1,\tag{4.52a}
$$

$$
M_s = -n \times E_1, \tag{4.52b}
$$

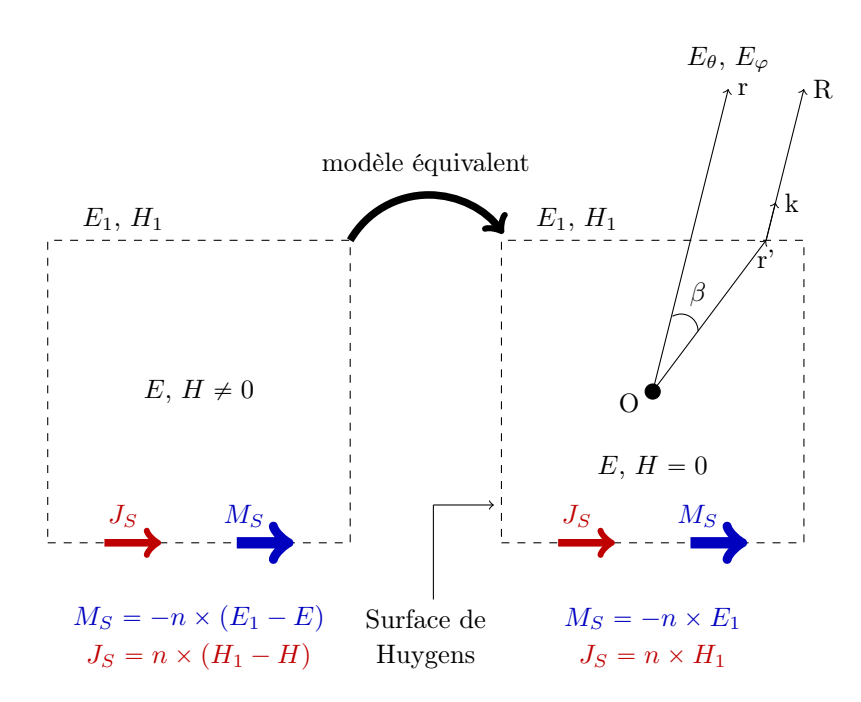

FIGURE 4.12 – Transformée champ proche-champ lointain.

avec  $n$  la normale unitaire sortante de la surface de Huygens. Soit  $A$  et  $G$  les potentiels vecteurs fonction des courants équivalents et définis pour une distance  $r$  assez grande (voir figure 4.12) par

$$
A(r,f) = \frac{\mu_0 e^{-jkr}}{4\pi r} \int_S J_s e^{jkr'\cos\beta} dS,
$$
 (4.53a)

$$
G(r,f) = \frac{\epsilon_0 e^{-jkr}}{4\pi r} \int_S M_s e^{jkr'\cos\beta} dS.
$$
 (4.53b)

Le champ lointain dans une direction de rayonnement  $(\theta, \varphi)$  se déduit des potentiels vecteurs et s'écrit en coordonnées sphériques

$$
E_{\theta} = -j\omega \left( A_{\theta} + \frac{\mu_0}{\epsilon_0} G_{\varphi} \right), \qquad (4.54)
$$

$$
E_{\varphi} = -j\omega \left( A_{\varphi} - \frac{\mu_0}{\epsilon_0} G_{\theta} \right). \tag{4.55}
$$

Le solveur Temsi-fd peut fournir le champ lointain normalisé par rapport au spectre de la fonction source et réduit à sa fonction caractéristique  $F(f, \theta, \varphi)$  [17] [18]

$$
\begin{pmatrix} E_{\theta} \\ E_{\varphi} \end{pmatrix} = E(f, r, \theta, \varphi) = \frac{e^{-jkr}}{r} F(f, \theta, \varphi).
$$
 (4.56)

En outre, la SER bistatique avec les deux polarisations  $\theta$  et  $\varphi$  s'écrit

$$
SER = 4\pi r^2 \frac{|E_{\theta}|^2 + |E_{\varphi}|^2}{|E_i|^2},\tag{4.57}
$$

où  $E_i$  est le champ électrique incident.

## 4.5 Résultats numériques

La stratégie de validation du modèle SIBC (le métamatériau est remplacé par la CL de Leontovich) consiste à le comparer avec le schéma FDTD de Yee de référence (le métamatériau est maillé autour de la cible).

La section 4.5.1 traite une plaque infinie recouverte des motifs A ou B présentés dans la section 4.2 et illuminée en incidence normale.

La section 4.5.2 traite un cube PEC recouvert de motifs sur certaines de ses faces. Le calcul FDTD de la SER de la cible recouverte de métamatériaux se décompose suivant les étapes énum érées ci-dessous et représentées sur la figure 4.13.

- Modélisation de la cible par le schéma en volume de Yee.
- Modélisation de la couche de métamatériaux recouvrant certaines parties de la cible (couche maillée en volume par le schéma de Yee de référence ou remplacée par la CL de Leontovich).
- Injection d'une onde plane et propagation à l'intérieur d'une surface de Huygens fermée par la méthode TF/SF.
- Diffraction de l'onde par la cible.
- Calcul de la SER à partir du champ lointain par la transformation champ proche-champ lointain (Near To Far Field : NTFF). Cette dernière est réalisée au niveau d'une deuxième surface de Huygens située dans la zone de champ diffracté, extérieure à la première qui a pour vocation l'excitation par TF/SF.
- Absorption des ondes sortantes du volume de calcul par les CPML.

Le modèle SIBC est valable uniquement en visibilité directe des rayons incidents ( $k.n < 0$ ) et ne s'établit pas dans les zones d'ombre ( $k.n \geq 0$ ). Néanmoins, une cible furtive volante ne serait à priori recouverte de métamatériaux que sur les parties en visibilité directe avec le RADAR (typiquement le devant et le dessous de la cible). Toutefois, le traitement d'un materiau qui ´ serait placé dans une zone d'ombre est discuté dans la section 4.6. Nous verrons qu'il s'agit d'ondes rampantes qui seront traitées par un modèle d'impédance en incidence rasante.

En outre, nous devons connaître l'angle d'incidence de l'illumination pour appliquer le bon modele SIBC. Ce dernier est choisi pour un seul angle d'incidence par facette de cellule. Ainsi, ` le modèle ne s'applique pas pour des problèmes, par exemple de type cavité, où les réflexions internes sont non predictibles et multiples. ´

Pour les cas traités dans cette section, les zones d'ombre sont toujours PEC. D'autre part, la surface de Huygens est fixée à 5 cellules FDTD des CPML et de la surface TF/SF.

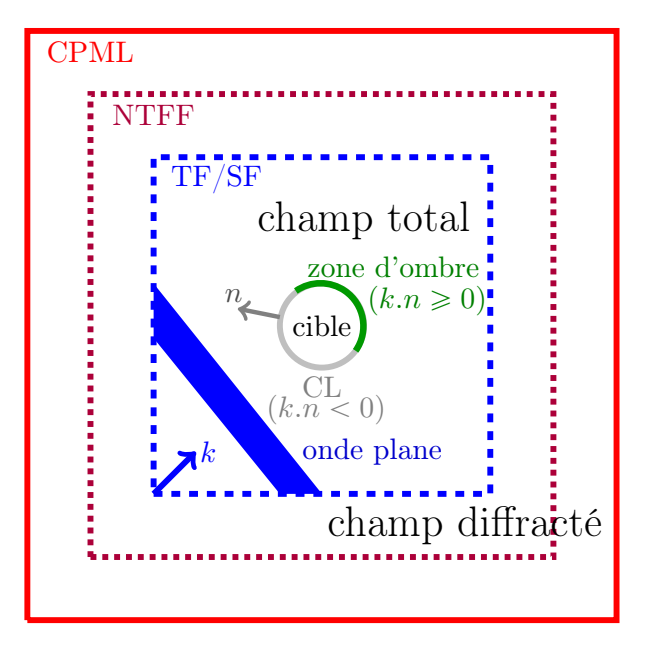

FIGURE 4.13 – Méthodologie pour le calcul FDTD de la SER d'une cible recouverte d'un métamatériau sur les parties en visibilité directe de l'onde plane incidente ( $k.n < 0$  avec n le vecteur normal à la cible).

### 4.5.1 Cas ideal d'une plaque infinie ´

Considérons une couche plane périodique de motifs A ou B et infinie (voir figure 4.2 pour la géométrie des motifs). Les motifs élémentaires A et B ont été simulés par des conditions aux limites périodiques dans les deux directions planaires  $(x, y)$  et en incidence normale. Ainsi, le schéma de Yee classique convient bien avec une simple recopie des champs pour les PBC. Deux simulations ont eu lieu tant pour le motif A que pour le motif B. La première utilise la FDTD classique, c'est à dire maille le motif. La seconde utilise le modèle SIBC de la section 4.3 où l'effet électromagnétique de la couche se traduit par la CL de Leontovich : le motif n'est pas maillé. La figure 4.14 (a) montre le très bon accord du coefficient de réflexion obtenu par le modèle SIBC avec celui obtenu par la FDTD classique et le modèle analytique, si la couche se compose de motifs A. La figure 4.14 (b) montre aussi la concordance du modele ` SIBC avec le modèle FDTD classique en considérant cette fois-ci le motif B. Notons que la bonne approximation du modèle SIBC était attendu puisque l'impédance de surface utilisée est celle d'une couche contenant une infinite de motifs, comme ce fut le cas dans les simulations ´ par la mise en place de PBC autour du motif élémentaire.

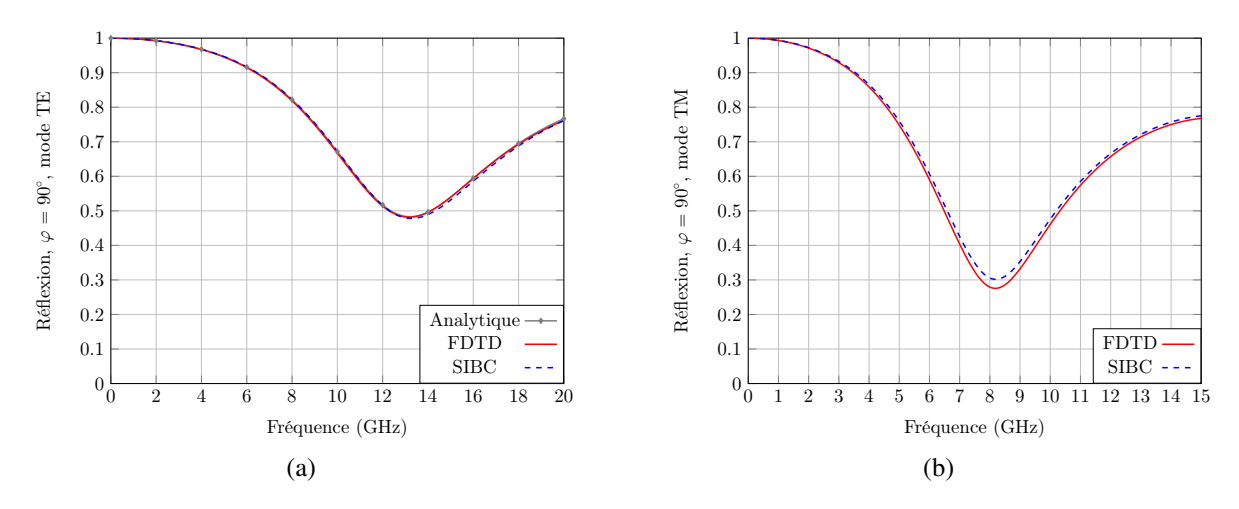

FIGURE 4.14 – Coefficient de réflection obtenu avec le modèle FDTD classique et le modèle SIBC en incidence normale. (a) Motif A (b) Motif B.

#### 4.5.2 Cube illuminé en incidence oblique

Le problème consiste en un cube PEC recouvert de motifs A ou B sur certaines de ses faces. Comme le montre la figure 4.15, ce dernier est attaqué par une onde plane avec une incidence oblique. Il s'agit de comparer le modèle SIBC avec le schéma FDTD de Yee de référence, et le cas PEC où le cube est juste un conducteur parfait non recouvert de motif, ceci afin de noter l'effet du matériau. Pour cela, on définit l'erreur relative comme la différence en  $dB$  de la SER du cube recouvert de matériaux calculé par le modèle SIBC avec la SER du cube recouvert de matériaux calculé par la méthode FDTD. La différence en  $dB$  pour le calcul de l'erreur (4.58b) est une approximation de l'erreur relative d'autant plus vraie lorsque l'erreur est faible. On définit aussi le gain comme la différence en  $dB$  de la SER du cube recouvert de matériaux calculé par la méthode FDTD avec la SER du cube PEC

Gain = 
$$
10log_{10}(SER_{\text{modele PEC}}) - 10log_{10}(SER_{\text{modele FDTD}})
$$
, (4.58a)

$$
Error relative = 10log_{10}(SER_{modele SIBC}) - 10log_{10}(SER_{modele FDTD}).
$$
 (4.58b)

Le cube est simulé pour une durée de 4 ns. En outre, les parois SIBC sont placées exactement à l'interface motifs/air du modèle FDTD standard où les motifs sont maillés. Nous distinguons dans la suite le cas où le cube est recouvert du motif A ou B.

**Motif A**: Le cube métallique fait  $L = 8$  cm de côtés. Il est recouvert du motif A sur ses deux faces  $xOy$  inf (face inférieure du cube qui est dans le plan  $x0y$ ) et  $xOz$  inf. Le pas spatial est uniforme  $\Delta = 0.5$  mm et CFL=0.99. Pour un angle d'incidence ( $\theta_i =$  $20^{\circ}$ , $\varphi = 90^{\circ}$ ), la SER est calculée dans la direction  $\theta = 340^{\circ}$  c'est-à-dire dans la direction de réflexion de la face  $xOz$  inf du cube qui est recouvert du motif A. Compte tenu de l'orientation de l'onde plane, l'angle  $\theta_n = 20^\circ$  du repère local  $(x, y, -z)$  est utilisé pour

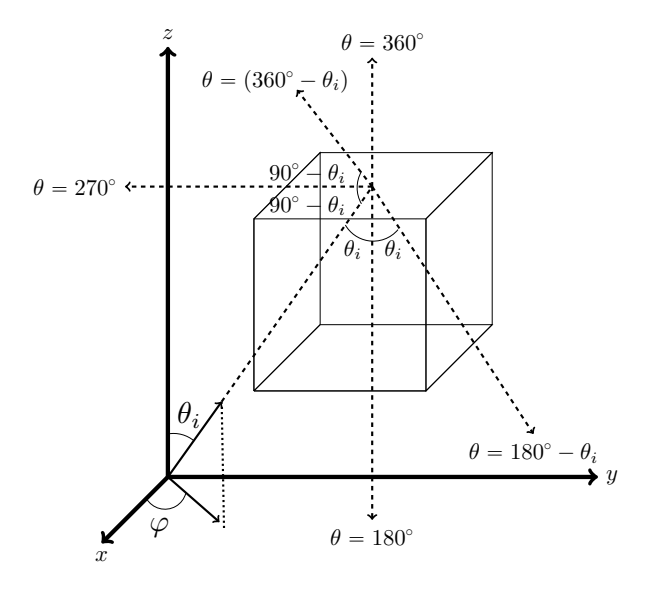

FIGURE 4.15 – Géométrie du cube en PEC dont certaines faces sont recouvertes de motifs. L'évaluation de la SER dans le plan  $yOz$  ( $\varphi = 90^{\circ}$ ) est représentée par les lignes pointillées.

la face  $xOy$  inf du cube et  $\theta_n = 70^\circ$  du repère local  $(z, x, -y)$  pour la face  $xOz$  inf. Ceci se vérifie géométriquement sur la figure 4.15. La figure 4.16 (a) (resp. (b)) montre la bonne corrélation entre le modèle SIBC et le schéma FDTD standard pour le mode TE (resp. TM). En outre, la SER a aussi été calculée par un modèle SIBC qui prend mal en compte l'orientation de l'onde incidente (courbe en pointillés verts) avec un angle local fixé à  $\theta_n = 0^{\circ}$  pour les deux faces recouvertes de motifs. Par conséquent, on distingue un décalage en fréquence comparé au modèle de référence ce qui montre la nécessité de considérer un modèle SIBC qui dépend de l'angle d'incidence. Ce dernier résultat était attendu en vertu de la figure 4.4 qui montre une impédance sensible à l'angle d'incidence θ.

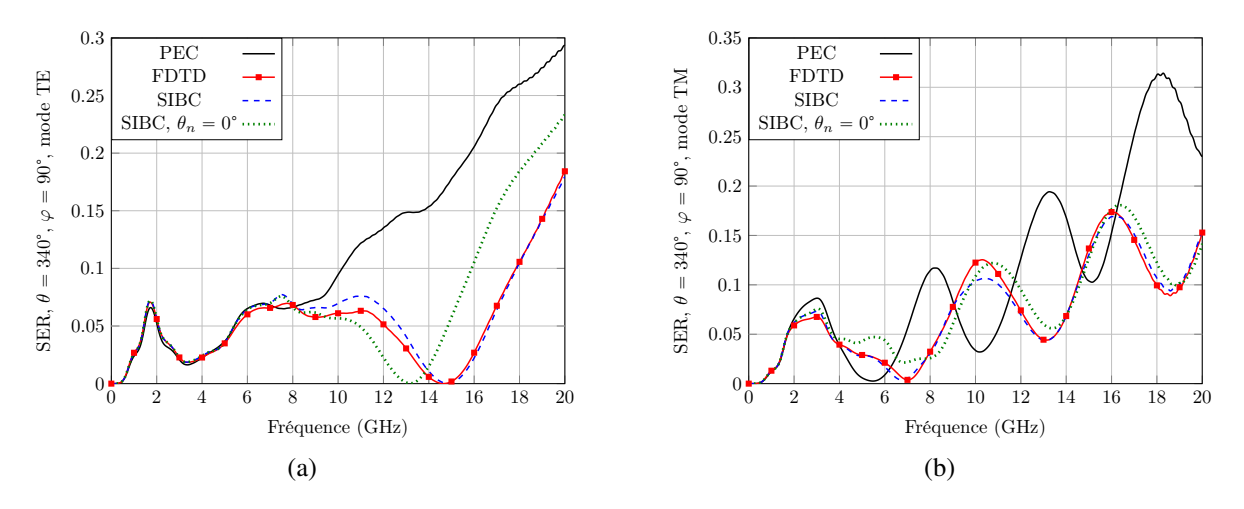

FIGURE 4.16 – SER bistatique obtenue par le modèle SIBC et le schéma FDTD classique pour le motif A. (a) Mode TE (b) Mode TM.

**Motif B :** Le cube métallique fait  $L = 37.5$  mm de côtés. Il est recouvert d'un patch de  $20 \times 20$ motifs B sur ses trois faces  $xOy$  inf,  $xOz$  inf et  $yOz$  inf. Pour un angle d'incidence  $(\theta_i = 60^\circ, \varphi = 30^\circ)$ , la SER est calculée dans le plan d'incidence  $\rho Oz$  dans les directions  $(\theta \in [0, 360^{\circ}], \varphi = 30^{\circ})$ . Le pas spatial est uniforme  $\Delta = 0.125$  mm pour le modèle PEC et le modèle FDTD standard (le cube PEC fait donc 300 cellules de côtés). En revanche, un déraffinement spatial uniforme d'un facteur 3.22,  $\Delta = 0.4025$  mm est appliqué pour le modèle SIBC. La contrainte CFL est donc relâchée avec un pas de temps augmenté du même facteur 3.22. Par ailleurs, la taille du domaine est considérablement réduite. A propos des itérations temporelles, le temps de calcul est de  $12060 s$  pour le modèle FDTD standard et de  $1770 s$  pour le modèle SIBC. L'occupation mémoire est de 9.7 Go pour le modèle FDTD et de 511 Mo pour le modèle SIBC. La figure 4.17 montre les cartographies SER obtenues par les modeles FDTD standard, SIBC et PEC sur la bande ` de fréquence  $1 - 15$  GHz. La figure 4.18 (a) (resp. (b)) correspond au cas de la fréquence  $f = 4$  GHz (resp.  $f = 5$  GHz) et mode TE (resp. TM). La SER est maximale dans la direction forward  $\theta = 60^{\circ}$  et élevée à hautes fréquences dans les directions de réflexion  $\theta = 120^{\circ}$  et  $\theta = 300^{\circ}$ . En outre, le modèle SIBC coïncide avec le schéma FDTD de référence. La figure 4.19 montre le gain du matériau pour les modes TE et TM. La SER du modèle PEC dans la direction forward est plus faible que celle du modèle FDTD. En revanche, la SER du modèle PEC est généralement plus grande (couleur rouge) dans la fenêtre  $f > 4$  GHz et  $\theta > 100^{\circ}$ . Cette observation est aussi visible sur la figure 4.18. L'erreur montrée sur la figure 4.20 est plus grande dans la fenêtre  $f > 4$  GHz et  $\theta > 120^{\circ}$ mais cela correspond à de très petits niveaux de SER illustrés en couleur bleu sur la figure 4.17. L'erreur reste très faible pour les hauts niveaux de SER dans les directions forward et de réflexion.

## 4.6 Traitement dans les zones d'ombre

Le modèle SIBC est valable uniquement en visibilité directe des rayons incidents ( $k.n < 0$ ) et ne s'établit pas dans les zones d'ombre ( $k.n \geq 0$ ). La question légitime pour un métamatériau situé dans une zone d'ombre est de savoir quelle condition mettre pour le remplacer ? Nous pensons que si un matériau situé dans une zone d'ombre intervient dans la réponse spectrale, cela serait la conséquence d'ondes de surface, ce qui correspondrait à une incidence  $\theta_n$  rasante du modèle SIBC. Pour vérifier cela, nous avons repris le cas de la section 4.5.2 avec un cube PEC recouvert du motif A sur ses deux faces  $xOy$  inf et  $xOz$  inf. Cette fois-ci, l'incidence provient du plafond côté droit ( $\theta_i = 160^\circ$ ,  $\varphi = 270^\circ$ ) de sorte que les faces  $xOy$  inf et  $xOz$  inf soient situées dans la zone d'ombre. La référence correspond au cas où le motif A est maillé par le schéma FDTD en volume de Yee. Le cas PEC est la simulation du cube entièrement métallisé. Nous avons appliquer dans la zone d'ombre le modèle SIBC du motif A avec un

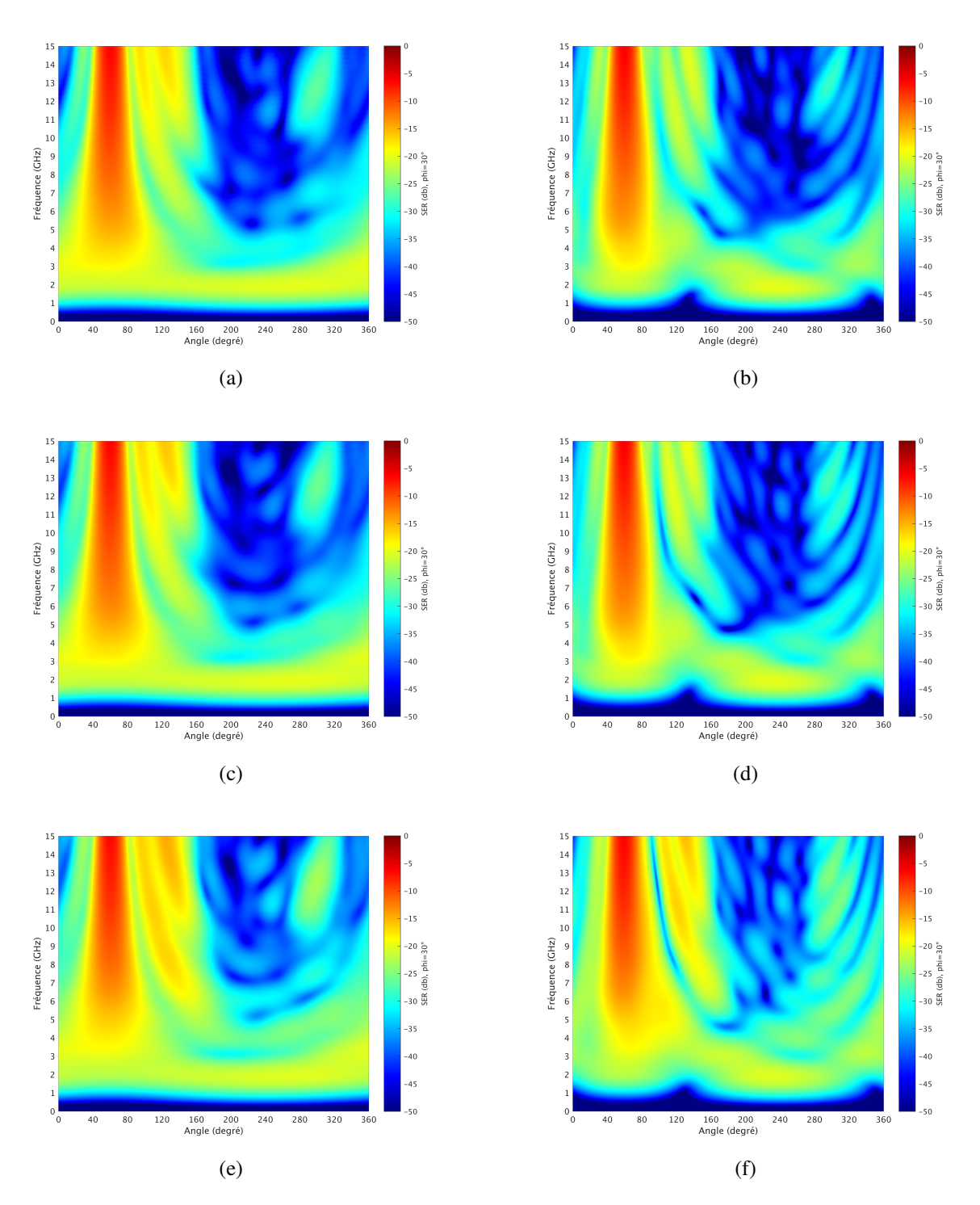

FIGURE 4.17 – SER (dB) obtenue par le schéma FDTD standard (a)+(b), le modèle SIBC  $(c)+(d)$  et le cas PEC où le cube n'est pas recouvert par le motif B  $(e)+(f)$ . Figures de gauche : Mode TE. Figures de droite : Mode TM.

angle local  $\theta_n = 0^\circ$ ,  $\theta_n = 40^\circ$  ou  $\theta_n = 80^\circ$  sur les deux faces  $xOy$  inf et  $xOz$  inf du cube. Notons que le cas  $\theta_n = 80^\circ$  est considéré comme le modèle d'impédance pour une incidence rasante.

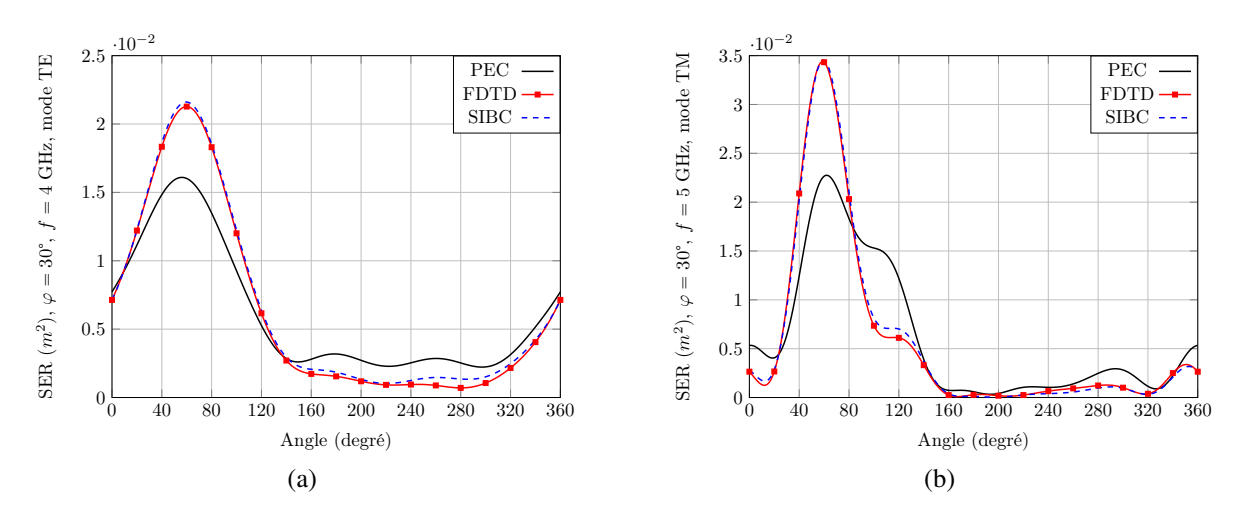

FIGURE 4.18 – SER  $(m^2)$  obtenue par le schéma FDTD standard, le modèle SIBC et le cas PEC. (a) Mode TE,  $f = 4$  GHz. (b) Mode TM,  $f = 5$  GHz.

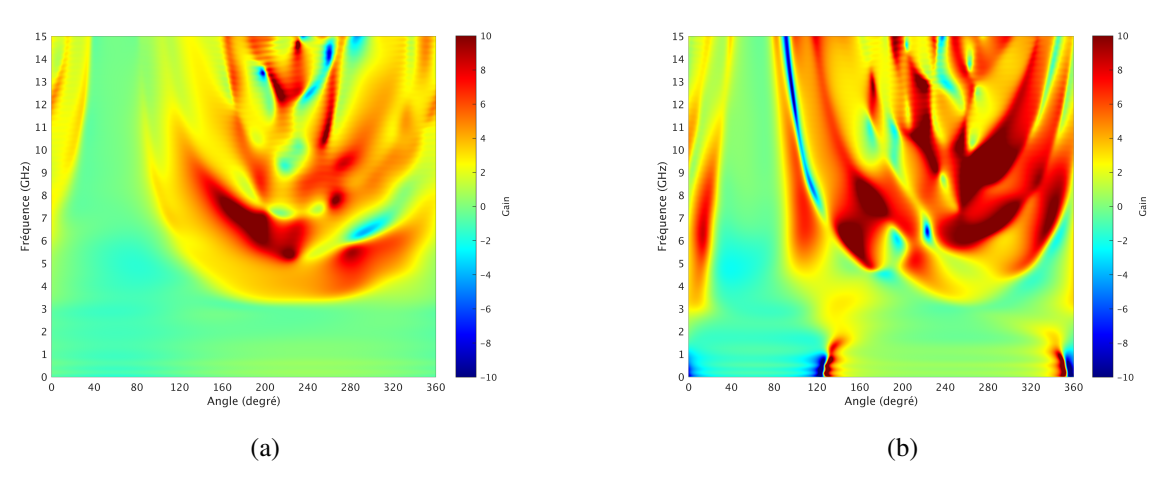

FIGURE 4.19 – Gain du matériau. (a) Mode TE. (b) Mode TM.

La SER est calculée dans les directions  $\Omega = (\theta \in [0, 360^{\circ}], \varphi = 0^{\circ}$  et  $\varphi = 90^{\circ}$ ), c'est-à-dire dans les plans  $yOz$  et  $xOz$ . Pour chaque fréquence, on déduit l'erreur relative définie par

$$
Error = \frac{||SER_{\text{modele FDTD}} - SER_{\text{modele PEC ou SIBC}}||_{L^{2}(\Omega)}}{||SER_{\text{modele FDTD}}||_{L^{2}(\Omega)}}.
$$
\n(4.59)

La figure 4.21 montre l'erreur sur la bande de fréquence  $0^+ - 20$  GHz pour les modes TE et TM de l'onde plane incidente. On remarque une erreur relativement faible en mode TE quel que soit le modèle utilisé pour remplacer le matériau. En revanche pour le mode TM, l'erreur est grande lorsque qu'on remplace le motif A par une condition PEC. En outre, particulièrement pour le mode TM, il est plus intéressant de remplacer le matériau par son modèle SIBC. Aussi, choisir un angle  $\theta$  élevé pour le repère local permet de minimiser l'erreur sur la bande de fréquence  $0<sup>+</sup>$  − 10 GHz. La figure 4.22 montre la SER obtenue en mode TM dans les directions (θ ∈

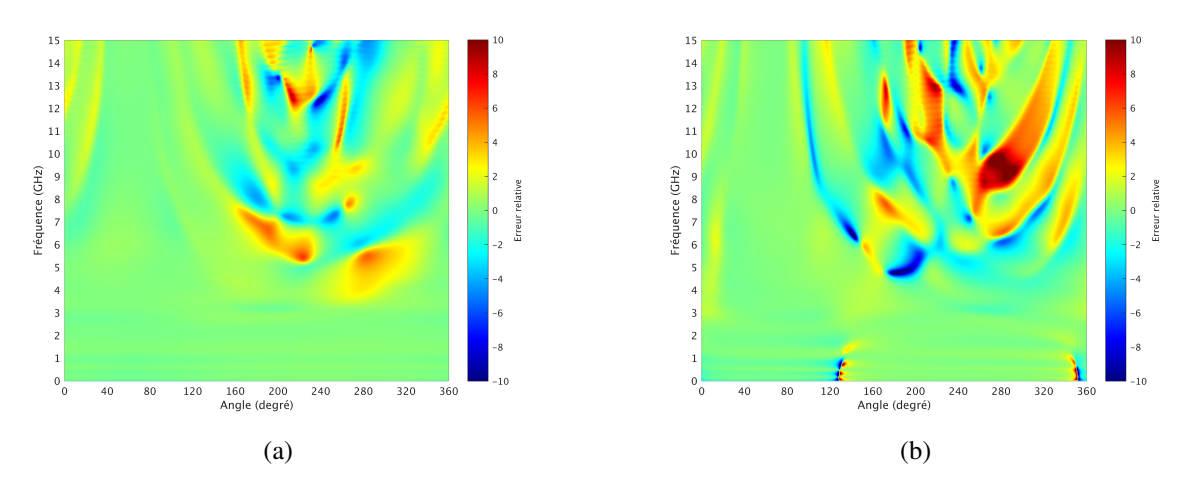

FIGURE 4.20 – Erreur relative entre le modèle SIBC et le modèle FDTD de référence. (a) Mode TE. (b) Mode TM.

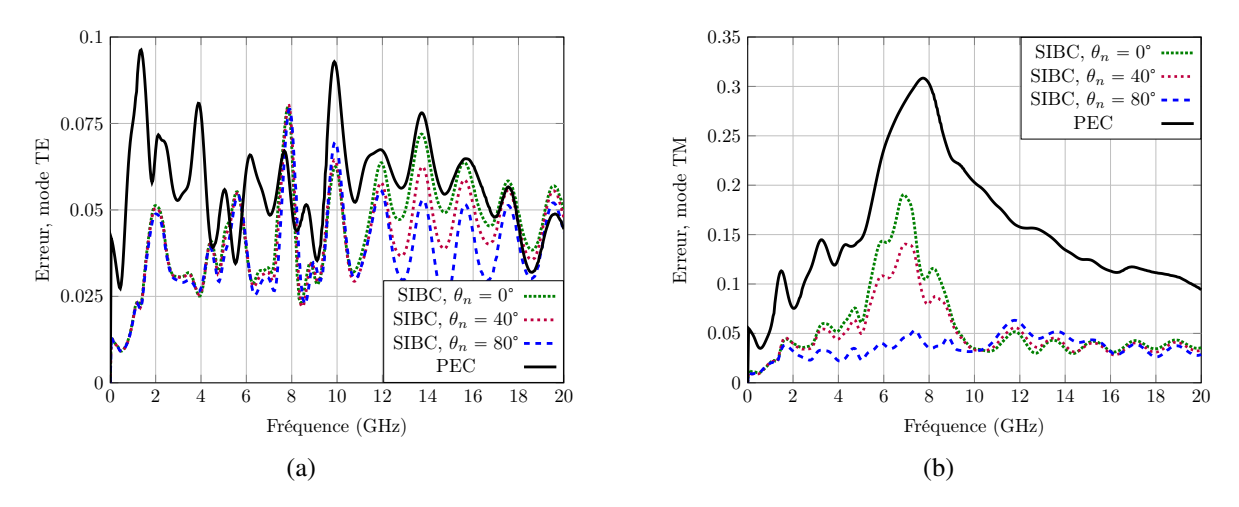

FIGURE 4.21 – Erreur relative obtenue lorsqu'on remplace le motif A par une condition PEC ou un modèle SIBC avec  $\theta_n = 0^\circ$ ,  $\theta_n = 40^\circ$  ou  $\theta_n = 80^\circ$  sur les deux faces recouvertes de matériaux et situées dans la zone d'ombre. (a) Mode TE. (b) Mode TM.

[0, 360°],  $\varphi = 90^{\circ}$ ) pour le cas de la fréquence  $f = 7$  GHz. L'erreur du modèle SIBC avec un angle rasant  $\theta_n = 80^\circ$  est plus faible. Par ailleurs, les lobes coïncident avec le modèle FDTD de référence contrairement au modèle PEC où les lobes sont souvent décalés en fréquence avec une amplitude erronée. Notons que les ondes rampantes longeant le matériau ont un impact important sur la SER qui a une amplitude plus haute dans la direction "forward"  $\theta = 200^{\circ}$ .

## 4.7 Conclusion

Ce chapitre présente un modèle de type impédance de surface d'un métamatériau basé sur la relation de Leontovich. La CL est dépendante de la fréquence mais aussi de l'angle d'incidence

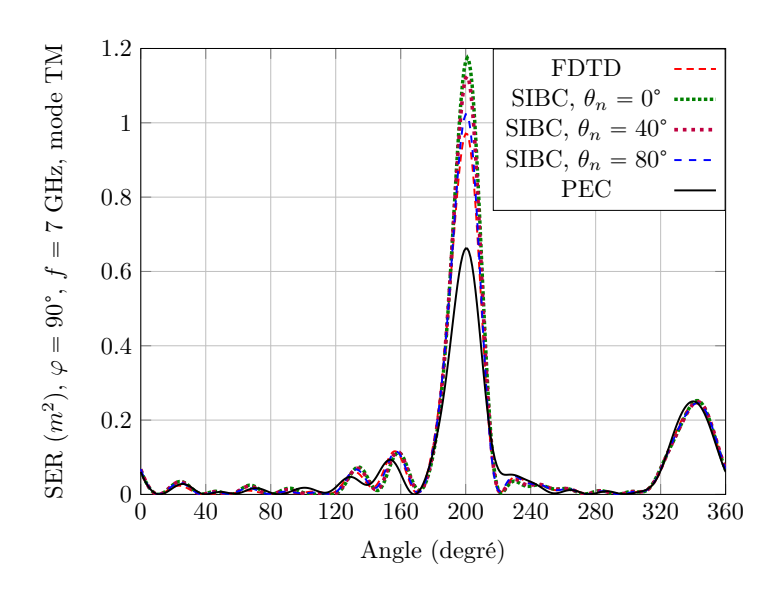

FIGURE 4.22 – SER  $(m^2)$  obtenue en mode TM par le schéma FDTD standard, le modèle SIBC avec  $\theta_n = 0^\circ$ ,  $\theta_n = 40^\circ$  ou  $\theta_n = 80^\circ$  et le cas PEC, pour le cas  $f = 7$  GHz.

et de la polarisation de l'onde plane incidente. Les impédances de surface ont été calculées par la technique combinée Spectral FDTD/TD-VFz puis décomposées en somme de filtres du premier et du second ordre par l'algorithme d'extrapolation du signal vector fitting afin de faciliter les traitements dans le domaine temporel.

Le modèle a été introduit sur certaines faces d'un cube parfaitement conducteur qui s'inscrit dans le plan cartésien. Des résultats de SER fidèles au schéma classique de Yee ont été obtenus. En outre, le pas spatial a pu être réduit ainsi que les temps de calcul et l'allocation mémoire de la méthode FDTD.

Le chapitre s'achève sur le traitement d'un matériau di électrique placé dans une zone d'ombre. Nous avons déduit qu'il s'agit d'ondes rampantes qui sont traitées par un modèle d'impédance en incidence rasante.

Le chapitre 5 a pour but d'étendre l'algorithme de ce chapitre à une résolution conforme d'une cible qui ne serait plus représentée en marches d'escalier. L'objectif étant de gagner en précision en modélisant une cible complexe courbée.

## Bibliographie

- [1] J. G. Maloney and G. S. Smith, "The use of surface impedance concepts in the finitedifference time-domain method," *IEEE Transactions on Antennas and Propagation*, vol. 40, no. 1, pp. pp.38–48, jan 1992.
- [2] A. Guglielmi, "On the leontovich boundary condition in geoelectromagnetism," *Izvestiya, Physics of the Solid Earth*, vol. 45, no. 9, pp. 740–743, 2009.
- [3] S. Kellali, B. Jecko, and A. Reineix, "Surface impedance boundary conditions at oblique incidence in fdtd," in *Annales des télécommunications*, vol. 48, no. 5. Springer, 1993, pp. 268–276.
- [4] B. Gustavsen and A. Semlyen, "Rational approximation of frequency domain responses by vector fitting," *IEEE Transactions on power delivery*, vol. 14, no. 3, pp. 1052–1061, 1999.
- [5] C. Guiffaut, E. Perrin, F. Tristant, F. Terrade, and A. Reineix, "Modeles de parois ` conductrices dans la méthode fdtd appliquées à la problématique cem aéronautique," in 17ème Colloque International et Exposition sur la Compatibilité Electromagnétique, Clermont-Ferrand, France, 30/06-03/07, 2014.
- [6] I. D. Flintoft, S. A. Bourke, J. F. Dawson, J. Alvarez, M. R. Cabello, M. P. Robinson, and S. G. Garcia, "Face-centered anisotropic surface impedance boundary conditions in FDTD," *IEEE Transactions on Microwave Theory and Techniques*, vol. 66, no. 2, pp. 643– 650, 2017.
- [7] A. Taflove and S. C. Hagness, *Computational electrodynamics : the finite-difference timedomain method*, 3rd ed. Artech house, 2005.
- [8] K. Demarest, R. Plumb, and Z. Huang, "FDTD modeling of scatterers in stratified media," *IEEE transactions on antennas and propagation*, vol. 43, no. 10, pp. 1164–1168, 1995.
- [9] B. Gustavsen, "Improving the pole relocating properties of vector fitting," *IEEE Transactions on Power Delivery*, vol. 21, no. 3, pp. 1587–1592, 2006.
- [10] D. Deschrijver, M. Mrozowski, T. Dhaene, and D. De Zutter, "Macromodeling of multiport systems using a fast implementation of the vector fitting method," *IEEE Microwave and wireless components letters*, vol. 18, no. 6, pp. 383–385, 2008.
- [11] M. Jansson, S. Ljung, M. Backstrom, and B. Wahlgren, "Efficient implementation of a submodel for composite materials to be combined with the FDTD-algorithm," *IEEE transactions on magnetics*, vol. 30, no. 5, pp. 3188–3191, 1994.
- [12] E. Steenput, "A spice circuit can be synthesised with a specified set of s-parameters," *Vrije Universiteit Brussel*, pp. 1–12, 1999.
- [13] P. G. Petropoulos, "Analysis of exponential time-differencing for fdtd in lossy dielectrics," *IEEE transactions on antennas and propagation*, vol. 45, no. 6, pp. 1054–1057, 1997.
- [14] J.-P. Bérenger, "Comparison of the standard differencing with the exponential differencing for the fdtd method in lossy media," *IEEE Journal on Multiscale and Multiphysics Computational Techniques*, vol. 3, pp. 295–302, 2018.
- [15] D. Merewether, R. Fisher, and F. Smith, "On implementing a numeric huygen's source scheme in a finite difference program to illuminate scattering bodies," *IEEE Transactions on Nuclear Science*, vol. 27, no. 6, pp. 1829–1833, 1980.
- [16] S. Schelkunoff, "Some equivalence theorems of electromagnetics and their application to radiation problems," *The Bell System Technical Journal*, vol. 15, no. 1, pp. 92–112, 1936.
- [17] C. Guiffaut, "Contribution a la methode FDTD pour l'etude d'antennes et de la diffraction d'objets enfouis," Ph.D. dissertation, Rennes 1, 2000.
- [18] T. Martin, "An improved near-to far-zone transformation for the finite-difference timedomain method," *IEEE Transactions on Antennas and Propagation*, vol. 46, no. 9, pp. 1263–1271, 1998.

## Chapitre 5 :

# Modèle SIBC pour la méthode FDTD conforme

## Sommaire

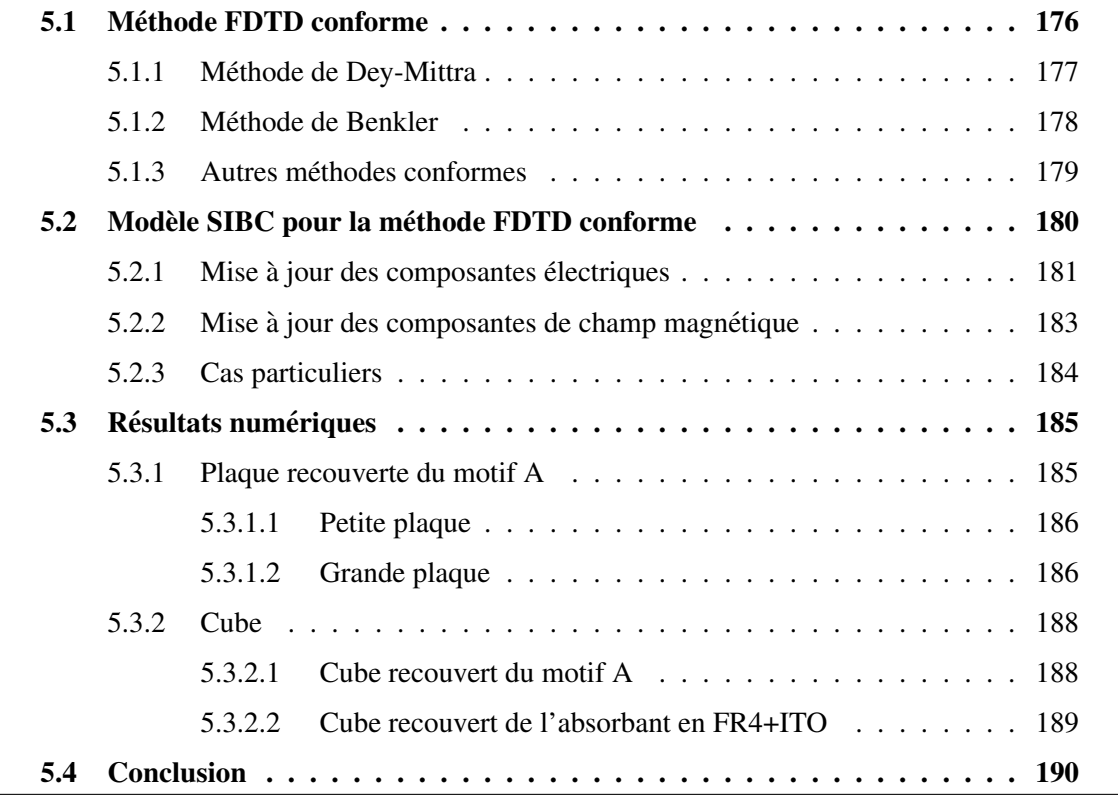

Dans ce chapitre, nous faisons l'extension du schéma SIBC cartésien à la méthode de résolution FDTD conforme. Avec cette technique, la cible peut s'inscrire dans un plan non cartésien ce qui donne la possibilité à l'utilisateur de modéliser des géométries plus complexes. Dans la section 5.1, nous présentons un état de l'art sur les algorithmes FDTD conformes. D'abord, nous expliquons la mise à jour conforme du champ magnétique par l'intégrale de contour du champ électrique. Nous verrons que le point clé de ces méthodes est la condition de stabilité CFL qui est impactée par l'aire de la région libre d'une cellule conforme (cellule contenant une paroi de métamatériau). La technique de Dey-Mittra est détaillée dans la section 5.1.1. Pour une CFL fixée à  $50\%$  ou  $70\%$ , la méthode consiste à métalliser les cellules instables. Ensuite, la technique de Benkler est présentée dans la section 5.1.2. Pour une CFL fixée par l'utilisateur, la méthode consiste à agrandir les aires des régions libres des cellules conformes instables afin de stabiliser le schéma FDTD. Dans la section 5.1.3, nous citons deux autres méthodes souvent utilisées dans le solveur Temsi-fd. La première est la méthode Simplified Conformal (SC) qui métallise certaines longueurs d'arêtes d'une cellule conforme instable pour stabliser le schéma FDTD. La seconde est la technique Extended Cell Technique (ECT) qui se base sur l'élargissement de la cellule instable vers les cellules stables adjacentes et sur la conservation de la force électromotrice.

Ensuite, nous présentons le schéma SIBC conforme dans la section 5.2. Comme pour le schéma SIBC cartésien du chapitre 4, les composantes tangentielles sont calculées au milieu des parois SIBC. Dans la section 5.2.1, les composantes du champ électrique sont calculées au milieu des parois par la relation de Leontovich. Pour disposer du champ magnetique au milieu de la paroi, ´ les composantes magnétiques positionnées sur les faces de la cellule appartenant à la région conforme sont interpolées au milieu de la région conforme. Les composantes électriques sont ensuite projetées sur les arêtes de parois afin d'effectuer la mise à jour conforme du champ magnétique par l'intégrale de contour du champ électrique comme expliqué dans la section 5.2.2. La section 5.2.3 détaille l'interpolation du champ magnétique au milieu de la paroi lorsque la forme géométrique de la région conforme est un prisme ou une pyramide à base carrée.

Des résultats numériques sont ensuite présentés dans la section 5.3. La stratégie de validation du modèle SIBC conforme consiste à le comparer au schéma FDTD classique de Yee ou au modèle SIBC cartésien. D'abord, le schéma SIBC conforme est testé pour le cas d'une plaque dans la section 5.3.1. Dans un premier cas section 5.3.1.1, la plaque est de petite taille et les effets de bord détériore la qualité des résultats. Lorsque la plaque est de plus grande taille section 5.3.1.2, les résultats de SER sont très précis. Ensuite, la SER d'un cube parfaitement conducteur recouvert de motifs sur certaines de ses faces est calculée section 5.3.2. Dans la section 5.3.2.1, le cube est recouvert du motif A illustré dans la section 4.2. Finalement dans la section 5.3.2.2, le cube est recouvert de l'absorbant large bande  $1 - 18$  GHz fait en FR4+ITO illustré dans la section 3.5.4. La configuration où le cube est tourné en azimuth de  $45^{\circ}$  a permis de valider le

modele SIBC conforme pour ces simples cas. `

## 5.1 Méthode FDTD conforme

L'approximation géométrique d'une structure sur un maillage cartésien est en marche d'escalier. Par conséquent, la solution converge à l'ordre 1 et non à l'ordre 2 supposé par la méthode FDTD. Pour remédier à une telle approximation, la technique FDTD conforme  $[1]$  $[2]$   $[3]$   $[4]$   $[5]$   $[6]$   $[7]$   $[8]$  va permettre de mieux respecter la géométrie courbe de la structure d'origine, tout en résolvant les équations de Maxwell sur un maillage cartésien, gardant ainsi l'efficacité des algorithmes existants.

Les nouvelles discrétisations reposent sur une réécriture de l'équation de Maxwell-Faraday sous formulation intégrale sur une surface  $S$  (par exemple une face du cube de Yee)

$$
\mu \partial_t \int_S H = -\int_S \nabla \times E,\tag{5.1}
$$

et de l'application du théorème de Kelvin-Stokes énoncé ci-dessous.

**Théorème 1 (Kelvin-Stokes)** Si S est une 2-variété suffisamment régulière et  $f : \mathbb{R}^3 \mapsto \mathbb{R}^3$ *alors*

$$
\int_{S} \nabla \times f = \int_{\partial S} f.
$$

Dans le cadre de l'équation intégrale de Faraday (5.1) avec application du théorème 1, on retiendra finalement

$$
\mu \partial_t \int_S H = -\int_{\partial S} E. \tag{5.2}
$$

Discrétisons cette dernière formule dans la configuration de la figure 5.1 où une paroi métallique coupe la cellule de Yee en deux régions distinctes. Dans chaque région se trouve une composante magnétique. On note  $A_{z_1}$  (resp.  $A_{z_2}$ ) la surface d'aire contenant  $H_{z_1}$  (resp.  $H_{z_2}$ ) et délimitée par le contour d'intégrale de Maxwell-Faraday. En utilisant la formule de la moyenne et sachant que la composante électrique sur la paroi PEC est nulle, la discrétisation conforme de (5.2) pour  $H_{z_1}$  et  $H_{z_2}$  ( $l_{x_2}^- = l_{y_2}^- = 0$ ) s'écrit

$$
H_{z_1}^{n+\frac{1}{2}} = H_{z_1}^{n-\frac{1}{2}} - \frac{\Delta_t}{\mu A_{z_1}} \left[ (E_x^n)^{-1} l_{x_1} + (E_y^n)^{+1} l_{y_1}^{+} - (E_{x_1}^n)^{+1} l_{x_1}^{+} - (E_{y_1}^n)^{-1} l_{y_1}^{-} \right], \quad (5.3a)
$$

$$
H_{z_2}^{n+\frac{1}{2}} = H_{z_2}^{n-\frac{1}{2}} - \frac{\Delta_t}{\mu A_{z_2}} \left[ -(E_{x_2}^n)^+ l_{x_2}^+ - (E_{y_2}^n)^- l_{y_2}^- \right]. \tag{5.3b}
$$

La résolution conforme revient ainsi à multiplier les valeurs des composantes électriques par les longueurs des arêtes  $l_x$  ou  $l_y$  de la facette du cube plan  $xOy$  et de les diviser par l'aire  $A_z$ contenant le flux de la composante magnétique calculée. En outre, l'équation d'Ampère n'est pas modifiée par la méthode FDTD conforme. Notons aussi que pour une cellule non-tronquée

d'aire  $A_z = \Delta_x \Delta_y$  et de longueurs d'arête  $l_x = \Delta_x$  et  $l_y = \Delta_y$ , on retrouve trivialement le schéma de Yee

$$
H_z^{n+\frac{1}{2}} = H_z^{n-\frac{1}{2}} - \frac{\Delta_t}{\mu} \left[ \frac{(E_y^n)^+ - (E_y^n)^-}{\Delta_x} - \frac{(E_x^n)^+ - (E_x^n)^-}{\Delta_y} \right]. \tag{5.4}
$$

Un point important est la condition de stabilité CFL d'une telle formulation. En effet, la condition peut être considérablement réduite puisqu'elle est à priori inversement proportionnelle à l'aire de la surface occupée par la composante magnétique. Toutefois la présence d'une paroi parfaitement conductrice tend à augmenter virtuellement l'aire des cellules conformes suivant un principe d'image et donc à réduire la contrainte sur la CFL. Dans la suite, nous présentons des schémas conformes stables de la littérature.

La section 5.1.1 présente la méthode de Dey-Mittra qui consiste à métalliser entièrement les régions instables. Ensuite, la section 5.1.2 décrit la technique de Benkler laissant l'utilisateur libre de choisir entre rapidité ou précision. Les méthodes aussi souvent utilisées dans TEMSI-FD, Simplified Conformal (SC) et Extended Cell Technique (ECT) sont enfin brievement ` présentées section 5.1.3. Pour plus d'informations, le lecteur pourra se référer au chapitre 3 de la thèse [9] qui donne un état de l'art complet des méthodes FDTD conformes.

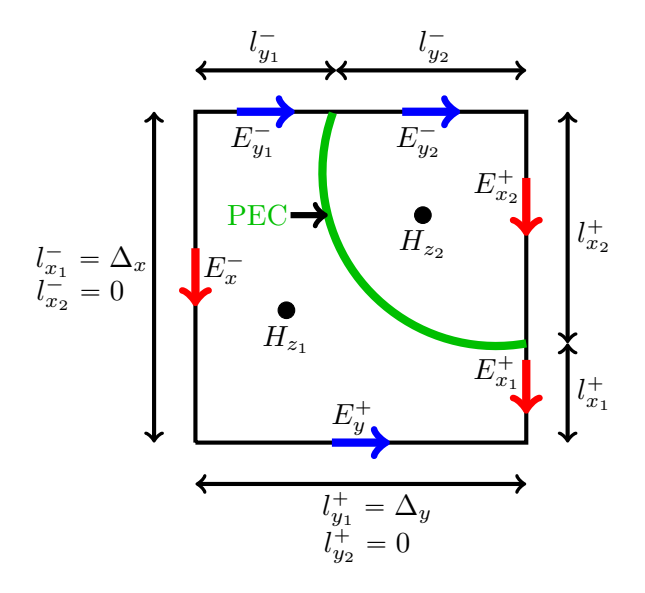

FIGURE 5.1 – Paroi métallique (PEC en vert) qui coupe la cellule de Yee en deux régions distinctes. Dans chaque région se trouve une composante magnétique  $H<sub>z</sub>$  qui se met à jour avec les composantes électriques du contour.

#### 5.1.1 Méthode de Dey-Mittra

La technique proposée par Dey-Mittra [1] stabilise le schéma FDTD conforme à une CFL donnée selon deux critères expérimentaux. Le premier est un critère d'aire minimale où le

rapport  $\frac{A_z}{A}$  $A_{Yee}$ entre l'aire de la cellule tronquée  $A_z$  et l'aire de la cellule classique de Yee  $A_{Ye}$ doit être suffisamment grand. Le second est un critère de longueur maximale où le rapport  $\max(l_x^{\pm}, l_y^{\pm})$  $\frac{d^2x + y^2}{dx^2}$  doit être suffisamment petit. Lorsqu'un des deux critères n'est pas respecté, la région est considérée comme instable et devient métallisée. Par conséquent, l'approximation de la géométrie est en marche d'escalier comme on peut le voir sur la figure 5.2. En outre, plus la CFL approche de l'unité, plus les critères sont contraignants, et donc plus la géométrie est représentée en marches d'escalier. Le tableau 5.1 donne les conditions que doit satisfaire une région conforme pour être stable.

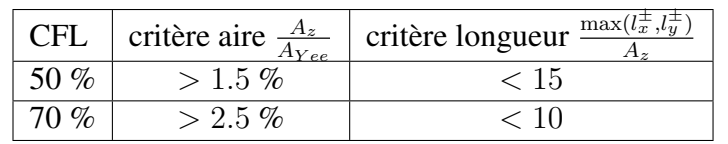

Une étude de stabilité avec une formulation explicite de la CFL est donnée dans [10]. Il est

TABLEAU 5.1 – Selon la CFL, deux critères expérimentaux pour assurer la stabilité d'une région conforme.

montré que la démarche de Dey-Mittra atteint l'ordre 2 pour une certaine finesse du maillage sur l'exemple d'une cavité sphérique et d'une cavité rectangulaire.

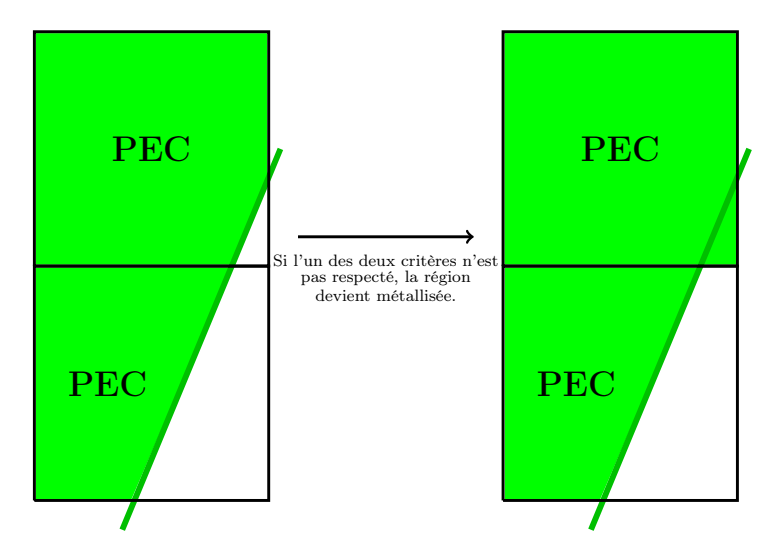

FIGURE 5.2 – Cellules conformes avec une intersection droite. Si l'aire de la cellule est trop petite, elle est entièrement métallisée.

#### 5.1.2 Méthode de Benkler

Benkler [2] propose une formulation conforme permettant à l'utilisateur de fixer la condition  $CFL < 1$ . Plus la CFL est petite et plus la géométrie de l'objet est respectée. Au contraire, la précision du schéma FDTD baisse au fur et à mesure que la CFL se rapproche de l'unité. Cette méthode a donc une précision du schéma évoluant inversement à la rapidité de calcul et donne le choix a l'utilisateur d'avoir un compromis entre ces deux facteurs par la CFL. `

En outre, ce choix impose un ratio d'aire minimum : en deçà, la région conforme est instable. L'idee de Benkler est alors d'augmenter artificiellement l'aire d'une cellule instable afin ´ que cette dernière devienne stable comme le montre la figure 5.3. L'astuce consiste en une normalisation (ratio) de l'aire et des longueurs

$$
A_z^{ratio} = \frac{A_z}{\Delta_x \Delta_y}, \qquad (\Delta_{x,y}^{\pm})^{ratio} = \frac{l_{x,y}^{\pm}}{\Delta_{x,y}}.
$$
 (5.5)

La relation  $(5.3)$  en fonction de ces ratios se réécrit

$$
H_z^{n+\frac{1}{2}} = H_z^{n-\frac{1}{2}} - \frac{\Delta_t}{\mu A_z^{ratio}} \left[ \frac{(E_y^n)^+(\Delta_y^+)^{ratio} - (E_y^n)^-(\Delta_x^-)^{ratio}}{\Delta_x} + \frac{(E_x^n)^-(\Delta_x^-)^{ratio} - (E_x^n)^+(\Delta_x^+)^{ratio}}{\Delta_y} \right]
$$
(5.6)

En posant  $\tilde{E}$  =  $E\Delta_1^{ratio}$ , on retrouve finalement le schéma FDTD standard mais avec la présence du ratio d'aire  $A_z^{ratio}$  dans le coefficient devant l'opérateur différentiel discrétisé. De même, l'équation d'Ampère par exemple pour  $\tilde{E_x}$ 

$$
\tilde{E}_x^{n+\frac{1}{2}} = \tilde{E}_x^{n-\frac{1}{2}} + \Delta_x^{ratio} \frac{\Delta_t}{\epsilon} \left[ \frac{(H_z^n)^+ - (H_z^n)^-}{\Delta_y} - \frac{(H_y^n)^+ - (H_y^n)^-}{\Delta_z} \right],
$$
\n(5.7)

est modifiée par la présence du ratio des longueurs  $\Delta_x^{ratio}$ . La condition CFL locale de la région conforme  $M$  peut ensuite être calculée en fonction des ratios et de la CFL standard de Yee de la facette  $M$  non tronquée

$$
\Delta_{t_M}^{conforme} = \sqrt{\frac{A_M^{ratio}}{\max_{\text{ar\^et{et} \in M}} \Delta_{\text{ar\^et{et}e}}^{Yee}} \Delta_{t_M}^{Yee}}.
$$
\n(5.8)

Cette condition étant fixée par l'utilisateur, l'aire minimale d'une région conforme stable se déduit de  $(5.8)$ 

$$
A_{M,stable}^{ratio,conforme} = \text{CFL}^2 \max_{\text{arête} \in M} \Delta_{\text{arête}}^{ratio}.
$$
 (5.9)

Finalement lorsque l'aire libre d'une région conforme est plus petite que l'aire minimale définie par (5.9), elle est agrandie pour devenir stable.

#### 5.1.3 Autres méthodes conformes

Cette section présente brièvement deux autres méthodes utilisées dans le solveur TEMSI-FD.

Simplified Conformal (SC) [7] [6] : Cette méthode réduit la longueur des arêtes d'une cellule

.
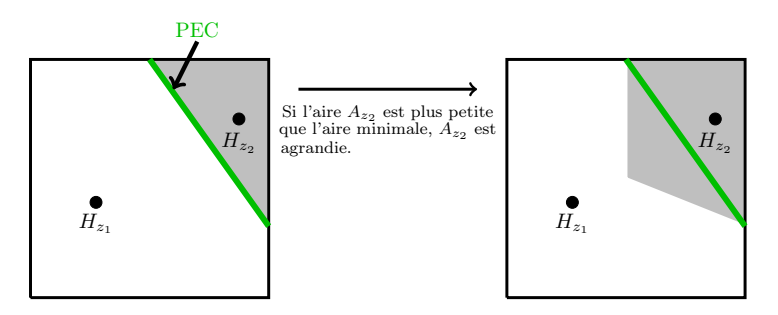

FIGURE 5.3 – Cellule conforme avec une intersection droite. Si l'aire de la cellule est trop petite, elle est agrandie pour devenir stable.

conforme instable (plutôt que d'augmenter son aire comme le fait Benkler) suivant le critère de stabilité d'aire minimale

$$
\bar{s} \ge 0.5 \max_{\gamma} (\bar{l}_{\gamma}), \tag{5.10}
$$

où  $\bar{l}_{\gamma}$  sont les longueurs d'arêtes normalisés de la surface normalisée  $\bar{s}$ .

Extended Cell Technique (ECT) [3] [4] : Cette technique se base sur l'élargissement de la cellule instable vers les cellules stables adjacentes et sur la conservation de la force électromotrice. Son avantage est la non réduction de la condition de stabilité CFL et par conséquent la non nécessité de déformation de la géométrie de la cible.

# 5.2 Modèle SIBC pour la méthode FDTD conforme

Dans la méthode FDTD conforme, une paroi de métamatériau n'est plus forcément une facette de cellule de Yee. Souvent, la paroi coupe la cellule en deux régions distinctes comme le montre la figure 5.4. On propose dans cette section un modèle SIBC conforme qui suit le même raisonnement que celui établi sur les marches d'escalier du chapitre 4. On établit ainsi un repère local au milieu des parois dans chaque région conforme avec  $n$  la normale unitaire extérieure et  $(u, v)$  les vecteurs unitaires tangents à la paroi. Le vecteur  $u$  est choisi par l'utilisateur indiquant l'inclinaison du motif sur la paroi. Les angles  $\theta_n$  et  $\varphi_{u,v}$  locaux sont calculés en fonction de l'incidence de l'onde plane et déterminent donc quel modèle SIBC il faut appliquer dans la région conforme. Leurs calculs sont détaillés dans la section 4.1 du chapitre 4.

La section 5.2.1 donne la discrétisation du champ électrique calculé au milieu d'une paroi via la relation de Leontovich établie dans le repère cylindrique. Les composantes électriques sont ensuite projetées suivant la direction des arêtes de la paroi pour mettre à jour les composantes magnétiques aux faces adjacentes de celle-ci (par exemple  $H<sub>y</sub>$  et  $H<sub>z</sub>$  sur la figure 5.4). En effet, la mise à jour conforme des composantes magnétiques section 5.2.2 nécessite la valeur d'une composante électrique tangentielle située sur une arête de paroi et qui est portée par un

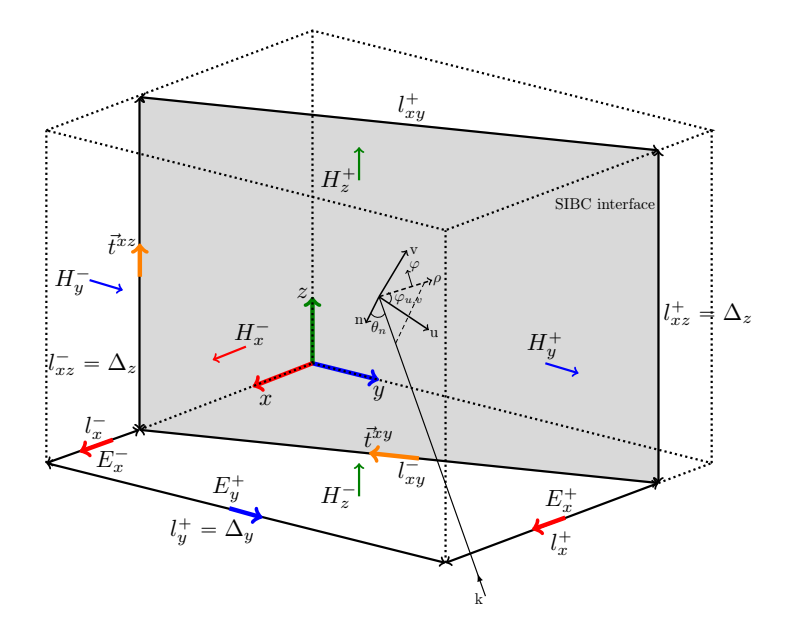

FIGURE 5.4 – Paroi de métamatériau coupant la cellule de Yee en deux régions. Les composantes tangentielles de champ sont calculées au milieu des parois.

vecteur  $\vec{t}$  qui n'est plus un axe du repère cartésien. Une différence majeure avec l'algorithme du chapitre 4 est que le repère local n'est plus le repère cartésien  $(x, y, z)$  où sont calculées traditionnellement les composantes EM. L'algorithme conforme nécessite donc des projections supplémentaires pour le passage du repère local au repère cartésien.

## 5.2.1 Mise à jour des composantes électriques

Après avoir déterminé les angles  $\theta_n$  et  $\varphi_{u,v}$  dans le repère local, le modèle d'impédance de surface de Leontovich s'établit pour les composantes de champ dans le repère cylindrique direct  $(\rho, \varphi, n)$ 

$$
\begin{bmatrix} E_{\rho} \\ E_{\varphi} \end{bmatrix} = \begin{bmatrix} 0 & -Z_{\rho}(\omega, \theta_n, \varphi_{u,v}) \\ Z_{\varphi}(\omega, \theta_n, \varphi_{u,v}) & 0 \end{bmatrix} \begin{bmatrix} H_{\rho} \\ H_{\varphi} \end{bmatrix}.
$$
 (5.11)

Soit  $\mathcal{M}(\varphi_{u,v})$  la matrice de passage de la base cylindrique à la base local

$$
\mathcal{M}(\varphi_{u,v}) = \begin{bmatrix} \cos \varphi_{u,v} & \sin \varphi_{u,v} \\ -\sin \varphi_{u,v} & \cos \varphi_{u,v} \end{bmatrix}, \quad \mathcal{M}^{-1}(\varphi_{u,v}) = \begin{bmatrix} \cos \varphi_{u,v} & -\sin \varphi_{u,v} \\ \sin \varphi_{u,v} & \cos \varphi_{u,v} \end{bmatrix},\tag{5.12}
$$

alors (5.11) devient

$$
\begin{bmatrix} E_u \\ E_v \end{bmatrix} = \mathcal{M}^{-1}(\varphi_{u,v}) \begin{bmatrix} 0 & -Z_\rho(\omega, \theta_n, \varphi_{u,v}) \\ Z_\varphi(\omega, \theta_n, \varphi_{u,v}) & 0 \end{bmatrix} \mathcal{M}(\varphi_{u,v}) \begin{bmatrix} H_u \\ H_v \end{bmatrix}.
$$
 (5.13)

Notons ici une première différence de l'algorithme conforme avec l'algorithme en marches d'escalier du chapitre 4. En effet, la relation  $(5.13)$ , contrairement à la relation  $(4.16)$  du chapitre 4, traite des composantes de champ dans le repère local  $(u, v, n)$  qui n'est cette foisci plus équivalent au repère cartésien  $(x, y, z)$ . Ne disposant que des composantes cartésiennes magnétiques  $(H_x, H_y, H_z)$ , la projection du champ H dans le repère local pour obtenir  $(H_u, H_v)$ est nécessaire pour la mise à jour de  $(E_u, E_v)$  par la CL de Leontovich. Avant d'envisager les projections, les composantes du champ magnétique doivent être interpolées au centre de la région conforme comme l'indique les relations (5.17) et (5.18). Pour  $u = (u_x, u_y, u_z)$ ,  $v = (v_x, v_y, v_z)$  et sachant que la composante magnétique orthogonale à la paroi est nulle, la projection est donnée par

$$
H_{u,v,n} = H_u \, \vec{u} + H_v \, \vec{v}, \tag{5.14a}
$$

$$
H_u = H_x u_x + H_y u_y + H_z u_z, \t\t(5.14b)
$$

$$
H_v = H_x v_x + H_y v_y + H_z v_z.
$$
 (5.14c)

En développant la relation  $(5.13)$ , l'expression des composantes tangentielles du champ électrique dans le repère local découle

$$
E_u = Z_{\varphi} H_1^{TE} + Z_{\rho} H_1^{TM}, \qquad (5.15a)
$$

$$
E_v = Z_{\varphi} H_2^{TE} + Z_{\rho} H_2^{TM}, \qquad (5.15b)
$$

où les contributions magnétiques TE et TM s'écrivent

$$
H_1^{TE} = -\cos\varphi_{u,v}\sin\varphi_{u,v}H_u - \sin^2\varphi_{u,v}H_v, \qquad (5.16a)
$$

$$
H_2^{TE} = \cos^2 \varphi_{u,v} H_u + \cos \varphi_{u,v} \sin \varphi_{u,v} H_v,
$$
\n(5.16b)

$$
H_1^{TM} = \cos \varphi_{u,v} \sin \varphi_{u,v} H_u - \cos^2 \varphi_{u,v} H_v, \qquad (5.16c)
$$

$$
H_2^{TM} = \sin^2 \varphi_{u,v} H_u - \cos \varphi_{u,v} \sin \varphi_{u,v} H_v.
$$
 (5.16d)

Les composantes  $(H_u, H_v)$  dans (5.16) sont définies par (5.14). En outre, les composantes tangentielles du champ magnétique  $(H_y, H_z)$  dans (5.16) sont approchées par leurs valeurs interpolées. En vertu de la figure 5.4, elles sont données par le schéma de Yee avec les composantes de  $H$  qui sont positionnées sur les faces adjacentes à la paroi

$$
H_y \approx \frac{1}{2} \left( H_y^- + H_y^+ \right), \tag{5.17a}
$$

$$
H_z \approx \frac{1}{2} \left( H_z^- + H_z^+ \right). \tag{5.17b}
$$

La composante tangentielle du champ magnétique  $H_x$  dans (5.16) est quant-à-elle approchée par la seule composante disponible située sur la facette de cellule de Yee en face de la paroi

$$
H_x \approx H_x^-. \tag{5.18}
$$

On suppose que cette dernière provient exclusivement de la composante tangentielle à la paroi qui est projetée suivant  $H_x$ . Il en découle que cette composante va peu varier à proximité de la paroi. Si  $H_x$  tend à être orienté vers la normale à la paroi, l'hypothèse peut devenir moins vrai mais cette composante aura toutefois une contribution négligeable dans la relation de Leontovich.

Ensuite la résolution de (5.15) pour le calcul de  $(E_u, E_v)$  suit exactement la même procédure que l'algorithme du chapitre 4, à savoir une décomposition des impédances de surface par vector fitting puis une résolution des variables auxiliaires.

Finalement, nous verrons dans la section 5.2.2 que la mise à jour d'une composante magnétique nécessite la valeur d'une composante tangentielle électrique portée par le vecteur suivant l'arête de paroi  $t = (t_x, t_y, t_z)$ . On notera  $t^{x,y}$  (resp.  $t^{x,z}$ ) le vecteur dans la direction de l'arête de la facette plan  $xOy$  (resp. plan  $xOz$ ) comme indiqué sur la figure 5.4. La composante tangentielle du champ électrique calculée au milieu de la paroi SIBC dans la direction de l'arête s'obtient par la projection de  $E_{u,v,n}$  sur le vecteur  $t = (t_u, t_v, t_n = 0)$  exprimé dans le repère local

$$
E^{x,y} = \langle E_{u,v,n}, t_{u,v,n}^{x,y} \rangle = E_u t_u^{x,y} + E_v t_v^{x,y}, \tag{5.19a}
$$

$$
E^{x,z} = \langle E_{u,v,n}, t_{u,v,n}^{x,z} \rangle = E_u t_u^{x,z} + E_v t_v^{x,z}, \tag{5.19b}
$$

$$
t_u = t_x u_x + t_y u_y + t_z u_z, \t\t(5.19c)
$$

$$
t_v = t_x v_x + t_y v_y + t_z v_z.
$$
 (5.19d)

Ceci conclut la résolution des composantes tangentielles du champ électrique. La mise à jour conforme des composantes magnétiques est ensuite décrite dans la section 5.2.2.

### 5.2.2 Mise à jour des composantes de champ magnétique

La contribution électrique de la paroi SIBC vient comme une correction du schéma conforme pour le calcul du champ magnétique. Par exemple, la mise à jour conforme de la composante magnétique  $H_z^-$  de la figure 5.4 sans la contribution de la paroi SIBC est donnée par

$$
\left(H_z^{n+\frac{1}{2}}\right)^{-} = \left(H_z^{n-\frac{1}{2}}\right)^{-} - \frac{\Delta_t}{\mu A_z} \left[ (E_x^n)^{-} l_x^- + (E_y^n)^{+} l_y^+ - (E_x^n)^{+} l_x^+ \right]. \tag{5.20}
$$

Le lecteur pourra se référer à la section 5.1 pour se remémorer ce calcul. Ensuite, la composante tangentielle du champ électrique portée par le vecteur  $t^{x,y}$  et calculée au milieu de la paroi (5.19a), notée  $E^{x,y}$ , a une contribution de 0.5 sur  $H_z^-$ . La correction magnétique s'écrit alors

$$
\left(H_z^{n+\frac{1}{2}}\right)^{-} = \left(H_z^{n+\frac{1}{2}}\right)^{-} + \frac{\Delta_t}{2\mu A_z} E^{x,y} l_{x,y}^{-},\tag{5.21}
$$

où  $l_{xy}^-$  est la longueur de l'arête qui appartient à la paroi SIBC et à la facette de cellule inférieure plan  $xOy$ .

Le raisonnement est identique pour les autres composantes. Par exemple pour la composante  $H_z^+$  située sur la facette supérieure de la cellule de Yee plan  $xOy$ , la paroi SIBC a une contribution de 0.5

$$
\left(H_z^{n+\frac{1}{2}}\right)^+ = \left(H_z^{n+\frac{1}{2}}\right)^+ + \frac{\Delta_t}{2\mu A_z^+} E^{x,y} l_{x,y}^+.
$$
\n(5.22)

De même, la composante tangentielle du champ électrique portée par le vecteur  $t^{x,z}$  et calculée au milieu de la paroi (5.19b), notée  $E^{x,z}$ , a une contribution de 0.5 sur les deux composantes magnétiques  $H_y^-$  et  $H_y^+$  proches de la paroi SIBC

$$
\left(H_y^{n+\frac{1}{2}}\right)^{-} = \left(H_y^{n+\frac{1}{2}}\right)^{-} - \frac{\Delta_t}{2\mu A_y} E^{x,z} l_{x,z}^{-},\tag{5.23}
$$

$$
\left(H_{y}^{n+\frac{1}{2}}\right)^{+} = \left(H_{y}^{n+\frac{1}{2}}\right)^{+} - \frac{\Delta_{t}}{2\mu A_{y}^{+}} E^{x,z} l_{x,z}^{+}.
$$
\n(5.24)

Enfin, la composante magnétique  $H_x^-$  est mise à jour classiquement par le schéma de Yee via les composantes électriques  $E_z$  et  $E_y$  qui l'entoure.

## 5.2.3 Cas particuliers

On considère dans cette section quelques cas particuliers comme celui du prisme illustré sur la figure 5.5. La région libre face à la paroi est en forme de prisme. Le calcul conforme

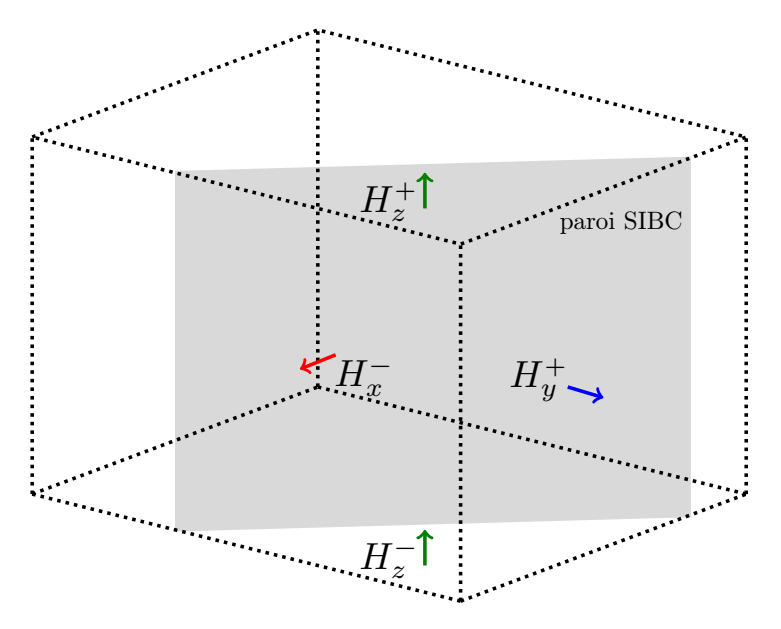

FIGURE 5.5 – Paroi de métamatériau coupant la cellule de Yee en deux régions. La région libre face à la paroi est un prisme.

des composantes magnétiques se fait de la même manière. En revanche, la relation (5.17a)

pour le calcul approché de la composante tangentielle du champ magnétique  $H_y$  sur la paroi est modifiée. Cette dernière est simplement approchée par la seule composante disponible située sur la facette de cellule de Yee plan  $xOz$ . Ainsi, pour la relation (5.16), on utilise l'approximation

$$
H_y \approx H_y^+.\tag{5.25}
$$

De même, la composante  $H_x$  est aussi approchée par la seule composante disponible  $H_x^-$  située sur la facette de cellule de Yee plan  $yOz$ . Pour la composante tangentielle magnétique  $H_z$ , l'approximation par interpolation (5.17b) est utilisée.

Notons aussi le cas où la région libre est sous la forme d'une pyramide à base carrée. Dans ce cas, trois arêtes de métamatériau coupent les faces de la cellule conforme. Les composantes magnétiques disponibles placées sur les faces de la région conforme sont utilisées pour la construction du vecteur champ magnétique calculé au milieu de la paroi.

# 5.3 Résultats numériques

Dans cette partie, nous comparons le schéma SIBC conforme au modèle FDTD de référence et au modèle SIBC cartésien du chapitre 4. La technique conforme employée pour les tests numériques à venir est celle de Benkler décrite dans la section 5.1.2. En outre, la condition de stabilité est toujours fixé à CFL=0.5 pour le modèle SIBC conforme et à CFL=0.99 pour le modèle FDTD de référence et le modèle SIBC cartésien.

Le premier cas traité est une plaque PEC recouverte du motif A (couche homogène diélectrique avec des pertes électriques illustré dans la section 4.2). La section 5.3.1.1 considère une plaque de petite taille où le schéma SIBC n'est pas mis en avant à cause des effets de bord. Ensuite, une plaque de plus grande taille est simulée dans la section 5.3.1.2. La section 5.3.2 illustre le cas du cube PEC recouvert de materiau. D'abord, dans la section ´ 5.3.2.1, le cube est recouvert du motif A selon la même configuration que celle décrite dans la section 4.5.2. Ensuite, dans la section 5.3.2.2, le cube est recouvert par l'absorbant large bande 1 − 18 GHz dont le motif élémentaire est illustré dans la section 3.5.4. Nous verrons que la SER du cube est grandement diminuée dans cette bande de fréquence.

# 5.3.1 Plaque recouverte du motif A

Cette partie traite le cas simple d'une plaque recouverte du motif A. Dans le premier cas, la plaque est de petite taille. Par conséquent, le comportement du schéma SIBC est biaisé par les effets de bord. Ensuite, les effets de bord sont amoindris lorsqu'on considere une plaque de ` plus grande taille afin de mettre en valeur le modele SIBC. `

## 5.3.1.1 Petite plaque

Le premier test est celui d'une plaque de taille  $25 \text{ mm} \times 25 \text{ mm}$  illuminée en incidence normale  $(\theta, \varphi) = (90^{\circ}, 0^{\circ})$  et recouverte du motif A décrit dans la section 4.2. Nous nous attendons à des résultats qui ne mettent pas en valeur le modèle SIBC compte tenu de la très petite taille de la plaque. En effet, la longueur de la plaque est inférieure à deux fois la longueur d'onde minimim  $\lambda_{min} = 15$  mm pour la fréquence maximale utile  $f_{max} = 20$  GHz. La figure 5.6 est obtenue par le visualisateur Visu-fd de Temsi-fd. Le cas (a) montre une plaque plan  $yOz$  qui passe par le milieu des cellules conformes. La plaque est inclinée de 30 $^{\circ}$  (l'angle entre le vecteur incident k et l'axe des x est de  $30^{\circ}$  pour le cas (b). Le pas de grille est uniforme  $\Delta = 1$  mm. La SER est calculée dans le plan d'incidence  $\rho Oz$  ( $\theta \in [0, 360^{\circ}]$ ,  $\varphi = 0^{\circ}$ ). La figure 5.7 compare le modèle SIBC conforme au schéma FDTD de Yee de référence (le motif A est maillé) pour les polarisations TE et TM. Les deux fortes amplitudes correspondent à la direction de transmission  $\theta = 90^{\circ}$  et à la direction monostatique  $\theta = 270^{\circ}$ . Pour le schéma SIBC conforme, le pourcentage figurant dans la légende est le rapport entre l'aire de la région conforme et l'aire de la cellule de Yee. On remarque une meilleure precision pour l'amplitude ´ de la SER monostatique lorsque l'aire de la région conforme se rapproche de l'aire de la cellule de Yee. En effet, lorsque la plaque n'est pas positionnée sur une facette de cellule de Yee, les composantes radiales magnétiques (orthogonales à la plaque) à proximité du bord ne sont plus connectées avec les composantes électriques nulles aux arêtes placées au bord de la plaque, ce qui semble introduire des erreurs. On observe environ  $1 \, dB$  de différence entre la SER monostatique de la plaque inclinée modélisée en conforme et le modèle FDTD de référence. En outre, le schéma SIBC conforme 95 % donne un résultat très proche du schéma SIBC cartésien puisque la paroi de métamatériau est placée très proche de la facette de cellule. Le schéma SIBC conforme converge donc naturellement vers le schéma cartésien au fur et à mesure que l'aire de la région conforme s'approche de l'aire de la cellule de Yee. D'autre part, le lobe monostatique est plus large avec le schéma FDTD de référence. Ces observations sont la conséquence des effets de bord de la petite plaque où le schéma SIBC n'est pas à son avantage.

### 5.3.1.2 Grande plaque

Considérons maintenant une plaque de plus grande de taille  $15 \text{ cm} \times 15 \text{ cm}$ . La figure 5.8 (a) montre la SER dans le plan d'incidence pour la fréquence  $f = 13$  GHz. On remarque cette fois-ci que le lobe monostatique obtenu par le modèle SIBC coïncide fortement avec celui du modèle FDTD de référence. En outre, le résultat est aussi bon pour les faibles niveaux de SER même si les oscillations de la référence ne s'accordent pas parfaitement avec le modèle SIBC. La figure 5.8 (b) correspond à la SER monostatique ( $\theta = 270^{\circ}$ ) en fonction de la fréquence.

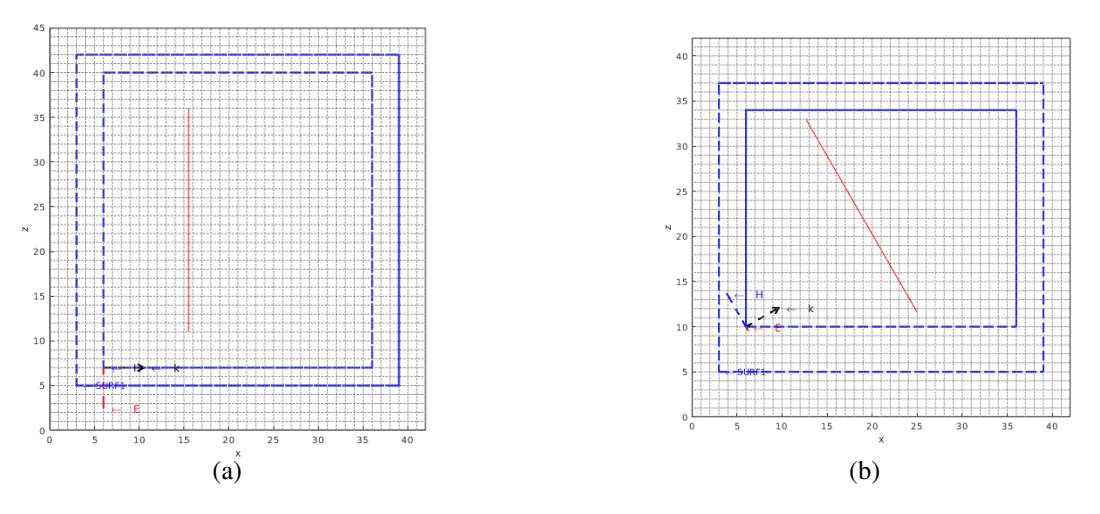

FIGURE 5.6 – Géométrie de la plaque recouverte du motif A et illuminée en incidence normale. Visualisation sous Visu-fd. (a) La plaque plan  $yOz$  passe par le milieu des cellules conformes (modèle SIBC conforme 50 %). Mode TM,  $\theta = 90^{\circ}$ . (b) La plaque est inclinée. Mode TE,  $\theta = 60^{\circ}$ .

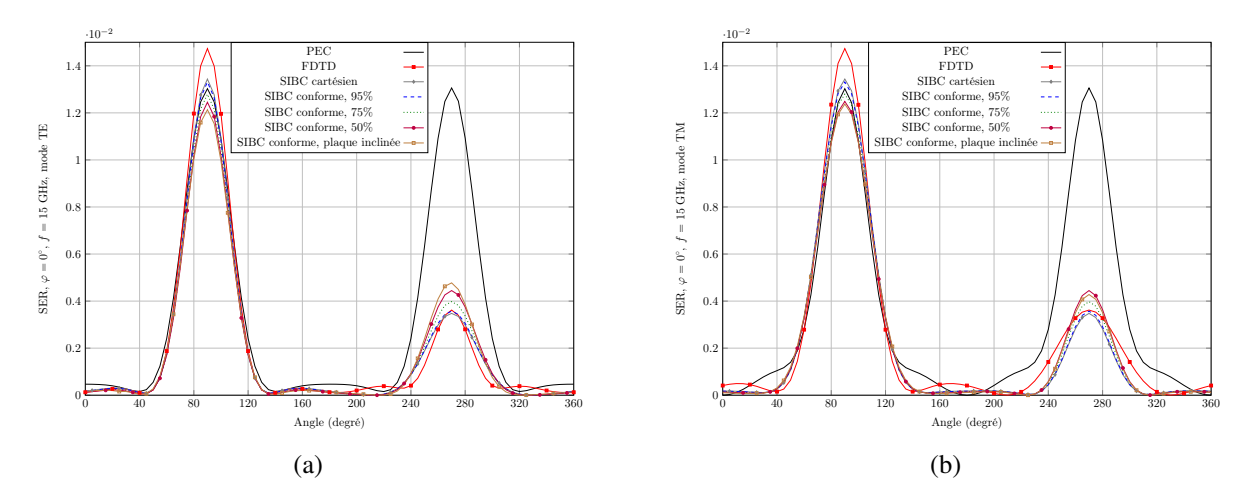

FIGURE 5.7 – SER  $(m^2)$  obtenue par le schéma FDTD de Yee de référence, le modèle SIBC cartésien et le modèle SIBC conforme pour plusieurs aires de la région libre et pour la fréquence  $f = 15$  GHz. (a) Mode TE. (b) Mode TM.

La différence d'amplitude entre le modèle de référence et le modèle SIBC est d'environ  $0.4 \, dB$ à haute fréquence et reste très faible comparée à celle observée pour la petite plaque. Dans ce cas, les effets de bord sont naturellement beaucoup moins prononcés et se répercutent moins dans la réponse spectrale. Pour une plaque inclinée et modélisée par des marches d'escaliers, la méthode SIBC Cartésien (courbe verte) suit la bonne tendance mais avec un résultat détérioré à haute fréquence  $f > 8$  GHz. Ce dernier résultat montre l'intérêt d'utiliser la méthode FDTD conforme.

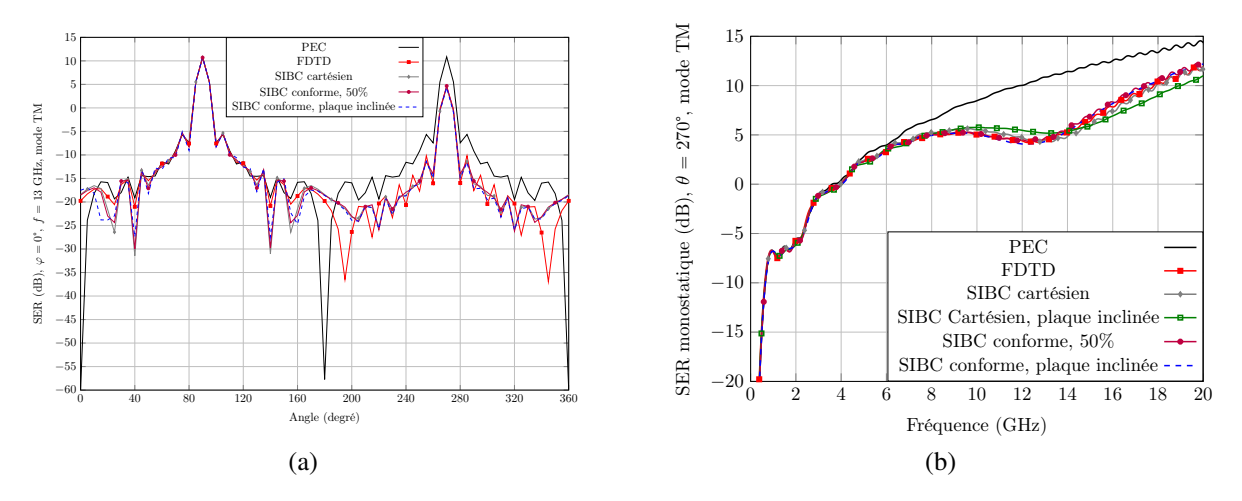

FIGURE  $5.8 - SER$  (dB) obtenue en mode TM par le schéma FDTD de Yee de référence, le modèle SIBC cartésien et le modèle SIBC conforme pour le cas de la grande plaque (a) dans le plan d'incidence pour  $f = 13$  GHz et (b) en fonction de la fréquence dans la direction monostatique  $\theta = 270^{\circ}$ .

## 5.3.2 Cube

Cette section traite le cas d'un cube parfaitement conducteur (PEC) recouvert d'un matériau sur ses deux faces  $xOy$  inf et  $xOz$  inf. Dans la partie 5.3.2.1, le cube est recouvert du motif A. Il s'agit de retrouver les mêmes résultats que ceux de la section 4.5.2 où est traité ce même cas avec le modèle SIBC cartésien. Ensuite, dans la partie 5.3.2.2, le cube est recouvert par l'absorbant fait en FR4+ITO simulé dans la section 3.5.4. La structure est simulée sur un temps de 5 ns.

### 5.3.2.1 Cube recouvert du motif A

Le pas spatial est uniforme  $\Delta = 1$  mm. Le lecteur pourra obtenir les autres paramètres de la simulation dans la section 4.5.2. La figure 5.9 (a) compare la SER obtenue par le modele ` SIBC conforme avec le modèle SIBC cartésien et le schéma FDTD de référence pour le mode TE et dans la direction de réflexion de la face  $xOz$  inf du cube. La figure 5.9 (b) fait cette comparaison dans la direction de réflexion de la face  $xOy$  inf pour la polarisation TM. Pour la légende  $\varphi = 90^{\circ}$  de la figure 5.9 (a), le cube est illuminé avec un angle d'azimuth  $\varphi = 90^{\circ}$ . Dans ce cas, les faces du cube sont dans le plan cartésien et ses bords passent par le milieu des cellules conformes (comme par exemple sur la figure 5.6 (a)). La légende  $\varphi = 45^{\circ}$  correspond au cas où le cube est tourné en azimuth de  $45^{\circ}$  (voir figure 5.10) et illuminé par un angle d'azimuth aussi tourné de  $\varphi = 45^{\circ}$  de sorte à être dans la même configuration que celle de la légende  $\varphi = 90^{\circ}$ . Pour les deux modes et particulièrement pour le mode TM, on note que le modele SIBC conforme suit la bonne tendance. Cependant, l'amplitude de la SER obtenue par ` le modèle conforme est légèrement plus élevée à haute fréquence pour le mode TE.

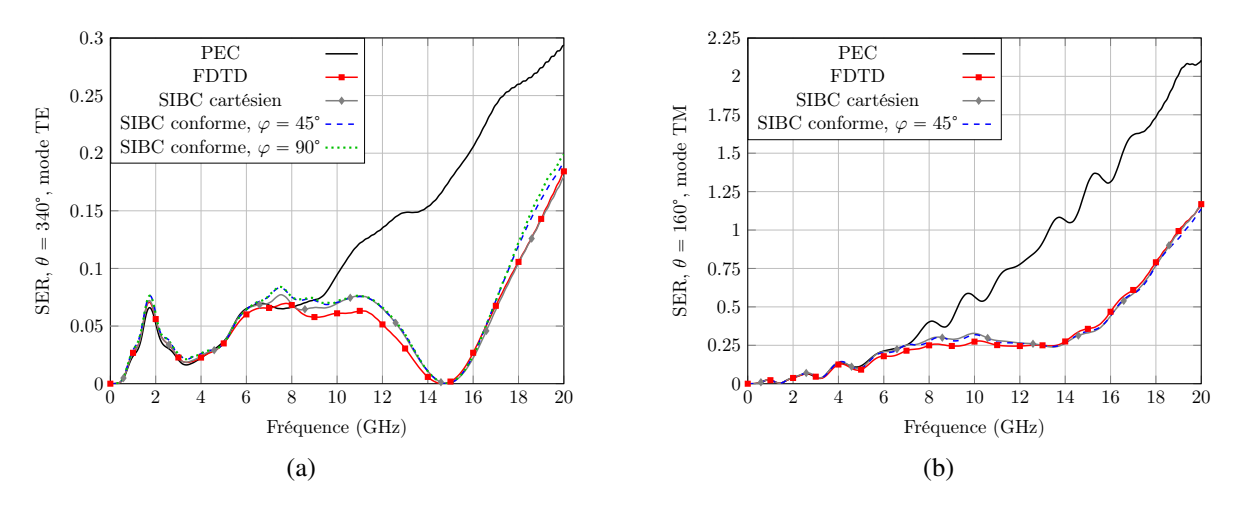

FIGURE 5.9 – SER  $(m^2)$  obtenue par le schéma FDTD de référence, le modèle SIBC cartésien et le modèle SIBC conforme pour le cas du cube recouvert du motif A en fonction de la fréquence (a) dans la direction  $\theta = 340^{\circ}$ , mode TE et (b) dans la direction  $\theta = 160^{\circ}$ , mode TM.

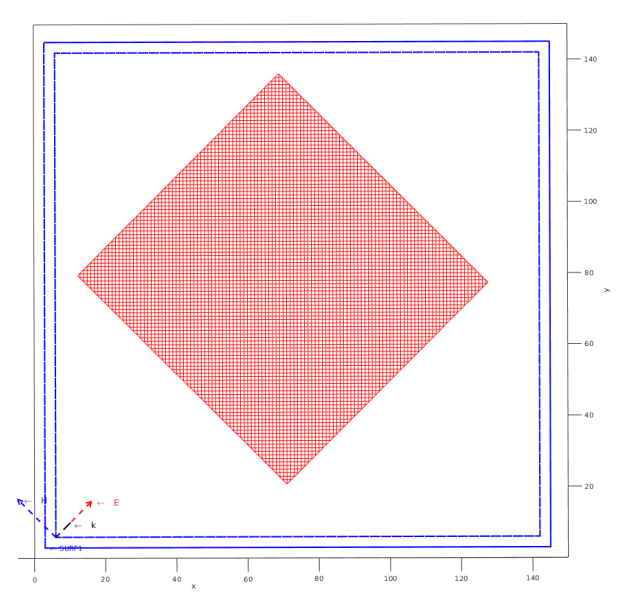

FIGURE 5.10 – Géométrie du cube tourné en azimuth de 45° et illuminé par une incidence  $(\theta, \varphi) = (30^{\circ}, 45^{\circ})$ . Visualisation sous Visu-fd.

### 5.3.2.2 Cube recouvert de l'absorbant en FR4+ITO

Le cube PEC est de taille 39 cm  $\times$ 39 cm et est recouvert sur ses deux faces  $xOy$  inf et  $xOz$  inf du matériau absorbant large bande 1-18 GHz fait en FR4+ITO illustré dans la section 3.5.4. Cela correspond à 10 périodes du motif élémentaire sur les deux faces. Le pas spatial est uniforme  $\Delta = 2.5$  mm et la fréquence maximale utile choisie vaut  $f_{max} = 10$  GHz. Le cube est illuminé avec un angle d'incidence  $\theta_i = 30^\circ$ . L'angle local est donc de  $\theta_n = 30^\circ$  pour la face xOy inf du cube et de  $\theta_n = 60^\circ$  pour la face xOz inf. Le cube et l'angle d'azimuth sont tournés en azimuth à  $\varphi = 45^{\circ}$  pour le schéma SIBC conforme (comme sur la figure 5.10). La figure 5.11

(a) (resp. (b)) montre que la SER obtenue par le modele SIBC conforme pour la polarisation TE ` (resp. TM) et dans la direction de réflexion de la face  $xOz$  inf (resp.  $xOy$  inf) du cube  $\theta = 330^{\circ}$ (resp.  $\theta = 150^{\circ}$ ) coïncide fortement avec celle obtenue par le modèle SIBC cartésien. Comme attendu, la SER est diminué à partir de  $f = 1$  GHz. En outre, l'absorbant a un taux d'absorption de plus de 90% sur la large bande de fréquence  $1-18$  GHz pour une incidence de  $\theta = 30^{\circ}$  (voir figure 3.20 (a)) ce qui correspond à un coefficient de réflexion d'au moins  $R = -10$  dB. Ainsi, pour un plan infini recouvert de l'absorbant, on s'attend à une diminution de la SER de  $10$  dB par rapport à une plaque parfaitement conductrice. Pour le cas du cube, on retrouve cet ordre de grandeur sur la figure 5.9 (b). Pour la figure 5.9 (a), l'absorbant est un peu moins performant comme l'indique la figure 3.20 (b) à l'incidence  $\theta = 60^{\circ}$ . En outre, pour  $f \approx 8$  GHz, la SER est très diminuée ce qui co incide parfaitement au pic d'absorption observé sur la figure 3.20 (b) pour cette fréquence.

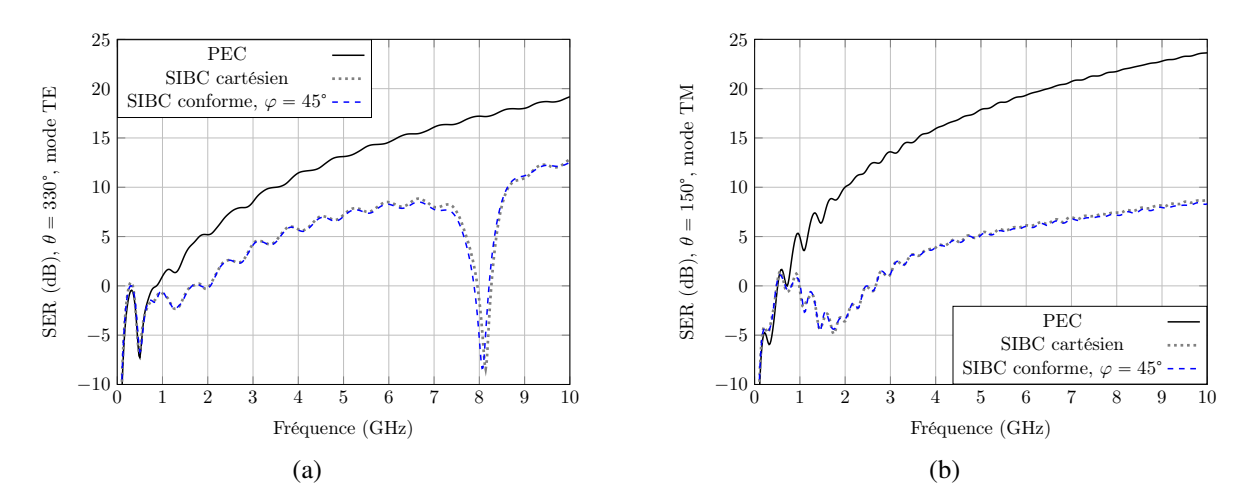

FIGURE  $5.11 - SER$  (dB) obtenue par le modèle SIBC cartésien de référence et le modèle SIBC conforme pour le cas du cube recouvert de l'absorbant FR4+ITO en fonction de la frequence ´ (a) dans la direction  $\theta = 330^{\circ}$ , mode TE et (b) dans la direction  $\theta = 150^{\circ}$ , mode TM.

# 5.4 Conclusion

Ce chapitre fait brièvement l'état de l'art des techniques conformes pour la modélisation de cibles 3D. Parmi elles, on retrouve les methodes de Benkler, ECT et SC qui sont les trois ´ méthodes les plus utilisées dans Temsi-fd en raison de leur précision et la possibilité de choisir la CFL.

Ensuite, ce chapitre présente l'extension du schéma SIBC cartésien du chapitre 4 à la méthode de résolution FDTD conforme. Ainsi, une paroi de métamatériau n'est plus forcément une facette de cellule de Yee ce qui donne la possibilité à l'utilisateur de modéliser des géométries plus complexes. Comme pour le schéma SIBC cartésien, les composantes tangentielles sont calculées au milieu des parois SIBC. Pour disposer du champ magnétique au milieu de la paroi, les composantes magnétiques positionnées sur les faces de cellule appartenant à la région conforme sont interpolées au milieu de la région conforme. Une fois les composantes électriques calculées au milieu des parois par la relation de Leontovich, ces dernières sont projetées sur les arêtes de parois pour la mise à jour conforme du champ magnétique par l'intégrale de contour du champ électrique.

Finalement, le schéma conforme est testé sur des cas simples. Le premier est une plaque inclinée. Le second est un cube PEC tourné en azimuth et recouvert de matériau sur certaines de ses faces. Des résultats de SER fidèles au schéma classique de Yee ou au modèle SIBC cartésien ont été obtenus.

# Bibliographie

- [1] S. Dey and R. Mittra, "A locally conformal finite-difference time-domain (FDTD) algorithm for modeling three-dimensional perfectly conducting objects," *IEEE Microwave and Guided Wave Letters*, vol. 7, no. 9, pp. 273–275, 1997.
- [2] S. Benkler, N. Chavannes, and N. Kuster, "A new 3-D conformal PEC FDTD scheme with user-defined geometric precision and derived stability criterion," *IEEE Transactions on Antennas and Propagation*, vol. 54, no. 6, pp. 1843–1849, 2006.
- [3] T. Xiao and Q. H. Liu, "Enlarged cells for the conformal FDTD method to avoid the time step reduction," *IEEE Microwave and Wireless Components Letters*, vol. 14, no. 12, pp. 551–553, 2004.
- [4] Xiao, Tian and Liu, Qing Huo, "A 3-D enlarged cell technique (ECT) for the conformal FDTD method," *IEEE transactions on antennas and propagation*, vol. 56, no. 3, pp. 765– 773, 2008.
- [5] I. Zagorodnov, R. Schuhmann, and T. Weiland, "A uniformly stable conformal FDTDmethod in Cartesian grids," *International Journal of Numerical Modelling : Electronic Networks, Devices and Fields*, vol. 16, no. 2, pp. 127–141, 2003.
- [6] Zagorodnov, Igor and Schuhmann, Rolf and Weiland, Thomas, "Conformal FDTDmethods to avoid time step reduction with and without cell enlargement," *Journal of Computational Physics*, vol. 225, no. 2, pp. 1493–1507, 2007.
- [7] R. Schuhmann, I. A. Zagorodnov, and T. Weiland, "A Simplified Conformal (SC) Method for Modeling Curved Boundaries in FDTD Without Time Step Reduction," in *2006 IEEE MTT-S International Microwave Symposium Digest*, 2006, pp. 177–180.
- [8] H. Liu, X. Zhao, X.-H. Wang, S. Yang, and Z. Chen, "An Unconditionally Stable Conformal LOD-FDTD Method for Curved PEC Objects and its Application to EMC Problems," *IEEE Transactions on Electromagnetic Compatibility*, pp. 1–13, 2022.
- [9] N. Bui, "Methode FDTD conforme et d'ordre (2, 4) pour le calcul de SER large bande de ´ cibles complexes," Ph.D. dissertation, Université de Limoges, 2016.
- [10] C. Nieter, J. R. Cary, G. R. Werner, D. N. Smithe, and P. H. Stoltz, "Application of Dey–Mittra conformal boundary algorithm to 3D electromagnetic modeling," *Journal of Computational Physics*, vol. 228, no. 21, pp. 7902–7916, 2009.

# Conclusion et perspectives

Les métamatériaux sont des structures complexes, macroscopiques, tridimensionnels et généralement structurés de manière périodique. Ils possèdent des propriétés électromagnétiques qu'on ne retrouve pas dans un matériau classique. Ces matériaux peuvent être appliqués sur une cible en vue de diminuer sa SER et ainsi de la rendre plus furtive. Pour simuler un tel materiau, ´ nous avons opté pour la méthode FDTD en raison de son efficacité et son caractère large bande. Pour ces mêmes raisons, la SER de la cible de grande dimension recouverte du matériau est calculée par la méthode des différences finies.

Pour la résolution de structures périodiques bidimensionnelles, les méthodes semi-implicites basées sur la transformation des champs se sont avérées efficaces d'un point de vue de la précision et du temps de calcul. Le passage au 3D nous a contraint de changer de méthode en raison de la condition CFL qui devient trop contraignante lorsque l'angle d'incidence est grand. Nous avons retenu le schéma Spectral-FDTD pour plusieurs raisons. La première est que tous les modèles existants de la littérature s'adaptent sans difficulté à cette méthode permettant de simuler les structures périodiques les plus variées possibles. Par exemple en conforme et pouvant intégrer des fils obliques. En outre, le schéma est couplé à la technique d'extrapolation du signal TD-VFz afin de reproduire les modes horizontaux de résonance et obtenir une réponse spectrale précise. Un réglage optimum des CPML est donné pour optimiser la précision proche de la fréquence de coupure, c'est à dire pour les grands angles d'incidence  $\theta$ . La solution proposée est complète dans le sens où elle couvre les aspects excitation, conditions aux limites, traitement du signal efficace pour une reconstruction sur une large gamme d'angles d'incidence, et cela sans réduction de la CFL. Ce schéma original combiné nous a permis de calculer les impédances de surface d'absorbants complexes de la littérature constitués de couches à permittivité complexe constante approchée par un modèle de Debye à un pôle.

La dimension du métamatériau étant très petite devant celle de la cible, le problème multiéchelle est traité par le modèle SIBC de Leontovich afin d'appliquer le métamatériau sur la peau de la cible. Le modele tient compte de la polarisation et de l'incidence de l'onde plane ` incidente. On applique ainsi une impédance sensiblement différente dans chaque cellule du maillage contenant une paroi SIBC. Pour traiter le produit de convolution dans le domaine temporel, les impédances de surface sont décomposées à l'aide de la technique vector fitting. En outre, les composantes tangentielles sont calculées au milieu des parois pour bien gérer les marches d'escaliers. Cette approche a été validée pour une plaque infinie et un cube parfaitement conducteurs recouverts d'un matériau et s'inscrivant dans le plan cartésien par nature.

Cependant, le schéma SIBC cartésien approche la géométrie curviligne de la cible par un maillage en marches d'escalier. Pour corriger cette approximation, le dernier chapitre de cette thèse propose un schéma SIBC conforme, s'appuyant sur le schéma SIBC cartésien. Les composantes tangentielles sont calculées au milieu des parois SIBC par la formule de Leontovich locale. Le schéma conforme est testé sur des cas simples : le premier est une plaque inclinée, le second est un cube PEC tourné en azimuth et recouvert de matériaux sur certaines de ses faces. Des résultats de SER fidèles au schéma classique de Yee ou au modèle SIBC cartésien ont été obtenus. Lorsque le cube est recouvert d'un absorbant, nous avons obtenu une forte diminution de la SER parfaitement en accord avec le profil de l'impédance de surface du matériau.

La suite des travaux consiste à simuler des structures en conforme de géométrie plus complexe impliquant par exemple des formes courbées comme le cylindre. En outre, notre modèle SIBC ne tient compte que de l'incidence de l'onde primaire. Par conséquent, les interactions multiples et les zones d'ombre ne sont pas prises en compte. Pour améliorer ce point, des modèles d'impédance d'ordre élevé pourraient s'envisager. Cependant, au vue de la complexité de ces modèles, dans ce cas une méthode spectrale pour simuler la cible semble préférable.

#### Modèle large bande de matériaux composites dans la méthode FDTD conforme pour le calcul de la Surface Equivalente Radar

Résumé : Les métamatériaux sont des structures tridimensionnelles complexes généralement périodiques. Ils possèdent des propriétés électromagnétiques qu'on ne retrouve pas dans un matériau classique. Ces matériaux peuvent être appliqués sur une cible en vue de diminuer sa surface équivalente radar (SER) et ainsi de la rendre furtive. La méthode des différences finies dans le domaine temporel (FDTD) est bien adaptée pour simuler le métamatériau et la cible recouverte de ce même matériau, en raison de son efficacité et son caractère large bande. La dimension du métamatériau étant très petite devant celle de la cible, il faut résoudre un problème multi-échelle difficile à traiter numériquement. Cette thèse propose donc d'appliquer le métamatériau comme condition aux limites équivalente via la formule de Leontovich. Le modele tient compte de la polarisation et de l'incidence de l'onde plane. Pour ` construire le modèle en impédance de surface, un motif du métamatériau est modélisé avec des conditions de périodicité. Le schéma Spectral FDTD est retenu pour plusieurs raisons. D'une part, les modèles existants s'adaptent sans difficulté à cette méthode. D'autre part, la condition de stabilité CFL n'est pas restrictive et est celle du schéma standard de Yee. En outre, cette thèse propose de coupler le schéma avec la technique d'extrapolation du signal TD-VFz pour améliorer la précision de la réponse spectrale. Ce schéma original combiné nous a permis de calculer les impédances de surface d'absorbants complexes de la littérature. Enfin, une modélisation FDTD conforme de la cible est proposée afin de prendre en compte correctement sa géométrie curviligne qui n'est plus approchée par un maillage cartésien avec des marches d'escalier. L'approche est validée pour une plaque inclinée et un cube désaxé accueillant une métasurface.

Mots clés : FDTD conforme, SER, métamatériaux, SIBC, structures périodiques.

#### Wideband model of composite materials in conformal FDTD method for Radar Cross Section computation

Abstract : Metamaterials are three-dimensional complex structures often periodics. They have electromagnetic properties that are not found in conventional materials. These can be applied to a target to reduce its Radar Cross Section (RCS) and thus make it more furtive. The Finite Difference Time Domain (FDTD) method is a good candidate to simulate the periodic metamaterial and the target covered with this material, due to its efficiency and wideband characteristic. Since the dimension of the metamaterial is very small compared to the target one, it is necessary to solve a multi-scale problem which is difficult to deal with a full wave method. This thesis therefore proposes to apply the metamaterial as an equivalent boundary condition via the Leontovich formula. The model takes into account the polarization and the incidence of the plane wave. To establish the surface impedance model, a pattern of the metamaterial is modelled with periodic boundary conditions. The Spectral FDTD scheme is chosen for several reasons. On the one hand, existing models can be easily adapted to this method. On the other hand, the CFL condition is not restrictive and is the one given by the standard Yee scheme. In addition, this thesis proposes to combined the scheme with the TD-VFz signal extrapolation technique to improve the spectral response accuracy. This original combined scheme allows the surface impedance computation of complex absorbers from the literature. Finally, a conformal FDTD modelling of the target is proposed to take into account its curvilinear geometry which is no longer approximated by a staircase mesh. This approach is validated for both an inclined plate and a desaxed cube receiving a metasurface.

Keywords : Conformal FDTD, RCS, metamaterials, SIBC, periodic structures.

LABORATOIRE XLIM - UMR CNRS n° 7252 123, Avenue Albert Thomas - 87060 LIMOGES